# **OpenTelemetry C++**

*Release 1.11.0*

**OpenTelemetry authors**

**Aug 22, 2023**

# **OPENTELEMETRY C++ API**

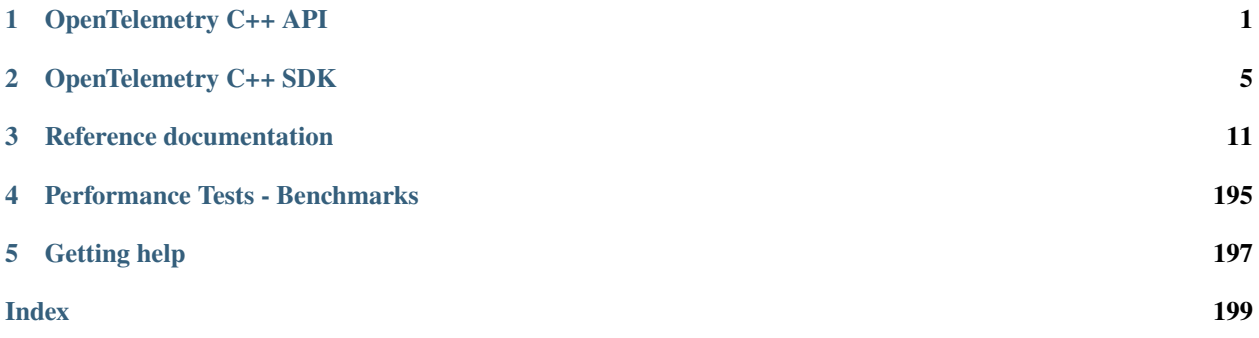

# **OPENTELEMETRY C++ API**

### <span id="page-4-0"></span>**1.1 Overview**

The OpenTelemetry C++ API enables developers to instrument their applications and libraries in order to make them ready to create and emit telemetry data. The OpenTelemetry C++ API exclusively focuses on instrumentation and does not address concerns like exporting, sampling, and aggregating telemetry data. Those concerns are addressed by the OpenTelemetry C++ SDK. This architecture enables developers to instrument applications and libraries with the OpenTelemetry C++ API while being completely agnostic of how telemetry data is exported and processed.

### **1.1.1 Library design**

The OpenTelemetry C++ API is provided as a header-only library and supports all recent versions of the C++ standard, down to C++11.

A single application might dynamically or statically link to different libraries that were compiled with different compilers, while several of the linked libraries are instrumented with OpenTelemetry. OpenTelemetry C++ supports those scenarios by providing a stable ABI. This is achieved by a careful API design, and most notably by providing ABI stable versions of classes from the standard library. All those classes are provided in the opentelemetry::nostd namespace.

# **1.2 Getting started**

### **1.2.1 Tracing**

When instrumenting libraries and applications, the most simple approach requires three steps.

#### **Obtain a tracer**

```
auto provider = opentelemetry::trace::Provider::GetTracerProvider();
auto tracer = provider->GetTracer("foo_library", "1.0.0");
```
The TracerProvider acquired in the first step is a singleton object that is usually provided by the OpenTelemetry C++ SDK. It is used to provide specific implementations for API interfaces. In case no SDK is used, the API provides a default no-op implementation of a TracerProvider.

The Tracer acquired in the second step is needed to create and start Spans.

#### **Start a span**

```
auto span = tracer->StartSpan("HandleRequest");
```
This creates a span, sets its name to "HandleRequest", and sets its start time to the current time. Refer to the API documentation for other operations that are available to enrich spans with additional data.

#### **Mark a span as active**

```
auto scope = tracer->WithActiveSpan(span);
```
This marks a span as active and returns a Scope object. The scope object controls how long a span is active. The span remains active for the lifetime of the scope object.

The concept of an active span is important, as any span that is created without explicitly specifying a parent is parented to the currently active span. A span without a parent is called root span.

#### **Create nested Spans**

```
auto outer_span = tracer->StartSpan("Outer operation");
auto outer_scope = tracer->WithActiveSpan(outer_span);
{
   auto inner_span = tracer->StartSpan("Inner operation");
   auto inner_scope = tracer->WithActiveSpan(inner_span);
   // ... perform inner operation
   inner_span->End();
}
// ... perform outer operation
outer_span->End();
```
Spans can be nested, and have a parent-child relationship with other spans. When a given span is active, the newly created span inherits the active span's trace ID, and other context attributes.

#### **Context Propagation**

```
// set global propagator
opentelemetry::context::propagation::GlobalTextMapPropagator::SetGlobalPropagator(
   nostd::shared_ptr<opentelemetry::context::propagation::TextMapPropagator>(
       new opentelemetry::trace::propagation::HttpTraceContext()));
// get global propagator
HttpTextMapCarrier<opentelemetry::ext::http::client::Headers> carrier;
auto propagator =
   opentelemetry::context::propagation::GlobalTextMapPropagator::GetGlobalPropagator();
//inject context to headers
auto current_ctx = opentelemetry::context::RuntimeContext::GetCurrent();
propagator->Inject(carrier, current_ctx);
//Extract headers to context
```
(continues on next page)

(continued from previous page)

```
auto current_ctx = opentelemetry::context::RuntimeContext::GetCurrent();
auto new_context = propagator->Extract(carrier, current_ctx);
auto remote_span = opentelemetry::trace::propagation::GetSpan(new_context);
```
Context contains the meta-data of the currently active Span including Span Id, Trace Id, and flags. Context Propagation is an important mechanism in distributed tracing to transfer this Context across service boundary often through HTTP headers. OpenTelemetry provides a text-based approach to propagate context to remote services using the W3C Trace Context HTTP headers.

**CHAPTER**

**TWO**

## **OPENTELEMETRY C++ SDK**

### <span id="page-8-0"></span>**2.1 Getting started**

OpenTelemetry C++ SDK provides the reference implementation of OpenTelemetry C++ API, and also provides implementation for Processor, Sampler, and core Exporters as per the specification.

# **2.2 Exporter**

An exporter is responsible for sending the telemetry data to a particular backend. OpenTelemetry offers six tracing exporters out of the box:

- In-Memory Exporter: keeps the data in memory, useful for debugging.
- Zipkin Exporter: prepares and sends the collected telemetry data to a Zipkin backend via the Zipkin APIs.
- Logging Exporter: saves the telemetry data into log streams.
- OpenTelemetry(otlp) Exporter: sends the data to the OpenTelemetry Collector using protobuf/gRPC or protobuf/HTTP.
- ETW Exporter: sends the telemetry data to Event Tracing for Windows (ETW).

```
//namespace alias used in sample code here.
namespace sdktrace = opentelemetry::sdk::trace;
// logging exporter
auto ostream_exporter =
    std::unique_ptr<sdktrace::SpanExporter>(new
˓→opentelemetry::exporter::trace::OStreamSpanExporter);
// memory exporter
auto memory_exporter =
    std::unique_ptr<sdktrace::SpanExporter>(new␣
˓→opentelemetry::exporter::memory::InMemorySpanExporter);
// zipkin exporter
opentelemetry::exporter::zipkin::ZipkinExporterOptions opts;
opts.endpoint = "http://localhost:9411/api/v2/spans" ; // or export OTEL_EXPORTER_ZIPKIN_
\rightarrowENDPOINT="..."
opts.service_name = "default_service" ;
auto zipkin_exporter =
```
(continues on next page)

(continued from previous page)

```
std::unique_ptr<sdktrace::SpanExporter>(new_
˓→opentelemetry::exporter::zipkin::ZipkinExporter(opts));
// otlp grpc exporter
opentelemetry::exporter::otlp::OtlpGrpcExporterOptions opts;
opts.endpoint = "localhost:4317";
opts.use_ssl_credentials = true;
opts.ssl_credentials_cacert_as_string = "ssl-certificate";
auto otlp_grpc_exporter =
    std::unique_ptr<sdktrace::SpanExporter>(new
˓→opentelemetry::exporter::otlp::OtlpGrpcExporter(opts));
// otlp http exporter
opentelemetry::exporter::otlp::OtlpHttpExporterOptions opts;
opts.url = "http://localhost:4318/v1/traces";
auto otlp_http_exporter =
    std::unique_ptr<sdktrace::SpanExporter>(new␣
˓→opentelemetry::exporter::otlp::OtlpHttpExporter(opts));
```
# **2.3 Span Processor**

Span Processor is initialised with an Exporter. Different Span Processors are offered by OpenTelemetry C++ SDK:

- SimpleSpanProcessor: immediately forwards ended spans to the exporter.
- BatchSpanProcessor: batches the ended spans and send them to exporter in bulk.
- MultiSpanProcessor: Allows multiple span processors to be active and configured at the same time.

```
// simple processor
auto simple_processor = std::unique_ptr<sdktrace::SpanProcessor>(
   new sdktrace::SimpleSpanProcessor(std::move(ostream_exporter)));
// batch processor
sdktrace::BatchSpanProcessorOptions options{};
auto batch_processor = std::unique_ptr<sdktrace::SpanProcessor>(
   new sdktrace::BatchSpanProcessor(std::move(memory_exporter), options));
// multi-processor
std::vector<std::unique_ptr<SpanProcessor>>
   processors{std::move(simple_processor), std::move(batch_processor)};
auto multi_processor = std::unique_ptr<sdktrace::SpanProcessor>(
   new sdktrace::MultiSpanProcessor(std::move(processors));
```
### **2.4 Resource**

A Resource is an immutable representation of the entity producing telemetry as key-value pair. The OpenTelemetry C++ SDK allow for creation of Resources and for associating them with telemetry.

```
auto resource_attributes = opentelemetry::sdk::resource::ResourceAttributes
    {
        {"service.name", "shoppingcart"},
        {"service.instance.id", "instance-12"}
   };
auto resource = opentelemetry::sdk::resource::Resource::Create(resource_attributes);
auto received_attributes = resource.GetAttributes();
// received_attributes contains
// - service.name = shoppingcart
// - service.instance.id = instance-12
// - telemetry.sdk.name = opentelemetry
// - telemetry.sdk.language = cpp
// - telemetry.sdk.version = <current sdk version>
```
It is possible to define the custom resource detectors by inhering from *opentelemetry::sdk::Resource::ResourceDetector* class.

### **2.5 Sampler**

Sampling is mechanism to control/reducing the number of samples of traces collected and sent to the backend. Open-Telemetry C++ SDK offers four samplers out of the box:

- AlwaysOnSampler which samples every trace regardless of upstream sampling decisions.
- AlwaysOffSampler which doesn't sample any trace, regardless of upstream sampling decisions.
- ParentBased which uses the parent span to make sampling decisions, if present.
- TraceIdRatioBased which samples a configurable percentage of traces.

```
//AlwaysOnSampler
auto always_on_sampler = std::unique_ptr<sdktrace::AlwaysOnSampler>
    (new sdktrace::AlwaysOnSampler);
//AlwaysOffSampler
auto always_off_sampler = std::unique_ptr<sdktrace::AlwaysOffSampler>
    (new sdktrace::AlwaysOffSampler);
//ParentBasedSampler
auto parent_based_sampler = std::unique_ptr<sdktrace::ParentBasedSampler>
    (new sdktrace::ParentBasedSampler);
//TraceIdRatioBasedSampler - Sample 50% generated spans
double ratio = 0.5;
auto always_off_sampler = std::unique_ptr<sdktrace::TraceIdRatioBasedSampler>
    (new sdktrace::TraceIdRatioBasedSampler(ratio));
```
# **2.6 TracerContext**

SDK configuration are shared between *TracerProvider* and all it's *Tracer* instances through *TracerContext*.

```
auto tracer_context = std::make_shared<sdktrace::TracerContext>
    (std::move(multi_processor), resource, std::move(always_on_sampler));
```
# **2.7 TracerProvider**

*TracerProvider* instance holds the SDK configurations ( Span Processors, Samplers, Resource). There is single global TracerProvider instance for an application, and it is created at the start of application. There are two different mechanisms to create TraceProvider instance

- Using constructor which takes already created TracerContext shared object as parameter.
- Using consructor which takes SDK configurations as parameter.

```
// Created using `TracerContext` instance
auto tracer_provider = nostd::shared_ptr<sdktrace::TracerProvider>
    (new sdktrace::TracerProvider(tracer_context));
// Create using SDK configurations as parameter
auto tracer_provider = nostd::shared_ptr<sdktrace::TracerProvider>
    (std::move(simple_processor), resource, std::move(always_on_sampler));
// set the global tracer TraceProvider
opentelemetry::trace::Provider::SetTracerProvider(tracer_provider);
```
# **2.8 Logging and Error Handling**

OpenTelemetry C++ SDK provides mechanism for application owner to add customer log and error handler. The default log handler is redirected to standard output ( using std::cout ).

The logging macro supports logging using C++ stream format, and key-value pair. The log handler is meant to capture errors and warnings arising from SDK, not supposed to be used for the application errors. The different log levels are supported - Error, Warn, Info and Debug. The default log level is Warn ( to dump both Error and Warn) and it can be changed at compile time.

```
OTEL_INTERNAL_LOG_ERROR(" Connection failed. Error string " << error_str << " Error Num:
˓→" << errorno);
opentelemetry::sdk::common::AttributeMap error_attributes = \{{"url", url}, {"content-length", len}, {"content-type", type}};
OTEL_INTERNAL_LOG_ERROR(" Connection failed." , error_attributes);
opentelemetry::sdk::common::AttributeMap http_attributes = {
  {"url", url}, {"content-length", len}, {"content-type", type}};
OTEL_INTERNAL_LOG_DEBUG(" Connection Established Successfully. Headers:", http_
\rightarrowattributes);
```
The custom log handler can be defined by inheriting from *opentelemetry::sdk::common::internal\_log::LogHandler* class.

```
class CustomLogHandler : public opentelemetry::sdk::common::internal_log::LogHandler
{
    void Handle(opentelemetry::sdk::common::internal_log::LogLevel level,
                const char \*file,
                int line,
                const char \*msg,
                const opentelemetry::sdk::common::AttributeMap &attributes) noexcept␣
˓→override
    {
        // add implementation here
    }
};
opentelemetry::sdk::common::internal_
˓→log::GlobalLogHandler::SetLogHandler(CustomLogHandler());
opentelemetry::sdk::common::internal_
˓→log::GlobalLogHandler::SetLogLevel(opentelemetry::sdk::common::internal_
˓→log::LogLevel::Debug);
```
#### **CHAPTER**

# **THREE**

# **REFERENCE DOCUMENTATION**

# <span id="page-14-0"></span>**3.1 Page Hierarchy**

# **3.2 Full API**

### **3.2.1 Namespaces**

#### **Namespace opentelemetry**

#### **Contents**

• *[Namespaces](#page-14-1)*

#### <span id="page-14-1"></span>**Namespaces**

- *[Namespace opentelemetry::baggage](#page-14-2)*
- *[Namespace opentelemetry::common](#page-15-0)*
- *[Namespace opentelemetry::context](#page-16-0)*
- *[Namespace opentelemetry::metrics](#page-17-0)*
- *[Namespace opentelemetry::sdk](#page-18-0)*
- *[Namespace opentelemetry::trace](#page-25-0)*

#### <span id="page-14-2"></span>**Namespace opentelemetry::baggage**

#### **Contents**

- *[Namespaces](#page-15-1)*
- *[Classes](#page-15-2)*
- *[Functions](#page-15-3)*
- *[Variables](#page-15-4)*

#### <span id="page-15-1"></span>**Namespaces**

• *[Namespace opentelemetry::baggage::propagation](#page-15-5)*

#### <span id="page-15-2"></span>**Classes**

• *[Class Baggage](#page-35-0)*

#### <span id="page-15-3"></span>**Functions**

- *[Function opentelemetry::baggage::GetBaggage](#page-184-0)*
- *[Function opentelemetry::baggage::SetBaggage](#page-184-1)*

#### <span id="page-15-4"></span>**Variables**

• *[Variable opentelemetry::baggage::kBaggageHeader](#page-187-0)*

#### <span id="page-15-5"></span>**Namespace opentelemetry::baggage::propagation**

#### **Contents**

• *[Classes](#page-15-6)*

#### <span id="page-15-6"></span>**Classes**

• *[Class BaggagePropagator](#page-37-0)*

#### <span id="page-15-0"></span>**Namespace opentelemetry::common**

**Contents**

- *[Classes](#page-16-1)*
- *[Typedefs](#page-16-2)*

#### <span id="page-16-1"></span>**Classes**

- *[Class DurationUtil](#page-37-1)*
- *[Class KeyValueIterable](#page-38-0)*
- *[Class NoopKeyValueIterable](#page-38-1)*
- *[Class SteadyTimestamp](#page-39-0)*
- *[Class SystemTimestamp](#page-40-0)*

#### <span id="page-16-2"></span>**Typedefs**

• *[Typedef opentelemetry::common::AttributeValue](#page-194-0)*

#### <span id="page-16-0"></span>**Namespace opentelemetry::context**

#### **Contents**

- *[Namespaces](#page-16-3)*
- *[Classes](#page-16-4)*
- *[Functions](#page-17-1)*
- *[Typedefs](#page-17-2)*

#### <span id="page-16-3"></span>**Namespaces**

<span id="page-16-4"></span>• *[Namespace opentelemetry::context::propagation](#page-17-3)*

- *[Class Context](#page-41-0)*
- *[Class RuntimeContext](#page-45-0)*
- *[Class RuntimeContextStorage](#page-46-0)*
- *[Class ThreadLocalContextStorage](#page-47-0)*
- *[Class Token](#page-47-1)*

#### <span id="page-17-1"></span>**Functions**

• *[Function opentelemetry::context::GetDefaultStorage](#page-184-2)*

#### <span id="page-17-2"></span>**Typedefs**

• *[Typedef opentelemetry::context::ContextValue](#page-195-0)*

#### <span id="page-17-3"></span>**Namespace opentelemetry::context::propagation**

#### **Contents**

• *[Classes](#page-17-4)*

#### <span id="page-17-4"></span>**Classes**

- *[Class CompositePropagator](#page-41-1)*
- *[Class GlobalTextMapPropagator](#page-42-0)*
- *[Class NoOpPropagator](#page-43-0)*
- *[Class TextMapCarrier](#page-43-1)*
- *[Class TextMapPropagator](#page-44-0)*

#### <span id="page-17-0"></span>**Namespace opentelemetry::metrics**

#### **Contents**

- *[Classes](#page-17-5)*
- <span id="page-17-5"></span>• *[Typedefs](#page-18-1)*

- *[Template Class Counter](#page-48-0)*
- *[Template Class Histogram](#page-49-0)*
- *[Class Meter](#page-50-0)*
- *[Class MeterProvider](#page-53-0)*
- *[Template Class NoopCounter](#page-54-0)*
- *[Template Class NoopHistogram](#page-54-1)*
- *[Class NoopMeter](#page-55-0)*
- *[Class NoopMeterProvider](#page-58-0)*
- *[Class NoopObservableInstrument](#page-59-0)*
- *[Template Class NoopUpDownCounter](#page-60-0)*
- *[Class ObservableInstrument](#page-60-1)*
- *[Template Class ObserverResultT](#page-61-0)*
- *[Class Provider](#page-62-0)*
- *[Class SynchronousInstrument](#page-62-1)*
- *[Template Class UpDownCounter](#page-63-0)*

#### <span id="page-18-1"></span>**Typedefs**

- *[Typedef opentelemetry::metrics::ObservableCallbackPtr](#page-195-1)*
- *[Typedef opentelemetry::metrics::ObserverResult](#page-195-2)*

#### <span id="page-18-0"></span>**Namespace opentelemetry::sdk**

#### **Contents**

• *[Namespaces](#page-18-2)*

#### <span id="page-18-2"></span>**Namespaces**

- *[Namespace opentelemetry::sdk::common](#page-18-3)*
- *[Namespace opentelemetry::sdk::instrumentationlibrary](#page-18-4)*
- *[Namespace opentelemetry::sdk::instrumentationscope](#page-19-0)*
- *[Namespace opentelemetry::sdk::metrics](#page-19-1)*
- *[Namespace opentelemetry::sdk::resource](#page-23-0)*
- *[Namespace opentelemetry::sdk::trace](#page-23-1)*

#### <span id="page-18-3"></span>**Namespace opentelemetry::sdk::common**

#### <span id="page-18-4"></span>**Namespace opentelemetry::sdk::instrumentationlibrary**

#### **Contents**

• *[Typedefs](#page-19-2)*

#### <span id="page-19-2"></span>**Typedefs**

• *[Typedef opentelemetry::sdk::instrumentationlibrary::InstrumentationLibrary](#page-195-3)*

#### <span id="page-19-0"></span>**Namespace opentelemetry::sdk::instrumentationscope**

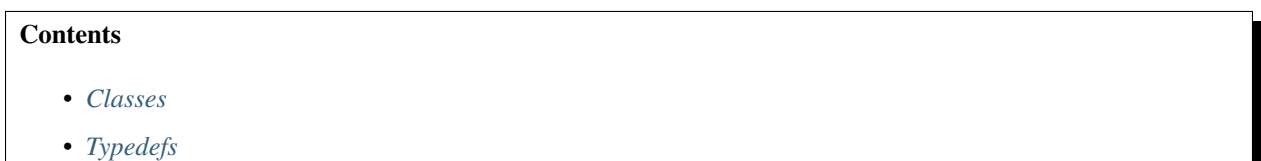

#### <span id="page-19-3"></span>**Classes**

• *[Class InstrumentationScope](#page-64-0)*

#### <span id="page-19-4"></span>**Typedefs**

• *[Typedef opentelemetry::sdk::instrumentationscope::InstrumentationScopeAttributes](#page-196-0)*

#### <span id="page-19-1"></span>**Namespace opentelemetry::sdk::metrics**

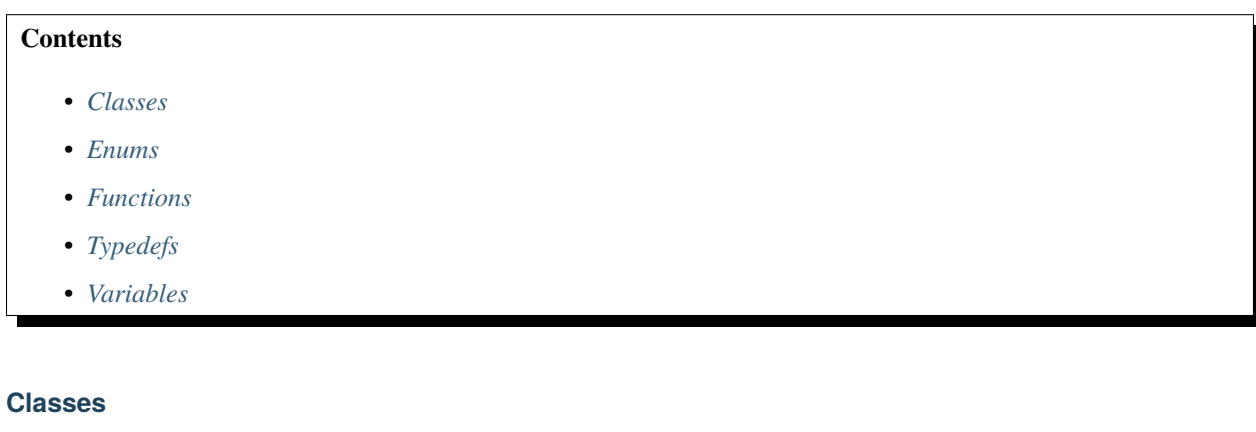

- <span id="page-19-5"></span>• *[Struct InstrumentDescriptor](#page-28-0)*
- *[Struct LastReportedMetrics](#page-28-1)*
- *[Struct ObservableCallbackRecord](#page-29-0)*
- *[Struct PeriodicExportingMetricReaderOptions](#page-29-1)*
- *[Struct PointDataAttributes](#page-29-2)*
- *[Struct RegisteredView](#page-30-0)*
- *[Struct ResourceMetrics](#page-30-1)*
- *[Struct ScopeMetrics](#page-31-0)*
- *[Class AdaptingCircularBufferCounter](#page-66-0)*
- *[Class AdaptingIntegerArray](#page-67-0)*
- *[Class Aggregation](#page-68-0)*
- *[Class AggregationConfig](#page-69-0)*
- *[Class AlwaysSampleFilter](#page-70-0)*
- *[Class AsyncMetricStorage](#page-70-1)*
- *[Class AsyncMultiMetricStorage](#page-71-0)*
- *[Class AsyncWritableMetricStorage](#page-72-0)*
- *[Class AttributeHashGenerator](#page-73-0)*
- *[Class AttributesHashMap](#page-73-1)*
- *[Class AttributesProcessor](#page-74-0)*
- *[Class Base2ExponentialHistogramIndexer](#page-74-1)*
- *[Class CollectorHandle](#page-75-0)*
- *[Class DefaultAggregation](#page-76-0)*
- *[Class DefaultAttributesProcessor](#page-76-1)*
- *[Class DoubleCounter](#page-77-0)*
- *[Class DoubleHistogram](#page-77-1)*
- *[Class DoubleHistogramAggregation](#page-78-0)*
- *[Class DoubleLastValueAggregation](#page-79-0)*
- *[Class DoubleSumAggregation](#page-80-0)*
- *[Class DoubleUpDownCounter](#page-80-1)*
- *[Class DropAggregation](#page-81-0)*
- *[Class DropPointData](#page-82-0)*
- *[Class ExactPredicate](#page-82-1)*
- *[Class ExemplarData](#page-83-0)*
- *[Class ExemplarFilter](#page-83-1)*
- *[Class ExemplarReservoir](#page-84-0)*
- *[Class FilteredExemplarReservoir](#page-86-0)*
- *[Class FilteringAttributesProcessor](#page-86-1)*
- *[Class FixedSizeExemplarReservoir](#page-87-0)*
- *[Class HistogramAggregationConfig](#page-88-0)*
- *[Class HistogramExemplarReservoir](#page-89-0)*
- *[Class HistogramExemplarReservoir::HistogramCellSelector](#page-90-0)*
- *[Class HistogramPointData](#page-91-0)*
- *[Class InstrumentMetaDataValidator](#page-91-1)*
- *[Class InstrumentSelector](#page-92-0)*
- *[Class InstrumentSelectorFactory](#page-92-1)*
- *[Class LastValuePointData](#page-93-0)*
- *[Template Class LongCounter](#page-94-0)*
- *[Template Class LongHistogram](#page-94-1)*
- *[Class LongHistogramAggregation](#page-95-0)*
- *[Class LongLastValueAggregation](#page-96-0)*
- *[Class LongSumAggregation](#page-96-1)*
- *[Class LongUpDownCounter](#page-97-0)*
- *[Class MatchEverythingPattern](#page-98-0)*
- *[Class MatchNothingPattern](#page-98-1)*
- *[Class Meter](#page-98-2)*
- *[Class MeterContext](#page-102-0)*
- *[Class MeterContextFactory](#page-104-0)*
- *[Class MeterProvider](#page-105-0)*
- *[Class MeterProviderFactory](#page-106-0)*
- *[Class MeterSelector](#page-106-1)*
- *[Class MeterSelectorFactory](#page-107-0)*
- *[Class MetricCollector](#page-107-1)*
- *[Class MetricData](#page-108-0)*
- *[Class MetricProducer](#page-109-0)*
- *[Class MetricReader](#page-109-1)*
- *[Class MetricStorage](#page-110-0)*
- *[Class NeverSampleFilter](#page-111-0)*
- *[Class NoExemplarReservoir](#page-112-0)*
- *[Class NoopAsyncWritableMetricStorage](#page-112-1)*
- *[Class NoopMetricStorage](#page-113-0)*
- *[Class NoopWritableMetricStorage](#page-113-1)*
- *[Class ObservableInstrument](#page-114-0)*
- *[Class ObservableRegistry](#page-115-0)*
- *[Template Class ObserverResultT](#page-115-1)*
- *[Class PatternPredicate](#page-116-0)*
- *[Class PeriodicExportingMetricReader](#page-116-1)*
- *[Class PeriodicExportingMetricReaderFactory](#page-117-0)*
- *[Class Predicate](#page-117-1)*
- *[Class PredicateFactory](#page-118-0)*
- *[Class PushMetricExporter](#page-118-1)*
- *[Class ReservoirCell](#page-119-0)*
- *[Class SumPointData](#page-120-0)*
- *[Class Synchronous](#page-121-0)*
- *[Class SyncMetricStorage](#page-121-1)*
- *[Class SyncMultiMetricStorage](#page-123-0)*
- *[Class SyncWritableMetricStorage](#page-123-1)*
- *[Class TemporalMetricStorage](#page-124-0)*
- *[Class View](#page-125-0)*
- *[Class ViewFactory](#page-125-1)*
- *[Class ViewRegistry](#page-126-0)*
- *[Class ViewRegistryFactory](#page-127-0)*
- *[Class WithTraceSampleFilter](#page-127-1)*

#### <span id="page-22-0"></span>**Enums**

- *[Enum AggregationTemporality](#page-178-0)*
- *[Enum AggregationType](#page-178-1)*
- *[Enum InstrumentClass](#page-179-0)*
- *[Enum InstrumentType](#page-179-1)*
- *[Enum InstrumentValueType](#page-180-0)*
- *[Enum PredicateType](#page-180-1)*

#### <span id="page-22-1"></span>**Functions**

- *[Template Function opentelemetry::sdk::metrics::BucketBinarySearch](#page-185-0)*
- *[Template Function opentelemetry::sdk::metrics::HistogramDiff](#page-185-1)*
- *[Template Function opentelemetry::sdk::metrics::HistogramMerge](#page-185-2)*

#### <span id="page-22-2"></span>**Typedefs**

- *[Typedef opentelemetry::sdk::metrics::AggregationTemporalitySelector](#page-196-1)*
- *[Typedef opentelemetry::sdk::metrics::MetricAttributes](#page-196-2)*
- *[Typedef opentelemetry::sdk::metrics::PointAttributes](#page-196-3)*
- *[Typedef opentelemetry::sdk::metrics::PointType](#page-197-0)*
- *[Typedef opentelemetry::sdk::metrics::ValueType](#page-197-1)*

#### <span id="page-23-2"></span>**Variables**

- *[Variable opentelemetry::sdk::metrics::kExportIntervalMillis](#page-187-1)*
- *[Variable opentelemetry::sdk::metrics::kExportTimeOutMillis](#page-188-0)*

#### <span id="page-23-0"></span>**Namespace opentelemetry::sdk::resource**

#### **Contents**

- *[Classes](#page-23-3)*
- *[Typedefs](#page-23-4)*

#### <span id="page-23-3"></span>**Classes**

- *[Class OTELResourceDetector](#page-128-0)*
- *[Class Resource](#page-128-1)*
- *[Class ResourceDetector](#page-129-0)*

#### <span id="page-23-4"></span>**Typedefs**

• *[Typedef opentelemetry::sdk::resource::ResourceAttributes](#page-197-2)*

#### <span id="page-23-1"></span>**Namespace opentelemetry::sdk::trace**

#### **Contents**

- *[Namespaces](#page-23-5)*
- *[Classes](#page-24-0)*
- *[Enums](#page-25-1)*

#### <span id="page-23-5"></span>**Namespaces**

• *[Namespace opentelemetry::sdk::trace::@112](#page-25-2)*

- <span id="page-24-0"></span>• *[Struct BatchSpanProcessor::SynchronizationData](#page-31-1)*
- *[Struct BatchSpanProcessorOptions](#page-32-0)*
- *[Struct MultiSpanProcessor::ProcessorNode](#page-33-0)*
- *[Struct MultiSpanProcessorOptions](#page-34-0)*
- *[Struct SamplingResult](#page-34-1)*
- *[Class AlwaysOffSampler](#page-130-0)*
- *[Class AlwaysOffSamplerFactory](#page-130-1)*
- *[Class AlwaysOnSampler](#page-131-0)*
- *[Class AlwaysOnSamplerFactory](#page-132-0)*
- *[Class BatchSpanProcessor](#page-132-1)*
- *[Class BatchSpanProcessorFactory](#page-135-0)*
- *[Class IdGenerator](#page-136-0)*
- *[Class MultiRecordable](#page-136-1)*
- *[Class MultiSpanProcessor](#page-137-0)*
- *[Class ParentBasedSampler](#page-139-0)*
- *[Class ParentBasedSamplerFactory](#page-140-0)*
- *[Class RandomIdGenerator](#page-140-1)*
- *[Class RandomIdGeneratorFactory](#page-140-2)*
- *[Class Recordable](#page-141-0)*
- *[Class Sampler](#page-143-0)*
- *[Class SimpleSpanProcessor](#page-145-0)*
- *[Class SimpleSpanProcessorFactory](#page-146-0)*
- *[Class SpanData](#page-146-1)*
- *[Class SpanDataEvent](#page-150-0)*
- *[Class SpanDataLink](#page-150-1)*
- *[Class SpanExporter](#page-151-0)*
- *[Class SpanProcessor](#page-152-0)*
- *[Class TraceIdRatioBasedSampler](#page-153-0)*
- *[Class TraceIdRatioBasedSamplerFactory](#page-154-0)*
- *[Class Tracer](#page-154-1)*
- *[Class TracerContext](#page-156-0)*
- *[Class TracerContextFactory](#page-157-0)*
- *[Class TracerProvider](#page-157-1)*
- *[Class TracerProviderFactory](#page-159-0)*

#### <span id="page-25-1"></span>**Enums**

• *[Enum Decision](#page-180-2)*

#### <span id="page-25-2"></span>**Namespace opentelemetry::sdk::trace::@112**

#### <span id="page-25-0"></span>**Namespace opentelemetry::trace**

#### **Contents**

- *[Namespaces](#page-25-3)*
- *[Classes](#page-25-4)*
- *[Enums](#page-26-0)*
- *[Functions](#page-26-1)*
- *[Variables](#page-26-2)*

#### <span id="page-25-3"></span>**Namespaces**

<span id="page-25-4"></span>• *[Namespace opentelemetry::trace::propagation](#page-26-3)*

- *[Struct EndSpanOptions](#page-34-2)*
- *[Struct StartSpanOptions](#page-35-1)*
- *[Class DefaultSpan](#page-160-0)*
- *[Class NoopSpan](#page-161-0)*
- *[Class NoopTracer](#page-162-0)*
- *[Class NoopTracerProvider](#page-163-0)*
- *[Class NullSpanContext](#page-164-0)*
- *[Class Provider](#page-168-0)*
- *[Class Scope](#page-168-1)*
- *[Class Span](#page-169-0)*
- *[Class SpanContext](#page-170-0)*
- *[Class SpanContextKeyValueIterable](#page-171-0)*
- *[Class SpanId](#page-171-1)*
- *[Class TraceFlags](#page-172-0)*
- *[Class TraceId](#page-173-0)*
- *[Class Tracer](#page-173-1)*
- *[Class TracerProvider](#page-176-0)*

• *[Class TraceState](#page-176-1)*

#### <span id="page-26-0"></span>**Enums**

- *[Enum CanonicalCode](#page-181-0)*
- *[Enum SpanKind](#page-183-0)*
- *[Enum StatusCode](#page-183-1)*

#### <span id="page-26-1"></span>**Functions**

- *[Function opentelemetry::trace::GetSpan](#page-186-0)*
- *[Function opentelemetry::trace::SetSpan](#page-187-2)*

#### <span id="page-26-2"></span>**Variables**

• *[Variable opentelemetry::trace::kSpanKey](#page-188-1)*

#### <span id="page-26-3"></span>**Namespace opentelemetry::trace::propagation**

#### **Contents**

- *[Namespaces](#page-26-4)*
- *[Classes](#page-26-5)*
- *[Variables](#page-27-0)*

#### <span id="page-26-4"></span>**Namespaces**

<span id="page-26-5"></span>• *[Namespace opentelemetry::trace::propagation::detail](#page-27-1)*

- *[Class B3Propagator](#page-164-1)*
- *[Class B3PropagatorExtractor](#page-165-0)*
- *[Class B3PropagatorMultiHeader](#page-166-0)*
- *[Class HttpTraceContext](#page-166-1)*
- *[Class JaegerPropagator](#page-167-0)*

#### <span id="page-27-0"></span>**Variables**

- *[Variable opentelemetry::trace::propagation::kB3CombinedHeader](#page-189-0)*
- *[Variable opentelemetry::trace::propagation::kB3SampledHeader](#page-189-1)*
- *[Variable opentelemetry::trace::propagation::kB3SpanIdHeader](#page-189-2)*
- *[Variable opentelemetry::trace::propagation::kB3TraceIdHeader](#page-189-3)*
- *[Variable opentelemetry::trace::propagation::kJaegerTraceHeader](#page-190-0)*
- *[Variable opentelemetry::trace::propagation::kSpanIdHexStrLength](#page-190-1)*
- *[Variable opentelemetry::trace::propagation::kSpanIdSize](#page-190-2)*
- *[Variable opentelemetry::trace::propagation::kTraceFlagsSize](#page-190-3)*
- *[Variable opentelemetry::trace::propagation::kTraceIdHexStrLength](#page-191-0)*
- *[Variable opentelemetry::trace::propagation::kTraceIdSize](#page-191-1)*
- *[Variable opentelemetry::trace::propagation::kTraceParent](#page-191-2)*
- *[Variable opentelemetry::trace::propagation::kTraceParentSize](#page-191-3)*
- *[Variable opentelemetry::trace::propagation::kTraceState](#page-192-0)*
- *[Variable opentelemetry::trace::propagation::kVersionSize](#page-192-1)*

#### <span id="page-27-1"></span>**Namespace opentelemetry::trace::propagation::detail**

#### **Contents**

- *[Functions](#page-27-2)*
- *[Variables](#page-27-3)*

#### <span id="page-27-2"></span>**Functions**

- *[Function opentelemetry::trace::propagation::detail::HexToBinary](#page-186-1)*
- *[Function opentelemetry::trace::propagation::detail::HexToInt](#page-186-2)*
- *[Function opentelemetry::trace::propagation::detail::IsValidHex](#page-186-3)*
- *[Function opentelemetry::trace::propagation::detail::SplitString](#page-187-3)*

#### <span id="page-27-3"></span>**Variables**

• *[Variable opentelemetry::trace::propagation::detail::kHexDigits](#page-188-2)*

### **3.2.2 Classes and Structs**

#### <span id="page-28-0"></span>**Struct InstrumentDescriptor**

• Defined in file\_home\_docs\_checkouts\_readthedocs.org\_user\_builds\_opentelemetrycpp\_checkouts\_v1.11.0\_sdk\_include\_opentelemetry\_sdk\_metrics\_instruments.h

#### **Struct Documentation**

#### struct InstrumentDescriptor

**Public Members**

std::string name\_

std::string description\_

std::string unit\_

*[InstrumentType](#page-179-2)* type\_

*[InstrumentValueType](#page-180-3)* value\_type\_

#### <span id="page-28-1"></span>**Struct LastReportedMetrics**

• Defined in file\_home\_docs\_checkouts\_readthedocs.org\_user\_builds\_opentelemetrycpp\_checkouts\_v1.11.0\_sdk\_include\_opentelemetry\_sdk\_metrics\_state\_temporal\_metric\_storage.h

#### **Struct Documentation**

#### struct LastReportedMetrics

#### **Public Members**

std::unique\_ptr<*[AttributesHashMap](#page-73-2)*> attributes\_map

opentelemetry::common::*[SystemTimestamp](#page-40-1)* collection\_ts

#### <span id="page-29-0"></span>**Struct ObservableCallbackRecord**

• Defined in file\_home\_docs\_checkouts\_readthedocs.org\_user\_builds\_opentelemetrycpp\_checkouts\_v1.11.0\_sdk\_include\_opentelemetry\_sdk\_metrics\_state\_observable\_registry.h

#### **Struct Documentation**

#### struct ObservableCallbackRecord

#### **Public Members**

opentelemetry::metrics::*[ObservableCallbackPtr](#page-195-4)* callback

void \*state

opentelemetry::metrics::*[ObservableInstrument](#page-61-1)* \*instrument

#### <span id="page-29-1"></span>**Struct PeriodicExportingMetricReaderOptions**

• Defined in file\_\_home\_docs\_checkouts\_readthedocs.org\_user\_builds\_opentelemetrycpp\_checkouts\_v1.11.0\_sdk\_include\_opentelemetry\_sdk\_metrics\_export\_periodic\_exporting\_metric\_reader\_options.h

#### **Struct Documentation**

#### struct PeriodicExportingMetricReaderOptions

Struct to hold PeriodicExortingMetricReader options.

#### **Public Members**

std::chrono::milliseconds export\_interval\_millis = std::chrono::milliseconds(*[kExportIntervalMillis](#page-188-3)*)

std::chrono::milliseconds export\_timeout\_millis = std::chrono::milliseconds(*[kExportTimeOutMillis](#page-188-4)*)

#### <span id="page-29-2"></span>**Struct PointDataAttributes**

• Defined in file\_home\_docs\_checkouts\_readthedocs.org\_user\_builds\_opentelemetrycpp\_checkouts\_v1.11.0\_sdk\_include\_opentelemetry\_sdk\_metrics\_data\_metric\_data.h

#### struct PointDataAttributes

#### **Public Members**

*[PointAttributes](#page-196-4)* attributes

*[PointType](#page-197-3)* point\_data

#### <span id="page-30-0"></span>**Struct RegisteredView**

• Defined in file\_\_home\_docs\_checkouts\_readthedocs.org\_user\_builds\_opentelemetrycpp\_checkouts\_v1.11.0\_sdk\_include\_opentelemetry\_sdk\_metrics\_view\_view\_registry.h

#### **Struct Documentation**

#### struct RegisteredView

#### **Public Functions**

inline RegisteredView(std::unique\_ptr<opentelemetry::sdk::metrics::*[InstrumentSelector](#page-92-2)*> instrument\_selector, std::unique\_ptr<opentelemetry::sdk::metrics::*[MeterSelector](#page-107-2)*> meter\_selector, std::unique\_ptr<opentelemetry::sdk::metrics::*[View](#page-125-2)*> view)

#### **Public Members**

std::unique\_ptr<opentelemetry::sdk::metrics::*[InstrumentSelector](#page-92-2)*> instrument\_selector\_

std::unique\_ptr<opentelemetry::sdk::metrics::*[MeterSelector](#page-107-2)*> meter\_selector\_

std::unique\_ptr<opentelemetry::sdk::metrics::*[View](#page-125-2)*> view\_

#### <span id="page-30-1"></span>**Struct ResourceMetrics**

• Defined in file\_home\_docs\_checkouts\_readthedocs.org\_user\_builds\_opentelemetrycpp\_checkouts\_v1.11.0\_sdk\_include\_opentelemetry\_sdk\_metrics\_export\_metric\_producer.h

#### struct ResourceMetrics

#### **Public Members**

const opentelemetry::sdk::resource::*[Resource](#page-128-2)* \*resource\_

std::vector<*[ScopeMetrics](#page-31-2)*> scope\_metric\_data\_

#### <span id="page-31-0"></span>**Struct ScopeMetrics**

• Defined in file\_\_home\_docs\_checkouts\_readthedocs.org\_user\_builds\_opentelemetrycpp\_checkouts\_v1.11.0\_sdk\_include\_opentelemetry\_sdk\_metrics\_export\_metric\_producer.h

#### **Struct Documentation**

#### <span id="page-31-2"></span>struct ScopeMetrics

Metric Data to be exported along with resources and Instrumentation scope.

#### **Public Members**

const opentelemetry::sdk::instrumentationscope::*[InstrumentationScope](#page-64-1)* \*scope\_

std::vector<*[MetricData](#page-108-1)*> metric\_data\_

#### <span id="page-31-1"></span>**Struct BatchSpanProcessor::SynchronizationData**

• Defined in file\_home\_docs\_checkouts\_readthedocs.org\_user\_builds\_opentelemetrycpp\_checkouts\_v1.11.0\_sdk\_include\_opentelemetry\_sdk\_trace\_batch\_span\_processor.h

#### **Nested Relationships**

This struct is a nested type of *[Class BatchSpanProcessor](#page-132-1)*.

#### struct SynchronizationData

#### **Public Members**

std::condition\_variable cv

std::condition\_variable force\_flush\_cv

std::mutex cv\_m

std::mutex force\_flush\_cv\_m

std::mutex shutdown\_m

std::atomic<bool> is\_force\_wakeup\_background\_worker = {false}

std::atomic<bool> is\_force\_flush\_pending = {false}

std::atomic<bool> is\_force\_flush\_notified = {false}

std::atomic<std::chrono::microseconds::rep> force\_flush\_timeout\_us = {0}

 $std::atomic < bool > is\_shutdown = {false}$ 

#### <span id="page-32-0"></span>**Struct BatchSpanProcessorOptions**

• Defined in file\_\_home\_docs\_checkouts\_readthedocs.org\_user\_builds\_opentelemetrycpp\_checkouts\_v1.11.0\_sdk\_include\_opentelemetry\_sdk\_trace\_batch\_span\_processor\_options.h

#### **Struct Documentation**

#### struct BatchSpanProcessorOptions

Struct to hold batch *[SpanProcessor](#page-152-1)* options.

#### **Public Members**

#### size\_t max\_queue\_size = 2048

The maximum buffer/queue size. After the size is reached, spans are dropped.

std::chrono::milliseconds schedule\_delay\_millis = std::chrono::milliseconds(5000)

#### size\_t max\_export\_batch\_size = 512

The maximum batch size of every export. It must be smaller or equal to max\_queue\_size.

#### <span id="page-33-0"></span>**Struct MultiSpanProcessor::ProcessorNode**

• Defined in file\_home\_docs\_checkouts\_readthedocs.org\_user\_builds\_opentelemetrycpp\_checkouts\_v1.11.0\_sdk\_include\_opentelemetry\_sdk\_trace\_multi\_span\_processor.h

#### **Nested Relationships**

This struct is a nested type of *[Class MultiSpanProcessor](#page-137-0)*.

#### **Struct Documentation**

<span id="page-33-2"></span>struct ProcessorNode

#### **Public Functions**

<span id="page-33-1"></span>inline ProcessorNode(std::unique\_ptr<*[SpanProcessor](#page-152-2)*> &&value, *[ProcessorNode](#page-33-1)* \*prev = nullptr, *[ProcessorNode](#page-33-1)* \*next = nullptr)

#### **Public Members**

std::unique\_ptr<*[SpanProcessor](#page-152-2)*> value\_

*[ProcessorNode](#page-33-2)* \*next\_

*[ProcessorNode](#page-33-2)* \*prev\_

#### <span id="page-34-0"></span>**Struct MultiSpanProcessorOptions**

• Defined in file\_home\_docs\_checkouts\_readthedocs.org\_user\_builds\_opentelemetrycpp\_checkouts\_v1.11.0\_sdk\_include\_opentelemetry\_sdk\_trace\_multi\_span\_processor.h

#### **Struct Documentation**

#### struct MultiSpanProcessorOptions

Instantiation options.

#### <span id="page-34-1"></span>**Struct SamplingResult**

• Defined in file home docs checkouts readthedocs.org user builds opentelemetrycpp\_checkouts\_v1.11.0\_sdk\_include\_opentelemetry\_sdk\_trace\_sampler.h

#### **Struct Documentation**

#### struct SamplingResult

The output of ShouldSample. It contains a sampling Decision and a set of Span Attributes.

#### **Public Functions**

inline bool IsRecording()

inline bool IsSampled()

#### **Public Members**

#### *[Decision](#page-181-1)* decision

std::unique\_ptr<const std::map<std::string, opentelemetry::common::[AttributeValue](#page-194-1)>> attributes

nostd::shared\_ptr<opentelemetry::trace::*[TraceState](#page-176-2)*> trace\_state

#### <span id="page-34-2"></span>**Struct EndSpanOptions**

• Defined in file home docs checkouts readthedocs.org user builds opentelemetrycpp\_checkouts\_v1.11.0\_api\_include\_opentelemetry\_trace\_span\_metadata.h

#### <span id="page-35-2"></span>struct EndSpanOptions

*[EndSpanOptions](#page-35-2)* provides options to set properties of a *[Span](#page-169-1)* when it is ended.

#### **Public Members**

common::*[SteadyTimestamp](#page-39-1)* end\_steady\_time

#### <span id="page-35-1"></span>**Struct StartSpanOptions**

• Defined in file\_home\_docs\_checkouts\_readthedocs.org\_user\_builds\_opentelemetrycpp\_checkouts\_v1.11.0\_api\_include\_opentelemetry\_trace\_span\_startoptions.h

#### **Struct Documentation**

#### <span id="page-35-3"></span>struct StartSpanOptions

*[StartSpanOptions](#page-35-3)* provides options to set properties of a *[Span](#page-169-1)* at the time of its creation

#### **Public Members**

common::*[SystemTimestamp](#page-40-1)* start\_system\_time

common::*[SteadyTimestamp](#page-39-1)* start\_steady\_time

nostd::variant<*[SpanContext](#page-170-1)*, context::*[Context](#page-41-2)*> parent = *[SpanContext](#page-170-1)*::*[GetInvalid](#page-171-2)*()

*[SpanKind](#page-183-2)* kind = *[SpanKind](#page-183-2)*::*[kInternal](#page-183-3)*

#### <span id="page-35-0"></span>**Class Baggage**

• Defined in file\_home\_docs\_checkouts\_readthedocs.org\_user\_builds\_opentelemetrycpp\_checkouts\_v1.11.0\_api\_include\_opentelemetry\_baggage\_baggage.h

#### **Class Documentation**

class Baggage
<span id="page-36-0"></span>inline Baggage() noexcept inline Baggage(size\_t size) noexcept template<class T> inline Baggage(const *[T](#page-36-0)* &keys\_and\_values) noexcept inline bool GetValue(nostd::string\_view key, std::string &value) const noexcept inline nostd::shared\_ptr<*[Baggage](#page-35-0)*> Set(const nostd::string\_view &key, const nostd::string\_view &value) noexcept inline bool GetAllEntries(nostd::function\_ref<bool(nostd::string\_view, nostd::string\_view)> callback) const noexcept inline nostd::shared\_ptr<*[Baggage](#page-35-0)*> Delete(nostd::string\_view key) noexcept inline std::string ToHeader() const noexcept

# **Public Static Functions**

# static inline OPENTELEMETRY\_API\_SINGLETON nostd::shared\_ptr< Baggage > GetDefault ()

static inline nostd::shared\_ptr<*[Baggage](#page-35-0)*> FromHeader(nostd::string\_view header) noexcept

# **Public Static Attributes**

static constexpr size\_t kMaxKeyValuePairs = 180

static constexpr size t kMaxKeyValueSize =  $4096$ 

static constexpr size\_t kMaxSize = 8192

static constexpr char kKeyValueSeparator = '='

static constexpr char kMembersSeparator = ','

static constexpr char kMetadataSeparator = ';'

# <span id="page-37-3"></span>**Class BaggagePropagator**

• Defined in file\_home\_docs\_checkouts\_readthedocs.org\_user\_builds\_opentelemetrycpp\_checkouts\_v1.11.0\_api\_include\_opentelemetry\_baggage\_propagation\_baggage\_propagator.h

### **Inheritance Relationships**

### **Base Type**

• public opentelemetry::context::propagation::TextMapPropagator

### **Class Documentation**

<span id="page-37-4"></span>class BaggagePropagator : public opentelemetry::context::propagation::*[TextMapPropagator](#page-44-0)*

### **Public Functions**

<span id="page-37-0"></span>inline void Inject(*[context](#page-37-0)*::propagation::TextMapCarrier &carrier, const *[context](#page-37-0)*::Context &context) noexcept override

<span id="page-37-1"></span>inline *[context](#page-37-1)*::Context Extract(const *[context](#page-37-1)*::propagation::TextMapCarrier &carrier, *[context](#page-37-1)*::Context &context) noexcept override

inline bool Fields (nostd::function\_ref<br/>>bool(nostd::string\_view)> callback) const noexcept override

### **Class DurationUtil**

• Defined in file\_\_home\_docs\_checkouts\_readthedocs.org\_user\_builds\_opentelemetrycpp\_checkouts\_v1.11.0\_api\_include\_opentelemetry\_common\_timestamp.h

### **Class Documentation**

class DurationUtil

# **Public Static Functions**

<span id="page-37-2"></span>template<class Rep, class Period> static inline std::chrono::duration<*[Rep](#page-37-2)*, *[Period](#page-37-2)*> AdjustWaitForTimeout(std::chrono::duration<*[Rep](#page-37-2)*, *[Period](#page-37-2)*> timeout, std::chrono::duration<*[Rep](#page-37-2)*, *[Period](#page-37-2)*> indefinite\_value) noexcept

### <span id="page-38-1"></span>**Class KeyValueIterable**

• Defined in file\_\_home\_docs\_checkouts\_readthedocs.org\_user\_builds\_opentelemetrycpp\_checkouts\_v1.11.0\_api\_include\_opentelemetry\_common\_key\_value\_iterable.h

### **Inheritance Relationships**

### **Derived Type**

• public opentelemetry::common::NoopKeyValueIterable (*[Class NoopKeyValueIterable](#page-38-0)*)

### **Class Documentation**

### <span id="page-38-2"></span>class KeyValueIterable

Supports internal iteration over a collection of key-value pairs. Subclassed by *[opentelemetry::common::NoopKeyValueIterable](#page-39-0)*

## **Public Functions**

#### virtual ~KeyValueIterable() = default

virtual bool ForEachKeyValue(nostd::function\_ref<bool(nostd::string\_view, common::*[AttributeValue](#page-194-0)*)> callback) const no except =  $0$ 

Iterate over key-value pairs

**Parameters** callback – a callback to invoke for each key-value. If the callback returns false, the iteration is aborted.

**Returns** true if every key-value pair was iterated over

virtual size\_t  $size()$  const noexcept = 0

**Returns** the number of key-value pairs

### <span id="page-38-0"></span>**Class NoopKeyValueIterable**

• Defined in file\_\_home\_docs\_checkouts\_readthedocs.org\_user\_builds\_opentelemetrycpp\_checkouts\_v1.11.0\_api\_include\_opentelemetry\_common\_key\_value\_iterable.h

### **Inheritance Relationships**

### **Base Type**

• public opentelemetry::common::KeyValueIterable (*[Class KeyValueIterable](#page-38-1)*)

### **Class Documentation**

<span id="page-39-0"></span>class NoopKeyValueIterable : public opentelemetry::common::*[KeyValueIterable](#page-38-2)*

Supports internal iteration over a collection of key-value pairs.

### **Public Functions**

~NoopKeyValueIterable() override = default

inline virtual bool ForEachKeyValue(nostd::function\_ref<br/>bool(nostd::string\_view, common::*[AttributeValue](#page-194-0)*)>) const noexcept override

Iterate over key-value pairs

**Parameters callback** – a callback to invoke for each key-value. If the callback returns false, the iteration is aborted.

**Returns** true if every key-value pair was iterated over

inline virtual size\_t size() const noexcept override

**Returns** the number of key-value pairs

### **Class SteadyTimestamp**

• Defined in file\_home\_docs\_checkouts\_readthedocs.org\_user\_builds\_opentelemetrycpp\_checkouts\_v1.11.0\_api\_include\_opentelemetry\_common\_timestamp.h

### **Class Documentation**

#### <span id="page-39-2"></span>class SteadyTimestamp

A timepoint relative to the monotonic clock epoch.

This is used for calculating the duration of an operation.

### **Public Functions**

#### inline SteadyTimestamp() noexcept

Initializes a monotonic timestamp pointing to the start of the epoch.

<span id="page-39-1"></span>template<class Rep, class Period>

inline explicit SteadyTimestamp(const std::chrono::duration<*[Rep](#page-39-1)*, *[Period](#page-39-1)*> &time\_since\_epoch) noexcept Initializes a monotonic timestamp from a duration.

Parameters time\_since\_epoch – Time elapsed since the beginning of the epoch.

inline SteadyTimestamp(const std::chrono::steady\_clock::time\_point &time\_point) noexcept

Initializes a monotonic timestamp based on a point in time.

**Parameters time\_point** – A point in time.

### inline operator std::chrono::steady\_clock::time\_point() const noexcept

Returns a time point for the time stamp.

**Returns** A time point corresponding to the time stamp.

inline std::chrono::nanoseconds time\_since\_epoch() const noexcept

Returns the nanoseconds since the beginning of the epoch.

**Returns** Elapsed nanoseconds since the beginning of the epoch for this timestamp.

inline bool operator==(const *[SteadyTimestamp](#page-39-2)* &other) const noexcept

Compare two steady time stamps.

**Returns** true if the two time stamps are equal.

inline bool operator!=(const *[SteadyTimestamp](#page-39-2)* &other) const noexcept

Compare two steady time stamps for inequality.

**Returns** true if the two time stamps are not equal.

### **Class SystemTimestamp**

• Defined in file\_home\_docs\_checkouts\_readthedocs.org\_user\_builds\_opentelemetrycpp\_checkouts\_v1.11.0\_api\_include\_opentelemetry\_common\_timestamp.h

# **Class Documentation**

#### <span id="page-40-1"></span>class SystemTimestamp

A timepoint relative to the system clock epoch.

This is used for marking the beginning and end of an operation.

### **Public Functions**

#### inline SystemTimestamp() noexcept

Initializes a system timestamp pointing to the start of the epoch.

#### <span id="page-40-0"></span>template<class Rep, class Period>

inline explicit SystemTimestamp(const std::chrono::duration<*[Rep](#page-40-0)*, *[Period](#page-40-0)*> &time\_since\_epoch) noexcept Initializes a system timestamp from a duration.

**Parameters time\_since\_epoch** – Time elapsed since the beginning of the epoch.

inline SystemTimestamp(const std::chrono::system\_clock::time\_point &time\_point) noexcept Initializes a system timestamp based on a point in time.

#### **Parameters time\_point** – A point in time.

inline operator std::chrono::system\_clock::time\_point() const noexcept

Returns a time point for the time stamp.

**Returns** A time point corresponding to the time stamp.

inline std::chrono::nanoseconds **time\_since\_epoch**() const noexcept

Returns the nanoseconds since the beginning of the epoch.

**Returns** Elapsed nanoseconds since the beginning of the epoch for this timestamp.

inline bool operator==(const *[SystemTimestamp](#page-40-1)* &other) const noexcept

Compare two steady time stamps.

**Returns** true if the two time stamps are equal.

inline bool operator!=(const *[SystemTimestamp](#page-40-1)* &other) const noexcept

Compare two steady time stamps for inequality.

**Returns** true if the two time stamps are not equal.

# **Class Context**

• Defined in file\_home\_docs\_checkouts\_readthedocs.org\_user\_builds\_opentelemetrycpp\_checkouts\_v1.11.0\_api\_include\_opentelemetry\_context\_context.h

### **Class Documentation**

<span id="page-41-1"></span>class Context

### **Public Functions**

 $Context() = default$ 

<span id="page-41-0"></span>template<class T> inline Context(const *[T](#page-41-0)* &keys\_and\_values) noexcept

inline Context(nostd::string\_view key, *[ContextValue](#page-195-0)* value) noexcept

<span id="page-41-2"></span>template<class T> inline *[Context](#page-41-1)* SetValues(*[T](#page-41-2)* &values) noexcept

inline *[Context](#page-41-1)* SetValue(nostd::string\_view key, *[ContextValue](#page-195-0)* value) noexcept

inline context::*[ContextValue](#page-195-0)* GetValue(const nostd::string\_view key) const noexcept

inline bool HasKey(const nostd::string\_view key) const noexcept

inline bool operator==(const *[Context](#page-41-1)* &other) const noexcept

#### <span id="page-41-3"></span>**Class CompositePropagator**

• Defined in file\_\_home\_docs\_checkouts\_readthedocs.org\_user\_builds\_opentelemetrycpp\_checkouts\_v1.11.0\_api\_include\_opentelemetry\_context\_propagation\_composite\_propagator.h

### **Inheritance Relationships**

### **Base Type**

• public opentelemetry::context::propagation::TextMapPropagator

### **Class Documentation**

<span id="page-42-2"></span>class CompositePropagator : public opentelemetry::context::propagation::*[TextMapPropagator](#page-44-0)*

### **Public Functions**

inline CompositePropagator(std::vector<std::unique\_ptr<*[TextMapPropagator](#page-44-0)*>> propagators)

<span id="page-42-0"></span>inline void Inject(*[TextMapCarrier](#page-44-1)* &carrier, const *[context](#page-42-0)*::Context &context) noexcept override

Run each of the configured propagators with the given context and carrier. Propagators are run in the order they are configured, so if multiple propagators write the same carrier key, the propagator later in the list will "win".

#### **Parameters**

- carrier Carrier into which context will be injected
- context Context to inject

### <span id="page-42-1"></span>inline *[context](#page-42-1)*::Context Extract(const *[TextMapCarrier](#page-44-1)* &carrier, *[context](#page-42-1)*::Context &context) noexcept override

Run each of the configured propagators with the given context and carrier. Propagators are run in the order they are configured, so if multiple propagators write the same context key, the propagator later in the list will "win".

#### **Parameters**

- **carrier** Carrier from which to extract context
- **context** Context to add values to

inline bool Fields(nostd::function\_ref<br/>bool(nostd::string\_view)> callback) const noexcept override

Invoke callback with fields set to carrier by inject method for all the configured propagators Returns true if all invocation return true

### **Class GlobalTextMapPropagator**

• Defined in file\_home\_docs\_checkouts\_readthedocs.org\_user\_builds\_opentelemetrycpp\_checkouts\_v1.11.0\_api\_include\_opentelemetry\_context\_propagation\_global\_propagator.h

### **Class Documentation**

### class GlobalTextMapPropagator

### **Public Static Functions**

static inline nostd::shared\_ptr<*[TextMapPropagator](#page-44-0)*> GetGlobalPropagator() noexcept static inline void SetGlobalPropagator(nostd::shared\_ptr<*[TextMapPropagator](#page-44-0)*> prop) noexcept

### <span id="page-43-1"></span>**Class NoOpPropagator**

• Defined in file home docs checkouts readthedocs.org user builds opentelemetrycpp\_checkouts\_v1.11.0\_api\_include\_opentelemetry\_context\_propagation\_noop\_propagator.h

### **Inheritance Relationships**

### **Base Type**

• public opentelemetry::context::propagation::TextMapPropagator

# **Class Documentation**

<span id="page-43-2"></span>class NoOpPropagator : public opentelemetry::context::propagation::*[TextMapPropagator](#page-44-0)* No-op implementation TextMapPropagator

### **Public Functions**

- <span id="page-43-0"></span>inline *[context](#page-43-0)*::Context Extract(const *[TextMapCarrier](#page-44-1)*&, *[context](#page-43-0)*::Context &context) noexcept override Noop extract function does nothing and returns the input context
- inline void Inject(*[TextMapCarrier](#page-44-1)*&, const context::*[Context](#page-41-1)*&) noexcept override Noop inject function does nothing
- inline bool Fields (nostd::function\_ref<br/>>bool(nostd::string\_view)>) const noexcept override

### **Class TextMapCarrier**

• Defined in file\_home\_docs\_checkouts\_readthedocs.org\_user\_builds\_opentelemetrycpp\_checkouts\_v1.11.0\_api\_include\_opentelemetry\_context\_propagation\_text\_map\_propagator.h

### **Class Documentation**

### <span id="page-44-1"></span>class TextMapCarrier

### **Public Functions**

virtual nostd::string\_view  $\text{Get}( \text{nost1}: \text{string\_view key})$  const noexcept = 0 virtual void  $\text{Set}(nostd::string\_view key, nostd::string\_view value)$  noexcept = 0 inline virtual bool Keys(nostd::function\_ref<bool(nostd::string\_view)>) const noexcept virtual ~TextMapCarrier() = default

### **Class TextMapPropagator**

• Defined in file\_home\_docs\_checkouts\_readthedocs.org\_user\_builds\_opentelemetrycpp\_checkouts\_v1.11.0\_api\_include\_opentelemetry\_context\_propagation\_text\_map\_propagator.h

### **Inheritance Relationships**

### **Derived Types**

- public opentelemetry::baggage::propagation::BaggagePropagator (*[Class BaggagePropagator](#page-37-3)*)
- public opentelemetry::context::propagation::CompositePropagator (*[Class CompositePropaga](#page-41-3)[tor](#page-41-3)*)
- public opentelemetry::context::propagation::NoOpPropagator (*[Class NoOpPropagator](#page-43-1)*)
- public opentelemetry::trace::propagation::B3PropagatorExtractor (*[Class](#page-165-0) [B3PropagatorExtractor](#page-165-0)*)
- public opentelemetry::trace::propagation::HttpTraceContext (*[Class HttpTraceContext](#page-166-0)*)
- public opentelemetry::trace::propagation::JaegerPropagator (*[Class JaegerPropagator](#page-167-0)*)

### **Class Documentation**

#### <span id="page-44-0"></span>class TextMapPropagator

Subclassed by *[opentelemetry::baggage::propagation::BaggagePropagator](#page-37-4)*, *[openteleme](#page-42-2)[try::context::propagation::CompositePropagator](#page-42-2)*, *[opentelemetry::context::propagation::NoOpPropagator](#page-43-2)*, *[opentelemetry::trace::propagation::B3PropagatorExtractor](#page-165-1)*, *[opentelemetry::trace::propagation::HttpTraceContext](#page-167-1)*, *[opentelemetry::trace::propagation::JaegerPropagator](#page-167-2)*

<span id="page-45-1"></span><span id="page-45-0"></span>virtual *[context](#page-45-0)*::Context Extract(const *[TextMapCarrier](#page-44-1)* &carrier, *[context](#page-45-0)*::Context &context) noexcept = 0 virtual void Inject(*[TextMapCarrier](#page-44-1)* &carrier, const *[context](#page-45-1)*::Context &context) noexcept = 0 virtual bool **Fields** (nostd::function\_ref<br/>bool(nostd::string\_view)> callback) const noexcept = 0 virtual ~TextMapPropagator() = default

### **Class RuntimeContext**

• Defined in file\_home\_docs\_checkouts\_readthedocs.org\_user\_builds\_opentelemetrycpp\_checkouts\_v1.11.0\_api\_include\_opentelemetry\_context\_runtime\_context.h

### **Class Documentation**

### class RuntimeContext

### **Public Static Functions**

static inline *[Context](#page-41-1)* GetCurrent() noexcept

static inline nostd::unique\_ptr<*[Token](#page-47-0)*> Attach(const *[Context](#page-41-1)* &context) noexcept

static inline bool Detach(*[Token](#page-47-0)* &token) noexcept

static inline *[Context](#page-41-1)* SetValue(nostd::string\_view key, const *[ContextValue](#page-195-0)* &value, *Context* \*context = nullptr) noexcept

static inline *[ContextValue](#page-195-0)* GetValue (nostd::string\_view key, *[Context](#page-41-1)* \*context = nullptr) noexcept

static inline void SetRuntimeContextStorage(nostd::shared\_ptr<*[RuntimeContextStorage](#page-46-0)*> storage) noexcept

Provide a custom runtime context storage.

This provides a possibility to override the default thread-local runtime context storage. This has to be set before any spans are created by the application, otherwise the behavior is undefined.

**Parameters storage** – a custom runtime context storage

static inline nostd::shared\_ptr<const *[RuntimeContextStorage](#page-46-0)*> GetConstRuntimeContextStorage()

noexcept

Provide a pointer to const runtime context storage.

The returned pointer can only be used for extending the lifetime of the runtime context storage.

### <span id="page-46-2"></span>**Class RuntimeContextStorage**

• Defined in file\_\_home\_docs\_checkouts\_readthedocs.org\_user\_builds\_opentelemetrycpp\_checkouts\_v1.11.0\_api\_include\_opentelemetry\_context\_runtime\_context.h

# **Inheritance Relationships**

### **Derived Type**

• public opentelemetry::context::ThreadLocalContextStorage (*[Class ThreadLocalContextStorage](#page-47-1)*)

### **Class Documentation**

#### <span id="page-46-1"></span><span id="page-46-0"></span>class RuntimeContextStorage

*[RuntimeContextStorage](#page-46-1)* is used by RuntimeContext to store Context frames.

Custom context management strategies can be implemented by deriving from this class and passing an initialized *[RuntimeContextStorage](#page-46-1)* object to RuntimeContext::SetRuntimeContextStorage.

Subclassed by *[opentelemetry::context::ThreadLocalContextStorage](#page-47-2)*

### **Public Functions**

virtual *[Context](#page-41-1)* GetCurrent() noexcept = 0

Return the current context.

**Returns** the current context

virtual nostd::unique\_ptr<*[Token](#page-47-0)*> Attach(const *[Context](#page-41-1)* &context) noexcept = 0 Set the current context.

**Parameters** the – new current context

**Returns** a token for the new current context. This never returns a nullptr.

virtual bool Detach(*[Token](#page-47-0)* &token) noexcept = 0

Detach the context related to the given token.

**Parameters** token – a token related to a context

**Returns** true if the context could be detached

inline virtual ~RuntimeContextStorage()

# **Protected Functions**

inline nostd::unique\_ptr<*[Token](#page-47-0)*> CreateToken(const *[Context](#page-41-1)* &context) noexcept

### <span id="page-47-1"></span>**Class ThreadLocalContextStorage**

• Defined in file\_home\_docs\_checkouts\_readthedocs.org\_user\_builds\_opentelemetrycpp\_checkouts\_v1.11.0\_api\_include\_opentelemetry\_context\_runtime\_context.h

### **Inheritance Relationships**

### **Base Type**

• public opentelemetry::context::RuntimeContextStorage (*[Class RuntimeContextStorage](#page-46-2)*)

### **Class Documentation**

<span id="page-47-2"></span>class ThreadLocalContextStorage : public opentelemetry::context::*[RuntimeContextStorage](#page-46-0)*

# **Public Functions**

ThreadLocalContextStorage() noexcept = default

inline *[Context](#page-41-1)* GetCurrent() noexcept override

inline bool Detach(*[Token](#page-47-0)* &token) noexcept override

inline nostd::unique\_ptr<*[Token](#page-47-0)*> Attach(const *[Context](#page-41-1)* &context) noexcept override

# **Class Token**

• Defined in file\_home\_docs\_checkouts\_readthedocs.org\_user\_builds\_opentelemetrycpp\_checkouts\_v1.11.0\_api\_include\_opentelemetry\_context\_runtime\_context.h

# **Class Documentation**

### <span id="page-47-0"></span>class Token

inline bool operator==(const *[Context](#page-41-1)* &other) const noexcept

inline  $\sim$ Token() noexcept

### <span id="page-48-3"></span>**Template Class Counter**

• Defined in file\_home\_docs\_checkouts\_readthedocs.org\_user\_builds\_opentelemetrycpp\_checkouts\_v1.11.0\_api\_include\_opentelemetry\_metrics\_meter.h

### **Inheritance Relationships**

### **Base Type**

• public opentelemetry::metrics::SynchronousInstrument

### **Derived Types**

- public opentelemetry::metrics::NoopCounter< T > (*[Template Class NoopCounter](#page-54-0)*)
- public opentelemetry::sdk::metrics::DoubleCounter (*[Class DoubleCounter](#page-77-0)*)
- public opentelemetry::sdk::metrics::LongCounter< T > (*[Template Class LongCounter](#page-94-0)*)

### **Class Documentation**

#### <span id="page-48-0"></span>template<class T>

<span id="page-48-4"></span>class Counter : public opentelemetry::metrics::*[SynchronousInstrument](#page-63-0)*

Subclassed by *[opentelemetry::metrics::NoopCounter< T >](#page-54-1)*, *[opentelemetry::sdk::metrics::DoubleCounter](#page-77-1)*, *[opentelemetry::sdk::metrics::LongCounter< T >](#page-94-1)*

### **Public Functions**

virtual void  $Add(T$  $Add(T$  value) noexcept = 0

Add adds the value to the counter's sum

**Parameters** value – The increment amount. MUST be non-negative.

<span id="page-48-1"></span>virtual void Add(*[T](#page-48-0)* value, const *[context](#page-48-1)*::Context &context) noexcept = 0

virtual void Add(*[T](#page-48-0)* value, const common::*[KeyValueIterable](#page-38-2)* &attributes) noexcept = 0

Add adds the value to the counter's sum. The attributes should contain the keys and values to be associated with this value. Counters only accept positive valued updates.

#### <span id="page-48-2"></span>**Parameters**

- value The increment amount. MUST be non-negative.
- attributes the set of attributes, as key-value pairs

virtual void Add(*[T](#page-48-0)* value, const common::*[KeyValueIterable](#page-38-2)* &attributes, const *[context](#page-48-2)*::Context &context)  $n$ oexcept =  $0$ 

<span id="page-49-0"></span>template<class U, nostd::enable\_if\_t<common::detail::is\_key\_value\_iterable<*[U](#page-49-0)*>::value>\* = nullptr> inline void Add(*[T](#page-48-0)* value, const *[U](#page-49-0)* &attributes) noexcept

<span id="page-49-1"></span>template<class U, nostd::enable\_if\_t<common::detail::is\_key\_value\_iterable<*[U](#page-49-1)*>::value>\* = nullptr> inline void Add(*[T](#page-48-0)* value, const *[U](#page-49-1)* &attributes, const *[context](#page-49-1)*::Context &context) noexcept

inline void Add(*[T](#page-48-0)* value, std::initializer\_list<std::pair<nostd::string\_view, common::*[AttributeValue](#page-194-0)*>> attributes) noexcept

<span id="page-49-2"></span>inline void Add(*[T](#page-48-0)* value, std::initializer\_list<std::pair<nostd::string\_view, common::*[AttributeValue](#page-194-0)*>> attributes, const *[context](#page-49-2)*::Context &context) noexcept

### <span id="page-49-5"></span>**Template Class Histogram**

• Defined in file\_home\_docs\_checkouts\_readthedocs.org\_user\_builds\_opentelemetrycpp\_checkouts\_v1.11.0\_api\_include\_opentelemetry\_metrics\_meter.h

### **Inheritance Relationships**

### **Base Type**

• public opentelemetry::metrics::SynchronousInstrument

### **Derived Types**

- public opentelemetry::metrics::NoopHistogram< T > (*[Template Class NoopHistogram](#page-54-2)*)
- public opentelemetry::sdk::metrics::LongHistogram< T > (*[Template Class LongHistogram](#page-94-2)*)

### **Class Documentation**

<span id="page-49-3"></span>template<class T>

<span id="page-49-4"></span>class Histogram : public opentelemetry::metrics::*[SynchronousInstrument](#page-63-0)*

A histogram instrument that records values.

Subclassed by *[opentelemetry::metrics::NoopHistogram< T >](#page-55-0)*, *[opentelemetry::sdk::metrics::LongHistogram< T](#page-95-0) [>](#page-95-0)*

<span id="page-50-0"></span>virtual void Record(*[T](#page-49-3)* value, const *[context](#page-50-0)*::Context &context) noexcept = 0

Records a value.

**Parameters** value – The measurement value. MUST be non-negative.

<span id="page-50-1"></span>virtual void Record(*[T](#page-49-3)* value, const common::*[KeyValueIterable](#page-38-2)* &attributes, const *[context](#page-50-1)*::Context &context)  $n$ oexcept = 0

Records a value with a set of attributes.

### **Parameters**

- value The measurement value. MUST be non-negative.
- **attributes** A set of attributes to associate with the count.

<span id="page-50-2"></span>template<class U, nostd::enable\_if\_t<common::detail::is\_key\_value\_iterable<*[U](#page-50-2)*>::value>\* = nullptr> inline void Record(*[T](#page-49-3)* value, const *[U](#page-50-2)* &attributes, const *[context](#page-50-2)*::Context &context) noexcept

<span id="page-50-3"></span>inline void Record(*[T](#page-49-3)* value, std::initializer\_list<std::pair<nostd::string\_view, common::*[AttributeValue](#page-194-0)>>* attributes, const *[context](#page-50-3)*::Context &context) noexcept

### <span id="page-50-6"></span>**Class Meter**

• Defined in file\_home\_docs\_checkouts\_readthedocs.org\_user\_builds\_opentelemetrycpp\_checkouts\_v1.11.0\_api\_include\_opentelemetry\_metrics\_meter.h

### **Inheritance Relationships**

### **Derived Types**

- public opentelemetry::metrics::NoopMeter (*[Class NoopMeter](#page-55-1)*)
- public opentelemetry::sdk::metrics::Meter (*[Class Meter](#page-98-0)*)

### **Class Documentation**

### <span id="page-50-5"></span><span id="page-50-4"></span>class Meter

Handles instrument creation and provides a facility for batch recording.

This class provides methods to create new metric instruments, record a batch of values to a specified set of instruments, and collect measurements from all instruments.

Subclassed by *[opentelemetry::metrics::NoopMeter](#page-55-2)*, *[opentelemetry::sdk::metrics::Meter](#page-99-0)*

virtual  $\sim$ **Meter**() = default

```
virtual nostd::unique_ptr<Counter<uint64_t>> CreateUInt64Counter(nostd::string_view name,
```

```
nostd::string_view description = "",
nostd::string_view unit = "")
noexcept = 0
```
Creates a Counter with the passed characteristics and returns a unique\_ptr to that Counter.

### **Parameters**

- **name** the name of the new Counter.
- description a brief description of what the Counter is used for.
- unit the unit of metric values following [https://unitsofmeasure.org/ucum.html.](https://unitsofmeasure.org/ucum.html)

**Returns** a shared pointer to the created Counter.

virtual nostd::unique\_ptr<*[Counter](#page-48-0)*<double>> CreateDoubleCounter(nostd::string\_view name,

nostd::string\_view description = "", nostd::string\_view unit = "") noexcept  $= 0$ 

virtual nostd::shared\_ptr<*[ObservableInstrument](#page-61-0)*> CreateInt64ObservableCounter(nostd::string\_view

```
name,
nostd::string_view
description = "",
nostd::string_view
unit = "") noexcept =\Omega
```
Creates a Asynchronous (Observable) counter with the passed characteristics and returns a shared\_ptr to that Observable Counter

### **Parameters**

- name the name of the new Observable Counter.
- description a brief description of what the Observable Counter is used for.
- unit the unit of metric values following [https://unitsofmeasure.org/ucum.html.](https://unitsofmeasure.org/ucum.html)

virtual nostd::shared\_ptr<*[ObservableInstrument](#page-61-0)*> CreateDoubleObservableCounter(nostd::string\_view

```
name,
nostd::string_view
description = "",
nostd::string_view
unit = "") no except =0
```
virtual nostd::unique\_ptr<*[Histogram](#page-49-3)*<uint64\_t>> CreateUInt64Histogram(nostd::string\_view name, nostd::string\_view description = "", nostd::string\_view unit = "")

 $n$ oexcept =  $0$ 

Creates a *[Histogram](#page-49-4)* with the passed characteristics and returns a unique\_ptr to that *[Histogram](#page-49-4)*.

### **Parameters**

• name – the name of the new *[Histogram](#page-49-4)*.

- description a brief description of what the *[Histogram](#page-49-4)* is used for.
- unit the unit of metric values following [https://unitsofmeasure.org/ucum.html.](https://unitsofmeasure.org/ucum.html)

**Returns** a shared pointer to the created *[Histogram](#page-49-4)*.

virtual nostd::unique\_ptr<*[Histogram](#page-49-3)*<double>> CreateDoubleHistogram(nostd::string\_view name, nostd::string\_view description =

"", nostd::string\_view unit = "")  $n$ oexcept = 0

virtual nostd::shared\_ptr<*[ObservableInstrument](#page-61-0)*> CreateInt64ObservableGauge(nostd::string\_view name, nostd::string\_view description = "",

```
nostd::string_view unit =
"") noexcept = 0
```
Creates a Asynchronouse (Observable) Gauge with the passed characteristics and returns a shared\_ptr to that Observable Gauge

#### **Parameters**

- name the name of the new Observable Gauge.
- description a brief description of what the Observable Gauge is used for.
- unit the unit of metric values following [https://unitsofmeasure.org/ucum.html.](https://unitsofmeasure.org/ucum.html)

virtual nostd::shared\_ptr<*[ObservableInstrument](#page-61-0)*> CreateDoubleObservableGauge(nostd::string\_view

name, nostd::string\_view description = "", nostd::string\_view unit  $=$  "") noexcept  $= 0$ 

virtual nostd::unique\_ptr<*[UpDownCounter](#page-63-1)*<int64\_t>> CreateInt64UpDownCounter(nostd::string\_view name, nostd::string\_view description = "",

nostd::string\_view unit  $=$  "") noexcept  $= 0$ 

Creates an *[UpDownCounter](#page-63-2)* with the passed characteristics and returns a unique\_ptr to that *[UpDown-](#page-63-2)[Counter](#page-63-2)*.

#### **Parameters**

- name the name of the new *[UpDownCounter](#page-63-2)*.
- description a brief description of what the *[UpDownCounter](#page-63-2)* is used for.
- unit the unit of metric values following [https://unitsofmeasure.org/ucum.html.](https://unitsofmeasure.org/ucum.html)

**Returns** a shared pointer to the created *[UpDownCounter](#page-63-2)*.

virtual nostd::unique\_ptr<*[UpDownCounter](#page-63-1)*<double>> CreateDoubleUpDownCounter(nostd::string\_view

name, nostd::string\_view description = "", nostd::string\_view unit  $=$  "") noexcept  $=$  $\Omega$ 

virtual nostd::shared\_ptr<*[ObservableInstrument](#page-61-0)*> CreateInt64ObservableUpDownCounter(nostd::string\_view name, nostd::string\_view description =  $\frac{u}{\cdots}$ nostd::string\_view unit  $=$  "")  $n$ oexcept = 0

Creates a Asynchronouse (Observable) *[UpDownCounter](#page-63-2)* with the passed characteristics and returns a shared\_ptr to that Observable *[UpDownCounter](#page-63-2)*

#### **Parameters**

- name the name of the new Observable *[UpDownCounter](#page-63-2)*.
- description a brief description of what the Observable *[UpDownCounter](#page-63-2)* is used for.
- unit the unit of metric values following [https://unitsofmeasure.org/ucum.html.](https://unitsofmeasure.org/ucum.html)

virtual nostd::shared\_ptr<*[ObservableInstrument](#page-61-0)*> CreateDoubleObservableUpDownCounter(nostd::string\_view

name, nostd::string\_view description = "", nostd::string\_view unit  $=$  "")  $n$ oexcept = 0

### <span id="page-53-0"></span>**Class MeterProvider**

• Defined in file\_home\_docs\_checkouts\_readthedocs.org\_user\_builds\_opentelemetrycpp\_checkouts\_v1.11.0\_api\_include\_opentelemetry\_metrics\_meter\_provider.h

### **Inheritance Relationships**

# **Derived Types**

- public opentelemetry::metrics::NoopMeterProvider (*[Class NoopMeterProvider](#page-58-0)*)
- public opentelemetry::sdk::metrics::MeterProvider (*[Class MeterProvider](#page-105-0)*)

### **Class Documentation**

#### <span id="page-53-2"></span><span id="page-53-1"></span>class MeterProvider

Creates new *[Meter](#page-50-4)* instances.

Subclassed by *[opentelemetry::metrics::NoopMeterProvider](#page-59-0)*, *[opentelemetry::sdk::metrics::MeterProvider](#page-105-1)*

virtual ~MeterProvider() = default

virtual nostd::shared\_ptr<*[Meter](#page-50-5)*> GetMeter(nostd::string\_view library\_name, nostd::string\_view library\_version = "", nostd::string\_view schema\_url = "")  $n$ oexcept = 0

Gets or creates a named *[Meter](#page-50-4)* instance.

Optionally a version can be passed to create a named and versioned *[Meter](#page-50-4)* instance.

### <span id="page-54-0"></span>**Template Class NoopCounter**

• Defined in file\_\_home\_docs\_checkouts\_readthedocs.org\_user\_builds\_opentelemetrycpp\_checkouts\_v1.11.0\_api\_include\_opentelemetry\_metrics\_noop.h

### **Inheritance Relationships**

### **Base Type**

• public opentelemetry::metrics::Counter< T >

### **Class Documentation**

<span id="page-54-3"></span>template<class T>

<span id="page-54-1"></span>class NoopCounter : public opentelemetry::metrics::*[Counter](#page-48-0)*<*[T](#page-54-3)*>

# **Public Functions**

inline NoopCounter(nostd::string\_view, nostd::string\_view, nostd::string\_view) noexcept

inline void Add(*[T](#page-54-3)*) noexcept override

inline void Add(*[T](#page-54-3)*, const context::*[Context](#page-41-1)*&) noexcept override

inline void Add(*[T](#page-54-3)*, const common::*[KeyValueIterable](#page-38-2)*&) noexcept override

inline void Add(*[T](#page-54-3)*, const common::*[KeyValueIterable](#page-38-2)*&, const context::*[Context](#page-41-1)*&) noexcept override

# <span id="page-54-2"></span>**Template Class NoopHistogram**

• Defined in file\_\_home\_docs\_checkouts\_readthedocs.org\_user\_builds\_opentelemetrycpp\_checkouts\_v1.11.0\_api\_include\_opentelemetry\_metrics\_noop.h

### **Inheritance Relationships**

### **Base Type**

• public opentelemetry::metrics::Histogram< T > (*[Template Class Histogram](#page-49-5)*)

### **Class Documentation**

<span id="page-55-3"></span>template<class T>

<span id="page-55-0"></span>class NoopHistogram : public opentelemetry::metrics::*[Histogram](#page-49-3)*<*[T](#page-55-3)*>

# **Public Functions**

inline NoopHistogram(nostd::string\_view, nostd::string\_view, nostd::string\_view) noexcept

inline void Record(*[T](#page-55-3)*, const context::*[Context](#page-41-1)*&) noexcept override

inline void Record(*[T](#page-55-3)*, const common::*[KeyValueIterable](#page-38-2)*&, const context::*[Context](#page-41-1)*&) noexcept override

### <span id="page-55-1"></span>**Class NoopMeter**

• Defined in file\_home\_docs\_checkouts\_readthedocs.org\_user\_builds\_opentelemetrycpp\_checkouts\_v1.11.0\_api\_include\_opentelemetry\_metrics\_noop.h

### **Inheritance Relationships**

### **Base Type**

• public opentelemetry::metrics::Meter (*[Class Meter](#page-50-6)*)

### **Class Documentation**

<span id="page-55-2"></span>class NoopMeter : public opentelemetry::metrics::*[Meter](#page-50-5)*

No-op implementation of *[Meter](#page-50-4)*.

### **Public Functions**

inline virtual nostd::unique\_ptr<*[Counter](#page-48-0)*<uint64\_t>> **CreateUInt64Counter** (nostd::string\_view name, nostd::string\_view description = "", nostd::string\_view unit = "") noexcept override

Creates a Counter with the passed characteristics and returns a unique\_ptr to that Counter.

#### **Parameters**

• **name** – the name of the new Counter.

- description a brief description of what the Counter is used for.
- unit the unit of metric values following [https://unitsofmeasure.org/ucum.html.](https://unitsofmeasure.org/ucum.html)

**Returns** a shared pointer to the created Counter.

inline virtual nostd::unique\_ptr<*[Counter](#page-48-0)*<double>> CreateDoubleCounter(nostd::string\_view name,

nostd::string\_view description = "", nostd::string\_view unit = "") noexcept override

inline virtual nostd::shared\_ptr<*[ObservableInstrument](#page-61-0)*> CreateInt640bservableCounter(nostd::string\_view

name, nostd::string\_view description = "", nostd::string\_view  $unit = "")$ noexcept override

Creates a Asynchronous (Observable) counter with the passed characteristics and returns a shared\_ptr to that Observable Counter

#### **Parameters**

- **name** the name of the new Observable Counter.
- description a brief description of what the Observable Counter is used for.
- unit the unit of metric values following [https://unitsofmeasure.org/ucum.html.](https://unitsofmeasure.org/ucum.html)

inline virtual nostd::shared\_ptr<*[ObservableInstrument](#page-61-0)*> CreateDoubleObservableCounter(nostd::string\_view

name, nostd::string\_view description = "", nostd::string\_view  $unit = "")$ noexcept override

inline virtual nostd::unique\_ptr<*[Histogram](#page-49-3)*<uint64\_t>> CreateUInt64Histogram(nostd::string\_view name, nostd::string\_view description = "",

nostd::string\_view unit = "") noexcept override

Creates a *[Histogram](#page-49-4)* with the passed characteristics and returns a unique\_ptr to that *[Histogram](#page-49-4)*.

### **Parameters**

- name the name of the new *[Histogram](#page-49-4)*.
- description a brief description of what the *[Histogram](#page-49-4)* is used for.
- unit the unit of metric values following [https://unitsofmeasure.org/ucum.html.](https://unitsofmeasure.org/ucum.html)

**Returns** a shared pointer to the created *[Histogram](#page-49-4)*.

inline virtual nostd::unique\_ptr<*[Histogram](#page-49-3)*<double>> CreateDoubleHistogram(nostd::string\_view name,

nostd::string\_view  $description = "",$ nostd::string\_view unit = "") noexcept override

inline virtual nostd::shared\_ptr<*[ObservableInstrument](#page-61-0)*> CreateInt64ObservableGauge(nostd::string\_view

name, nostd::string\_view description = "", nostd::string\_view  $unit = ""$ ) noexcept override

Creates a Asynchronouse (Observable) Gauge with the passed characteristics and returns a shared\_ptr to that Observable Gauge

### **Parameters**

- **name** the name of the new Observable Gauge.
- description a brief description of what the Observable Gauge is used for.
- unit the unit of metric values following [https://unitsofmeasure.org/ucum.html.](https://unitsofmeasure.org/ucum.html)

inline virtual nostd::shared\_ptr<*[ObservableInstrument](#page-61-0)*> CreateDoubleObservableGauge(nostd::string\_view

name, nostd::string\_view  $description = "".$ nostd::string\_view  $unit = "")$ noexcept override

inline virtual nostd::unique\_ptr<*[UpDownCounter](#page-63-1)*<int64\_t>> CreateInt64UpDownCounter(nostd::string\_view

name, nostd::string\_view description = "", nostd::string\_view  $unit = "")$ noexcept override

Creates an *[UpDownCounter](#page-63-2)* with the passed characteristics and returns a unique\_ptr to that *[UpDown-](#page-63-2)[Counter](#page-63-2)*.

#### **Parameters**

- name the name of the new *[UpDownCounter](#page-63-2)*.
- description a brief description of what the *[UpDownCounter](#page-63-2)* is used for.
- unit the unit of metric values following [https://unitsofmeasure.org/ucum.html.](https://unitsofmeasure.org/ucum.html)

**Returns** a shared pointer to the created *[UpDownCounter](#page-63-2)*.

inline virtual nostd::unique\_ptr<*[UpDownCounter](#page-63-1)*<double>> CreateDoubleUpDownCounter(nostd::string\_view

name, nostd::string\_view description = "", nostd::string\_view  $unit = "")$ noexcept override

inline virtual nostd::shared\_ptr<*[ObservableInstrument](#page-61-0)*> CreateInt640bservableUpDownCounter(nostd::string\_view

name, nostd::string\_view description = "", nostd::string\_view  $unit =$ "") noexcept override

Creates a Asynchronouse (Observable) *[UpDownCounter](#page-63-2)* with the passed characteristics and returns a shared\_ptr to that Observable *[UpDownCounter](#page-63-2)*

#### **Parameters**

- name the name of the new Observable *[UpDownCounter](#page-63-2)*.
- description a brief description of what the Observable *[UpDownCounter](#page-63-2)* is used for.
- unit the unit of metric values following [https://unitsofmeasure.org/ucum.html.](https://unitsofmeasure.org/ucum.html)

inline virtual nostd::shared\_ptr<*[ObservableInstrument](#page-61-0)*> CreateDoubleObservableUpDownCounter(nostd::string\_view

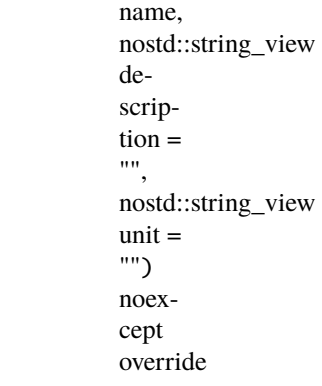

#### <span id="page-58-0"></span>**Class NoopMeterProvider**

• Defined in file\_\_home\_docs\_checkouts\_readthedocs.org\_user\_builds\_opentelemetrycpp\_checkouts\_v1.11.0\_api\_include\_opentelemetry\_metrics\_noop.h

#### **Inheritance Relationships**

#### **Base Type**

• public opentelemetry::metrics::MeterProvider (*[Class MeterProvider](#page-53-0)*)

### **Class Documentation**

# <span id="page-59-0"></span>class NoopMeterProvider : public opentelemetry::metrics::*[MeterProvider](#page-53-1)*

No-op implementation of a *[MeterProvider](#page-53-2)*.

# **Public Functions**

### inline NoopMeterProvider()

inline virtual nostd::shared\_ptr<*[Meter](#page-50-5)*> GetMeter(nostd::string\_view, nostd::string\_view, nostd::string\_view) noexcept override

Gets or creates a named *[Meter](#page-50-4)* instance.

Optionally a version can be passed to create a named and versioned *[Meter](#page-50-4)* instance.

### <span id="page-59-1"></span>**Class NoopObservableInstrument**

• Defined in file\_home\_docs\_checkouts\_readthedocs.org\_user\_builds\_opentelemetrycpp\_checkouts\_v1.11.0\_api\_include\_opentelemetry\_metrics\_noop.h

### **Inheritance Relationships**

### **Base Type**

• public opentelemetry::metrics::ObservableInstrument

### **Class Documentation**

<span id="page-59-2"></span>class NoopObservableInstrument : public opentelemetry::metrics::*[ObservableInstrument](#page-61-0)*

### **Public Functions**

inline NoopObservableInstrument(nostd::string\_view, nostd::string\_view, nostd::string\_view) noexcept inline void AddCallback(*[ObservableCallbackPtr](#page-195-1)*, void\*) noexcept override inline void RemoveCallback(*[ObservableCallbackPtr](#page-195-1)*, void\*) noexcept override

### <span id="page-60-1"></span>**Template Class NoopUpDownCounter**

• Defined in file\_home\_docs\_checkouts\_readthedocs.org\_user\_builds\_opentelemetrycpp\_checkouts\_v1.11.0\_api\_include\_opentelemetry\_metrics\_noop.h

### **Inheritance Relationships**

### **Base Type**

• public opentelemetry::metrics::UpDownCounter< T > (*[Template Class UpDownCounter](#page-63-3)*)

### **Class Documentation**

### <span id="page-60-0"></span>template<class T>

<span id="page-60-2"></span>class NoopUpDownCounter : public opentelemetry::metrics::*[UpDownCounter](#page-63-1)*<*[T](#page-60-0)*>

### **Public Functions**

inline NoopUpDownCounter(nostd::string\_view, nostd::string\_view, nostd::string\_view) noexcept

~NoopUpDownCounter() override = default

inline void Add(*[T](#page-60-0)*) noexcept override

inline void Add(*[T](#page-60-0)*, const context::*[Context](#page-41-1)*&) noexcept override

inline void Add(*[T](#page-60-0)*, const common::*[KeyValueIterable](#page-38-2)*&) noexcept override

inline void Add(*[T](#page-60-0)*, const common::*[KeyValueIterable](#page-38-2)*&, const context::*[Context](#page-41-1)*&) noexcept override

### **Class ObservableInstrument**

• Defined in file\_home\_docs\_checkouts\_readthedocs.org\_user\_builds\_opentelemetrycpp\_checkouts\_v1.11.0\_api\_include\_opentelemetry\_metrics\_async\_instruments.h

### **Inheritance Relationships**

### **Derived Types**

- public opentelemetry::metrics::NoopObservableInstrument (*[Class NoopObservableInstrument](#page-59-1)*)
- public opentelemetry::sdk::metrics::ObservableInstrument (*[Class ObservableInstrument](#page-114-0)*)

# **Class Documentation**

### <span id="page-61-0"></span>class ObservableInstrument

Subclassed by *[opentelemetry::metrics::NoopObservableInstrument](#page-59-2)*, *[openteleme](#page-114-1)[try::sdk::metrics::ObservableInstrument](#page-114-1)*

# **Public Functions**

ObservableInstrument() = default

virtual ~ObservableInstrument() = default

- virtual void AddCallback(*[ObservableCallbackPtr](#page-195-1)*, void \*state) noexcept = 0 Sets up a function that will be called whenever a metric collection is initiated.
- virtual void RemoveCallback(*[ObservableCallbackPtr](#page-195-1)*, void \*state) noexcept = 0 Remove a function that was configured to be called whenever a metric collection is initiated.

### **Template Class ObserverResultT**

• Defined in file\_home\_docs\_checkouts\_readthedocs.org\_user\_builds\_opentelemetrycpp\_checkouts\_v1.11.0\_api\_include\_opentelemetry\_metrics\_observer\_result.h

### **Inheritance Relationships**

### **Derived Type**

• public opentelemetry::sdk::metrics::ObserverResultT< T > (*[Template Class ObserverResultT](#page-115-0)*)

# **Class Documentation**

#### <span id="page-61-2"></span>template<class T>

#### <span id="page-61-1"></span>class ObserverResultT

*[ObserverResultT](#page-61-1)* class is necessary for the callback recording asynchronous instrument use.

Subclassed by *[opentelemetry::sdk::metrics::ObserverResultT< T >](#page-116-0)*

### **Public Functions**

virtual ~ObserverResultT() = default

virtual void **Observe** (*[T](#page-61-2)* value) noexcept = 0

virtual void Observe(*[T](#page-61-2)* value, const common::*[KeyValueIterable](#page-38-2)* &attributes) noexcept = 0

<span id="page-61-3"></span>template<class U, nostd::enable\_if\_t<common::detail::is\_key\_value\_iterable<*[U](#page-61-3)*>::value>\* = nullptr> inline void Observe(*[T](#page-61-2)* value, const *[U](#page-61-3)* &attributes) noexcept

inline void Observe(*[T](#page-61-2)* value, std::initializer\_list<std::pair<nostd::string\_view, common::*[AttributeValue](#page-194-0)*>> attributes) noexcept

### **Class Provider**

• Defined in file\_home\_docs\_checkouts\_readthedocs.org\_user\_builds\_opentelemetrycpp\_checkouts\_v1.11.0\_api\_include\_opentelemetry\_metrics\_provider.h

### **Class Documentation**

#### class Provider

Stores the singleton global *[MeterProvider](#page-53-2)*.

### **Public Static Functions**

static inline nostd::shared\_ptr<*[MeterProvider](#page-53-1)*> GetMeterProvider() noexcept Returns the singleton *[MeterProvider](#page-53-2)*.

By default, a no-op *[MeterProvider](#page-53-2)* is returned. This will never return a nullptr *[MeterProvider](#page-53-2)*.

static inline void SetMeterProvider(nostd::shared\_ptr<*[MeterProvider](#page-53-1)*> tp) noexcept Changes the singleton *[MeterProvider](#page-53-2)*.

### **Class SynchronousInstrument**

• Defined in file home docs checkouts readthedocs.org user builds opentelemetrycpp\_checkouts\_v1.11.0\_api\_include\_opentelemetry\_metrics\_sync\_instruments.h

#### **Inheritance Relationships**

#### **Derived Types**

- public opentelemetry::metrics::Counter< double > (*[Template Class Counter](#page-48-3)*)
- public opentelemetry::metrics::Histogram< double > (*[Template Class Histogram](#page-49-5)*)
- public opentelemetry::metrics::Counter< T > (*[Template Class Counter](#page-48-3)*)
- public opentelemetry::metrics::Histogram< T > (*[Template Class Histogram](#page-49-5)*)
- public opentelemetry::metrics::UpDownCounter< T > (*[Template Class UpDownCounter](#page-63-3)*)
- public opentelemetry::metrics::UpDownCounter< double > (*[Template Class UpDownCounter](#page-63-3)*)
- public opentelemetry::metrics::UpDownCounter< int64\_t > (*[Template Class UpDownCounter](#page-63-3)*)

# **Class Documentation**

#### <span id="page-63-0"></span>class SynchronousInstrument

Subclassed by *[opentelemetry::metrics::Counter< double >](#page-48-4)*, *[opentelemetry::metrics::Histogram< dou](#page-49-4)[ble >](#page-49-4)*, *[opentelemetry::metrics::Counter< T >](#page-48-4)*, *[opentelemetry::metrics::Histogram< T >](#page-49-4)*, *[openteleme](#page-63-2)[try::metrics::UpDownCounter< T >](#page-63-2)*, *[opentelemetry::metrics::UpDownCounter< double >](#page-63-2)*, *[openteleme](#page-63-2)[try::metrics::UpDownCounter< int64\\_t >](#page-63-2)*

### **Public Functions**

SynchronousInstrument() = default

virtual ~SynchronousInstrument() = default

# <span id="page-63-3"></span>**Template Class UpDownCounter**

• Defined in file\_home\_docs\_checkouts\_readthedocs.org\_user\_builds\_opentelemetrycpp\_checkouts\_v1.11.0\_api\_include\_opentelemetry\_metrics\_meter.h

### **Inheritance Relationships**

# **Base Type**

• public opentelemetry::metrics::SynchronousInstrument

# **Derived Type**

• public opentelemetry::metrics::NoopUpDownCounter< T > (*[Template Class NoopUpDownCounter](#page-60-1)*)

# **Class Documentation**

#### <span id="page-63-1"></span>template<class T>

<span id="page-63-2"></span>class UpDownCounter : public opentelemetry::metrics::*[SynchronousInstrument](#page-63-0)*

An up-down-counter instrument that adds or reduce values.

Subclassed by *[opentelemetry::metrics::NoopUpDownCounter< T >](#page-60-2)*

# **Public Functions**

virtual void  $Add(T$  $Add(T$  value) noexcept = 0 Adds a value.

**Parameters value** – The amount of the measurement.

<span id="page-63-4"></span>virtual void Add(*[T](#page-63-1)* value, const *[context](#page-63-4)*::Context &context) noexcept = 0

virtual void Add(*[T](#page-63-1)* value, const common::*[KeyValueIterable](#page-38-2)* &attributes) noexcept = 0

Add a value with a set of attributes.

#### **Parameters**

- value The increment amount. May be positive, negative or zero.
- attributes A set of attributes to associate with the count.

<span id="page-64-0"></span>virtual void Add(*[T](#page-63-1)* value, const common::*[KeyValueIterable](#page-38-2)* &attributes, const *[context](#page-64-0)*::Context &context)  $n$ oexcept =  $0$ 

<span id="page-64-1"></span>template<class **[U](#page-64-1)**, nostd::enable if t<common::detail::is key value iterable<*U*>::value>\* = nullptr> inline void Add(*[T](#page-63-1)* value, const *[U](#page-64-1)* &attributes) noexcept

<span id="page-64-2"></span>template<class **[U](#page-64-2)**, nostd::enable if t<common::detail::is key value iterable<*U*>::value>\* = nullptr> inline void Add(*[T](#page-63-1)* value, const *[U](#page-64-2)* &attributes, const *[context](#page-64-2)*::Context &context) noexcept

<span id="page-64-3"></span>inline void Add(*[T](#page-63-1)* value, std::initializer\_list<std::pair<nostd::string\_view, common::*[AttributeValue](#page-194-0)*>> attributes, const *[context](#page-64-3)*::Context &context) noexcept

### **Class InstrumentationScope**

• Defined in file\_home\_docs\_checkouts\_readthedocs.org\_user\_builds\_opentelemetrycpp\_checkouts\_v1.11.0\_sdk\_include\_opentelemetry\_sdk\_instrumentationscope\_instrumentation\_scope.h

#### **Class Documentation**

#### <span id="page-64-5"></span>class InstrumentationScope

### **Public Functions**

<span id="page-64-4"></span>InstrumentationScope(const *[InstrumentationScope](#page-64-4)*&) = default

inline std::size\_t HashCode() const noexcept

inline bool operator==(const *[InstrumentationScope](#page-64-5)* &other) const noexcept

Compare 2 instrumentation libraries.

**Parameters other** – the instrumentation scope to compare to.

**Returns** true if the 2 instrumentation libraries are equal, false otherwise.

inline bool equal (const nostd::string\_view name, const nostd::string\_view version, const nostd::string\_view schema\_url = "") const noexcept

Check whether the instrumentation scope has given name and version. This could be used to check version equality and avoid heap allocation.

#### **Parameters**

- **name** name of the instrumentation scope to compare.
- version version of the instrumentation scope to compare.

inline void Add(*[T](#page-63-1)* value, std::initializer\_list<std::pair<nostd::string\_view, common::*[AttributeValue](#page-194-0)*>> attributes) noexcept

• schema\_url – schema url of the telemetry emitted by the scope.

**Returns** true if name and version in this instrumentation scope are equal with the given name and version.

inline const std::string &GetName() const noexcept

inline const std::string &GetVersion() const noexcept

inline const std::string &GetSchemaURL() const noexcept

inline const *[InstrumentationScopeAttributes](#page-196-0)* &GetAttributes() const noexcept

inline void SetAttribute(nostd::string\_view key, const opentelemetry::common::*[AttributeValue](#page-194-0)* &value) noexcept

### **Public Static Functions**

static inline nostd::unique\_ptr<*[InstrumentationScope](#page-64-5)*> **Create**(nostd::string\_view name, nostd::string\_view version = "", nostd::string\_view schema\_url = "", *[InstrumentationScopeAttributes](#page-196-0)*  $&\&$ attributes = {})

Returns a newly created InstrumentationScope with the specified library name and version.

#### **Parameters**

- **name** name of the instrumentation scope.
- version version of the instrumentation scope.
- schema\_url schema url of the telemetry emitted by the library.
- attributes attributes of the instrumentation scope.

**Returns** the newly created InstrumentationScope.

static inline nostd::unique\_ptr<*[InstrumentationScope](#page-64-5)*> **Create(**nostd::string\_view name, nostd::string\_view version, nostd::string\_view schema\_url, const *[InstrumentationScopeAttributes](#page-196-0)* &attributes)

Returns a newly created InstrumentationScope with the specified library name and version.

#### **Parameters**

- **name** name of the instrumentation scope.
- version version of the instrumentation scope.
- schema\_url schema url of the telemetry emitted by the library.
- attributes attributes of the instrumentation scope.

**Returns** the newly created InstrumentationScope.

<span id="page-65-0"></span>template<class ArgumentType,

nostd::enable\_if\_t<opentelemetry::common::detail::is\_key\_value\_iterable<*[ArgumentType](#page-65-0)*>::value>\* = nullptr>

static inline nostd::unique ptr<*[InstrumentationScope](#page-64-5)*> **Create**(nostd::string view name, nostd::string view version, nostd::string\_view schema\_url, const *[ArgumentType](#page-65-0)* &arg)

Returns a newly created InstrumentationScope with the specified library name and version.

#### **Parameters**

- **name** name of the instrumentation scope.
- version version of the instrumentation scope.
- schema\_url schema url of the telemetry emitted by the library.
- **arg** arguments used to create attributes of the instrumentation scope.

**Returns** the newly created InstrumentationScope.

#### **Class AdaptingCircularBufferCounter**

• Defined in file\_\_home\_docs\_checkouts\_readthedocs.org\_user\_builds\_opentelemetrycpp\_checkouts\_v1.11.0\_sdk\_include\_opentelemetry\_sdk\_metrics\_data\_circular\_buffer.h

### **Class Documentation**

#### <span id="page-66-2"></span>class AdaptingCircularBufferCounter

A circle-buffer-backed exponential counter.

The first recorded value becomes the 'base\_index'. Going backwards leads to start/stop index.

This expand start/end index as it sees values.

This class is NOT thread-safe. It is expected to be behind a synchronized incrementer.

### **Public Functions**

inline explicit AdaptingCircularBufferCounter(size\_t max\_size)

<span id="page-66-0"></span>AdaptingCircularBufferCounter(const *[AdaptingCircularBufferCounter](#page-66-0)* &other) = default

<span id="page-66-1"></span>AdaptingCircularBufferCounter(*[AdaptingCircularBufferCounter](#page-66-1)* &&other) = default

*[AdaptingCircularBufferCounter](#page-66-2)* &operator=(const *[AdaptingCircularBufferCounter](#page-66-2)* &other) = default

*[AdaptingCircularBufferCounter](#page-66-2)* &operator=(*[AdaptingCircularBufferCounter](#page-66-2)* &&other) = default

inline int32\_t StartIndex() const

The first index with a recording. May be negative.

Note: the returned value is not meaningful when Empty returns true.

**Returns** the first index with a recording.

inline int32\_t EndIndex() const

The last index with a recording. May be negative.

Note: the returned value is not meaningful when Empty returns true.

**Returns** The last index with a recording.

#### inline bool Empty() const

Returns true if no recordings, false if at least one recording.

#### inline size t MaxSize() const

Returns the maximum number of buckets allowed in this counter.

#### void Clear()

Resets all bucket counts to zero and resets index start/end tracking.

bool Increment (int32 t index, uint64 t delta)

Persist new data at index, incrementing by delta amount.

#### **Parameters**

- **index** The index of where to perform the incrementation.
- delta How much to increment the index by.

**Returns** success status.

#### uint $64$  t Get(int $32$  t index)

Get the number of recordings for the given index.

**Returns** the number of recordings for the index, or 0 if the index is out of bounds.

### **Class AdaptingIntegerArray**

• Defined in file\_\_home\_docs\_checkouts\_readthedocs.org\_user\_builds\_opentelemetrycpp\_checkouts\_v1.11.0\_sdk\_include\_opentelemetry\_sdk\_metrics\_data\_circular\_buffer.h

### **Class Documentation**

#### <span id="page-67-2"></span>class AdaptingIntegerArray

An integer array that automatically expands its memory consumption (via copy/allocation) when reaching limits. This assumes counts remain low, to lower memory overhead.

This class is NOT thread-safe. It is expected to be behind a synchronized incrementer.

Instances start by attempting to store one-byte per-cell in the integer array. As values grow, this will automatically instantiate the next-size integer array (uint8  $t \rightarrow$  uint16  $t \rightarrow$  uint32  $t \rightarrow$  uint64  $t$ ) and copy over values into the larger array. This class expects most usage to remain within the uint8\_t boundary (e.g. cell values < 256).

#### **Public Functions**

inline explicit AdaptingIntegerArray(size\_t size)

<span id="page-67-0"></span>AdaptingIntegerArray(const *[AdaptingIntegerArray](#page-67-0)* &other) = default

<span id="page-67-1"></span>AdaptingIntegerArray(*[AdaptingIntegerArray](#page-67-1)* &&other) = default

*[AdaptingIntegerArray](#page-67-2)* &operator=(const *[AdaptingIntegerArray](#page-67-2)* &other) = default

*[AdaptingIntegerArray](#page-67-2)* &operator=(*[AdaptingIntegerArray](#page-67-2)* &&other) = default

void Increment (size\_t index, uint64\_t count)

Increments the value at the specified index by the given count in the array.

#### **Parameters**

• **index** – The index of the value to increment.

• count – The count by which to increment the value.

#### uint64\_t Get(size\_t index) const

Returns the value at the specified index from the array.

**Parameters index** – The index of the value to retrieve.

**Returns** The value at the specified index.

#### size\_t Size() const

Returns the size of the array.

**Returns** The size of the array.

#### void Clear()

Clears the array, resetting all values to zero.

### **Class Aggregation**

• Defined in file\_home\_docs\_checkouts\_readthedocs.org\_user\_builds\_opentelemetrycpp\_checkouts\_v1.11.0\_sdk\_include\_opentelemetry\_sdk\_metrics\_aggregation\_aggregation.h

### **Inheritance Relationships**

### **Derived Types**

- public opentelemetry::sdk::metrics::DoubleHistogramAggregation (*[Class DoubleHistogramAg](#page-78-0)[gregation](#page-78-0)*)
- public opentelemetry::sdk::metrics::DoubleLastValueAggregation (*[Class DoubleLastValueAg](#page-79-0)[gregation](#page-79-0)*)
- public opentelemetry::sdk::metrics::DoubleSumAggregation (*[Class DoubleSumAggregation](#page-80-0)*)
- public opentelemetry::sdk::metrics::DropAggregation (*[Class DropAggregation](#page-81-0)*)
- public opentelemetry::sdk::metrics::LongHistogramAggregation (*[Class LongHistogramAggrega](#page-95-1)[tion](#page-95-1)*)
- public opentelemetry::sdk::metrics::LongLastValueAggregation (*[Class LongLastValueAggrega](#page-96-0)[tion](#page-96-0)*)
- public opentelemetry::sdk::metrics::LongSumAggregation (*[Class LongSumAggregation](#page-96-1)*)

### **Class Documentation**

#### <span id="page-68-0"></span>class Aggregation

Subclassed by *[opentelemetry::sdk::metrics::DoubleHistogramAggregation](#page-78-1)*, *[openteleme](#page-79-1)[try::sdk::metrics::DoubleLastValueAggregation](#page-79-1)*, *[opentelemetry::sdk::metrics::DoubleSumAggregation](#page-80-1)*, *[opentelemetry::sdk::metrics::DropAggregation](#page-81-1)*, *[opentelemetry::sdk::metrics::LongHistogramAggregation](#page-95-2)*, *[opentelemetry::sdk::metrics::LongLastValueAggregation](#page-96-2)*, *[opentelemetry::sdk::metrics::LongSumAggregation](#page-97-0)*

virtual void Aggregate(int64\_t value, const *[PointAttributes](#page-196-1)* &attributes = {}) noexcept = 0

virtual void Aggregate(double value, const *[PointAttributes](#page-196-1)* &attributes = {}) noexcept = 0

virtual std::unique\_ptr<*[Aggregation](#page-68-0)*> Merge(const *[Aggregation](#page-68-0)* &delta) const noexcept = 0

Returns the result of the merge of the two aggregations.

This should always assume that the aggregations do not overlap and merge together for a new cumulative report.

**Parameters** delta – the newly captured (delta) aggregation

**Returns** the result of the merge of the given aggregation.

virtual std::unique\_ptr<*[Aggregation](#page-68-0)*> Diff(const *[Aggregation](#page-68-0)* &next) const noexcept = 0

Returns a new delta aggregation by comparing two cumulative measurements.

**Parameters next** – the newly captured (cumulative) aggregation.

**Returns** The resulting delta aggregation.

virtual *[PointType](#page-197-0)* **ToPoint** () const noexcept = 0

Returns the point data that the aggregation will produce.

**Returns** PointType

virtual  $\sim$ Aggregation() = default

### **Class AggregationConfig**

• Defined in file\_home\_docs\_checkouts\_readthedocs.org\_user\_builds\_opentelemetrycpp\_checkouts\_v1.11.0\_sdk\_include\_opentelemetry\_sdk\_metrics\_aggregation\_aggregation\_config.h

# **Inheritance Relationships**

# **Derived Type**

• public opentelemetry::sdk::metrics::HistogramAggregationConfig (*[Class HistogramAggrega](#page-88-0)[tionConfig](#page-88-0)*)

### **Class Documentation**

### <span id="page-69-0"></span>class AggregationConfig

Subclassed by *[opentelemetry::sdk::metrics::HistogramAggregationConfig](#page-88-1)*

virtual  $\sim$ AggregationConfig() = default

### **Class AlwaysSampleFilter**

• Defined in file\_home\_docs\_checkouts\_readthedocs.org\_user\_builds\_opentelemetrycpp\_checkouts\_v1.11.0\_sdk\_include\_opentelemetry\_sdk\_metrics\_exemplar\_always\_sample\_filter.h

### **Inheritance Relationships**

### **Base Type**

• public opentelemetry::sdk::metrics::ExemplarFilter (*[Class ExemplarFilter](#page-83-0)*)

### **Class Documentation**

class AlwaysSampleFilter : public opentelemetry::sdk::metrics::*[ExemplarFilter](#page-84-0)*

# **Public Functions**

inline bool ShouldSampleMeasurement(int64\_t, const *[MetricAttributes](#page-196-2)*&, const opentelemetry::context::*[Context](#page-41-1)*&) noexcept override

inline bool ShouldSampleMeasurement(double, const *[MetricAttributes](#page-196-2)*&, const opentelemetry::context::*[Context](#page-41-1)*&) noexcept override

explicit AlwaysSampleFilter() = default

### **Class AsyncMetricStorage**

• Defined in file\_\_home\_docs\_checkouts\_readthedocs.org\_user\_builds\_opentelemetrycpp\_checkouts\_v1.11.0\_sdk\_include\_opentelemetry\_sdk\_metrics\_state\_async\_metric\_storage.h

# **Inheritance Relationships**

### **Base Types**

- public opentelemetry::sdk::metrics::MetricStorage
- public opentelemetry::sdk::metrics::AsyncWritableMetricStorage

# **Class Documentation**

class AsyncMetricStorage : public opentelemetry::sdk::metrics::*[MetricStorage](#page-111-0)*, public opentelemetry::sdk::metrics::*[AsyncWritableMetricStorage](#page-72-0)*

### **Public Functions**

- inline AsyncMetricStorage(*[InstrumentDescriptor](#page-28-0)* instrument\_descriptor, const *[AggregationType](#page-178-0)* aggregation\_type, const *[AggregationConfig](#page-69-0)* \*aggregation\_config)
- <span id="page-71-0"></span>template<class T>

inline void Record(const std::unordered\_map<*[MetricAttributes](#page-196-2)*, *[T](#page-71-0)*, *[AttributeHashGenerator](#page-73-0)*> &measurements, opentelemetry::common::*[SystemTimestamp](#page-40-1)*) noexcept

inline void RecordLong(const std::unordered\_map<*[MetricAttributes](#page-196-2)*, int64\_t, *[AttributeHashGenerator](#page-73-0)*> &measurements, opentelemetry::common::*[SystemTimestamp](#page-40-1)* observation\_time) noexcept override

inline void RecordDouble(const std::unordered\_map<*[MetricAttributes](#page-196-2)*, double, *[AttributeHashGenerator](#page-73-0)*> &measurements, opentelemetry::common::*[SystemTimestamp](#page-40-1)* observation\_time) noexcept override

inline bool Collect(*[CollectorHandle](#page-75-0)* \*collector, nostd::span<std::shared\_ptr<*CollectorHandle>>* collectors, opentelemetry::common::*[SystemTimestamp](#page-40-1)* sdk\_start\_ts, opentelemetry::common::*[SystemTimestamp](#page-40-1)* collection\_ts, nostd::function\_ref<br/>bool(*[MetricData](#page-108-0)*)> metric\_collection\_callback) noexcept override

### **Class AsyncMultiMetricStorage**

• Defined in file\_home\_docs\_checkouts\_readthedocs.org\_user\_builds\_opentelemetrycpp\_checkouts\_v1.11.0\_sdk\_include\_opentelemetry\_sdk\_metrics\_state\_multi\_metric\_storage.h

### **Inheritance Relationships**

### **Base Type**

• public opentelemetry::sdk::metrics::AsyncWritableMetricStorage

### **Class Documentation**

class AsyncMultiMetricStorage : public opentelemetry::sdk::metrics::*[AsyncWritableMetricStorage](#page-72-0)*
# **Public Functions**

inline void AddStorage(std::shared\_ptr<*[AsyncWritableMetricStorage](#page-72-0)*> storage)

inline void RecordLong(const std::unordered\_map<*[MetricAttributes](#page-196-0)*, int64\_t, *[AttributeHashGenerator](#page-73-0)*> &measurements, opentelemetry::common::*[SystemTimestamp](#page-40-0)* observation\_time) noexcept override

inline void RecordDouble(const std::unordered\_map<*[MetricAttributes](#page-196-0)*, double, *[AttributeHashGenerator](#page-73-0)*> &measurements, opentelemetry::common::*[SystemTimestamp](#page-40-0)* observation\_time) noexcept override

## **Class AsyncWritableMetricStorage**

• Defined in file home docs checkouts readthedocs.org user builds opentelemetrycpp checkouts  $v1.11.0$  sdk include opentelemetry sdk metrics state metric storage.h

## **Inheritance Relationships**

## **Derived Types**

- public opentelemetry::sdk::metrics::AsyncMetricStorage (*[Class AsyncMetricStorage](#page-70-0)*)
- public opentelemetry::sdk::metrics::AsyncMultiMetricStorage (*[Class AsyncMultiMetricStorage](#page-71-0)*)
- public opentelemetry::sdk::metrics::NoopAsyncWritableMetricStorage (*[Class](#page-112-0) [NoopAsyncWritableMetricStorage](#page-112-0)*)

## **Class Documentation**

#### <span id="page-72-0"></span>class AsyncWritableMetricStorage

Subclassed by *[opentelemetry::sdk::metrics::AsyncMetricStorage](#page-71-1)*, *[openteleme](#page-71-2)[try::sdk::metrics::AsyncMultiMetricStorage](#page-71-2)*, *[opentelemetry::sdk::metrics::NoopAsyncWritableMetricStorage](#page-113-0)*

## **Public Functions**

#### AsyncWritableMetricStorage() = default

virtual ~AsyncWritableMetricStorage() = default

virtual void RecordLong(const std::unordered\_map<*[MetricAttributes](#page-196-0)*, int64\_t, *[AttributeHashGenerator](#page-73-0)*> &measurements, opentelemetry::common::*[SystemTimestamp](#page-40-0)* observation\_time)  $n$ oexcept = 0

virtual void RecordDouble(const std::unordered\_map<*[MetricAttributes](#page-196-0)*, double, *[AttributeHashGenerator](#page-73-0)*> &measurements, opentelemetry::common::*[SystemTimestamp](#page-40-0)* observation\_time)  $n$ oexcept = 0

# **Class AttributeHashGenerator**

• Defined in file\_home\_docs\_checkouts\_readthedocs.org\_user\_builds\_opentelemetrycpp\_checkouts\_v1.11.0\_sdk\_include\_opentelemetry\_sdk\_metrics\_state\_attributes\_hashmap.h

## **Class Documentation**

#### <span id="page-73-0"></span>class AttributeHashGenerator

## **Public Functions**

inline size t **operator()**(const *[MetricAttributes](#page-196-0)* &attributes) const

## **Class AttributesHashMap**

• Defined in file\_home\_docs\_checkouts\_readthedocs.org\_user\_builds\_opentelemetrycpp\_checkouts\_v1.11.0\_sdk\_include\_opentelemetry\_sdk\_metrics\_state\_attributes\_hashmap.h

## **Class Documentation**

#### class AttributesHashMap

# **Public Functions**

inline *[Aggregation](#page-68-0)* \*Get(size\_t hash) const

inline bool **Has**(size t hash) const

**Returns** check if key is present in hash

inline *[Aggregation](#page-68-0)* \*GetOrSetDefault(const opentelemetry::common::*[KeyValueIterable](#page-38-0)* &attributes, std::function<std::unique\_ptr<*[Aggregation](#page-68-0)*>()> aggregation\_callback, size\_t hash)

**Returns** the pointer to value for given key if present. If not present, it uses the provided callback to generate value and store in the hash

inline *[Aggregation](#page-68-0)* \*GetOrSetDefault(std::function<std::unique\_ptr<*[Aggregation](#page-68-0)*>()> aggregation\_callback, size thash)

inline *[Aggregation](#page-68-0)* \*GetOrSetDefault(const *[MetricAttributes](#page-196-0)* &attributes,

std::function<std::unique\_ptr<*[Aggregation](#page-68-0)*>()> aggregation\_callback, size\_t hash)

inline void Set(const opentelemetry::common::*[KeyValueIterable](#page-38-0)* &attributes, std::unique\_ptr<*[Aggregation](#page-68-0)*> aggr, size\_t hash)

Set the value for given key, overwriting the value if already present

inline void Set(const *[MetricAttributes](#page-196-0)* &attributes, std::unique\_ptr<*[Aggregation](#page-68-0)*> aggr, size\_t hash)

inline bool GetAllEnteries(nostd::function\_ref<bool(const *[MetricAttributes](#page-196-0)*&, *[Aggregation](#page-68-0)*&)> callback) const

Iterate the hash to yield key and value stored in hash.

inline size  $t$  Size()

Return the size of hash.

## <span id="page-74-1"></span>**Class AttributesProcessor**

• Defined in file\_home\_docs\_checkouts\_readthedocs.org\_user\_builds\_opentelemetrycpp\_checkouts\_v1.11.0\_sdk\_include\_opentelemetry\_sdk\_metrics\_view\_attributes\_processor.h

#### **Inheritance Relationships**

#### **Derived Types**

- public opentelemetry::sdk::metrics::DefaultAttributesProcessor (*[Class DefaultAttributesPro](#page-76-0)[cessor](#page-76-0)*)
- public opentelemetry::sdk::metrics::FilteringAttributesProcessor (*[Class FilteringAttribute](#page-86-0)[sProcessor](#page-86-0)*)

# **Class Documentation**

#### <span id="page-74-2"></span><span id="page-74-0"></span>class AttributesProcessor

The *[AttributesProcessor](#page-74-0)* is responsible for customizing which attribute(s) are to be reported as metrics dimen $sion(s)$ .

Subclassed by *[opentelemetry::sdk::metrics::DefaultAttributesProcessor](#page-76-1)*, *[openteleme](#page-87-0)[try::sdk::metrics::FilteringAttributesProcessor](#page-87-0)*

## **Public Functions**

virtual *[MetricAttributes](#page-196-0)* process(const opentelemetry::common::*[KeyValueIterable](#page-38-0)* &attributes) const  $n$ oexcept = 0

virtual bool  $isPresent (nostd::string\_view key)$  const noexcept = 0

virtual ~AttributesProcessor() = default

#### **Class Base2ExponentialHistogramIndexer**

• Defined in file home docs checkouts readthedocs.org user builds opentelemetrycpp\_checkouts\_v1.11.0\_sdk\_include\_opentelemetry\_sdk\_metrics\_aggregation\_base2\_exponential\_histogram\_indexer.h

#### <span id="page-75-1"></span>class Base2ExponentialHistogramIndexer

# **Public Functions**

explicit Base2ExponentialHistogramIndexer( $int32_t$  scale = 0)

<span id="page-75-0"></span>Base2ExponentialHistogramIndexer(const *[Base2ExponentialHistogramIndexer](#page-75-0)* &other) = default

*[Base2ExponentialHistogramIndexer](#page-75-1)* &operator=(const *[Base2ExponentialHistogramIndexer](#page-75-1)* &other) = default

int32\_t ComputeIndex(double value) const

Compute the index for the given value.

**Parameters value** – Measured value (must be non-zero).

**Returns** the index of the bucket which the value maps to.

## **Class CollectorHandle**

• Defined in file\_\_home\_docs\_checkouts\_readthedocs.org\_user\_builds\_opentelemetrycpp\_checkouts\_v1.11.0\_sdk\_include\_opentelemetry\_sdk\_metrics\_state\_metric\_collector.h

## **Inheritance Relationships**

## **Derived Type**

• public opentelemetry::sdk::metrics::MetricCollector (*[Class MetricCollector](#page-107-0)*)

# **Class Documentation**

## <span id="page-75-2"></span>class CollectorHandle

Subclassed by *[opentelemetry::sdk::metrics::MetricCollector](#page-108-0)*

## **Public Functions**

## CollectorHandle() = default

virtual ~CollectorHandle() = default

virtual *[AggregationTemporality](#page-178-0)* GetAggregationTemporality(*[InstrumentType](#page-179-0)* instrument\_type) noexcept =

## **Class DefaultAggregation**

• Defined in file\_\_home\_docs\_checkouts\_readthedocs.org\_user\_builds\_opentelemetrycpp\_checkouts\_v1.11.0\_sdk\_include\_opentelemetry\_sdk\_metrics\_aggregation\_default\_aggregation.h

## **Class Documentation**

#### class DefaultAggregation

## **Public Static Functions**

static inline std::unique\_ptr<*[Aggregation](#page-68-0)*> CreateAggregation(const openteleme-

try::sdk::metrics::*[InstrumentDescriptor](#page-28-0)* &instrument\_descriptor, const *[AggregationConfig](#page-69-0)* \*aggregation\_config)

static inline std::unique\_ptr<*[Aggregation](#page-68-0)*> CreateAggregation(*[AggregationType](#page-178-1)* aggregation\_type, *[InstrumentDescriptor](#page-28-0)* instrument\_descriptor, const *[AggregationConfig](#page-69-0)* \*aggregation\_config = nullptr)

static inline std::unique\_ptr<*[Aggregation](#page-68-0)*> CloneAggregation(*[AggregationType](#page-178-1)* aggregation\_type, *[InstrumentDescriptor](#page-28-0)* instrument\_descriptor, const *[Aggregation](#page-68-0)* &to\_copy)

## <span id="page-76-0"></span>**Class DefaultAttributesProcessor**

• Defined in file\_home\_docs\_checkouts\_readthedocs.org\_user\_builds\_opentelemetrycpp\_checkouts\_v1.11.0\_sdk\_include\_opentelemetry\_sdk\_metrics\_view\_attributes\_processor.h

## **Inheritance Relationships**

## **Base Type**

• public opentelemetry::sdk::metrics::AttributesProcessor (*[Class AttributesProcessor](#page-74-1)*)

## **Class Documentation**

#### <span id="page-76-1"></span>class DefaultAttributesProcessor : public opentelemetry::sdk::metrics::*[AttributesProcessor](#page-74-2)*

*[DefaultAttributesProcessor](#page-76-1)* returns copy of input instrument attributes without any modification.

# **Public Functions**

inline virtual *[MetricAttributes](#page-196-0)* process(const opentelemetry::common::*[KeyValueIterable](#page-38-0)* &attributes) const noexcept override

inline virtual bool isPresent (nostd::string\_view) const noexcept override

## **Class DoubleCounter**

• Defined in file\_home\_docs\_checkouts\_readthedocs.org\_user\_builds\_opentelemetrycpp\_checkouts\_v1.11.0\_sdk\_include\_opentelemetry\_sdk\_metrics\_sync\_instruments.h

## **Inheritance Relationships**

## **Base Types**

- public opentelemetry::sdk::metrics::Synchronous
- public opentelemetry::metrics::Counter< double >

## **Class Documentation**

class DoubleCounter : public opentelemetry::sdk::metrics::*[Synchronous](#page-121-0)*, public opentelemetry::metrics::*[Counter](#page-48-0)*<double>

## **Public Functions**

- DoubleCounter(*[InstrumentDescriptor](#page-28-0)* instrument\_descriptor, std::unique\_ptr<*[SyncWritableMetricStorage](#page-124-0)*> storage)
- void Add(double value, const opentelemetry::common::*[KeyValueIterable](#page-38-0)* &attributes) noexcept override
- void Add(double value, const opentelemetry::common::*[KeyValueIterable](#page-38-0)* &attributes, const opentelemetry::context::*[Context](#page-41-0)* &context) noexcept override

void Add(double value) noexcept override

void Add(double value, const opentelemetry::context::*[Context](#page-41-0)* &context) noexcept override

## **Class DoubleHistogram**

• Defined in file\_\_home\_docs\_checkouts\_readthedocs.org\_user\_builds\_opentelemetrycpp\_checkouts\_v1.11.0\_sdk\_include\_opentelemetry\_sdk\_metrics\_sync\_instruments.h

# **Inheritance Relationships**

## **Base Types**

- public opentelemetry::sdk::metrics::Synchronous
- public opentelemetry::metrics::Histogram< double > (*[Template Class Histogram](#page-49-0)*)

# **Class Documentation**

class DoubleHistogram : public opentelemetry::sdk::metrics::*[Synchronous](#page-121-0)*, public opentelemetry::metrics::*[Histogram](#page-49-1)*<double>

# **Public Functions**

DoubleHistogram(*[InstrumentDescriptor](#page-28-0)* instrument\_descriptor, std::unique\_ptr<*[SyncWritableMetricStorage](#page-124-0)*> storage)

void Record(double value, const opentelemetry::common::*[KeyValueIterable](#page-38-0)* &attributes, const opentelemetry::context::*[Context](#page-41-0)* &context) noexcept override

void Record(double value, const opentelemetry::context::*[Context](#page-41-0)* &context) noexcept override

## **Class DoubleHistogramAggregation**

• Defined in file\_\_home\_docs\_checkouts\_readthedocs.org\_user\_builds\_opentelemetrycpp\_checkouts\_v1.11.0\_sdk\_include\_opentelemetry\_sdk\_metrics\_aggregation\_histogram\_aggregation.h

## **Inheritance Relationships**

## **Base Type**

• public opentelemetry::sdk::metrics::Aggregation

## **Class Documentation**

class DoubleHistogramAggregation : public opentelemetry::sdk::metrics::*[Aggregation](#page-68-0)*

# **Public Functions**

DoubleHistogramAggregation(const *[AggregationConfig](#page-69-0)* \*aggregation\_config = nullptr) DoubleHistogramAggregation(*[HistogramPointData](#page-91-0)*&&) DoubleHistogramAggregation(const *[HistogramPointData](#page-91-0)*&) inline void Aggregate(int64\_t, const *[PointAttributes](#page-196-1)*&) noexcept override void Aggregate(double value, const *[PointAttributes](#page-196-1)* &attributes = {}) noexcept override std::unique\_ptr<*[Aggregation](#page-68-0)*> Merge(const *[Aggregation](#page-68-0)* &delta) const noexcept override std::unique\_ptr<*[Aggregation](#page-68-0)*> Diff(const *[Aggregation](#page-68-0)* &next) const noexcept override *[PointType](#page-197-0)* **ToPoint** () const noexcept override

## **Class DoubleLastValueAggregation**

• Defined in file\_home\_docs\_checkouts\_readthedocs.org\_user\_builds\_opentelemetrycpp\_checkouts\_v1.11.0\_sdk\_include\_opentelemetry\_sdk\_metrics\_aggregation\_lastvalue\_aggregation.h

## **Inheritance Relationships**

## **Base Type**

• public opentelemetry::sdk::metrics::Aggregation

## **Class Documentation**

class DoubleLastValueAggregation : public opentelemetry::sdk::metrics::*[Aggregation](#page-68-0)*

## **Public Functions**

DoubleLastValueAggregation()

DoubleLastValueAggregation(*[LastValuePointData](#page-93-0)*&&)

DoubleLastValueAggregation(const *[LastValuePointData](#page-93-0)*&)

inline void Aggregate(int64\_t, const *[PointAttributes](#page-196-1)*&) noexcept override

void Aggregate(double value, const *[PointAttributes](#page-196-1)* &attributes = {}) noexcept override

virtual std::unique\_ptr<*[Aggregation](#page-68-0)*> Merge(const *[Aggregation](#page-68-0)* &delta) const noexcept override

virtual std::unique\_ptr<*[Aggregation](#page-68-0)*> Diff(const *[Aggregation](#page-68-0)* &next) const noexcept override

*[PointType](#page-197-0)* **ToPoint** () const noexcept override

## **Class DoubleSumAggregation**

• Defined in file\_\_home\_docs\_checkouts\_readthedocs.org\_user\_builds\_opentelemetrycpp\_checkouts\_v1.11.0\_sdk\_include\_opentelemetry\_sdk\_metrics\_aggregation\_sum\_aggregation.h

## **Inheritance Relationships**

## **Base Type**

• public opentelemetry::sdk::metrics::Aggregation

## **Class Documentation**

class DoubleSumAggregation : public opentelemetry::sdk::metrics::*[Aggregation](#page-68-0)*

## **Public Functions**

DoubleSumAggregation(bool is\_monotonic)

DoubleSumAggregation(*[SumPointData](#page-120-0)*&&)

DoubleSumAggregation(const *[SumPointData](#page-120-0)*&)

inline void Aggregate(int64\_t, const *[PointAttributes](#page-196-1)*&) noexcept override

void Aggregate(double value, const *[PointAttributes](#page-196-1)* &attributes = {}) noexcept override

std::unique\_ptr<*[Aggregation](#page-68-0)*> Merge(const *[Aggregation](#page-68-0)* &delta) const noexcept override

std::unique\_ptr<*[Aggregation](#page-68-0)*> Diff(const *[Aggregation](#page-68-0)* &next) const noexcept override

*[PointType](#page-197-0)* ToPoint() const noexcept override

## **Class DoubleUpDownCounter**

• Defined in file\_home\_docs\_checkouts\_readthedocs.org\_user\_builds\_opentelemetrycpp\_checkouts\_v1.11.0\_sdk\_include\_opentelemetry\_sdk\_metrics\_sync\_instruments.h

## **Inheritance Relationships**

## **Base Types**

- public opentelemetry::sdk::metrics::Synchronous
- public opentelemetry::metrics::UpDownCounter< double > (*[Template Class UpDownCounter](#page-63-0)*)

class DoubleUpDownCounter : public opentelemetry::sdk::metrics::*[Synchronous](#page-121-0)*, public opentelemetry::metrics::*[UpDownCounter](#page-63-1)*<double>

## **Public Functions**

DoubleUpDownCounter(*[InstrumentDescriptor](#page-28-0)* instrument\_descriptor, std::unique\_ptr<*[SyncWritableMetricStorage](#page-124-0)*> storage)

void Add(double value, const opentelemetry::common::*[KeyValueIterable](#page-38-0)* &attributes) noexcept override

void Add(double value, const opentelemetry::common::*[KeyValueIterable](#page-38-0)* &attributes, const opentelemetry::context::*[Context](#page-41-0)* &context) noexcept override

void Add(double value) noexcept override

void Add(double value, const opentelemetry::context::*[Context](#page-41-0)* &context) noexcept override

## **Class DropAggregation**

• Defined in file\_home\_docs\_checkouts\_readthedocs.org\_user\_builds\_opentelemetrycpp\_checkouts\_v1.11.0\_sdk\_include\_opentelemetry\_sdk\_metrics\_aggregation\_drop\_aggregation.h

## **Inheritance Relationships**

## **Base Type**

• public opentelemetry::sdk::metrics::Aggregation

## **Class Documentation**

class DropAggregation : public opentelemetry::sdk::metrics::*[Aggregation](#page-68-0)*

A null Aggregation which denotes no aggregation should occur.

## **Public Functions**

#### DropAggregation() = default

inline DropAggregation(const *[DropPointData](#page-82-0)*&)

inline void Aggregate(int64\_t, const *[PointAttributes](#page-196-1)*&) noexcept override

inline void Aggregate(double, const *[PointAttributes](#page-196-1)*&) noexcept override

inline std::unique\_ptr<*[Aggregation](#page-68-0)*> Merge(const *[Aggregation](#page-68-0)*&) const noexcept override

inline std::unique\_ptr<*[Aggregation](#page-68-0)*> Diff(const *[Aggregation](#page-68-0)*&) const noexcept override

inline *[PointType](#page-197-0)* **ToPoint** () const noexcept override

# **Class DropPointData**

• Defined in file\_home\_docs\_checkouts\_readthedocs.org\_user\_builds\_opentelemetrycpp\_checkouts\_v1.11.0\_sdk\_include\_opentelemetry\_sdk\_metrics\_data\_point\_data.h

## **Class Documentation**

## <span id="page-82-0"></span>class DropPointData

## **Public Functions**

<span id="page-82-1"></span>DropPointData(*[DropPointData](#page-82-1)*&&) = default

<span id="page-82-2"></span>DropPointData(const *[DropPointData](#page-82-2)*&) = default

DropPointData() = default

*[DropPointData](#page-82-0)* &operator=(*[DropPointData](#page-82-0)*&&) = default

# **Class ExactPredicate**

• Defined in file\_home\_docs\_checkouts\_readthedocs.org\_user\_builds\_opentelemetrycpp\_checkouts\_v1.11.0\_sdk\_include\_opentelemetry\_sdk\_metrics\_view\_predicate.h

## **Inheritance Relationships**

## **Base Type**

• public opentelemetry::sdk::metrics::Predicate

## **Class Documentation**

class ExactPredicate : public opentelemetry::sdk::metrics::*[Predicate](#page-118-0)*

## **Public Functions**

inline ExactPredicate(opentelemetry::nostd::string\_view pattern)

inline bool Match(opentelemetry::nostd::string\_view str) const noexcept override

## **Class ExemplarData**

• Defined in file\_home\_docs\_checkouts\_readthedocs.org\_user\_builds\_opentelemetrycpp\_checkouts\_v1.11.0\_sdk\_include\_opentelemetry\_sdk\_metrics\_data\_exemplar\_data.h

## **Class Documentation**

#### <span id="page-83-0"></span>class ExemplarData

A sample input measurement.

Exemplars also hold information about the environment when the measurement was recorded, for example the span and trace ID of the active span when the exemplar was recorded.

## **Public Functions**

#### inline *[MetricAttributes](#page-196-0)* GetFilteredAttributes()

The set of key/value pairs that were filtered out by the aggregator, but recorded alongside the original measurement. Only key/value pairs that were filtered out by the aggregator should be included

#### inline opentelemetry::common::*[SystemTimestamp](#page-40-0)* GetEpochNanos()

Returns the timestamp in nanos when measurement was collected.

#### inline const trace::SpanContext &GetSpanContext() const noexcept

Returns the SpanContext associated with this exemplar. If the exemplar was not recorded inside a sampled trace, the Context will be invalid.

## **Public Static Functions**

static inline *[ExemplarData](#page-83-0)* Create(std::shared\_ptr<trace::SpanContext> context, const opentelemetry::common::[SystemTimestamp](#page-40-0) &timestamp, const *[PointDataAttributes](#page-30-0)* &point\_data\_attr)

static inline *[PointType](#page-197-0)* CreateSumPointData(*[ValueType](#page-197-1)* value)

static inline *[PointType](#page-197-0)* CreateLastValuePointData(*[ValueType](#page-197-1)* value)

static inline *[PointType](#page-197-0)* CreateDropPointData()

## **Class ExemplarFilter**

• Defined in file\_\_home\_docs\_checkouts\_readthedocs.org\_user\_builds\_opentelemetrycpp\_checkouts\_v1.11.0\_sdk\_include\_opentelemetry\_sdk\_metrics\_exemplar\_filter.h

## **Inheritance Relationships**

## **Derived Types**

- public opentelemetry::sdk::metrics::AlwaysSampleFilter (*[Class AlwaysSampleFilter](#page-70-1)*)
- public opentelemetry::sdk::metrics::NeverSampleFilter (*[Class NeverSampleFilter](#page-111-0)*)
- public opentelemetry::sdk::metrics::WithTraceSampleFilter (*[Class WithTraceSampleFilter](#page-127-0)*)

## **Class Documentation**

#### <span id="page-84-0"></span>class ExemplarFilter

Exemplar filters are used to pre-filter measurements before attempting to store them in a reservoir.

Subclassed by *[opentelemetry::sdk::metrics::AlwaysSampleFilter](#page-70-2)*, *[openteleme](#page-111-1)[try::sdk::metrics::NeverSampleFilter](#page-111-1)*, *[opentelemetry::sdk::metrics::WithTraceSampleFilter](#page-127-1)*

## **Public Functions**

virtual bool ShouldSampleMeasurement(int64\_t value, const *[MetricAttributes](#page-196-0)* &attributes, const opentelemetry::context::*[Context](#page-41-0)* &context) noexcept = 0

virtual bool ShouldSampleMeasurement(double value, const *[MetricAttributes](#page-196-0)* &attributes, const opentelemetry::context::*[Context](#page-41-0)* &context) noexcept = 0

virtual  $\sim$ ExemplarFilter() = default

# **Public Static Functions**

static std::shared\_ptr<*[ExemplarFilter](#page-84-0)*> GetNeverSampleFilter() noexcept

static std::shared\_ptr<*[ExemplarFilter](#page-84-0)*> GetAlwaysSampleFilter() noexcept

static std::shared\_ptr<*[ExemplarFilter](#page-84-0)*> GetWithTraceSampleFilter() noexcept

## <span id="page-84-1"></span>**Class ExemplarReservoir**

• Defined in file\_home\_docs\_checkouts\_readthedocs.org\_user\_builds\_opentelemetrycpp\_checkouts\_v1.11.0\_sdk\_include\_opentelemetry\_sdk\_metrics\_exemplar\_reservoir.h

## **Inheritance Relationships**

## **Derived Types**

- public opentelemetry::sdk::metrics::FilteredExemplarReservoir (*[Class FilteredExemplar-](#page-86-1)[Reservoir](#page-86-1)*)
- public opentelemetry::sdk::metrics::FixedSizeExemplarReservoir (*[Class FixedSizeExemplar-](#page-87-1)[Reservoir](#page-87-1)*)

• public opentelemetry::sdk::metrics::NoExemplarReservoir (*[Class NoExemplarReservoir](#page-112-1)*)

#### **Class Documentation**

#### <span id="page-85-0"></span>class ExemplarReservoir

An interface for an exemplar reservoir of samples.

This represents a reservoir for a specific "point" of metric data.

Subclassed by *[opentelemetry::sdk::metrics::FilteredExemplarReservoir](#page-86-2)*, *[openteleme](#page-87-2)[try::sdk::metrics::FixedSizeExemplarReservoir](#page-87-2)*, *[opentelemetry::sdk::metrics::NoExemplarReservoir](#page-112-2)*

## **Public Functions**

virtual ~ExemplarReservoir() = default

virtual void OfferMeasurement(int64\_t value, const *[MetricAttributes](#page-196-0)* &attributes, const opentelemetry::context::*[Context](#page-41-0)* &context, const opentelemetry::common::*[SystemTimestamp](#page-40-0)* &timestamp) noexcept = 0

Offers a long measurement to be sampled.

virtual void OfferMeasurement(double value, const *[MetricAttributes](#page-196-0)* &attributes, const opentelemetry::context::*[Context](#page-41-0)* &context, const opentelemetry::common::*[SystemTimestamp](#page-40-0)* &timestamp) noexcept = 0

Offers a double measurement to be sampled.

virtual std::vector<std::shared\_ptr<*[ExemplarData](#page-83-0)*>> CollectAndReset(const *[MetricAttributes](#page-196-0)*  $\&$ pointAttributes) noexcept = 0

Builds vector of Exemplars for exporting from the current reservoir.

Additionally, clears the reservoir for the next sampling period.

**Parameters** pointAttributes – the Attributes associated with the metric point. Exemplar-Datas should filter these out of their final data state.

**Returns** A vector of sampled exemplars for this point. Implementers are expected to filter out pointAttributes from the original recorded attributes.

#### **Public Static Functions**

static nostd::shared\_ptr<*[ExemplarReservoir](#page-85-0)*> GetFilteredExemplarReservoir(std::shared\_ptr<*[ExemplarFilter](#page-84-0)*> filter,

std::shared\_ptr<*[ExemplarReservoir](#page-85-0)*> reservoir)

static nostd::shared\_ptr<*[ExemplarReservoir](#page-85-0)*> GetHistogramExemplarReservoir(size\_t size,

std::shared\_ptr<ReservoirCellSelector> reservoir\_cell\_selector, std::shared\_ptr<*[ExemplarData](#page-83-0)*> (*[ReservoirCell](#page-119-0)*::\* map\_and\_reset\_cell)(const common::OrderedAttributeMap &attributes))

static nostd::shared\_ptr<*[ExemplarReservoir](#page-85-0)*> GetNoExemplarReservoir()

#### <span id="page-86-1"></span>**Class FilteredExemplarReservoir**

• Defined in file home docs checkouts readthedocs.org user builds opentelemetrycpp\_checkouts\_v1.11.0\_sdk\_include\_opentelemetry\_sdk\_metrics\_exemplar\_filtered\_exemplar\_reservoir.h

#### **Inheritance Relationships**

## **Base Type**

• public opentelemetry::sdk::metrics::ExemplarReservoir (*[Class ExemplarReservoir](#page-84-1)*)

#### **Class Documentation**

<span id="page-86-2"></span>class FilteredExemplarReservoir : public opentelemetry::sdk::metrics::*[ExemplarReservoir](#page-85-0)*

#### **Public Functions**

inline FilteredExemplarReservoir(std::shared\_ptr<*[ExemplarFilter](#page-84-0)*> filter, std::shared\_ptr<*[ExemplarReservoir](#page-85-0)*> reservoir)

inline void OfferMeasurement(int64\_t value, const *[MetricAttributes](#page-196-0)* &attributes, const opentelemetry::context::*[Context](#page-41-0)* &context, const opentelemetry::common::[SystemTimestamp](#page-40-0) &timestamp) noexcept override

inline void OfferMeasurement(double value, const *[MetricAttributes](#page-196-0)* &attributes, const opentelemetry::context::*[Context](#page-41-0)* &context, const opentelemetry::common::[SystemTimestamp](#page-40-0) &timestamp) noexcept override

inline std::vector<std::shared\_ptr<*[ExemplarData](#page-83-0)*>> CollectAndReset(const *[MetricAttributes](#page-196-0)* &pointAttributes) noexcept override

## <span id="page-86-0"></span>**Class FilteringAttributesProcessor**

• Defined in file\_home\_docs\_checkouts\_readthedocs.org\_user\_builds\_opentelemetrycpp\_checkouts\_v1.11.0\_sdk\_include\_opentelemetry\_sdk\_metrics\_view\_attributes\_processor.h

# **Inheritance Relationships**

## **Base Type**

• public opentelemetry::sdk::metrics::AttributesProcessor (*[Class AttributesProcessor](#page-74-1)*)

## **Class Documentation**

<span id="page-87-0"></span>class FilteringAttributesProcessor : public opentelemetry::sdk::metrics::*[AttributesProcessor](#page-74-2)*

*[FilteringAttributesProcessor](#page-87-0)* filters by allowed attribute names and drops any names that are not in the allow list.

## **Public Functions**

inline FilteringAttributesProcessor(const std::unordered\_map<std::string, bool> allowed\_attribute\_keys =  $\{\})$ 

inline virtual *[MetricAttributes](#page-196-0)* process(const opentelemetry::common::*[KeyValueIterable](#page-38-0)* &attributes) const noexcept override

inline virtual bool **isPresent** (nostd::string\_view key) const noexcept override

## <span id="page-87-1"></span>**Class FixedSizeExemplarReservoir**

• Defined in file\_\_home\_docs\_checkouts\_readthedocs.org\_user\_builds\_opentelemetrycpp\_checkouts\_v1.11.0\_sdk\_include\_opentelemetry\_sdk\_metrics\_exemplar\_fixed\_size\_exemplar\_reservoir.h

## **Inheritance Relationships**

## **Base Type**

• public opentelemetry::sdk::metrics::ExemplarReservoir (*[Class ExemplarReservoir](#page-84-1)*)

## **Derived Type**

• public opentelemetry::sdk::metrics::HistogramExemplarReservoir (*[Class HistogramExemplar-](#page-89-0)[Reservoir](#page-89-0)*)

## **Class Documentation**

<span id="page-87-3"></span><span id="page-87-2"></span>class FixedSizeExemplarReservoir : public opentelemetry::sdk::metrics::*[ExemplarReservoir](#page-85-0)*

Subclassed by *[opentelemetry::sdk::metrics::HistogramExemplarReservoir](#page-89-1)*

# **Public Functions**

inline FixedSizeExemplarReservoir(size\_t size, std::shared\_ptr<ReservoirCellSelector> reservoir\_cell\_selector, std::shared\_ptr<*[ExemplarData](#page-83-0)*> (*[ReservoirCell](#page-119-0)*::\* map\_and\_reset\_cell)(const common::OrderedAttributeMap &attributes))

inline void OfferMeasurement(int64\_t value, const *[MetricAttributes](#page-196-0)* &attributes, const opentelemetry::context::*[Context](#page-41-0)* &context, const opentelemetry::common::*[SystemTimestamp](#page-40-0)*&) noexcept override

inline void OfferMeasurement(double value, const *[MetricAttributes](#page-196-0)* &attributes, const opentelemetry::context::*[Context](#page-41-0)* &context, const opentelemetry::common::*[SystemTimestamp](#page-40-0)*&) noexcept override

inline std::vector<std::shared\_ptr<*[ExemplarData](#page-83-0)*>> CollectAndReset(const *[MetricAttributes](#page-196-0)* &pointAttributes) noexcept override

## **Class HistogramAggregationConfig**

• Defined in file\_home\_docs\_checkouts\_readthedocs.org\_user\_builds\_opentelemetrycpp\_checkouts\_v1.11.0\_sdk\_include\_opentelemetry\_sdk\_metrics\_aggregation\_aggregation\_config.h

#### **Inheritance Relationships**

#### **Base Type**

• public opentelemetry::sdk::metrics::AggregationConfig

#### **Class Documentation**

class HistogramAggregationConfig : public opentelemetry::sdk::metrics::*[AggregationConfig](#page-69-0)*

## **Public Members**

std::vector<double> boundaries\_

bool record\_min\_max\_ = true

## <span id="page-89-0"></span>**Class HistogramExemplarReservoir**

• Defined in file\_home\_docs\_checkouts\_readthedocs.org\_user\_builds\_opentelemetrycpp\_checkouts\_v1.11.0\_sdk\_include\_opentelemetry\_sdk\_metrics\_exemplar\_histogram\_exemplar\_reservoir.h

## **Nested Relationships**

## **Nested Types**

• *[Class HistogramExemplarReservoir::HistogramCellSelector](#page-90-0)*

## **Inheritance Relationships**

## **Base Type**

• public opentelemetry::sdk::metrics::FixedSizeExemplarReservoir

## **Class Documentation**

<span id="page-89-1"></span>class HistogramExemplarReservoir : public opentelemetry::sdk::metrics::*[FixedSizeExemplarReservoir](#page-87-3)*

## **Public Functions**

inline HistogramExemplarReservoir(size\_t size, std::shared\_ptr<ReservoirCellSelector> reservoir\_cell\_selector, std::shared\_ptr<*[ExemplarData](#page-83-0)*> (*[ReservoirCell](#page-119-0)*::\* map\_and\_reset\_cell)(const common::OrderedAttributeMap &attributes))

# **Public Static Functions**

static inline std::shared\_ptr<ReservoirCellSelector> GetHistogramCellSelector(const std::vector<double> &boundaries = std::vector<double>{1.0, 2.0, 3.0, 4.0, 5.0})

class HistogramCellSelector : public ReservoirCellSelector

## **Public Functions**

inline HistogramCellSelector(const std::vector<double> &boundaries)

inline int ReservoirCellIndexFor(const std::vector<*[ReservoirCell](#page-119-0)*> &cells, int64\_t value, const *[MetricAttributes](#page-196-0)* &attributes, const opentelemetry::context::*[Context](#page-41-0)* &context) override

inline int ReservoirCellIndexFor(const std::vector<*[ReservoirCell](#page-119-0)*>&, double value, const *[MetricAttributes](#page-196-0)*&, const opentelemetry::context::*[Context](#page-41-0)*&) override

#### <span id="page-90-0"></span>**Class HistogramExemplarReservoir::HistogramCellSelector**

• Defined in file\_home\_docs\_checkouts\_readthedocs.org\_user\_builds\_opentelemetrycpp\_checkouts\_v1.11.0\_sdk\_include\_opentelemetry\_sdk\_metrics\_exemplar\_histogram\_exemplar\_reservoir.h

## **Nested Relationships**

This class is a nested type of *[Class HistogramExemplarReservoir](#page-89-0)*.

## **Inheritance Relationships**

#### **Base Type**

• public ReservoirCellSelector

## **Class Documentation**

class HistogramCellSelector : public ReservoirCellSelector

#### **Public Functions**

inline HistogramCellSelector(const std::vector<double> &boundaries)

inline int ReservoirCellIndexFor(const std::vector<*[ReservoirCell](#page-119-0)*> &cells, int64\_t value, const *[MetricAttributes](#page-196-0)* &attributes, const opentelemetry::context::*[Context](#page-41-0)* &context) override

inline int ReservoirCellIndexFor(const std::vector<*[ReservoirCell](#page-119-0)*>&, double value, const *[MetricAttributes](#page-196-0)*&, const opentelemetry::context::*[Context](#page-41-0)*&) override

## **Class HistogramPointData**

• Defined in file\_home\_docs\_checkouts\_readthedocs.org\_user\_builds\_opentelemetrycpp\_checkouts\_v1.11.0\_sdk\_include\_opentelemetry\_sdk\_metrics\_data\_point\_data.h

## **Class Documentation**

#### <span id="page-91-0"></span>class HistogramPointData

## **Public Functions**

<span id="page-91-1"></span>HistogramPointData(*[HistogramPointData](#page-91-1)*&&) = default

*[HistogramPointData](#page-91-0)* &operator=(*[HistogramPointData](#page-91-0)*&&) = default

<span id="page-91-2"></span>HistogramPointData(const *[HistogramPointData](#page-91-2)*&) = default

HistogramPointData() = default

inline HistogramPointData(std::vector<double> &boundaries)

## **Public Members**

 $std::vector$  boundaries\_ = {}

```
ValueType sum_{i} = \{\}
```
*[ValueType](#page-197-1)*  $min_{-} = \{\}$ 

*[ValueType](#page-197-1)*  $max_{-} = \{\}$ 

std::vector<uint64\_t>  $counts$  = {}

uint $64_t$  count  $= \{\}$ 

bool record\_min\_max\_ = true

## **Class InstrumentMetaDataValidator**

• Defined in file\_home\_docs\_checkouts\_readthedocs.org\_user\_builds\_opentelemetrycpp\_checkouts\_v1.11.0\_sdk\_include\_opentelemetry\_sdk\_metrics\_instrument\_metadata\_validator.h

#### class InstrumentMetaDataValidator

## **Public Functions**

#### InstrumentMetaDataValidator()

bool ValidateName(nostd::string\_view name) const

bool ValidateUnit(nostd::string\_view unit) const

bool ValidateDescription(nostd::string\_view description) const

## **Class InstrumentSelector**

• Defined in file\_\_home\_docs\_checkouts\_readthedocs.org\_user\_builds\_opentelemetrycpp\_checkouts\_v1.11.0\_sdk\_include\_opentelemetry\_sdk\_metrics\_view\_instrument\_selector.h

## **Class Documentation**

#### <span id="page-92-0"></span>class InstrumentSelector

## **Public Functions**

inline InstrumentSelector(opentelemetry::sdk::metrics::*[InstrumentType](#page-179-0)* instrument\_type, opentelemetry::nostd::string\_view name, opentelemetry::nostd::string\_view units)

inline const opentelemetry::sdk::metrics::*[Predicate](#page-118-0)* \*GetNameFilter() const

inline const opentelemetry::sdk::metrics::*[Predicate](#page-118-0)* \*GetUnitFilter() const

inline *[InstrumentType](#page-179-0)* GetInstrumentType()

## **Class InstrumentSelectorFactory**

• Defined in file\_home\_docs\_checkouts\_readthedocs.org\_user\_builds\_opentelemetrycpp\_checkouts\_v1.11.0\_sdk\_include\_opentelemetry\_sdk\_metrics\_view\_instrument\_selector\_factory.h

#### class InstrumentSelectorFactory

# **Public Static Functions**

static std::unique\_ptr<*[InstrumentSelector](#page-92-0)*> Create(opentelemetry::sdk::metrics::*[InstrumentType](#page-179-0)* instrument\_type, opentelemetry::nostd::string\_view name, opentelemetry::nostd::string\_view unit)

## **Class LastValuePointData**

• Defined in file\_\_home\_docs\_checkouts\_readthedocs.org\_user\_builds\_opentelemetrycpp\_checkouts\_v1.11.0\_sdk\_include\_opentelemetry\_sdk\_metrics\_data\_point\_data.h

## **Class Documentation**

#### <span id="page-93-0"></span>class LastValuePointData

## **Public Functions**

<span id="page-93-2"></span><span id="page-93-1"></span>LastValuePointData(*[LastValuePointData](#page-93-1)*&&) = default LastValuePointData(const *[LastValuePointData](#page-93-2)*&) = default

*[LastValuePointData](#page-93-0)* &operator=(*[LastValuePointData](#page-93-0)*&&) = default

LastValuePointData() = default

## **Public Members**

*[ValueType](#page-197-1)* **value\_** =  $\{\}$ 

bool is\_lastvalue\_valid\_ =  $\{\}$ 

opentelemetry::common::*[SystemTimestamp](#page-40-0)* sample\_ts\_ = {}

## **Template Class LongCounter**

• Defined in file\_\_home\_docs\_checkouts\_readthedocs.org\_user\_builds\_opentelemetrycpp\_checkouts\_v1.11.0\_sdk\_include\_opentelemetry\_sdk\_metrics\_sync\_instruments.h

## **Inheritance Relationships**

## **Base Types**

- public opentelemetry::sdk::metrics::Synchronous
- public opentelemetry::metrics::Counter< T >

#### **Class Documentation**

<span id="page-94-0"></span>template<typename T>

class LongCounter : public opentelemetry::sdk::metrics::*[Synchronous](#page-121-0)*, public opentelemetry::metrics::*[Counter](#page-48-0)*<*[T](#page-94-0)*>

# **Public Functions**

inline LongCounter(*[InstrumentDescriptor](#page-28-0)* instrument\_descriptor, std::unique\_ptr<*[SyncWritableMetricStorage](#page-124-0)*> storage)

inline void Add(*[T](#page-94-0)* value, const opentelemetry::common::*[KeyValueIterable](#page-38-0)* &attributes) noexcept override

inline void Add(*[T](#page-94-0)* value, const opentelemetry::common::*[KeyValueIterable](#page-38-0)* &attributes, const opentelemetry::context::*[Context](#page-41-0)* &context) noexcept override

inline void Add(*[T](#page-94-0)* value) noexcept override

inline void Add(*[T](#page-94-0)* value, const opentelemetry::context::*[Context](#page-41-0)* &context) noexcept override

## **Template Class LongHistogram**

• Defined in file\_home\_docs\_checkouts\_readthedocs.org\_user\_builds\_opentelemetrycpp\_checkouts\_v1.11.0\_sdk\_include\_opentelemetry\_sdk\_metrics\_sync\_instruments.h

## **Inheritance Relationships**

#### **Base Types**

- public opentelemetry::sdk::metrics::Synchronous
- public opentelemetry::metrics::Histogram< T > (*[Template Class Histogram](#page-49-0)*)

#### <span id="page-95-0"></span>template<typename T>

class LongHistogram : public opentelemetry::sdk::metrics::*[Synchronous](#page-121-0)*, public opentelemetry::metrics::*[Histogram](#page-49-1)*<*[T](#page-95-0)*>

# **Public Functions**

inline LongHistogram(*[InstrumentDescriptor](#page-28-0)* instrument\_descriptor, std::unique\_ptr<*[SyncWritableMetricStorage](#page-124-0)*> storage)

inline void Record(*[T](#page-95-0)* value, const opentelemetry::common::*[KeyValueIterable](#page-38-0)* &attributes, const opentelemetry::context::*[Context](#page-41-0)* &context) noexcept override

inline void Record(*[T](#page-95-0)* value, const opentelemetry::context::*[Context](#page-41-0)* &context) noexcept override

## **Class LongHistogramAggregation**

• Defined in file\_home\_docs\_checkouts\_readthedocs.org\_user\_builds\_opentelemetrycpp\_checkouts\_v1.11.0\_sdk\_include\_opentelemetry\_sdk\_metrics\_aggregation\_histogram\_aggregation.h

## **Inheritance Relationships**

#### **Base Type**

• public opentelemetry::sdk::metrics::Aggregation

## **Class Documentation**

class LongHistogramAggregation : public opentelemetry::sdk::metrics::*[Aggregation](#page-68-0)*

# **Public Functions**

LongHistogramAggregation(const *[AggregationConfig](#page-69-0)* \*aggregation\_config = nullptr)

LongHistogramAggregation(*[HistogramPointData](#page-91-0)*&&)

#### LongHistogramAggregation(const *[HistogramPointData](#page-91-0)*&)

void Aggregate(int64\_t value, const *[PointAttributes](#page-196-1)* &attributes = {}) noexcept override

inline void Aggregate(double, const *[PointAttributes](#page-196-1)*&) noexcept override

std::unique\_ptr<*[Aggregation](#page-68-0)*> Merge(const *[Aggregation](#page-68-0)* &delta) const noexcept override

std::unique\_ptr<*[Aggregation](#page-68-0)*> Diff(const *[Aggregation](#page-68-0)* &next) const noexcept override

*[PointType](#page-197-0)* ToPoint() const noexcept override

## **Class LongLastValueAggregation**

• Defined in file\_\_home\_docs\_checkouts\_readthedocs.org\_user\_builds\_opentelemetrycpp\_checkouts\_v1.11.0\_sdk\_include\_opentelemetry\_sdk\_metrics\_aggregation\_lastvalue\_aggregation.h

## **Inheritance Relationships**

## **Base Type**

• public opentelemetry::sdk::metrics::Aggregation

## **Class Documentation**

class LongLastValueAggregation : public opentelemetry::sdk::metrics::*[Aggregation](#page-68-0)*

## **Public Functions**

LongLastValueAggregation()

LongLastValueAggregation(*[LastValuePointData](#page-93-0)*&&)

LongLastValueAggregation(const *[LastValuePointData](#page-93-0)*&)

void Aggregate(int64\_t value, const *[PointAttributes](#page-196-1)* &attributes = {}) noexcept override

inline void Aggregate(double, const *[PointAttributes](#page-196-1)*&) noexcept override

std::unique\_ptr<*[Aggregation](#page-68-0)*> Merge(const *[Aggregation](#page-68-0)* &delta) const noexcept override

std::unique\_ptr<*[Aggregation](#page-68-0)*> Diff(const *[Aggregation](#page-68-0)* &next) const noexcept override

*[PointType](#page-197-0)* ToPoint() const noexcept override

## **Class LongSumAggregation**

• Defined in file\_home\_docs\_checkouts\_readthedocs.org\_user\_builds\_opentelemetrycpp\_checkouts\_v1.11.0\_sdk\_include\_opentelemetry\_sdk\_metrics\_aggregation\_sum\_aggregation.h

## **Inheritance Relationships**

## **Base Type**

• public opentelemetry::sdk::metrics::Aggregation

class LongSumAggregation : public opentelemetry::sdk::metrics::*[Aggregation](#page-68-0)*

## **Public Functions**

LongSumAggregation(bool is\_monotonic)

LongSumAggregation(*[SumPointData](#page-120-0)*&&)

LongSumAggregation(const *[SumPointData](#page-120-0)*&)

void Aggregate(int64\_t value, const *[PointAttributes](#page-196-1)* &attributes = {}) noexcept override

inline void Aggregate(double, const *[PointAttributes](#page-196-1)*&) noexcept override

std::unique\_ptr<*[Aggregation](#page-68-0)*> Merge(const *[Aggregation](#page-68-0)* &delta) const noexcept override

std::unique\_ptr<*[Aggregation](#page-68-0)*> Diff(const *[Aggregation](#page-68-0)* &next) const noexcept override

*[PointType](#page-197-0)* **ToPoint** () const noexcept override

# **Class LongUpDownCounter**

• Defined in file\_home\_docs\_checkouts\_readthedocs.org\_user\_builds\_opentelemetrycpp\_checkouts\_v1.11.0\_sdk\_include\_opentelemetry\_sdk\_metrics\_sync\_instruments.h

# **Inheritance Relationships**

## **Base Types**

- public opentelemetry::sdk::metrics::Synchronous
- public opentelemetry::metrics::UpDownCounter< int64\_t > (*[Template Class UpDownCounter](#page-63-0)*)

## **Class Documentation**

class LongUpDownCounter : public opentelemetry::sdk::metrics::*[Synchronous](#page-121-0)*, public opentelemetry::metrics::*[UpDownCounter](#page-63-1)*<int64\_t>

## **Public Functions**

LongUpDownCounter(*[InstrumentDescriptor](#page-28-0)* instrument\_descriptor, std::unique\_ptr<*[SyncWritableMetricStorage](#page-124-0)*> storage)

void Add(int64\_t value, const opentelemetry::common::*[KeyValueIterable](#page-38-0)* &attributes) noexcept override

void Add(int64\_t value, const opentelemetry::common::*[KeyValueIterable](#page-38-0)* &attributes, const opentelemetry::context::*[Context](#page-41-0)* &context) noexcept override

void **Add**(int64 t value) noexcept override

void Add(int64\_t value, const opentelemetry::context::*[Context](#page-41-0)* &context) noexcept override

## **Class MatchEverythingPattern**

• Defined in file\_\_home\_docs\_checkouts\_readthedocs.org\_user\_builds\_opentelemetrycpp\_checkouts\_v1.11.0\_sdk\_include\_opentelemetry\_sdk\_metrics\_view\_predicate.h

## **Inheritance Relationships**

## **Base Type**

• public opentelemetry::sdk::metrics::Predicate

## **Class Documentation**

class MatchEverythingPattern : public opentelemetry::sdk::metrics::*[Predicate](#page-118-0)*

# **Class MatchNothingPattern**

• Defined in file\_\_home\_docs\_checkouts\_readthedocs.org\_user\_builds\_opentelemetrycpp\_checkouts\_v1.11.0\_sdk\_include\_opentelemetry\_sdk\_metrics\_view\_predicate.h

#### **Inheritance Relationships**

#### **Base Type**

• public opentelemetry::sdk::metrics::Predicate

# **Class Documentation**

class MatchNothingPattern : public opentelemetry::sdk::metrics::*[Predicate](#page-118-0)*

## **Class Meter**

• Defined in file\_home\_docs\_checkouts\_readthedocs.org\_user\_builds\_opentelemetrycpp\_checkouts\_v1.11.0\_sdk\_include\_opentelemetry\_sdk\_metrics\_meter.h

## **Inheritance Relationships**

## **Base Type**

• public opentelemetry::metrics::Meter (*[Class Meter](#page-50-0)*)

## **Class Documentation**

<span id="page-99-0"></span>class Meter : public opentelemetry::metrics::*[Meter](#page-50-1)*

## **Public Functions**

explicit Meter(std::weak\_ptr<sdk::metrics::*[MeterContext](#page-103-0)*> meter\_context,

std::unique\_ptr<opentelemetry::sdk::instrumentationscope::*[InstrumentationScope](#page-64-0)*> scope = opentelemetry::sdk::instrumentationscope::*[InstrumentationScope](#page-64-0)*::*[Create](#page-65-0)*("")) noexcept

Construct a new Meter with the given pipeline.

nostd::unique\_ptr<opentelemetry::metrics::*[Counter](#page-48-0)*<uint64\_t>> CreateUInt64Counter(nostd::string\_view

name, nostd::string\_view description = "", nostd::string\_view unit = "") noexcept override

override

nostd::unique\_ptr<opentelemetry::metrics::*[Counter](#page-48-0)*<double>> CreateDoubleCounter(nostd::string\_view name, nostd::string\_view description = "", nostd::string\_view unit = "") noexcept

nostd::shared\_ptr<opentelemetry::metrics::*[ObservableInstrument](#page-61-0)*> CreateInt64ObservableCounter(nostd::string\_view

name, nostd::string\_view description  $=$  "". nostd::string\_view unit  $=$  "") noexcept override

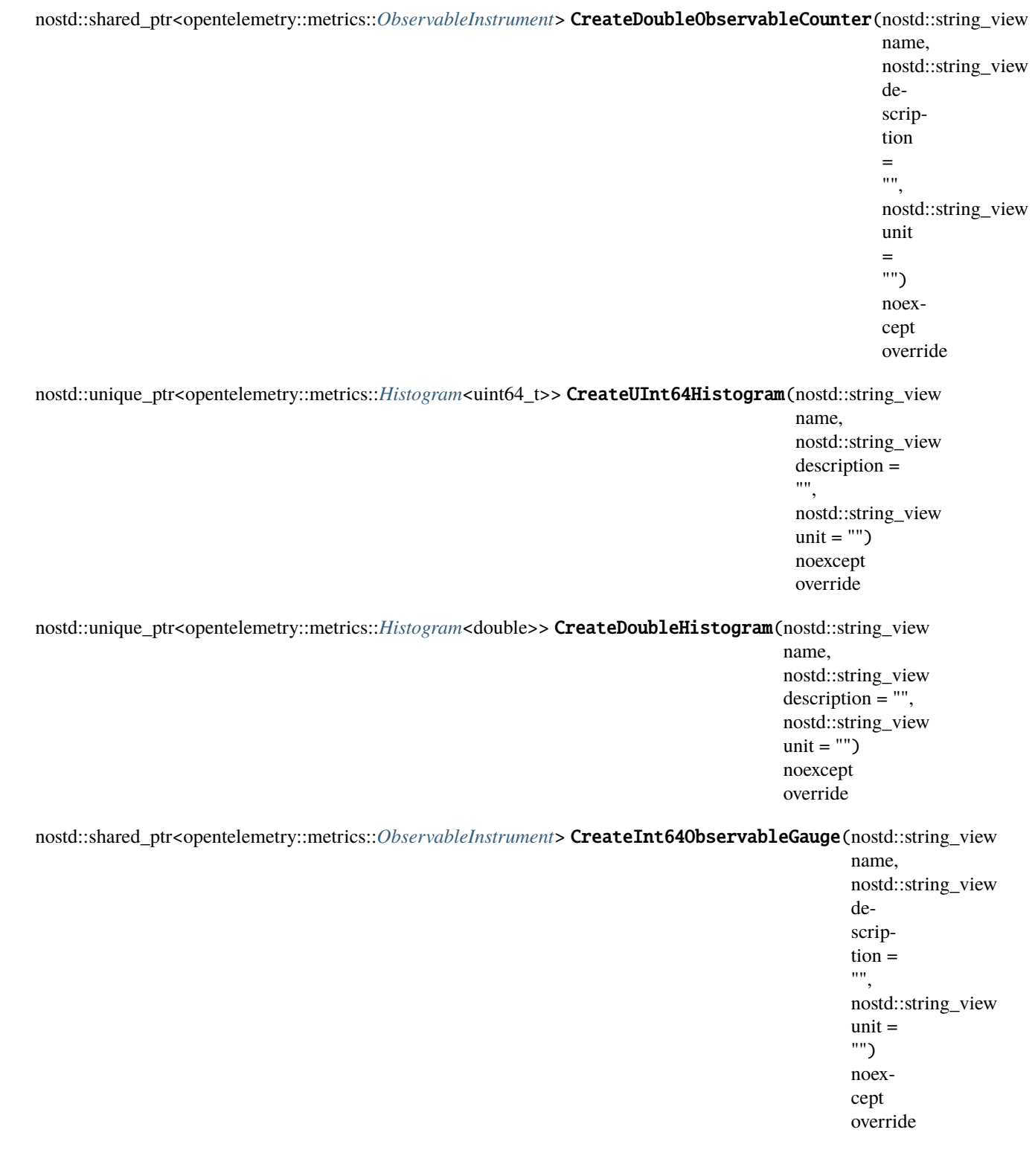

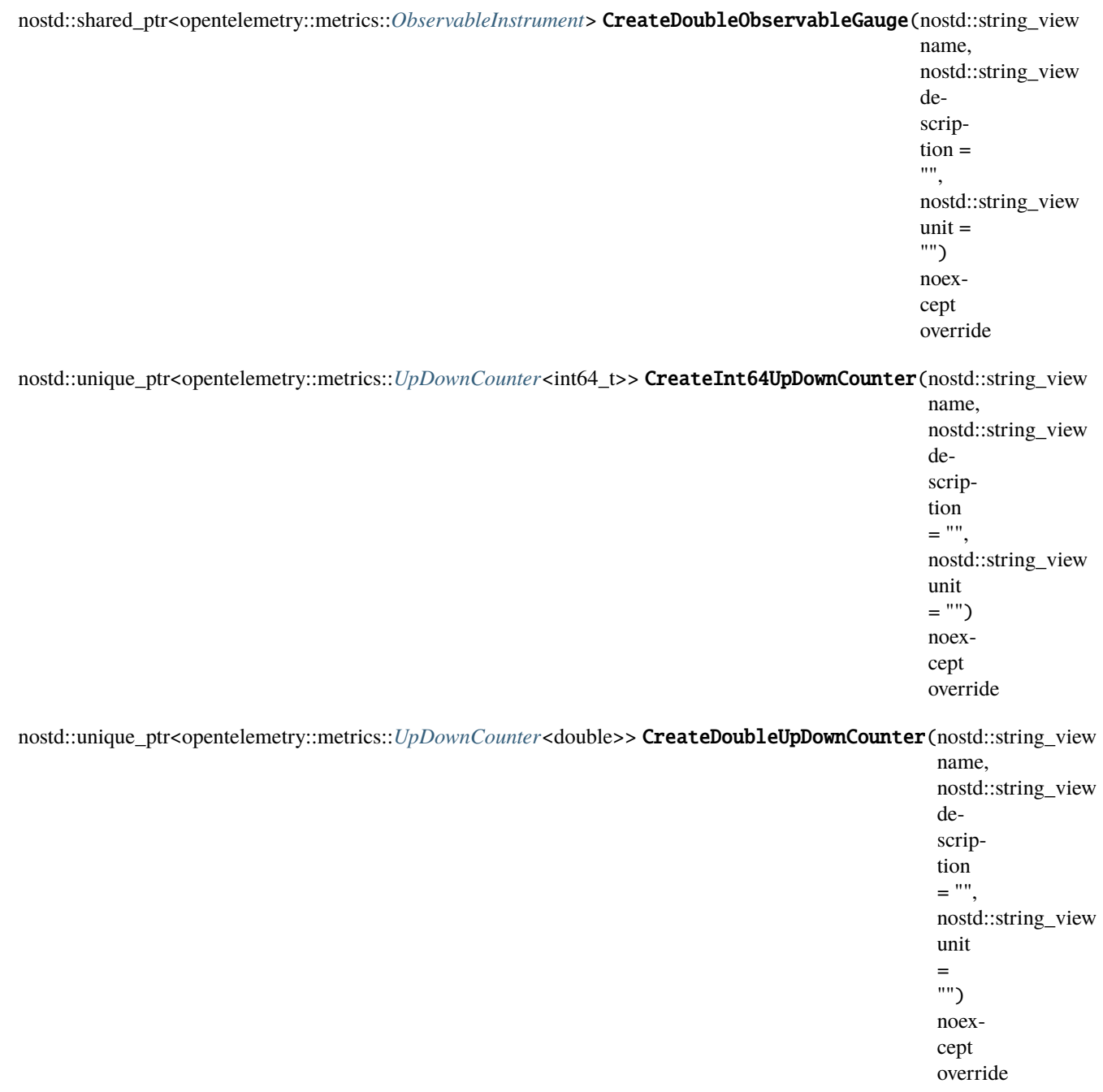

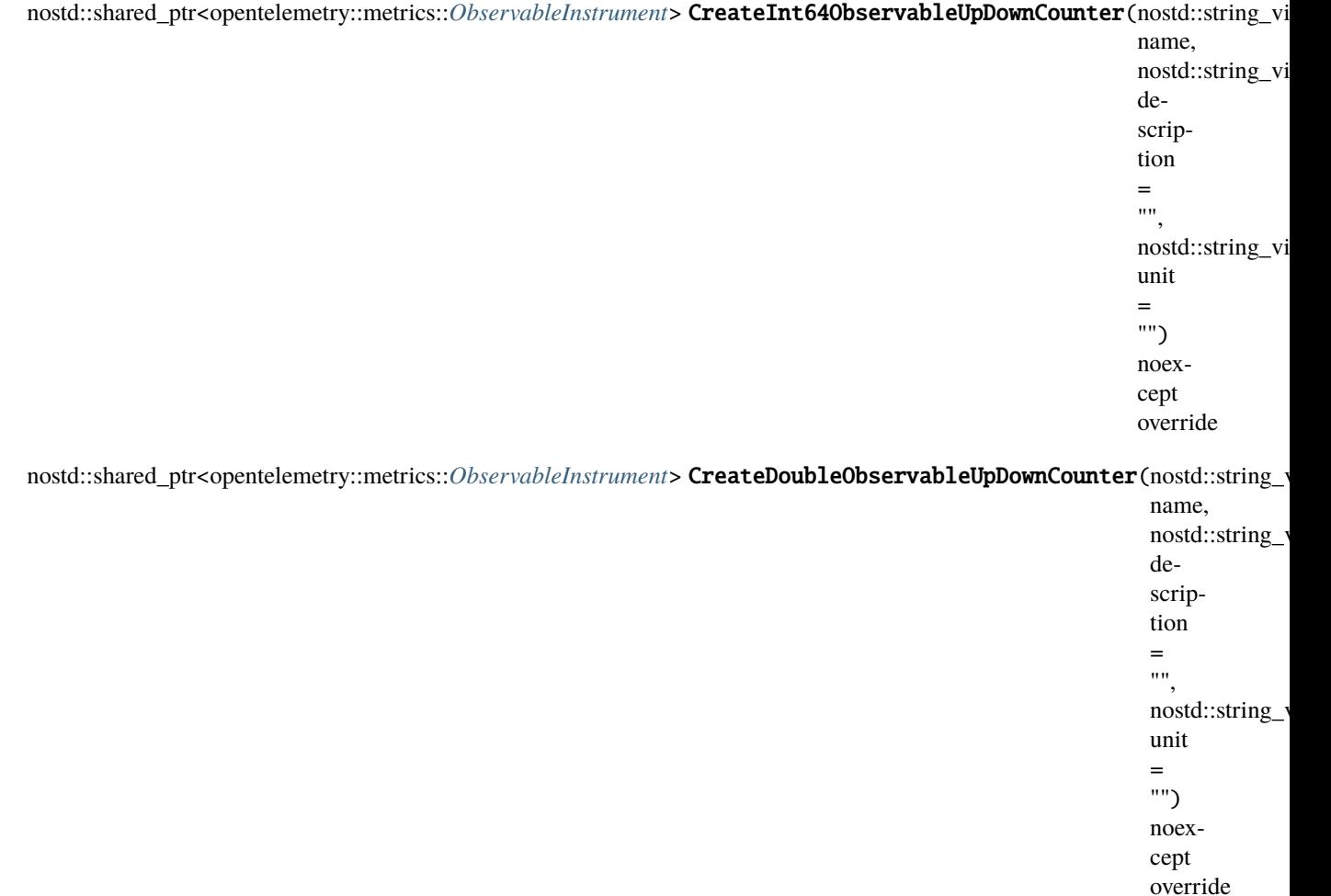

const sdk::instrumentationscope::*[InstrumentationScope](#page-64-0)* \*GetInstrumentationScope() const noexcept Returns the associated instrumentation scope

inline const sdk::instrumentationscope::*[InstrumentationScope](#page-64-0)* \*GetInstrumentationLibrary() const noexcept

std::vector<*[MetricData](#page-108-1)*> Collect(*[CollectorHandle](#page-75-2)* \*collector, opentelemetry::common::*[SystemTimestamp](#page-40-0)* collect\_ts) noexcept

collect metrics across all the instruments configured for the meter

# **Class MeterContext**

• Defined in file\_\_home\_docs\_checkouts\_readthedocs.org\_user\_builds\_opentelemetrycpp\_checkouts\_v1.11.0\_sdk\_include\_opentelemetry\_sdk\_metrics\_meter\_context.h

## **Inheritance Relationships**

## **Base Type**

• public std::enable\_shared\_from\_this< MeterContext >

## **Class Documentation**

<span id="page-103-1"></span><span id="page-103-0"></span>class MeterContext : public std::enable\_shared\_from\_this<*[MeterContext](#page-103-0)*>

A class which stores the MeterProvider context.

# **Public Functions**

MeterContext(std::unique\_ptr<*[ViewRegistry](#page-126-0)*> views = std::unique\_ptr<*[ViewRegistry](#page-126-0)*>(new *[ViewRegistry](#page-126-0)*()), opentelemetry::sdk::resource::*[Resource](#page-128-0)* resource = opentelemetry::sdk::resource::*[Resource](#page-128-0)*::*[Create](#page-129-0)*({})) noexcept

Initialize a new meter provider

#### **Parameters**

- readers The readers to be configured with meter context.
- views The views to be configured with meter context.
- resource The resource for this meter context.
- const opentelemetry::sdk::resource::*[Resource](#page-128-0)* &GetResource() const noexcept

Obtain the resource associated with this meter context.

**Returns** The resource for this meter context

*[ViewRegistry](#page-126-0)* \*GetViewRegistry() const noexcept

Obtain the *[View](#page-125-0)* Registry configured

**Returns** The reference to view registry

bool ForEachMeter(nostd::function\_ref<bool(std::shared\_ptr<*[Meter](#page-99-0)*> &meter)> callback) noexcept

NOTE - INTERNAL method, can change in future. Process callback for each meter in thread-safe manner

nostd::span<std::shared\_ptr<*[Meter](#page-99-0)*>> GetMeters() noexcept

NOTE - INTERNAL method, can change in future. Get the configured meters. This method is NOT thread safe, and only called through MeterProvider

nostd::span<std::shared\_ptr<*[CollectorHandle](#page-75-2)*>> GetCollectors() noexcept

Obtain the configured collectors.

opentelemetry::common::*[SystemTimestamp](#page-40-0)* GetSDKStartTime() noexcept

GET SDK Start time

void AddMetricReader(std::shared\_ptr<*[MetricReader](#page-110-0)*> reader) noexcept

Attaches a metric reader to list of configured readers for this Meter context.

Note: This reader may not receive any in-flight meter data, but will get newly created meter data. Note: This method is not thread safe, and should ideally be called from main thread.

**Parameters reader** – The metric reader for this meter context. This must not be a nullptr.

void AddView(std::unique\_ptr<*[InstrumentSelector](#page-92-0)*> instrument\_selector, std::unique\_ptr<*[MeterSelector](#page-107-1)*> meter\_selector, std::unique\_ptr<*[View](#page-125-1)*> view) noexcept

Attaches a *[View](#page-125-0)* to list of configured Views for this Meter context.

Note: This view may not receive any in-flight meter data, but will get newly created meter data. Note: This method is not thread safe, and should ideally be called from main thread.

**Parameters view** – The Views for this meter context. This must not be a nullptr.

void AddMeter(std::shared\_ptr<*[Meter](#page-99-0)*> meter)

NOTE - INTERNAL method, can change in future. Adds a meter to the list of configured meters in thread safe manner.

#### **Parameters** meter –

void RemoveMeter(nostd::string\_view name, nostd::string\_view version, nostd::string\_view schema\_url)

bool ForceFlush(std::chrono::microseconds timeout = (std::chrono::microseconds::max)()) noexcept Force all active Collectors to flush any buffered meter data within the given timeout.

bool Shutdown() noexcept

Shutdown the Collectors associated with this meter provider.

## **Class MeterContextFactory**

• Defined in file\_home\_docs\_checkouts\_readthedocs.org\_user\_builds\_opentelemetrycpp\_checkouts\_v1.11.0\_sdk\_include\_opentelemetry\_sdk\_metrics\_meter\_context\_factory.h

# **Class Documentation**

## class MeterContextFactory

Factory class for *[MeterContext](#page-103-1)*.

## **Public Static Functions**

static std::unique\_ptr<*[MeterContext](#page-103-0)*> Create()

Create a *[MeterContext](#page-103-1)*.

static std::unique\_ptr<*[MeterContext](#page-103-0)*> Create(std::unique\_ptr<*[ViewRegistry](#page-126-0)*> views)

static std::unique\_ptr<*[MeterContext](#page-103-0)*> Create(std::unique\_ptr<*[ViewRegistry](#page-126-0)*> views, const opentelemetry::sdk::resource::*[Resource](#page-128-0)* &resource)

# **Class MeterProvider**

• Defined in file\_home\_docs\_checkouts\_readthedocs.org\_user\_builds\_opentelemetrycpp\_checkouts\_v1.11.0\_sdk\_include\_opentelemetry\_sdk\_metrics\_meter\_provider.h

## **Inheritance Relationships**

## **Base Type**

• public opentelemetry::metrics::MeterProvider (*[Class MeterProvider](#page-53-0)*)

## **Class Documentation**

class MeterProvider : public opentelemetry::metrics::*[MeterProvider](#page-53-1)*

## **Public Functions**

MeterProvider(std::unique\_ptr<*[ViewRegistry](#page-126-0)*> views = std::unique\_ptr<*[ViewRegistry](#page-126-0)*>(new *[ViewRegistry](#page-126-0)*()), sdk::resource::*[Resource](#page-128-0)* resource = sdk::resource::*[Resource](#page-128-0)*::*[Create](#page-129-0)*({})) noexcept

Initialize a new meter provider

#### **Parameters**

- views The views for this meter provider
- **resource** The resources for this meter provider.
- explicit MeterProvider(std::unique\_ptr<*[MeterContext](#page-103-0)*> context) noexcept

Initialize a new meter provider with a specified context

**Parameters** context – The owned meter configuration/pipeline for this provider.

nostd::shared\_ptr<opentelemetry::metrics::*[Meter](#page-50-1)*> GetMeter(nostd::string\_view name, nostd::string\_view version = "", nostd::string\_view schema\_url = "") noexcept override

const sdk::resource::*[Resource](#page-128-0)* &GetResource() const noexcept

Obtain the resource associated with this meter provider.

**Returns** The resource for this meter provider.

void AddMetricReader(std::shared\_ptr<*[MetricReader](#page-110-0)*> reader) noexcept

Attaches a metric reader to list of configured readers for this Meter providers.

Note: This reader may not receive any in-flight meter data, but will get newly created meter data. Note: This method is not thread safe, and should ideally be called from main thread.

**Parameters reader** – The metric reader for this meter provider. This must not be a nullptr.

void AddView(std::unique\_ptr<*[InstrumentSelector](#page-92-0)*> instrument\_selector, std::unique\_ptr<*[MeterSelector](#page-107-1)*> meter\_selector, std::unique\_ptr<*[View](#page-125-1)*> view) noexcept

Attaches a *[View](#page-125-0)* to list of configured Views for this Meter provider.

Note: This view may not receive any in-flight meter data, but will get newly created meter data. Note: This method is not thread safe, and should ideally be called from main thread.

**Parameters view** – The Views for this meter provider. This must not be a nullptr.

bool Shutdown() noexcept

Shutdown the meter provider.

bool ForceFlush(std::chrono::microseconds timeout = (std::chrono::microseconds::max)()) noexcept Force flush the meter provider.

~MeterProvider() override

#### **Class MeterProviderFactory**

• Defined in file\_home\_docs\_checkouts\_readthedocs.org\_user\_builds\_opentelemetrycpp\_checkouts\_v1.11.0\_sdk\_include\_opentelemetry\_sdk\_metrics\_meter\_provider\_factory.h

## **Class Documentation**

#### class MeterProviderFactory

#### **Public Static Functions**

static std::unique\_ptr<opentelemetry::metrics::*[MeterProvider](#page-53-1)*> Create()

static std::unique\_ptr<opentelemetry::metrics::*[MeterProvider](#page-53-1)*> Create(std::unique\_ptr<*[ViewRegistry](#page-126-0)*> views)

static std::unique\_ptr<opentelemetry::metrics::*[MeterProvider](#page-53-1)*> Create(std::unique\_ptr<*[ViewRegistry](#page-126-0)*> views, const opentelemetry::sdk::resource::*[Resource](#page-128-0)* &resource)

static std::unique\_ptr<opentelemetry::metrics::*[MeterProvider](#page-53-1)*> Create(std::unique\_ptr<sdk::metrics::*[MeterContext](#page-103-0)*> context)

#### **Class MeterSelector**

• Defined in file\_\_home\_docs\_checkouts\_readthedocs.org\_user\_builds\_opentelemetrycpp\_checkouts\_v1.11.0\_sdk\_include\_opentelemetry\_sdk\_metrics\_view\_meter\_selector.h

#### <span id="page-107-1"></span>class MeterSelector

#### **Public Functions**

inline MeterSelector(opentelemetry::nostd::string\_view name, opentelemetry::nostd::string\_view version, opentelemetry::nostd::string\_view schema)

inline const opentelemetry::sdk::metrics::*[Predicate](#page-118-0)* \*GetNameFilter() const

inline const opentelemetry::sdk::metrics::*[Predicate](#page-118-0)* \*GetVersionFilter() const

inline const opentelemetry::sdk::metrics::*[Predicate](#page-118-0)* \*GetSchemaFilter() const

## **Class MeterSelectorFactory**

• Defined in file\_\_home\_docs\_checkouts\_readthedocs.org\_user\_builds\_opentelemetrycpp\_checkouts\_v1.11.0\_sdk\_include\_opentelemetry\_sdk\_metrics\_view\_meter\_selector\_factory.h

## **Class Documentation**

## class MeterSelectorFactory

## **Public Static Functions**

static std::unique\_ptr<*[MeterSelector](#page-107-1)*> Create(opentelemetry::nostd::string\_view name, opentelemetry::nostd::string\_view version, opentelemetry::nostd::string\_view schema)

## <span id="page-107-0"></span>**Class MetricCollector**

• Defined in file\_\_home\_docs\_checkouts\_readthedocs.org\_user\_builds\_opentelemetrycpp\_checkouts\_v1.11.0\_sdk\_include\_opentelemetry\_sdk\_metrics\_state\_metric\_collector.h

## **Inheritance Relationships**

## **Base Types**

- public opentelemetry::sdk::metrics::MetricProducer (*[Class MetricProducer](#page-109-0)*)
- public opentelemetry::sdk::metrics::CollectorHandle
<span id="page-108-0"></span>class MetricCollector : public opentelemetry::sdk::metrics::*[MetricProducer](#page-109-0)*, public opentelemetry::sdk::metrics::*[CollectorHandle](#page-75-0)*

An internal opaque interface that the *[MetricReader](#page-110-0)* receives as *[MetricProducer](#page-109-1)*. It acts as the storage key to the internal metric stream state for each *[MetricReader](#page-110-0)*.

### **Public Functions**

MetricCollector(*[MeterContext](#page-103-0)* \*context, std::shared\_ptr<*[MetricReader](#page-110-1)*> metric\_reader)

~MetricCollector() override = default

*[AggregationTemporality](#page-178-0)* GetAggregationTemporality(*[InstrumentType](#page-179-0)* instrument\_type) noexcept override

virtual bool Collect(nostd::function\_ref<bool(*[ResourceMetrics](#page-31-0)* &metric\_data)> callback) noexcept override The callback to be called for each metric exporter. This will only be those metrics that have been produced since the last time this method was called.

**Returns** a status of completion of method.

bool ForceFlush(std::chrono::microseconds timeout = std::chrono::microseconds::max()) noexcept

bool Shutdown(std::chrono::microseconds timeout = std::chrono::microseconds::max()) noexcept

## **Class MetricData**

• Defined in file\_home\_docs\_checkouts\_readthedocs.org\_user\_builds\_opentelemetrycpp\_checkouts\_v1.11.0\_sdk\_include\_opentelemetry\_sdk\_metrics\_data\_metric\_data.h

# **Class Documentation**

<span id="page-108-1"></span>class MetricData

#### **Public Members**

*[InstrumentDescriptor](#page-28-0)* instrument\_descriptor

*[AggregationTemporality](#page-178-0)* aggregation\_temporality

opentelemetry::common::*[SystemTimestamp](#page-40-0)* start\_ts

opentelemetry::common::*[SystemTimestamp](#page-40-0)* end\_ts

std::vector<*[PointDataAttributes](#page-30-0)*> point\_data\_attr\_

# **Class MetricProducer**

• Defined in file\_\_home\_docs\_checkouts\_readthedocs.org\_user\_builds\_opentelemetrycpp\_checkouts\_v1.11.0\_sdk\_include\_opentelemetry\_sdk\_metrics\_export\_metric\_producer.h

## **Inheritance Relationships**

## **Derived Type**

• public opentelemetry::sdk::metrics::MetricCollector (*[Class MetricCollector](#page-107-0)*)

## **Class Documentation**

### <span id="page-109-1"></span><span id="page-109-0"></span>class MetricProducer

*[MetricProducer](#page-109-1)* is the interface that is used to make metric data available to the OpenTelemetry exporters. Implementations should be stateful, in that each call to Collect will return any metric generated since the last call was made.

Implementations must be thread-safe.

Subclassed by *[opentelemetry::sdk::metrics::MetricCollector](#page-108-0)*

## **Public Functions**

MetricProducer() = default

virtual ~MetricProducer() = default

virtual bool Collect(nostd::function\_ref<bool(*[ResourceMetrics](#page-31-0)* &metric\_data)> callback) noexcept = 0

The callback to be called for each metric exporter. This will only be those metrics that have been produced since the last time this method was called.

**Returns** a status of completion of method.

## <span id="page-109-2"></span>**Class MetricReader**

• Defined in file home docs checkouts readthedocs.org user builds opentelemetrycpp\_checkouts\_v1.11.0\_sdk\_include\_opentelemetry\_sdk\_metrics\_metric\_reader.h

## **Inheritance Relationships**

## **Derived Type**

• public opentelemetry::sdk::metrics::PeriodicExportingMetricReader (*[Class PeriodicExport](#page-116-0)[ingMetricReader](#page-116-0)*)

#### <span id="page-110-1"></span><span id="page-110-0"></span>class MetricReader

*[MetricReader](#page-110-0)* defines the interface to collect metrics from SDK

Subclassed by *[opentelemetry::sdk::metrics::PeriodicExportingMetricReader](#page-117-0)*

#### **Public Functions**

#### MetricReader()

void SetMetricProducer(*[MetricProducer](#page-109-0)* \*metric\_producer)

bool Collect(nostd::function\_ref<bool(*[ResourceMetrics](#page-31-0)* &metric\_data)> callback) noexcept Collect the metrics from SDK.

**Returns** return the status of the operation.

virtual *[AggregationTemporality](#page-178-0)* GetAggregationTemporality(*[InstrumentType](#page-179-0)* instrument\_type) const

 $n$ oexcept =  $0$ 

Get the AggregationTemporality for given Instrument Type for this reader.

**Returns** AggregationTemporality

bool Shutdown(std::chrono::microseconds timeout = std::chrono::microseconds::max()) noexcept Shutdown the metric reader.

bool ForceFlush(std::chrono::microseconds timeout = std::chrono::microseconds::max()) noexcept Force flush the metric read by the reader.

bool IsShutdown() const noexcept

Return the status of Metric reader.

virtual ~MetricReader() = default

### **Class MetricStorage**

• Defined in file home docs checkouts readthedocs.org user builds opentelemetrycpp\_checkouts\_v1.11.0\_sdk\_include\_opentelemetry\_sdk\_metrics\_state\_metric\_storage.h

#### **Inheritance Relationships**

#### **Derived Types**

- public opentelemetry::sdk::metrics::AsyncMetricStorage (*[Class AsyncMetricStorage](#page-70-0)*)
- public opentelemetry::sdk::metrics::NoopMetricStorage (*[Class NoopMetricStorage](#page-113-0)*)
- public opentelemetry::sdk::metrics::SyncMetricStorage (*[Class SyncMetricStorage](#page-121-0)*)

#### <span id="page-111-0"></span>class MetricStorage

Subclassed by *[opentelemetry::sdk::metrics::AsyncMetricStorage](#page-71-0)*, *[openteleme](#page-113-1)[try::sdk::metrics::NoopMetricStorage](#page-113-1)*, *[opentelemetry::sdk::metrics::SyncMetricStorage](#page-122-0)*

# **Public Functions**

MetricStorage() = default

virtual ~MetricStorage() = default

virtual bool Collect(*[CollectorHandle](#page-75-0)* \*collector, nostd::span<std::shared\_ptr<*[CollectorHandle](#page-75-0)*>> collectors, opentelemetry::common::*[SystemTimestamp](#page-40-0)* sdk\_start\_ts, opentelemetry::common::*[SystemTimestamp](#page-40-0)* collection\_ts, nostd::function\_ref<br/>bool(*[MetricData](#page-108-1)*)> callback) noexcept = 0

## **Class NeverSampleFilter**

• Defined in file\_home\_docs\_checkouts\_readthedocs.org\_user\_builds\_opentelemetrycpp\_checkouts\_v1.11.0\_sdk\_include\_opentelemetry\_sdk\_metrics\_exemplar\_never\_sample\_filter.h

## **Inheritance Relationships**

## **Base Type**

• public opentelemetry::sdk::metrics::ExemplarFilter (*[Class ExemplarFilter](#page-83-0)*)

# **Class Documentation**

class NeverSampleFilter : public opentelemetry::sdk::metrics::*[ExemplarFilter](#page-84-0)*

## **Public Functions**

inline bool ShouldSampleMeasurement(int64\_t, const *[MetricAttributes](#page-196-0)*&, const opentelemetry::context::*[Context](#page-41-0)*&) noexcept override

inline bool ShouldSampleMeasurement(double, const *[MetricAttributes](#page-196-0)*&, const opentelemetry::context::*[Context](#page-41-0)*&) noexcept override

explicit NeverSampleFilter() = default

## **Class NoExemplarReservoir**

• Defined in file\_\_home\_docs\_checkouts\_readthedocs.org\_user\_builds\_opentelemetrycpp\_checkouts\_v1.11.0\_sdk\_include\_opentelemetry\_sdk\_metrics\_exemplar\_no\_exemplar\_reservoir.h

## **Inheritance Relationships**

## **Base Type**

• public opentelemetry::sdk::metrics::ExemplarReservoir (*[Class ExemplarReservoir](#page-84-1)*)

## **Class Documentation**

class NoExemplarReservoir : public opentelemetry::sdk::metrics::*[ExemplarReservoir](#page-85-0)*

## **Public Functions**

inline void OfferMeasurement(int64\_t, const *[MetricAttributes](#page-196-0)*&, const opentelemetry::context::*[Context](#page-41-0)*&, const opentelemetry::common::*[SystemTimestamp](#page-40-0)*&) noexcept override

inline void OfferMeasurement(double, const *[MetricAttributes](#page-196-0)*&, const opentelemetry::context::*[Context](#page-41-0)*&, const opentelemetry::common::*[SystemTimestamp](#page-40-0)*&) noexcept override

inline std::vector<std::shared\_ptr<*[ExemplarData](#page-83-1)*>> CollectAndReset(const *[MetricAttributes](#page-196-0)*&) noexcept override

explicit NoExemplarReservoir() = default

## **Class NoopAsyncWritableMetricStorage**

• Defined in file\_\_home\_docs\_checkouts\_readthedocs.org\_user\_builds\_opentelemetrycpp\_checkouts\_v1.11.0\_sdk\_include\_opentelemetry\_sdk\_metrics\_state\_metric\_storage.h

## **Inheritance Relationships**

## **Base Type**

• public opentelemetry::sdk::metrics::AsyncWritableMetricStorage

class NoopAsyncWritableMetricStorage : public opentelemetry::sdk::metrics::*[AsyncWritableMetricStorage](#page-72-0)*

### **Public Functions**

inline void RecordLong(const std::unordered\_map<*[MetricAttributes](#page-196-0)*, int64\_t, *[AttributeHashGenerator](#page-73-0)*>&, opentelemetry::common::*[SystemTimestamp](#page-40-0)*) noexcept override

inline void RecordDouble(const std::unordered\_map<*[MetricAttributes](#page-196-0)*, double, *[AttributeHashGenerator](#page-73-0)*>&, opentelemetry::common::*[SystemTimestamp](#page-40-0)*) noexcept override

## <span id="page-113-0"></span>**Class NoopMetricStorage**

• Defined in file\_home\_docs\_checkouts\_readthedocs.org\_user\_builds\_opentelemetrycpp\_checkouts\_v1.11.0\_sdk\_include\_opentelemetry\_sdk\_metrics\_state\_metric\_storage.h

## **Inheritance Relationships**

## **Base Type**

• public opentelemetry::sdk::metrics::MetricStorage

## **Class Documentation**

<span id="page-113-1"></span>class NoopMetricStorage : public opentelemetry::sdk::metrics::*[MetricStorage](#page-111-0)*

## **Public Functions**

inline bool Collect(*[CollectorHandle](#page-75-0)*\*, nostd::span<std::shared\_ptr<*[CollectorHandle](#page-75-0)*>>, opentelemetry::common::*[SystemTimestamp](#page-40-0)*, opentelemetry::common::*[SystemTimestamp](#page-40-0)*, nostd::function\_ref<bool(*[MetricData](#page-108-1)*)> callback) noexcept override

## <span id="page-113-2"></span>**Class NoopWritableMetricStorage**

• Defined in file\_home\_docs\_checkouts\_readthedocs.org\_user\_builds\_opentelemetrycpp\_checkouts\_v1.11.0\_sdk\_include\_opentelemetry\_sdk\_metrics\_state\_metric\_storage.h

## **Inheritance Relationships**

## **Base Type**

• public opentelemetry::sdk::metrics::SyncWritableMetricStorage

### **Class Documentation**

<span id="page-114-0"></span>class NoopWritableMetricStorage : public opentelemetry::sdk::metrics::*[SyncWritableMetricStorage](#page-124-0)*

## **Public Functions**

virtual void RecordLong(int64\_t value, const opentelemetry::context::*[Context](#page-41-0)* &context) noexcept override = 0

inline void RecordLong(int64\_t, const opentelemetry::common::*[KeyValueIterable](#page-38-0)*&, const opentelemetry::context::*[Context](#page-41-0)*&) noexcept override

inline void RecordDouble(double, const opentelemetry::context::*[Context](#page-41-0)*&) noexcept override

inline void RecordDouble(double, const opentelemetry::common::*[KeyValueIterable](#page-38-0)*&, const opentelemetry::context::*[Context](#page-41-0)*&) noexcept override

## **Class ObservableInstrument**

• Defined in file\_home\_docs\_checkouts\_readthedocs.org\_user\_builds\_opentelemetrycpp checkouts  $v1.11.0$  sdk include opentelemetry sdk metrics async instruments.h

## **Inheritance Relationships**

## **Base Type**

• public opentelemetry::metrics::ObservableInstrument

# **Class Documentation**

class ObservableInstrument : public opentelemetry::metrics::*[ObservableInstrument](#page-61-0)*

# **Public Functions**

ObservableInstrument(*[InstrumentDescriptor](#page-28-0)* instrument\_descriptor, std::unique\_ptr<*[AsyncWritableMetricStorage](#page-72-0)*> storage, std::shared\_ptr<*[ObservableRegistry](#page-115-0)*> observable\_registry)

void AddCallback(opentelemetry::metrics::*[ObservableCallbackPtr](#page-195-0)* callback, void \*state) noexcept override

void RemoveCallback(opentelemetry::metrics::*[ObservableCallbackPtr](#page-195-0)* callback, void \*state) noexcept override

const *[InstrumentDescriptor](#page-28-0)* &GetInstrumentDescriptor()

*[AsyncWritableMetricStorage](#page-72-0)* \*GetMetricStorage()

## **Class ObservableRegistry**

• Defined in file\_home\_docs\_checkouts\_readthedocs.org\_user\_builds\_opentelemetrycpp\_checkouts\_v1.11.0\_sdk\_include\_opentelemetry\_sdk\_metrics\_state\_observable\_registry.h

### **Class Documentation**

#### <span id="page-115-0"></span>class ObservableRegistry

### **Public Functions**

void AddCallback(opentelemetry::metrics::*[ObservableCallbackPtr](#page-195-0)* callback, void \*state, opentelemetry::metrics::*[ObservableInstrument](#page-61-0)* \*instrument)

void RemoveCallback(opentelemetry::metrics::*[ObservableCallbackPtr](#page-195-0)* callback, void \*state, opentelemetry::metrics::*[ObservableInstrument](#page-61-0)* \*instrument)

void Observe(opentelemetry::common::*[SystemTimestamp](#page-40-0)* collection\_ts)

### **Template Class ObserverResultT**

• Defined in file home docs checkouts readthedocs.org user builds opentelemetrycpp\_checkouts\_v1.11.0\_sdk\_include\_opentelemetry\_sdk\_metrics\_observer\_result.h

#### **Inheritance Relationships**

#### **Base Type**

• public opentelemetry::metrics::ObserverResultT< T > (*[Template Class ObserverResultT](#page-61-1)*)

<span id="page-116-1"></span>template<class T>

class ObserverResultT : public opentelemetry::metrics::*[ObserverResultT](#page-61-2)*<*[T](#page-116-1)*>

# **Public Functions**

inline explicit ObserverResultT(const *[AttributesProcessor](#page-74-0)* \*attributes\_processor = nullptr)

 $\sim$ ObserverResultT() override = default

inline void Observe(*[T](#page-116-1)* value) noexcept override

inline void Observe(*[T](#page-116-1)* value, const opentelemetry::common::*[KeyValueIterable](#page-38-0)* &attributes) noexcept override

inline const std::unordered\_map<*[MetricAttributes](#page-196-0)*, *[T](#page-116-1)*, *[AttributeHashGenerator](#page-73-0)*> &GetMeasurements()

## <span id="page-116-2"></span>**Class PatternPredicate**

• Defined in file\_home\_docs\_checkouts\_readthedocs.org\_user\_builds\_opentelemetrycpp\_checkouts\_v1.11.0\_sdk\_include\_opentelemetry\_sdk\_metrics\_view\_predicate.h

## **Inheritance Relationships**

## **Base Type**

• public opentelemetry::sdk::metrics::Predicate

# **Class Documentation**

<span id="page-116-3"></span>class PatternPredicate : public opentelemetry::sdk::metrics::*[Predicate](#page-118-0)*

## **Public Functions**

inline PatternPredicate(opentelemetry::nostd::string\_view pattern)

inline bool Match(opentelemetry::nostd::string\_view str) const noexcept override

# <span id="page-116-0"></span>**Class PeriodicExportingMetricReader**

• Defined in file\_\_home\_docs\_checkouts\_readthedocs.org\_user\_builds\_opentelemetrycpp\_checkouts\_v1.11.0\_sdk\_include\_opentelemetry\_sdk\_metrics\_export\_periodic\_exporting\_metric\_reader.h

# **Inheritance Relationships**

## **Base Type**

• public opentelemetry::sdk::metrics::MetricReader (*[Class MetricReader](#page-109-2)*)

## **Class Documentation**

<span id="page-117-0"></span>class PeriodicExportingMetricReader : public opentelemetry::sdk::metrics::*[MetricReader](#page-110-1)*

## **Public Functions**

PeriodicExportingMetricReader(std::unique\_ptr<*[PushMetricExporter](#page-119-0)*> exporter, const *[PeriodicExportingMetricReaderOptions](#page-29-0)* &option)

*[AggregationTemporality](#page-178-0)* GetAggregationTemporality(*[InstrumentType](#page-179-0)* instrument\_type) const noexcept override

## **Class PeriodicExportingMetricReaderFactory**

• Defined in file\_\_home\_docs\_checkouts\_readthedocs.org\_user\_builds\_opentelemetrycpp\_checkouts\_v1.11.0\_sdk\_include\_opentelemetry\_sdk\_metrics\_export\_periodic\_exporting\_metric\_reader\_factory.h

## **Class Documentation**

## class PeriodicExportingMetricReaderFactory

## **Public Static Functions**

static std::unique\_ptr<*[MetricReader](#page-110-1)*> Create(std::unique\_ptr<*[PushMetricExporter](#page-119-0)*> exporter, const *[PeriodicExportingMetricReaderOptions](#page-29-0)* &option)

# **Class Predicate**

• Defined in file\_home\_docs\_checkouts\_readthedocs.org\_user\_builds\_opentelemetrycpp\_checkouts\_v1.11.0\_sdk\_include\_opentelemetry\_sdk\_metrics\_view\_predicate.h

## **Inheritance Relationships**

## **Derived Types**

- public opentelemetry::sdk::metrics::ExactPredicate (*[Class ExactPredicate](#page-82-0)*)
- public opentelemetry::sdk::metrics::MatchEverythingPattern (*[Class MatchEverythingPattern](#page-98-0)*)
- public opentelemetry::sdk::metrics::MatchNothingPattern (*[Class MatchNothingPattern](#page-98-1)*)
- public opentelemetry::sdk::metrics::PatternPredicate (*[Class PatternPredicate](#page-116-2)*)

# **Class Documentation**

#### <span id="page-118-0"></span>class Predicate

Subclassed by *[opentelemetry::sdk::metrics::ExactPredicate](#page-82-1)*, *[opentelemetry::sdk::metrics::MatchEverythingPattern](#page-98-2)*, *[opentelemetry::sdk::metrics::MatchNothingPattern](#page-98-3)*, *[opentelemetry::sdk::metrics::PatternPredicate](#page-116-3)*

# **Public Functions**

virtual ~Predicate() = default

virtual bool  $Match(opentelemetry::nost::string\_view string)$  const noexcept = 0

## **Class PredicateFactory**

• Defined in file\_home\_docs\_checkouts\_readthedocs.org\_user\_builds\_opentelemetrycpp\_checkouts\_v1.11.0\_sdk\_include\_opentelemetry\_sdk\_metrics\_view\_predicate\_factory.h

## **Class Documentation**

## class PredicateFactory

## **Public Static Functions**

static inline std::unique\_ptr<*[Predicate](#page-118-0)*> GetPredicate(opentelemetry::nostd::string\_view pattern, *[PredicateType](#page-180-0)* type)

## **Class PushMetricExporter**

• Defined in file\_home\_docs\_checkouts\_readthedocs.org\_user\_builds\_opentelemetrycpp\_checkouts\_v1.11.0\_sdk\_include\_opentelemetry\_sdk\_metrics\_push\_metric\_exporter.h

#### <span id="page-119-1"></span><span id="page-119-0"></span>class PushMetricExporter

*[PushMetricExporter](#page-119-1)* defines the interface to be used by metrics libraries to push metrics data to the OpenTelemetry exporters.

# **Public Functions**

### virtual ~PushMetricExporter() = default

virtual opentelemetry::sdk::common::ExportResult Export(const *[ResourceMetrics](#page-31-0)* &data) noexcept = 0 Exports a batch of metrics data. This method must not be called concurrently for the same exporter instance.

**Parameters** data – metrics data

virtual *[AggregationTemporality](#page-178-0)* GetAggregationTemporality(*[InstrumentType](#page-179-0)* instrument\_type) const  $n$ oexcept =  $0$ 

Get the AggregationTemporality for given Instrument Type for this exporter.

### **Returns** AggregationTemporality

virtual bool ForceFlush(std::chrono::microseconds timeout = (std::chrono::microseconds::max)()) noexcept  $= 0$ 

Force flush the exporter.

virtual bool Shutdown(std::chrono::microseconds timeout = std::chrono::microseconds(0)) noexcept = 0 Shut down the metric exporter.

**Parameters** timeout – an optional timeout.

**Returns** return the status of the operation.

# **Class ReservoirCell**

• Defined in file\_home\_docs\_checkouts\_readthedocs.org\_user\_builds\_opentelemetrycpp\_checkouts\_v1.11.0\_sdk\_include\_opentelemetry\_sdk\_metrics\_exemplar\_reservoir\_cell.h

# **Class Documentation**

## class ReservoirCell

A Reservoir cell pre-allocated memories for Exemplar data.

## **Public Functions**

 $ReservoirCell() = default$ 

inline void RecordLongMeasurement(int64\_t value, const *[MetricAttributes](#page-196-0)* &attributes, const opentelemetry::context::*[Context](#page-41-0)* &context)

Record the long measurement to the cell.

inline void RecordDoubleMeasurement(double value, const *[MetricAttributes](#page-196-0)* &attributes, const opentelemetry::context::*[Context](#page-41-0)* &context)

Record the long measurement to the cell.

inline std::shared\_ptr<*[ExemplarData](#page-83-1)*> GetAndResetLong(const *[MetricAttributes](#page-196-0)* &point\_attributes) Retrieve the cell's *[ExemplarData](#page-83-2)*.

Must be used in tandem with recordLongMeasurement(int64\_t, Attributes, Context).

inline std::shared\_ptr<*[ExemplarData](#page-83-1)*> GetAndResetDouble(const *[MetricAttributes](#page-196-0)* &point\_attributes) Retrieve the cell's *[ExemplarData](#page-83-2)*.

Must be used in tandem with recordDoubleMeasurement(double, Attributes, Context).

inline void reset()

# **Class SumPointData**

• Defined in file\_home\_docs\_checkouts\_readthedocs.org\_user\_builds\_opentelemetrycpp\_checkouts\_v1.11.0\_sdk\_include\_opentelemetry\_sdk\_metrics\_data\_point\_data.h

## **Class Documentation**

### <span id="page-120-2"></span>class SumPointData

**Public Functions**

<span id="page-120-0"></span>SumPointData(*[SumPointData](#page-120-0)*&&) = default

<span id="page-120-1"></span>SumPointData(const *[SumPointData](#page-120-1)*&) = default

*[SumPointData](#page-120-2)* &operator=(*[SumPointData](#page-120-2)*&&) = default

SumPointData() = default

## **Public Members**

*[ValueType](#page-197-0)* **value\_** =  $\{\}$ 

bool is\_monotonic\_ = true

## **Class Synchronous**

• Defined in file\_home\_docs\_checkouts\_readthedocs.org\_user\_builds\_opentelemetrycpp\_checkouts\_v1.11.0\_sdk\_include\_opentelemetry\_sdk\_metrics\_sync\_instruments.h

## **Inheritance Relationships**

## **Derived Types**

- public opentelemetry::sdk::metrics::DoubleCounter (*[Class DoubleCounter](#page-77-0)*)
- public opentelemetry::sdk::metrics::DoubleHistogram (*[Class DoubleHistogram](#page-77-1)*)
- public opentelemetry::sdk::metrics::DoubleUpDownCounter (*[Class DoubleUpDownCounter](#page-80-0)*)
- public opentelemetry::sdk::metrics::LongCounter< T > (*[Template Class LongCounter](#page-94-0)*)
- public opentelemetry::sdk::metrics::LongHistogram< T > (*[Template Class LongHistogram](#page-94-1)*)
- public opentelemetry::sdk::metrics::LongUpDownCounter (*[Class LongUpDownCounter](#page-97-0)*)

## **Class Documentation**

#### class Synchronous

Subclassed by *[opentelemetry::sdk::metrics::DoubleCounter](#page-77-2)*, *[opentelemetry::sdk::metrics::DoubleHistogram](#page-78-0)*, *[opentelemetry::sdk::metrics::DoubleUpDownCounter](#page-81-0)*, *[opentelemetry::sdk::metrics::LongCounter< T >](#page-94-2)*, *[open](#page-95-0)[telemetry::sdk::metrics::LongHistogram< T >](#page-95-0)*, *[opentelemetry::sdk::metrics::LongUpDownCounter](#page-97-1)*

# **Public Functions**

inline Synchronous(*[InstrumentDescriptor](#page-28-0)* instrument\_descriptor, std::unique\_ptr<*[SyncWritableMetricStorage](#page-124-0)*> storage)

## **Protected Attributes**

*[InstrumentDescriptor](#page-28-0)* instrument\_descriptor\_

std::unique\_ptr<[SyncWritableMetricStorage](#page-124-0)> storage\_

# <span id="page-121-0"></span>**Class SyncMetricStorage**

• Defined in file\_home\_docs\_checkouts\_readthedocs.org\_user\_builds\_opentelemetrycpp\_checkouts\_v1.11.0\_sdk\_include\_opentelemetry\_sdk\_metrics\_state\_sync\_metric\_storage.h

## **Inheritance Relationships**

## **Base Types**

- public opentelemetry::sdk::metrics::MetricStorage
- public opentelemetry::sdk::metrics::SyncWritableMetricStorage

## **Class Documentation**

<span id="page-122-0"></span>class SyncMetricStorage : public opentelemetry::sdk::metrics::*[MetricStorage](#page-111-0)*, public opentelemetry::sdk::metrics::*[SyncWritableMetricStorage](#page-124-0)*

# **Public Functions**

```
inline SyncMetricStorage (InstrumentDescriptor instrument_descriptor,
const AggregationType aggregation_type,
const AttributesProcessor *attributes_processor,
nostd::shared_ptr< ExemplarReservoir > &&exemplar_reservoir OPENTELEMETRY_MAYBE_UNUSED,
const AggregationConfig *aggregation_config)
```

```
inline void RecordLong (int64_t value,
const opentelemetry::context::Context &context OPENTELEMETRY_MAYBE_UNUSED) noexcept override
```

```
inline void RecordLong (int64_t value,
const opentelemetry::common::KeyValueIterable &attributes,
const opentelemetry::context::Context &context OPENTELEMETRY_MAYBE_UNUSED) noexcept override
```

```
inline void RecordDouble (double value,
const opentelemetry::context::Context &context OPENTELEMETRY_MAYBE_UNUSED) noexcept override
```

```
inline void RecordDouble (double value,
const opentelemetry::common::KeyValueIterable &attributes,
const opentelemetry::context::Context &context OPENTELEMETRY_MAYBE_UNUSED) noexcept override
```
bool Collect(*[CollectorHandle](#page-75-0)* \*collector, nostd::span<std::shared\_ptr<*[CollectorHandle](#page-75-0)*>> collectors, opentelemetry::common::*[SystemTimestamp](#page-40-0)* sdk\_start\_ts, opentelemetry::common::*[SystemTimestamp](#page-40-0)* collection\_ts, nostd::function\_ref<bool(*[MetricData](#page-108-1)*)> callback) noexcept override

## <span id="page-123-0"></span>**Class SyncMultiMetricStorage**

• Defined in file\_home\_docs\_checkouts\_readthedocs.org\_user\_builds\_opentelemetrycpp\_checkouts\_v1.11.0\_sdk\_include\_opentelemetry\_sdk\_metrics\_state\_multi\_metric\_storage.h

## **Inheritance Relationships**

## **Base Type**

• public opentelemetry::sdk::metrics::SyncWritableMetricStorage

## **Class Documentation**

<span id="page-123-1"></span>class SyncMultiMetricStorage : public opentelemetry::sdk::metrics::*[SyncWritableMetricStorage](#page-124-0)*

## **Public Functions**

inline void AddStorage(std::shared\_ptr<*[SyncWritableMetricStorage](#page-124-0)*> storage)

inline virtual void RecordLong(int64\_t value, const opentelemetry::context::*[Context](#page-41-0)* &context) noexcept override

inline virtual void RecordLong(int64\_t value, const opentelemetry::common::*[KeyValueIterable](#page-38-0)* &attributes, const opentelemetry::context::*[Context](#page-41-0)* &context) noexcept override

inline virtual void RecordDouble(double value, const opentelemetry::context::*[Context](#page-41-0)* &context) noexcept override

inline virtual void RecordDouble(double value, const opentelemetry::common::*[KeyValueIterable](#page-38-0)* &attributes, const opentelemetry::context::*[Context](#page-41-0)* &context) noexcept override

## **Class SyncWritableMetricStorage**

• Defined in file\_home\_docs\_checkouts\_readthedocs.org\_user\_builds\_opentelemetrycpp\_checkouts\_v1.11.0\_sdk\_include\_opentelemetry\_sdk\_metrics\_state\_metric\_storage.h

## **Inheritance Relationships**

## **Derived Types**

- public opentelemetry::sdk::metrics::NoopWritableMetricStorage (*[Class NoopWritableMetric-](#page-113-2)[Storage](#page-113-2)*)
- public opentelemetry::sdk::metrics::SyncMetricStorage (*[Class SyncMetricStorage](#page-121-0)*)
- public opentelemetry::sdk::metrics::SyncMultiMetricStorage (*[Class SyncMultiMetricStorage](#page-123-0)*)

### <span id="page-124-0"></span>class SyncWritableMetricStorage

Subclassed by *[opentelemetry::sdk::metrics::NoopWritableMetricStorage](#page-114-0)*, *[openteleme](#page-122-0)[try::sdk::metrics::SyncMetricStorage](#page-122-0)*, *[opentelemetry::sdk::metrics::SyncMultiMetricStorage](#page-123-1)*

## **Public Functions**

virtual void RecordLong(int64\_t value, const opentelemetry::context::*[Context](#page-41-0)* &context) noexcept = 0

virtual void RecordLong(int64\_t value, const opentelemetry::common::*[KeyValueIterable](#page-38-0)* &attributes, const opentelemetry::context::*[Context](#page-41-0)* &context) noexcept = 0

virtual void RecordDouble(double value, const opentelemetry::context::*[Context](#page-41-0)* &context) noexcept = 0

virtual void RecordDouble(double value, const opentelemetry::common::*[KeyValueIterable](#page-38-0)* &attributes, const opentelemetry::context::*[Context](#page-41-0)* &context) noexcept = 0

virtual ~SyncWritableMetricStorage() = default

### **Class TemporalMetricStorage**

• Defined in file\_\_home\_docs\_checkouts\_readthedocs.org\_user\_builds\_opentelemetrycpp\_checkouts\_v1.11.0\_sdk\_include\_opentelemetry\_sdk\_metrics\_state\_temporal\_metric\_storage.h

## **Class Documentation**

#### class TemporalMetricStorage

## **Public Functions**

TemporalMetricStorage(*[InstrumentDescriptor](#page-28-0)* instrument\_descriptor, *[AggregationType](#page-178-1)* aggregation\_type, const *[AggregationConfig](#page-69-0)* \*aggregation\_config)

bool buildMetrics(*[CollectorHandle](#page-75-0)* \*collector, nostd::span<std::shared\_ptr<*[CollectorHandle](#page-75-0)*>> collectors, opentelemetry::common::*[SystemTimestamp](#page-40-0)* sdk\_start\_ts, opentelemetry::common::*[SystemTimestamp](#page-40-0)* collection\_ts, std::shared\_ptr<*[AttributesHashMap](#page-73-1)*> delta\_metrics, nostd::function\_ref<bool(*[MetricData](#page-108-1)*)> callback) noexcept

## **Class View**

• Defined in file\_\_home\_docs\_checkouts\_readthedocs.org\_user\_builds\_opentelemetrycpp\_checkouts\_v1.11.0\_sdk\_include\_opentelemetry\_sdk\_metrics\_view\_view.h

## **Class Documentation**

### <span id="page-125-1"></span><span id="page-125-0"></span>class View

*[View](#page-125-0)* defines the interface to allow SDK user to customize the metrics before exported.

## **Public Functions**

inline View(const std::string &name, const std::string &description = "", const std::string &unit = "", *[AggregationType](#page-178-1)* aggregation\_type = *[AggregationType](#page-178-1)*::*[kDefault](#page-179-1)*, std::shared\_ptr<*[AggregationConfig](#page-69-0)*> aggregation\_config = nullptr, std::unique\_ptr<opentelemetry::sdk::metrics::*[AttributesProcessor](#page-74-0)*> attributes\_processor = std::unique\_ptr<opentelemetry::sdk::metrics::*[AttributesProcessor](#page-74-0)*>(new opentelemetry::sdk::metrics::*[DefaultAttributesProcessor](#page-76-0)*()))

virtual  $\sim$ View() = default

inline virtual std::string GetName() const noexcept

inline virtual std::string GetDescription() const noexcept

inline virtual *[AggregationType](#page-178-1)* GetAggregationType() const noexcept

inline virtual *[AggregationConfig](#page-69-0)* \*GetAggregationConfig() const noexcept

inline virtual const opentelemetry::sdk::metrics::*[AttributesProcessor](#page-74-0)* &GetAttributesProcessor() const noexcept

# **Class ViewFactory**

• Defined in file\_home\_docs\_checkouts\_readthedocs.org\_user\_builds\_opentelemetrycpp\_checkouts\_v1.11.0\_sdk\_include\_opentelemetry\_sdk\_metrics\_view\_view\_factory.h

# **Class Documentation**

## class ViewFactory

Factory class for *[View](#page-125-0)*.

## **Public Static Functions**

static std::unique\_ptr<*[View](#page-125-1)*> Create(const std::string &name)

static std::unique\_ptr<*[View](#page-125-1)>* Create(const std::string &name, const std::string &description)

static std::unique\_ptr<*[View](#page-125-1)*> Create(const std::string &name, const std::string &description, const std::string &unit)

static std::unique\_ptr<*[View](#page-125-1)*> Create(const std::string &name, const std::string &description, const std::string &unit, *[AggregationType](#page-178-1)* aggregation\_type)

static std::unique\_ptr<*[View](#page-125-1)*> Create (const std::string &name, const std::string &description, const std::string &unit, *[AggregationType](#page-178-1)* aggregation\_type, std::shared\_ptr<*[AggregationConfig](#page-69-0)*> aggregation\_config)

static std::unique\_ptr<*[View](#page-125-1)*> Create (const std::string &name, const std::string &description, const std::string &unit, *[AggregationType](#page-178-1)* aggregation\_type, std::shared\_ptr<*[AggregationConfig](#page-69-0)*> aggregation\_config, std::unique\_ptr<*[AttributesProcessor](#page-74-0)*> attributes\_processor)

## **Class ViewRegistry**

• Defined in file\_\_home\_docs\_checkouts\_readthedocs.org\_user\_builds\_opentelemetrycpp\_checkouts\_v1.11.0\_sdk\_include\_opentelemetry\_sdk\_metrics\_view\_view\_registry.h

## **Class Documentation**

#### <span id="page-126-0"></span>class ViewRegistry

## **Public Functions**

inline void AddView(std::unique\_ptr<opentelemetry::sdk::metrics::*[InstrumentSelector](#page-92-0)*> instrument\_selector, std::unique\_ptr<opentelemetry::sdk::metrics::*[MeterSelector](#page-107-1)*> meter\_selector, std::unique\_ptr<opentelemetry::sdk::metrics::*[View](#page-125-1)*> view)

inline bool FindViews(const opentelemetry::sdk::metrics::*[InstrumentDescriptor](#page-28-0)* &instrument\_descriptor, const opentelemetry::sdk::instrumentationscope::*[InstrumentationScope](#page-64-0)* &instrumentation\_scope, nostd::function\_ref<bool(const *[View](#page-125-1)*&)> callback) const

 $ViewRequestry() = default$ 

 $\sim$ ViewRegistry() = default

# **Class ViewRegistryFactory**

• Defined in file\_\_home\_docs\_checkouts\_readthedocs.org\_user\_builds\_opentelemetrycpp\_checkouts\_v1.11.0\_sdk\_include\_opentelemetry\_sdk\_metrics\_view\_view\_registry\_factory.h

## **Class Documentation**

### class ViewRegistryFactory

## **Public Static Functions**

static std::unique\_ptr<*[ViewRegistry](#page-126-0)*> Create()

## **Class WithTraceSampleFilter**

• Defined in file\_\_home\_docs\_checkouts\_readthedocs.org\_user\_builds\_opentelemetrycpp\_checkouts\_v1.11.0\_sdk\_include\_opentelemetry\_sdk\_metrics\_exemplar\_with\_trace\_sample\_filter.h

## **Inheritance Relationships**

## **Base Type**

• public opentelemetry::sdk::metrics::ExemplarFilter (*[Class ExemplarFilter](#page-83-0)*)

## **Class Documentation**

class WithTraceSampleFilter : public opentelemetry::sdk::metrics::*[ExemplarFilter](#page-84-0)*

# **Public Functions**

inline bool ShouldSampleMeasurement(int64\_t, const *[MetricAttributes](#page-196-0)*&, const opentelemetry::context::*[Context](#page-41-0)* &context) noexcept override

inline bool ShouldSampleMeasurement(double, const *[MetricAttributes](#page-196-0)*&, const opentelemetry::context::*[Context](#page-41-0)* &context) noexcept override

explicit WithTraceSampleFilter() = default

## <span id="page-128-2"></span>**Class OTELResourceDetector**

• Defined in file\_home\_docs\_checkouts\_readthedocs.org\_user\_builds\_opentelemetrycpp\_checkouts\_v1.11.0\_sdk\_include\_opentelemetry\_sdk\_resource\_resource\_detector.h

### **Inheritance Relationships**

### **Base Type**

• public opentelemetry::sdk::resource::ResourceDetector (*[Class ResourceDetector](#page-129-0)*)

#### **Class Documentation**

#### <span id="page-128-3"></span>class OTELResourceDetector : public opentelemetry::sdk::resource::*[ResourceDetector](#page-129-1)*

OTelResourceDetector to detect the presence of and create a Resource from the OTEL\_RESOURCE\_ATTRIBUTES environment variable.

#### **Public Functions**

virtual *[Resource](#page-128-0)* Detect() noexcept override

#### **Class Resource**

• Defined in file\_home\_docs\_checkouts\_readthedocs.org\_user\_builds\_opentelemetrycpp\_checkouts\_v1.11.0\_sdk\_include\_opentelemetry\_sdk\_resource\_resource.h

## **Class Documentation**

#### <span id="page-128-0"></span>class Resource

## **Public Functions**

<span id="page-128-1"></span>Resource(const *[Resource](#page-128-1)*&) = default

const *[ResourceAttributes](#page-197-1)* &GetAttributes() const noexcept

const std::string &GetSchemaURL() const noexcept

*[Resource](#page-128-0)* Merge(const *[Resource](#page-128-0)* &other) const noexcept

Returns a new, merged Resource by merging the current Resource with the other Resource. In case of a collision, the other Resource takes precedence.

The specification notes that if schema urls collide, the resulting schema url is implementation-defined. In the C++ implementation, the schema url of

### **Parameters**

• other – is picked.

• other – the Resource that will be merged with this.

**Returns** the newly merged Resource.

## **Public Static Functions**

static *[Resource](#page-128-0)* Create(const *[ResourceAttributes](#page-197-1)* &attributes, const std::string &schema\_url = std::string{})

Returns a newly created Resource with the specified attributes. It adds (merge) SDK attributes and OTEL attributes before returning.

**Parameters** attributes – for this resource

**Returns** the newly created Resource.

static *[Resource](#page-128-0)* &GetEmpty()

Returns an Empty resource.

#### static *[Resource](#page-128-0)* &GetDefault()

Returns a Resource that indentifies the SDK in use.

## **Protected Functions**

The constructor is protected and only for use internally by the class and inside *[ResourceDetector](#page-129-2)* class. Users should use the Create factory method to obtain a Resource instance.

#### <span id="page-129-0"></span>**Class ResourceDetector**

• Defined in file\_\_home\_docs\_checkouts\_readthedocs.org\_user\_builds\_opentelemetrycpp\_checkouts\_v1.11.0\_sdk\_include\_opentelemetry\_sdk\_resource\_resource\_detector.h

## **Inheritance Relationships**

## **Derived Type**

• public opentelemetry::sdk::resource::OTELResourceDetector (*[Class OTELResourceDetector](#page-128-2)*)

#### **Class Documentation**

#### <span id="page-129-2"></span><span id="page-129-1"></span>class ResourceDetector

Interface for a Resource Detector

Subclassed by *[opentelemetry::sdk::resource::OTELResourceDetector](#page-128-3)*

Resource(const *[ResourceAttributes](#page-197-1)* &attributes = *[ResourceAttributes](#page-197-1)*(), const std::string &schema\_url = std::string{}) noexcept

# **Public Functions**

ResourceDetector() = default

virtual ~ResourceDetector() = default

virtual *[Resource](#page-128-0)* **Detect**() = 0

## **Class AlwaysOffSampler**

• Defined in file\_home\_docs\_checkouts\_readthedocs.org\_user\_builds\_opentelemetrycpp checkouts  $v1.11.0$  sdk include opentelemetry sdk trace samplers always off.h

## **Inheritance Relationships**

## **Base Type**

• public opentelemetry::sdk::trace::Sampler (*[Class Sampler](#page-143-0)*)

## **Class Documentation**

### <span id="page-130-0"></span>class AlwaysOffSampler : public opentelemetry::sdk::trace::*[Sampler](#page-144-0)*

The always off sampler always returns DROP, effectively disabling tracing functionality.

## **Public Functions**

inline virtual *[SamplingResult](#page-34-0)* ShouldSample(const opentelemetry::trace::*[SpanContext](#page-170-0)* &parent\_context, opentelemetry::trace::*[TraceId](#page-173-0)*, nostd::string\_view, opentelemetry::trace::*[SpanKind](#page-183-0)*, const opentelemetry::common::*[KeyValueIterable](#page-38-0)*&, const opentelemetry::trace::*[SpanContextKeyValueIterable](#page-171-0)*&) noexcept override

**Returns** Returns DROP always

inline virtual nostd::string\_view GetDescription() const noexcept override

**Returns** Description MUST be *[AlwaysOffSampler](#page-130-0)*

## **Class AlwaysOffSamplerFactory**

• Defined in file\_\_home\_docs\_checkouts\_readthedocs.org\_user\_builds\_opentelemetrycpp\_checkouts\_v1.11.0\_sdk\_include\_opentelemetry\_sdk\_trace\_samplers\_always\_off\_factory.h

### class AlwaysOffSamplerFactory

Factory class for *[AlwaysOffSampler](#page-130-0)*.

# **Public Static Functions**

static std::unique\_ptr<*[Sampler](#page-144-0)*> Create() Create an *[AlwaysOffSampler](#page-130-0)*.

## **Class AlwaysOnSampler**

• Defined in file\_\_home\_docs\_checkouts\_readthedocs.org\_user\_builds\_opentelemetrycpp\_checkouts\_v1.11.0\_sdk\_include\_opentelemetry\_sdk\_trace\_samplers\_always\_on.h

## **Inheritance Relationships**

## **Base Type**

• public opentelemetry::sdk::trace::Sampler (*[Class Sampler](#page-143-0)*)

## **Class Documentation**

### <span id="page-131-0"></span>class AlwaysOnSampler : public opentelemetry::sdk::trace::*[Sampler](#page-144-0)*

The always on sampler is a default sampler which always return Decision::RECORD\_AND\_SAMPLE

## **Public Functions**

inline virtual *[SamplingResult](#page-34-0)* ShouldSample(const opentelemetry::trace::*[SpanContext](#page-170-0)* &parent\_context, opentelemetry::trace::*[TraceId](#page-173-0)*, nostd::string\_view, opentelemetry::trace::*[SpanKind](#page-183-0)*, const opentelemetry::common::*[KeyValueIterable](#page-38-0)*&, const opentelemetry::trace::*[SpanContextKeyValueIterable](#page-171-0)*&) noexcept override

**Returns** Always return Decision RECORD\_AND\_SAMPLE

inline virtual nostd::string\_view GetDescription() const noexcept override

**Returns** Description MUST be *[AlwaysOnSampler](#page-131-0)*

## **Class AlwaysOnSamplerFactory**

• Defined in file\_\_home\_docs\_checkouts\_readthedocs.org\_user\_builds\_opentelemetrycpp\_checkouts\_v1.11.0\_sdk\_include\_opentelemetry\_sdk\_trace\_samplers\_always\_on\_factory.h

# **Class Documentation**

### class AlwaysOnSamplerFactory

Factory class for *[AlwaysOnSampler](#page-131-0)*.

## **Public Static Functions**

static std::unique\_ptr<*[Sampler](#page-144-0)*> Create() Create an *[AlwaysOnSampler](#page-131-0)*.

## **Class BatchSpanProcessor**

• Defined in file\_\_home\_docs\_checkouts\_readthedocs.org\_user\_builds\_opentelemetrycpp\_checkouts\_v1.11.0\_sdk\_include\_opentelemetry\_sdk\_trace\_batch\_span\_processor.h

## **Nested Relationships**

## **Nested Types**

• *[Struct BatchSpanProcessor::SynchronizationData](#page-31-1)*

## **Inheritance Relationships**

## **Base Type**

• public opentelemetry::sdk::trace::SpanProcessor (*[Class SpanProcessor](#page-152-0)*)

## **Class Documentation**

### <span id="page-132-0"></span>class BatchSpanProcessor : public opentelemetry::sdk::trace::*[SpanProcessor](#page-152-1)*

This is an implementation of the *[SpanProcessor](#page-152-2)* which creates batches of finished spans and passes the exportfriendly span data representations to the configured *[SpanExporter](#page-151-0)*.

# **Public Functions**

BatchSpanProcessor(std::unique\_ptr<*[SpanExporter](#page-151-1)*> &&exporter, const *[BatchSpanProcessorOptions](#page-32-0)* &options)

Creates a batch span processor by configuring the specified exporter and other parameters as per the official, language-agnostic opentelemetry specs.

#### **Parameters**

- **exporter** - The backend exporter to pass the ended spans to.
- options - The batch *[SpanProcessor](#page-152-2)* options.

virtual std::unique\_ptr<*[Recordable](#page-141-0)*> MakeRecordable() noexcept override

Requests a Recordable(Span) from the configured exporter.

**Returns** A recordable generated by the backend exporter

virtual void OnStart(*[Recordable](#page-141-0)* &span, const opentelemetry::trace::*[SpanContext](#page-170-0)* &parent\_context)

Called when a span is started.

NOTE: This method is a no-op.

#### **Parameters**

• span – - The span that just started

noexcept override

• **parent\_context** – - The parent context of the span that just started

virtual void OnEnd(std::unique\_ptr<*[Recordable](#page-141-0)*> &&span) noexcept override

Called when a span ends.

**Parameters span** – - A recordable for a span that just ended

virtual bool ForceFlush(std::chrono::microseconds timeout = std::chrono::microseconds::max()) noexcept override

Export all ended spans that have not been exported yet.

NOTE: Timeout functionality not supported yet.

<span id="page-133-0"></span>virtual bool Shutdown(std::chrono::microseconds timeout = std::chrono::microseconds::max()) noexcept override

Shuts down the processor and does any cleanup required. Completely drains the buffer/queue of all its ended spans and passes them to the exporter. Any subsequent calls to OnStart, OnEnd, ForceFlush or Shutdown will return immediately without doing anything.

NOTE: Timeout functionality not supported yet.

#### ~BatchSpanProcessor() override

Class destructor which invokes the *[Shutdown\(\)](#page-133-0)* method. The *[Shutdown\(\)](#page-133-0)* method is supposed to be invoked when the Tracer is shutdown (as per other languages), but the C++ Tracer only takes shared ownership of the processor, and thus doesn't call Shutdown (as the processor might be shared with other Tracers).

# **Protected Functions**

### void DoBackgroundWork()

The background routine performed by the worker thread.

virtual void Export()

Exports all ended spans to the configured exporter.

void DrainQueue()

Called when *[Shutdown\(\)](#page-133-0)* is invoked. Completely drains the queue of all its ended spans and passes them to the exporter.

void GetWaitAdjustedTime(std::chrono::microseconds &timeout, std::chrono::time\_point<std::chrono::system\_clock> &start\_time)

## **Protected Attributes**

std::unique\_ptr<*[SpanExporter](#page-151-1)*> exporter\_

const size\_t max\_queue\_size\_

const std::chrono::milliseconds schedule\_delay\_millis\_

const size\_t max\_export\_batch\_size\_

common::CircularBuffer<*[Recordable](#page-141-0)*> buffer\_

std::shared\_ptr<*[SynchronizationData](#page-134-0)*> synchronization\_data\_

std::thread worker\_thread\_

# **Protected Static Functions**

static void NotifyCompletion(bool notify\_force\_flush, const std::unique\_ptr<*[SpanExporter](#page-151-1)*> &exporter, const std::shared\_ptr<*[SynchronizationData](#page-134-0)*> &synchronization\_data)

Notify completion of shutdown and force flush. This may be called from the any thread at any time.

**Parameters**

- notify\_force\_flush Flag to indicate whether to notify force flush completion.
- synchronization\_data Synchronization data to be notified.

<span id="page-134-0"></span>struct SynchronizationData

## **Public Members**

std::condition\_variable cv

std::condition\_variable force\_flush\_cv

std::mutex cv\_m

std::mutex force\_flush\_cv\_m

std::mutex shutdown\_m

std::atomic<bool> is\_force\_wakeup\_background\_worker = {false}

std::atomic<bool> is\_force\_flush\_pending = {false}

std::atomic<bool> is\_force\_flush\_notified = {false}

std::atomic<std::chrono::microseconds::rep>  $force_flush_timeout_us = \{0\}$ 

std::atomic<bool> is\_shutdown = {false}

## **Class BatchSpanProcessorFactory**

• Defined in file\_\_home\_docs\_checkouts\_readthedocs.org\_user\_builds\_opentelemetrycpp\_checkouts\_v1.11.0\_sdk\_include\_opentelemetry\_sdk\_trace\_batch\_span\_processor\_factory.h

## **Class Documentation**

#### class BatchSpanProcessorFactory

Factory class for *[BatchSpanProcessor](#page-132-0)*.

# **Public Static Functions**

static std::unique\_ptr<*[SpanProcessor](#page-152-1)*> Create(std::unique\_ptr<*[SpanExporter](#page-151-1)*> &&exporter, const *[BatchSpanProcessorOptions](#page-32-0)* &options)

Create a *[BatchSpanProcessor](#page-132-0)*.

# <span id="page-136-1"></span>**Class IdGenerator**

• Defined in file\_home\_docs\_checkouts\_readthedocs.org\_user\_builds\_opentelemetrycpp\_checkouts\_v1.11.0\_sdk\_include\_opentelemetry\_sdk\_trace\_id\_generator.h

## **Inheritance Relationships**

## **Derived Type**

• public opentelemetry::sdk::trace::RandomIdGenerator (*[Class RandomIdGenerator](#page-140-0)*)

## **Class Documentation**

### <span id="page-136-2"></span><span id="page-136-0"></span>class IdGenerator

*[IdGenerator](#page-136-0)* provides an interface for generating Trace Id and Span Id Subclassed by *[opentelemetry::sdk::trace::RandomIdGenerator](#page-140-1)*

# **Public Functions**

virtual ~IdGenerator() = default

virtual opentelemetry::trace::*[SpanId](#page-172-0)* GenerateSpanId() noexcept = 0 Returns a SpanId represented by opaque 128-bit trace identifier

virtual opentelemetry::trace::*[TraceId](#page-173-0)* GenerateTraceId() noexcept = 0 Returns a TraceId represented by opaque 64-bit trace identifier

# <span id="page-136-3"></span>**Class MultiRecordable**

• Defined in file home docs checkouts readthedocs.org user builds opentelemetrycpp\_checkouts\_v1.11.0\_sdk\_include\_opentelemetry\_sdk\_trace\_multi\_recordable.h

## **Inheritance Relationships**

## **Base Type**

• public opentelemetry::sdk::trace::Recordable (*[Class Recordable](#page-141-1)*)

<span id="page-137-0"></span>class MultiRecordable : public opentelemetry::sdk::trace::*[Recordable](#page-141-0)*

### **Public Functions**

- inline void AddRecordable(const *[SpanProcessor](#page-152-1)* &processor, std::unique\_ptr<*[Recordable](#page-141-0)*> recordable) noexcept
- inline const std::unique\_ptr<*[Recordable](#page-141-0)*> &GetRecordable(const *[SpanProcessor](#page-152-1)* &processor) const noexcept

inline std::unique\_ptr<*[Recordable](#page-141-0)*> ReleaseRecordable(const *[SpanProcessor](#page-152-1)* &processor) noexcept

inline void SetIdentity(const opentelemetry::trace::*[SpanContext](#page-170-0)* &span\_context, opentelemetry::trace::*[SpanId](#page-172-0)* parent\_span\_id) noexcept override

inline void SetAttribute(nostd::string\_view key, const opentelemetry::common::*[AttributeValue](#page-194-0)* &value) noexcept override

inline void AddEvent(nostd::string\_view name, opentelemetry::common::*[SystemTimestamp](#page-40-0)* timestamp, const opentelemetry::common::*[KeyValueIterable](#page-38-0)* &attributes) noexcept override

inline void AddLink(const opentelemetry::trace::*[SpanContext](#page-170-0)* &span\_context, const opentelemetry::common::*[KeyValueIterable](#page-38-0)* &attributes) noexcept override

inline void SetStatus(opentelemetry::trace::*[StatusCode](#page-184-0)* code, nostd::string\_view description) noexcept override

inline void SetName(nostd::string\_view name) noexcept override

inline void SetSpanKind(opentelemetry::trace::*[SpanKind](#page-183-0)* span\_kind) noexcept override

inline void SetResource(const opentelemetry::sdk::resource::*[Resource](#page-128-0)* &resource) noexcept override

inline void SetStartTime(opentelemetry::common::*[SystemTimestamp](#page-40-0)* start\_time) noexcept override

inline void SetDuration(std::chrono::nanoseconds duration) noexcept override

inline void SetInstrumentationScope(const InstrumentationScope &instrumentation\_scope) noexcept override

#### **Class MultiSpanProcessor**

• Defined in file\_home\_docs\_checkouts\_readthedocs.org\_user\_builds\_opentelemetrycpp\_checkouts\_v1.11.0\_sdk\_include\_opentelemetry\_sdk\_trace\_multi\_span\_processor.h

## **Nested Relationships**

## **Nested Types**

• *[Struct MultiSpanProcessor::ProcessorNode](#page-33-0)*

### **Inheritance Relationships**

## **Base Type**

• public opentelemetry::sdk::trace::SpanProcessor (*[Class SpanProcessor](#page-152-0)*)

## **Class Documentation**

class MultiSpanProcessor : public opentelemetry::sdk::trace::*[SpanProcessor](#page-152-1)*

Span processor allow hooks for span start and end method invocations.

Built-in span processors are responsible for batching and conversion of spans to exportable representation and passing batches to exporters.

### **Public Functions**

inline MultiSpanProcessor(std::vector<std::unique\_ptr<*[SpanProcessor](#page-152-1)*>> &&processors)

inline void AddProcessor(std::unique\_ptr<*[SpanProcessor](#page-152-1)*> &&processor)

inline virtual std::unique\_ptr<*[Recordable](#page-141-0)*> MakeRecordable() noexcept override

Create a span recordable. This requests a new span recordable from the associated exporter.

Note: This method must be callable from multiple threads.

**Returns** a newly initialized recordable

inline virtual void OnStart(*[Recordable](#page-141-0)* &span, const opentelemetry::trace::*[SpanContext](#page-170-0)* &parent\_context) noexcept override

OnStart is called when a span is started.

#### **Parameters**

• span – a recordable for a span that was just started

• **parent\_context** – The parent context of the span that just started

inline virtual void OnEnd(std::unique\_ptr<*[Recordable](#page-141-0)*> &&span) noexcept override

OnEnd is called when a span is ended.

**Parameters span** – a recordable for a span that was ended

inline virtual bool ForceFlush(std::chrono::microseconds timeout = (std::chrono::microseconds::max)()) noexcept override

Export all ended spans that have not yet been exported.

**Parameters timeout** – an optional timeout, the default timeout of 0 means that no timeout is applied.

inline virtual bool Shutdown(std::chrono::microseconds timeout = (std::chrono::microseconds::max)()) noexcept override

Shut down the processor and do any cleanup required. Ended spans are exported before shutdown. After the call to Shutdown, subsequent calls to OnStart, OnEnd, ForceFlush or Shutdown will return immediately without doing anything.

**Parameters timeout** – an optional timeout, the default timeout of 0 means that no timeout is applied.

inline ~MultiSpanProcessor() override

### **Class ParentBasedSampler**

• Defined in file\_home\_docs\_checkouts\_readthedocs.org\_user\_builds\_opentelemetrycpp\_checkouts\_v1.11.0\_sdk\_include\_opentelemetry\_sdk\_trace\_samplers\_parent.h

### **Inheritance Relationships**

### **Base Type**

• public opentelemetry::sdk::trace::Sampler (*[Class Sampler](#page-143-0)*)

#### **Class Documentation**

#### <span id="page-139-0"></span>class ParentBasedSampler : public opentelemetry::sdk::trace::*[Sampler](#page-144-0)*

The ParentBased sampler is a composite sampler. ParentBased(delegateSampler) either respects the parent span's sampling decision or delegates to delegateSampler for root spans.

## **Public Functions**

explicit ParentBasedSampler(std::shared\_ptr<*[Sampler](#page-144-0)*> delegate\_sampler) noexcept

virtual *[SamplingResult](#page-34-0)* ShouldSample(const opentelemetry::trace::*[SpanContext](#page-170-0)* &parent\_context, opentelemetry::trace::*[TraceId](#page-173-0)* trace\_id, nostd::string\_view name, opentelemetry::trace::*[SpanKind](#page-183-0)* span\_kind, const opentelemetry::common::*[KeyValueIterable](#page-38-0)* &attributes, const opentelemetry::trace::*[SpanContextKeyValueIterable](#page-171-0)* &links) noexcept override

The decision either respects the parent span's sampling decision or delegates to delegateSampler for root spans

**Returns** Returns DROP always

virtual nostd::string\_view GetDescription() const noexcept override

**Returns** Description MUST be ParentBased{delegate\_sampler\_.getDescription()}

## **Class ParentBasedSamplerFactory**

• Defined in file\_\_home\_docs\_checkouts\_readthedocs.org\_user\_builds\_opentelemetrycpp\_checkouts\_v1.11.0\_sdk\_include\_opentelemetry\_sdk\_trace\_samplers\_parent\_factory.h

## **Class Documentation**

# class ParentBasedSamplerFactory

Factory class for *[ParentBasedSampler](#page-139-0)*.

## **Public Static Functions**

static std::unique\_ptr<*[Sampler](#page-144-0)*> Create(std::shared\_ptr<*[Sampler](#page-144-0)*> delegate\_sampler) Create a *[ParentBasedSampler](#page-139-0)*.

## <span id="page-140-0"></span>**Class RandomIdGenerator**

• Defined in file\_home\_docs\_checkouts\_readthedocs.org\_user\_builds\_opentelemetrycpp\_checkouts\_v1.11.0\_sdk\_include\_opentelemetry\_sdk\_trace\_random\_id\_generator.h

## **Inheritance Relationships**

## **Base Type**

• public opentelemetry::sdk::trace::IdGenerator (*[Class IdGenerator](#page-136-1)*)

## **Class Documentation**

<span id="page-140-1"></span>class RandomIdGenerator : public opentelemetry::sdk::trace::*[IdGenerator](#page-136-2)*

## **Public Functions**

opentelemetry::trace::*[SpanId](#page-172-0)* GenerateSpanId() noexcept override

opentelemetry::trace::*[TraceId](#page-173-0)* GenerateTraceId() noexcept override

## **Class RandomIdGeneratorFactory**

• Defined in file\_\_home\_docs\_checkouts\_readthedocs.org\_user\_builds\_opentelemetrycpp\_checkouts\_v1.11.0\_sdk\_include\_opentelemetry\_sdk\_trace\_random\_id\_generator\_factory.h

#### class RandomIdGeneratorFactory

Factory class for RandomIdGenerator.

# **Public Static Functions**

static std::unique\_ptr<*[IdGenerator](#page-136-2)*> Create() Create a RandomIdGenerator.

# <span id="page-141-1"></span>**Class Recordable**

• Defined in file\_\_home\_docs\_checkouts\_readthedocs.org\_user\_builds\_opentelemetrycpp\_checkouts\_v1.11.0\_sdk\_include\_opentelemetry\_sdk\_trace\_recordable.h

## **Inheritance Relationships**

## **Derived Types**

- public opentelemetry::sdk::trace::MultiRecordable (*[Class MultiRecordable](#page-136-3)*)
- public opentelemetry::sdk::trace::SpanData (*[Class SpanData](#page-146-0)*)

# **Class Documentation**

#### <span id="page-141-2"></span><span id="page-141-0"></span>class Recordable

Maintains a representation of a span in a format that can be processed by a recorder.

This class is thread-compatible.

Subclassed by *[opentelemetry::sdk::trace::MultiRecordable](#page-137-0)*, *[opentelemetry::sdk::trace::SpanData](#page-147-0)*

## **Public Functions**

virtual ~Recordable() = default

virtual void SetIdentity(const opentelemetry::trace::*[SpanContext](#page-170-0)* &span\_context, opentelemetry::trace::*[SpanId](#page-172-0)* parent\_span\_id) noexcept = 0

Set the span context and parent span id

## **Parameters**

- span\_context the span context to set
- parent\_span\_id the parent span id to set

virtual void SetAttribute(nostd::string\_view key, const opentelemetry::common::*[AttributeValue](#page-194-0)* &value)  $n$ oexcept =  $0$ 

Set an attribute of a span.

#### **Parameters**

- **name** the name of the attribute
- **value** the attribute value

virtual void AddEvent(nostd::string\_view name, opentelemetry::common::*[SystemTimestamp](#page-40-0)* timestamp, const opentelemetry::common::*[KeyValueIterable](#page-38-0)* &attributes) noexcept = 0

Add an event to a span.

#### **Parameters**

- **name** the name of the event
- timestamp the timestamp of the event
- attributes the attributes associated with the event

inline void **AddEvent** (nostd::string\_view name)

Add an event to a span with default timestamp and attributes.

**Parameters** name – the name of the event

inline void AddEvent(nostd::string\_view name, opentelemetry::common::*[SystemTimestamp](#page-40-0)* timestamp) Add an event to a span with default (empty) attributes.

- **Parameters**
	- **name** the name of the event
	- timestamp the timestamp of the event

inline void AddEvent(nostd::string\_view name, const opentelemetry::common::*[KeyValueIterable](#page-38-0)* &attributes) noexcept

Add an event to a span.

**Parameters**

- **name** the name of the event
- attributes the attributes associated with the event

virtual void AddLink(const opentelemetry::trace::*[SpanContext](#page-170-0)* &span\_context, const

opentelemetry::common::*[KeyValueIterable](#page-38-0)* &attributes) noexcept = 0

Add a link to a span.

#### **Parameters**

- span\_context the span context of the linked span
- attributes the attributes associated with the link

inline void AddLink(opentelemetry::trace::*[SpanContext](#page-170-0)* span\_context)

Add a link to a span with default (empty) attributes.

**Parameters** span\_context – the span context of the linked span

virtual void SetStatus(opentelemetry::trace::*[StatusCode](#page-184-0)* code, nostd::string\_view description) noexcept = 0 Set the status of the span.

#### **Parameters**

- **code** the status code
- $\bullet$  description a description of the status

virtual void  $SetName(nost::string\_view name)$  noexcept = 0

Set the name of the span.

**Parameters** name – the name to set

virtual void SetSpanKind(opentelemetry::trace::*[SpanKind](#page-183-0)* span\_kind) noexcept = 0

Set the spankind of the span.

**Parameters** span\_kind – the spankind to set

virtual void SetResource(const opentelemetry::sdk::resource::*[Resource](#page-128-0)* &resource) noexcept = 0

Set Resource of the span

**Parameters** Resource – the resource to set

virtual void SetStartTime(opentelemetry::common::*[SystemTimestamp](#page-40-0)* start\_time) noexcept = 0 Set the start time of the span.

**Parameters** start\_time – the start time to set

virtual void SetDuration(std::chrono::nanoseconds duration) noexcept =  $0$ 

Set the duration of the span.

**Parameters** duration – the duration to set

inline virtual explicit **operator** [SpanData](#page-147-1)\*() const

Get the *[SpanData](#page-147-0)* object for this *[Recordable](#page-141-2)*.

**Returns** SpanData\*

virtual void SetInstrumentationScope(const InstrumentationScope &instrumentation\_scope) noexcept = 0 Set the instrumentation scope of the span.

**Parameters** instrumentation\_scope – the instrumentation scope to set

inline void SetInstrumentationLibrary(const InstrumentationScope &instrumentation\_scope) noexcept

## <span id="page-143-0"></span>**Class Sampler**

• Defined in file home docs checkouts readthedocs.org user builds opentelemetrycpp\_checkouts\_v1.11.0\_sdk\_include\_opentelemetry\_sdk\_trace\_sampler.h
## **Inheritance Relationships**

## **Derived Types**

- public opentelemetry::sdk::trace::AlwaysOffSampler (*[Class AlwaysOffSampler](#page-130-0)*)
- public opentelemetry::sdk::trace::AlwaysOnSampler (*[Class AlwaysOnSampler](#page-131-0)*)
- public opentelemetry::sdk::trace::ParentBasedSampler (*[Class ParentBasedSampler](#page-139-0)*)
- public opentelemetry::sdk::trace::TraceIdRatioBasedSampler (*[Class TraceIdRatioBasedSam](#page-153-0)[pler](#page-153-0)*)

### **Class Documentation**

#### <span id="page-144-1"></span><span id="page-144-0"></span>class Sampler

The *[Sampler](#page-144-0)* interface allows users to create custom samplers which will return a *[SamplingResult](#page-34-0)* based on information that is typically available just before the Span was created.

Subclassed by *[opentelemetry::sdk::trace::AlwaysOffSampler](#page-130-1)*, *[opentelemetry::sdk::trace::AlwaysOnSampler](#page-131-1)*, *[opentelemetry::sdk::trace::ParentBasedSampler](#page-139-1)*, *[opentelemetry::sdk::trace::TraceIdRatioBasedSampler](#page-153-1)*

## **Public Functions**

virtual  $\sim$ **Sampler**() = default

virtual *[SamplingResult](#page-34-1)* ShouldSample(const opentelemetry::trace::*[SpanContext](#page-170-0)* &parent\_context, opentelemetry::trace::*[TraceId](#page-173-0)* trace\_id, nostd::string\_view name, opentelemetry::trace::*[SpanKind](#page-183-0)* span\_kind, const opentelemetry::common::*[KeyValueIterable](#page-38-0)* &attributes, const opentelemetry::trace::*[SpanContextKeyValueIterable](#page-171-0)* &links) noexcept  $= 0$ 

Called during Span creation to make a sampling decision.

#### **Since** 0.1.0

#### **Parameters**

- parent\_context a const reference to the SpanContext of a parent Span. An invalid SpanContext if this is a root span.
- trace\_id the TraceId for the new Span. This will be identical to that in the parentContext, unless this is a root span.
- name the name of the new Span.
- spanKind the opentelemetry::trace::SpanKind of the Span.
- attributes list of AttributeValue with their keys.
- links Collection of links that will be associated with the Span to be created.

**Returns** sampling result whether span should be sampled or not.

virtual nostd::string\_view GetDescription() const noexcept =  $0$ 

Returns the sampler name or short description with the configuration. This may be displayed on debug pages or in the logs.

**Returns** the description of this *[Sampler](#page-144-0)*.

#### <span id="page-145-1"></span>**Class SimpleSpanProcessor**

• Defined in file\_home\_docs\_checkouts\_readthedocs.org\_user\_builds\_opentelemetrycpp\_checkouts\_v1.11.0\_sdk\_include\_opentelemetry\_sdk\_trace\_simple\_processor.h

#### **Inheritance Relationships**

#### **Base Type**

• public opentelemetry::sdk::trace::SpanProcessor (*[Class SpanProcessor](#page-152-0)*)

#### **Class Documentation**

<span id="page-145-0"></span>class SimpleSpanProcessor : public opentelemetry::sdk::trace::*[SpanProcessor](#page-152-1)*

The simple span processor passes finished recordables to the configured *[SpanExporter](#page-151-0)*, as soon as they are finished.

OnEnd and ForceFlush are no-ops.

All calls to the configured *[SpanExporter](#page-151-0)* are synchronized using a spin-lock on an atomic\_flag.

#### **Public Functions**

inline explicit SimpleSpanProcessor(std::unique\_ptr<*[SpanExporter](#page-151-1)*> &&exporter) noexcept Initialize a simple span processor.

**Parameters** exporter – the exporter used by the span processor

inline virtual std::unique\_ptr<*[Recordable](#page-141-0)*> MakeRecordable() noexcept override

Create a span recordable. This requests a new span recordable from the associated exporter.

Note: This method must be callable from multiple threads.

**Returns** a newly initialized recordable

inline virtual void OnStart(*[Recordable](#page-141-0)*&, const opentelemetry::trace::*[SpanContext](#page-170-0)*&) noexcept override OnStart is called when a span is started.

#### **Parameters**

- span a recordable for a span that was just started
- **parent\_context** The parent context of the span that just started

inline virtual void OnEnd(std::unique\_ptr<*[Recordable](#page-141-0)*> &&span) noexcept override

OnEnd is called when a span is ended.

**Parameters span** – a recordable for a span that was ended

inline virtual bool ForceFlush(std::chrono::microseconds timeout = (std::chrono::microseconds::max)()) noexcept override

Export all ended spans that have not yet been exported.

**Parameters timeout** – an optional timeout, the default timeout of 0 means that no timeout is applied.

inline virtual bool **Shutdown** (std::chrono::microseconds timeout = (std::chrono::microseconds::max)()) noexcept override

Shut down the processor and do any cleanup required. Ended spans are exported before shutdown. After the call to Shutdown, subsequent calls to OnStart, OnEnd, ForceFlush or Shutdown will return immediately without doing anything.

**Parameters timeout** – an optional timeout, the default timeout of 0 means that no timeout is applied.

inline ~SimpleSpanProcessor() override

## **Class SimpleSpanProcessorFactory**

• Defined in file home docs checkouts readthedocs.org user builds opentelemetrycpp\_checkouts\_v1.11.0\_sdk\_include\_opentelemetry\_sdk\_trace\_simple\_processor\_factory.h

## **Class Documentation**

#### class SimpleSpanProcessorFactory

Factory class for *[SimpleSpanProcessor](#page-145-0)*.

## **Public Static Functions**

static std::unique\_ptr<*[SpanProcessor](#page-152-1)*> Create(std::unique\_ptr<*[SpanExporter](#page-151-1)*> &&exporter) Create a *[SimpleSpanProcessor](#page-145-0)*.

### **Class SpanData**

• Defined in file\_home\_docs\_checkouts\_readthedocs.org\_user\_builds\_opentelemetrycpp\_checkouts\_v1.11.0\_sdk\_include\_opentelemetry\_sdk\_trace\_span\_data.h

## **Inheritance Relationships**

## **Base Type**

• public opentelemetry::sdk::trace::Recordable (*[Class Recordable](#page-141-1)*)

#### **Class Documentation**

<span id="page-147-0"></span>class SpanData : public opentelemetry::sdk::trace::*[Recordable](#page-141-0) [SpanData](#page-147-0)* is a representation of all data collected by a span. **Public Functions** inline SpanData() inline opentelemetry::trace::*[TraceId](#page-173-0)* GetTraceId() const noexcept Get the trace id for this span **Returns** the trace id for this span inline opentelemetry::trace::*[SpanId](#page-172-0)* GetSpanId() const noexcept Get the span id for this span **Returns** the span id for this span inline const opentelemetry::trace::*[SpanContext](#page-170-0)* &GetSpanContext() const noexcept Get the span context for this span **Returns** the span context for this span inline opentelemetry::trace::*[SpanId](#page-172-0)* GetParentSpanId() const noexcept Get the parent span id for this span **Returns** the span id for this span's parent inline opentelemetry::nostd::string\_view GetName() const noexcept Get the name for this span **Returns** the name for this span inline opentelemetry::trace::*[SpanKind](#page-183-0)* GetSpanKind() const noexcept Get the kind of this span **Returns** the kind of this span inline opentelemetry::trace::*[StatusCode](#page-184-0)* GetStatus() const noexcept Get the status for this span **Returns** the status for this span inline opentelemetry::nostd::string\_view GetDescription() const noexcept Get the status description for this span **Returns** the description of the the status of this span

inline const opentelemetry::sdk::resource::*[Resource](#page-128-0)* &GetResource() const noexcept

Get the attributes associated with the resource

**Returns** the attributes associated with the resource configured for TracerProvider

inline const opentelemetry::sdk::trace::InstrumentationScope &GetInstrumentationScope() const noexcept

Get the attributes associated with the resource

**Returns** the attributes associated with the resource configured for TracerProvider

inline const opentelemetry::sdk::trace::InstrumentationScope &GetInstrumentationLibrary() const noexcept

inline opentelemetry::common::*[SystemTimestamp](#page-40-0)* GetStartTime() const noexcept

Get the start time for this span

**Returns** the start time for this span

inline std::chrono::nanoseconds GetDuration() const noexcept

Get the duration for this span

**Returns** the duration for this span

inline const std::unordered\_map<std::string, common::OwnedAttributeValue> &GetAttributes() const

noexcept

Get the attributes for this span

**Returns** the attributes for this span

inline const std::vector<*[SpanDataEvent](#page-150-0)*> &GetEvents() const noexcept

Get the events associated with this span

**Returns** the events associated with this span

inline const std::vector<*[SpanDataLink](#page-151-2)*> &GetLinks() const noexcept

Get the links associated with this span

**Returns** the links associated with this span

inline virtual void SetIdentity(const opentelemetry::trace::*[SpanContext](#page-170-0)* &span\_context, opentelemetry::trace::*[SpanId](#page-172-0)* parent\_span\_id) noexcept override

Set the span context and parent span id

#### **Parameters**

- span\_context the span context to set
- parent\_span\_id the parent span id to set

inline virtual void SetAttribute(nostd::string\_view key, const opentelemetry::common::*[AttributeValue](#page-194-0)* &value) noexcept override

Set an attribute of a span.

#### **Parameters**

- **name** the name of the attribute
- value the attribute value

inline virtual void **AddEvent** (nostd::string view name, opentelemetry::common::*[SystemTimestamp](#page-40-0)* timestamp

= opentelemetry::common::*[SystemTimestamp](#page-40-0)*(std::chrono::system\_clock::now()), const opentelemetry::common::*[KeyValueIterable](#page-38-0)* &attributes = opentelemetry::common::KeyValueIterableView<std::map<std::string, int>>({})) noexcept override

Add an event to a span.

#### **Parameters**

- **name** the name of the event
- timestamp the timestamp of the event
- attributes the attributes associated with the event

inline virtual void AddLink(const opentelemetry::trace::*[SpanContext](#page-170-0)* &span\_context, const opentelemetry::common::*[KeyValueIterable](#page-38-0)* &attributes) noexcept override

Add a link to a span.

#### **Parameters**

- span\_context the span context of the linked span
- attributes the attributes associated with the link

inline virtual void SetStatus(opentelemetry::trace::*[StatusCode](#page-184-0)* code, nostd::string\_view description) noexcept override

Set the status of the span.

#### **Parameters**

- code the status code
- description  $-$  a description of the status

inline virtual void SetName(nostd::string\_view name) noexcept override

Set the name of the span.

**Parameters** name – the name to set

inline virtual void **Set[SpanKind](#page-183-0)**(opentelemetry::trace::*SpanKind* span\_kind) noexcept override

Set the spankind of the span.

#### **Parameters** span\_kind – the spankind to set

inline virtual void SetResource(const opentelemetry::sdk::resource::*[Resource](#page-128-0)* &resource) noexcept override Set Resource of the span

Parameters Resource – the resource to set

inline virtual void SetStartTime(opentelemetry::common::*[SystemTimestamp](#page-40-0)* start\_time) noexcept override Set the start time of the span.

#### **Parameters** start\_time – the start time to set

inline virtual void **SetDuration**(std::chrono::nanoseconds duration) noexcept override

Set the duration of the span.

**Parameters** duration – the duration to set

### inline virtual void SetInstrumentationScope(const InstrumentationScope &instrumentation\_scope) noexcept override

Set the instrumentation scope of the span.

**Parameters** instrumentation\_scope – the instrumentation scope to set

#### **Class SpanDataEvent**

• Defined in file\_home\_docs\_checkouts\_readthedocs.org\_user\_builds\_opentelemetrycpp\_checkouts\_v1.11.0\_sdk\_include\_opentelemetry\_sdk\_trace\_span\_data.h

#### **Class Documentation**

#### <span id="page-150-0"></span>class SpanDataEvent

Class for storing events in *[SpanData](#page-147-0)*.

## **Public Functions**

inline SpanDataEvent(std::string name, opentelemetry::common::*[SystemTimestamp](#page-40-0)* timestamp, const opentelemetry::common::*[KeyValueIterable](#page-38-0)* &attributes)

inline std::string GetName() const noexcept

Get the name for this event

**Returns** the name for this event

inline opentelemetry::common::*[SystemTimestamp](#page-40-0)* GetTimestamp() const noexcept

Get the timestamp for this event

**Returns** the timestamp for this event

inline const std::unordered\_map<std::string, common::OwnedAttributeValue> &GetAttributes() const

noexcept

Get the attributes for this event

**Returns** the attributes for this event

#### **Class SpanDataLink**

• Defined in file\_home\_docs\_checkouts\_readthedocs.org\_user\_builds\_opentelemetrycpp\_checkouts\_v1.11.0\_sdk\_include\_opentelemetry\_sdk\_trace\_span\_data.h

## **Class Documentation**

#### <span id="page-151-2"></span>class SpanDataLink

Class for storing links in *[SpanData](#page-147-0)*.

#### **Public Functions**

inline SpanDataLink(opentelemetry::trace::*[SpanContext](#page-170-0)* span\_context, const opentelemetry::common::*[KeyValueIterable](#page-38-0)* &attributes)

inline const std::unordered\_map<std::string, common::OwnedAttributeValue> &GetAttributes() const

noexcept

Get the attributes for this link

**Returns** the attributes for this link

inline const opentelemetry::trace::*[SpanContext](#page-170-0)* &GetSpanContext() const noexcept

Get the span context for this link

**Returns** the span context for this link

### **Class SpanExporter**

• Defined in file\_home\_docs\_checkouts\_readthedocs.org\_user\_builds\_opentelemetrycpp\_checkouts\_v1.11.0\_sdk\_include\_opentelemetry\_sdk\_trace\_exporter.h

#### **Class Documentation**

#### <span id="page-151-1"></span><span id="page-151-0"></span>class SpanExporter

*[SpanExporter](#page-151-0)* defines the interface that protocol-specific span exporters must implement.

#### **Public Functions**

#### SpanExporter()

#### virtual ~SpanExporter()

virtual std::unique\_ptr<*[Recordable](#page-141-0)*> MakeRecordable() noexcept = 0

Create a span recordable. This object will be used to record span data and will subsequently be passed to *[SpanExporter::Export](#page-151-3)*. Vendors can implement custom recordables or use the default *[SpanData](#page-147-0)* recordable provided by the SDK.

Note: This method must be callable from multiple threads.

**Returns** a newly initialized *[Recordable](#page-141-2)* object

<span id="page-151-3"></span>virtual sdk::common::ExportResult **Export**(const nostd::span<std::unique\_ptr<*[Recordable](#page-141-0)*>> &spans)

 $n$ oexcept = 0

Exports a batch of span recordables. This method must not be called concurrently for the same exporter instance.

**Parameters spans** – a span of unique pointers to span recordables

- virtual bool ForceFlush(std::chrono::microseconds timeout = (std::chrono::microseconds::max)()) noexcept Export all spans that have been exported.
	- **Parameters timeout** an optional timeout, the default timeout of 0 means that no timeout is applied.
	- **Returns** return true when all data are exported, and false when timeout
- virtual bool Shutdown(std::chrono::microseconds timeout = std::chrono::microseconds::max()) noexcept = 0 Shut down the exporter.

**Parameters** timeout – an optional timeout.

**Returns** return the status of the operation.

#### <span id="page-152-0"></span>**Class SpanProcessor**

• Defined in file\_home\_docs\_checkouts\_readthedocs.org\_user\_builds\_opentelemetrycpp\_checkouts\_v1.11.0\_sdk\_include\_opentelemetry\_sdk\_trace\_processor.h

#### **Inheritance Relationships**

#### **Derived Types**

- public opentelemetry::sdk::trace::BatchSpanProcessor (*[Class BatchSpanProcessor](#page-132-0)*)
- public opentelemetry::sdk::trace::MultiSpanProcessor (*[Class MultiSpanProcessor](#page-137-0)*)
- public opentelemetry::sdk::trace::SimpleSpanProcessor (*[Class SimpleSpanProcessor](#page-145-1)*)

#### **Class Documentation**

#### <span id="page-152-1"></span>class SpanProcessor

Span processor allow hooks for span start and end method invocations.

Built-in span processors are responsible for batching and conversion of spans to exportable representation and passing batches to exporters.

Subclassed by *[opentelemetry::sdk::trace::BatchSpanProcessor](#page-132-1)*, *[openteleme](#page-138-0)[try::sdk::trace::MultiSpanProcessor](#page-138-0)*, *[opentelemetry::sdk::trace::SimpleSpanProcessor](#page-145-0)*

## **Public Functions**

virtual  $\sim$ **SpanProcessor**() = default

virtual std::unique\_ptr<*[Recordable](#page-141-0)*> MakeRecordable() noexcept = 0

Create a span recordable. This requests a new span recordable from the associated exporter.

Note: This method must be callable from multiple threads.

**Returns** a newly initialized recordable

virtual void OnStart(*[Recordable](#page-141-0)* &span, const opentelemetry::trace::*[SpanContext](#page-170-0)* &parent\_context)  $n$ oexcept =  $0$ 

OnStart is called when a span is started.

#### **Parameters**

- span a recordable for a span that was just started
- **parent\_context** The parent context of the span that just started
- virtual void OnEnd(std::unique\_ptr<*[Recordable](#page-141-0)*> &&span) noexcept = 0

OnEnd is called when a span is ended.

**Parameters span** – a recordable for a span that was ended

virtual bool ForceFlush(std::chrono::microseconds timeout = (std::chrono::microseconds::max)()) noexcept  $= 0$ 

Export all ended spans that have not yet been exported.

- **Parameters timeout** an optional timeout, the default timeout of 0 means that no timeout is applied.
- virtual bool Shutdown(std::chrono::microseconds timeout = (std::chrono::microseconds::max)()) noexcept = 0

```
Shut down the processor and do any cleanup required. Ended spans are exported before shutdown. After
the call to Shutdown, subsequent calls to OnStart, OnEnd, ForceFlush or Shutdown will return immediately
without doing anything.
```
**Parameters timeout** – an optional timeout, the default timeout of 0 means that no timeout is applied.

## <span id="page-153-0"></span>**Class TraceIdRatioBasedSampler**

• Defined in file\_home\_docs\_checkouts\_readthedocs.org\_user\_builds\_opentelemetrycpp\_checkouts\_v1.11.0\_sdk\_include\_opentelemetry\_sdk\_trace\_samplers\_trace\_id\_ratio.h

## **Inheritance Relationships**

## **Base Type**

• public opentelemetry::sdk::trace::Sampler (*[Class Sampler](#page-143-0)*)

## **Class Documentation**

### <span id="page-153-1"></span>class TraceIdRatioBasedSampler : public opentelemetry::sdk::trace::*[Sampler](#page-144-1)*

The TraceIdRatioBased sampler computes and returns a decision based on the provided trace\_id and the configured ratio.

## **Public Functions**

explicit TraceIdRatioBasedSampler(double ratio)

**Parameters ratio** – a required value,  $1.0 \ge$  ratio  $\ge$  = 0.0. If the given trace\_id falls into a given ratio of all possible trace\_id values, ShouldSample will return RECORD\_AND\_SAMPLE.

**Throws** invalid\_argument – if ratio is out of bounds [0.0, 1.0]

virtual *[SamplingResult](#page-34-1)* ShouldSample(const opentelemetry::trace::*[SpanContext](#page-170-0)*&,

opentelemetry::trace::*[TraceId](#page-173-0)* trace\_id, nostd::string\_view, opentelemetry::trace::*[SpanKind](#page-183-0)*, const opentelemetry::common::*[KeyValueIterable](#page-38-0)*&, const opentelemetry::trace::*[SpanContextKeyValueIterable](#page-171-0)*&) noexcept override

**Returns** Returns either RECORD\_AND\_SAMPLE or DROP based on current sampler configuration and provided trace\_id and ratio. trace\_id is used as a pseudorandom value in conjunction with the predefined ratio to determine whether this trace should be sampled

virtual nostd::string\_view GetDescription() const noexcept override

**Returns** Description MUST be *[TraceIdRatioBasedSampler](#page-153-1)*{0.000100}

### **Class TraceIdRatioBasedSamplerFactory**

• Defined in file\_home\_docs\_checkouts\_readthedocs.org\_user\_builds\_opentelemetrycpp\_checkouts\_v1.11.0\_sdk\_include\_opentelemetry\_sdk\_trace\_samplers\_trace\_id\_ratio\_factory.h

# **Class Documentation**

## class TraceIdRatioBasedSamplerFactory

Factory class for *[TraceIdRatioBasedSampler](#page-153-1)*.

## **Public Static Functions**

static std::unique\_ptr<*[Sampler](#page-144-1)*> Create(double ratio) Create a *[TraceIdRatioBasedSampler](#page-153-1)*.

### <span id="page-154-0"></span>**Class Tracer**

• Defined in file home docs checkouts readthedocs.org user builds opentelemetrycpp\_checkouts\_v1.11.0\_sdk\_include\_opentelemetry\_sdk\_trace\_tracer.h

## **Inheritance Relationships**

## **Base Types**

- public opentelemetry::trace::Tracer (*[Class Tracer](#page-173-1)*)
- public std::enable\_shared\_from\_this< Tracer >

## **Class Documentation**

<span id="page-155-1"></span><span id="page-155-0"></span>class Tracer : public opentelemetry::trace::*[Tracer](#page-174-0)*, public std::enable\_shared\_from\_this<*[Tracer](#page-155-0)*>

## **Public Functions**

explicit Tracer(std::shared\_ptr<*[TracerContext](#page-156-0)*> context, std::unique\_ptr<InstrumentationScope> instrumentation\_scope = InstrumentationScope::Create("")) noexcept

Construct a new Tracer with the given context pipeline.

nostd::shared\_ptr<opentelemetry::trace::*[Span](#page-169-0)*> StartSpan(nostd::string\_view name, const

opentelemetry::common::*[KeyValueIterable](#page-38-0)* &attributes, const opentelemetry::trace::*[SpanContextKeyValueIterable](#page-171-0)* &links, const opentelemetry::trace::*[StartSpanOptions](#page-35-0)*  $&$ options = {} ) noexcept override

void ForceFlushWithMicroseconds(uint64\_t timeout) noexcept override

void CloseWithMicroseconds(uint64\_t timeout) noexcept override

inline *[SpanProcessor](#page-152-1)* &GetProcessor() noexcept

Returns the configured span processor.

inline *[IdGenerator](#page-136-0)* &GetIdGenerator() const noexcept

Returns the configured Id generator

inline const InstrumentationScope &GetInstrumentationScope() const noexcept Returns the associated instrumentation scope

inline const InstrumentationScope &GetInstrumentationLibrary() const noexcept

inline const opentelemetry::sdk::resource::*[Resource](#page-128-0)* &GetResource()

Returns the currently configured resource

inline *[Sampler](#page-144-1)* &GetSampler()

## **Class TracerContext**

• Defined in file\_home\_docs\_checkouts\_readthedocs.org\_user\_builds\_opentelemetrycpp\_checkouts\_v1.11.0\_sdk\_include\_opentelemetry\_sdk\_trace\_tracer\_context.h

#### **Class Documentation**

#### <span id="page-156-1"></span><span id="page-156-0"></span>class TracerContext

A class which stores the TracerProvider context.

This class meets the following design criteria:

- A shared reference between TracerProvider and Tracers instantiated.
- A thread-safe class that allows updating/altering processor/exporter pipelines and sampling config.
- The owner/destroyer of Processors/Exporters. These will remain active until this class is destroyed. I.e. Sampling, Exporting, flushing, Custom Iterator etc. are all ok if this object is alive, and they will work together. If this object is destroyed, then no shared references to Processor, Exporter, *[Recordable](#page-141-2)*, Custom Iterator etc. should exist, and all associated pipelines will have been flushed.

#### **Public Functions**

explicit TracerContext(std::vector<std::unique\_ptr<*[SpanProcessor](#page-152-1)*>> &&processor,

opentelemetry::sdk::resource::*[Resource](#page-128-0)* resource = opentelemetry::sdk::resource::*[Resource](#page-128-0)*::*[Create](#page-129-0)*({}), std::unique\_ptr<*[Sampler](#page-144-1)*> sampler = std::unique\_ptr<*[AlwaysOnSampler](#page-131-2)*>(new *[AlwaysOnSampler](#page-131-2)*), std::unique\_ptr<*[IdGenerator](#page-136-0)*> id\_generator = std::unique\_ptr<*[IdGenerator](#page-136-0)*>(new *[RandomIdGenerator](#page-140-0)*())) noexcept

virtual ~TracerContext() = default

void AddProcessor(std::unique\_ptr<*[SpanProcessor](#page-152-1)*> processor) noexcept

Attaches a span processor to list of configured processors to this tracer context. Processor once attached can't be removed.

Note: This method is not thread safe.

**Parameters processor** – The new span processor for this tracer. This must not be a nullptr. Ownership is given to the [TracerContext](#page-156-1).

#### *[Sampler](#page-144-1)* &GetSampler() const noexcept

Obtain the sampler associated with this tracer.

**Returns** The sampler for this tracer.

```
SpanProcessor &GetProcessor() const noexcept
```
Obtain the configured (composite) processor.

Note: When more than one processor is active, this will return an "aggregate" processor

const opentelemetry::sdk::resource::*[Resource](#page-128-0)* &GetResource() const noexcept

Obtain the resource associated with this tracer context.

**Returns** The resource for this tracer context.

opentelemetry::sdk::trace::*[IdGenerator](#page-136-0)* &GetIdGenerator() const noexcept

Obtain the Id Generator associated with this tracer context.

**Returns** The ID Generator for this tracer context.

- bool ForceFlush(std::chrono::microseconds timeout = (std::chrono::microseconds::max)()) noexcept Force all active SpanProcessors to flush any buffered spans within the given timeout.
- bool Shutdown(std::chrono::microseconds timeout = (std::chrono::microseconds::max)()) noexcept Shutdown the span processor associated with this tracer provider.

#### **Class TracerContextFactory**

• Defined in file\_home\_docs\_checkouts\_readthedocs.org\_user\_builds\_opentelemetrycpp\_checkouts\_v1.11.0\_sdk\_include\_opentelemetry\_sdk\_trace\_tracer\_context\_factory.h

#### **Class Documentation**

#### class TracerContextFactory

Factory class for *[TracerContext](#page-156-1)*.

#### **Public Static Functions**

static std::unique\_ptr<*[TracerContext](#page-156-0)*> Create(std::vector<std::unique\_ptr<*[SpanProcessor](#page-152-1)*>> &&processors) Create a *[TracerContext](#page-156-1)*.

static std::unique\_ptr<*[TracerContext](#page-156-0)*> Create(std::vector<std::unique\_ptr<*[SpanProcessor](#page-152-1)*>> &&processors, const opentelemetry::sdk::resource::*[Resource](#page-128-0)* &resource)

Create a *[TracerContext](#page-156-1)*.

static std::unique\_ptr<*[TracerContext](#page-156-0)*> Create(std::vector<std::unique\_ptr<*[SpanProcessor](#page-152-1)*>> &&processors, const opentelemetry::sdk::resource::*[Resource](#page-128-0)* &resource, std::unique\_ptr<*[Sampler](#page-144-1)*> sampler)

Create a *[TracerContext](#page-156-1)*.

static std::unique\_ptr<*[TracerContext](#page-156-0)*> Create(std::vector<std::unique\_ptr<*[SpanProcessor](#page-152-1)*>> &&processors, const opentelemetry::sdk::resource::*[Resource](#page-128-0)* &resource, std::unique\_ptr<*[Sampler](#page-144-1)*> sampler, std::unique\_ptr<*[IdGenerator](#page-136-0)*> id\_generator)

Create a *[TracerContext](#page-156-1)*.

## <span id="page-157-0"></span>**Class TracerProvider**

• Defined in file home docs checkouts readthedocs.org user builds opentelemetrycpp\_checkouts\_v1.11.0\_sdk\_include\_opentelemetry\_sdk\_trace\_tracer\_provider.h

## **Inheritance Relationships**

## **Base Type**

• public opentelemetry::trace::TracerProvider (*[Class TracerProvider](#page-176-0)*)

#### **Class Documentation**

<span id="page-158-0"></span>class TracerProvider : public opentelemetry::trace::*[TracerProvider](#page-176-1)*

### **Public Functions**

explicit TracerProvider(std::unique\_ptr<*[SpanProcessor](#page-152-1)*> processor,

opentelemetry::sdk::resource::*[Resource](#page-128-0)* resource = opentelemetry::sdk::resource::*[Resource](#page-128-0)*::*[Create](#page-129-0)*({}), std::unique\_ptr<*[Sampler](#page-144-1)*> sampler = std::unique\_ptr<*[AlwaysOnSampler](#page-131-2)*>(new *[AlwaysOnSampler](#page-131-2)*), std::unique\_ptr<*[IdGenerator](#page-136-0)*> id\_generator = std::unique\_ptr<*[IdGenerator](#page-136-0)*>(new *[RandomIdGenerator](#page-140-0)*())) noexcept

Initialize a new tracer provider with a specified sampler

#### **Parameters**

- processor The span processor for this tracer provider. This must not be a nullptr.
- **resource** The resources for this tracer provider.
- sampler The sampler for this tracer provider. This must not be a nullptr.
- id\_generator The custom id generator for this tracer provider. This must not be a nullptr

explicit TracerProvider(std::vector<std::unique\_ptr<*[SpanProcessor](#page-152-1)*>> &&processors,

opentelemetry::sdk::resource::*[Resource](#page-128-0)* resource = opentelemetry::sdk::resource::*[Resource](#page-128-0)*::*[Create](#page-129-0)*({}), std::unique\_ptr<*[Sampler](#page-144-1)*> sampler = std::unique\_ptr<*[AlwaysOnSampler](#page-131-2)*>(new *[AlwaysOnSampler](#page-131-2)*), std::unique\_ptr<*[IdGenerator](#page-136-0)*> id\_generator = std::unique\_ptr<*[IdGenerator](#page-136-0)*>(new *[RandomIdGenerator](#page-140-0)*())) noexcept

explicit TracerProvider(std::unique\_ptr<*[TracerContext](#page-156-0)*> context) noexcept

Initialize a new tracer provider with a specified context

Parameters context – The owned tracer configuration/pipeline for this provider.

#### ~TracerProvider() override

opentelemetry::nostd::shared\_ptr<opentelemetry::trace::*[Tracer](#page-174-0)*> GetTracer(nostd::string\_view library\_name, nostd::string\_view library\_version = "", nostd::string\_view schema\_url = "") noexcept override

void AddProcessor(std::unique\_ptr<*[SpanProcessor](#page-152-1)*> processor) noexcept

Attaches a span processor to list of configured processors for this tracer provider.

Note: This process may not receive any in-flight spans, but will get newly created spans. Note: This method is not thread safe, and should ideally be called from main thread.

**Parameters processor** – The new span processor for this tracer provider. This must not be a nullptr.

const opentelemetry::sdk::resource::*[Resource](#page-128-0)* &GetResource() const noexcept

Obtain the resource associated with this tracer provider.

**Returns** The resource for this tracer provider.

bool Shutdown() noexcept

Shutdown the span processor associated with this tracer provider.

bool ForceFlush(std::chrono::microseconds timeout = (std::chrono::microseconds::max)()) noexcept Force flush the span processor associated with this tracer provider.

#### **Class TracerProviderFactory**

• Defined in file\_home\_docs\_checkouts\_readthedocs.org\_user\_builds\_opentelemetrycpp\_checkouts\_v1.11.0\_sdk\_include\_opentelemetry\_sdk\_trace\_tracer\_provider\_factory.h

#### **Class Documentation**

#### class TracerProviderFactory

Factory class for TracerProvider. See TracerProvider.

#### **Public Static Functions**

static std::unique\_ptr<opentelemetry::trace::*[TracerProvider](#page-176-1)*> Create(std::unique\_ptr<*[SpanProcessor](#page-152-1)*> processor)

static std::unique\_ptr<opentelemetry::trace::*[TracerProvider](#page-176-1)*> Create(std::unique\_ptr<*[SpanProcessor](#page-152-1)*> processor, const opentelemetry::sdk::resource::*[Resource](#page-128-0)*

static std::unique\_ptr<opentelemetry::trace::*[TracerProvider](#page-176-1)*> Create(std::unique\_ptr<*[SpanProcessor](#page-152-1)*> processor, const opentelemetry::sdk::resource::*[Resource](#page-128-0)* &resource, std::unique\_ptr<*[Sampler](#page-144-1)*> sampler)

static std::unique\_ptr<opentelemetry::trace::*[TracerProvider](#page-176-1)*> Create(std::unique\_ptr<*[SpanProcessor](#page-152-1)*> processor, const opentelemetry::sdk::resource::*[Resource](#page-128-0)* &resource, std::unique\_ptr<*[Sampler](#page-144-1)*> sampler, std::unique\_ptr<*[IdGenerator](#page-136-0)*> id\_generator)

&resource)

static std::unique\_ptr<opentelemetry::trace::*[TracerProvider](#page-176-1)>* Create(std::vector<std::unique\_ptr<*[SpanProcessor](#page-152-1)>>* &&processors)

static std::unique\_ptr<opentelemetry::trace::*[TracerProvider](#page-176-1)>* Create(std::vector<std::unique\_ptr<*[SpanProcessor](#page-152-1)>>* &&processors, const opentelemetry::sdk::resource::*[Resource](#page-128-0)* &resource)

static std::unique\_ptr<opentelemetry::trace::*[TracerProvider](#page-176-1)>* Create(std::vector<std::unique\_ptr<*[SpanProcessor](#page-152-1)>>* &&processors, const opentelemetry::sdk::resource::*[Resource](#page-128-0)* &resource, std::unique\_ptr<*[Sampler](#page-144-1)*> sampler)

static std::unique\_ptr<opentelemetry::trace::*[TracerProvider](#page-176-1)>* Create(std::vector<std::unique\_ptr<*[SpanProcessor](#page-152-1)>>* &&processors, const opentelemetry::sdk::resource::*[Resource](#page-128-0)* &resource, std::unique\_ptr<*[Sampler](#page-144-1)*> sampler, std::unique\_ptr<*[IdGenerator](#page-136-0)*> id\_generator)

static std::unique\_ptr<opentelemetry::trace::*[TracerProvider](#page-176-1)*> Create(std::unique\_ptr<*[TracerContext](#page-156-0)*> context)

### <span id="page-160-2"></span>**Class DefaultSpan**

• Defined in file\_home\_docs\_checkouts\_readthedocs.org\_user\_builds\_opentelemetrycpp\_checkouts\_v1.11.0\_api\_include\_opentelemetry\_trace\_default\_span.h

### **Inheritance Relationships**

#### **Base Type**

• public opentelemetry::trace::Span (*[Class Span](#page-169-1)*)

### **Class Documentation**

#### <span id="page-160-1"></span><span id="page-160-0"></span>class DefaultSpan : public opentelemetry::trace::*[Span](#page-169-0)*

*[DefaultSpan](#page-160-0)* provides a non-operational *[Span](#page-169-2)* that propagates the tracer context by wrapping it inside the *[Span](#page-169-2)* object.

## **Public Functions**

inline virtual trace::*[SpanContext](#page-170-0)* GetContext() const noexcept override

inline virtual bool IsRecording() const noexcept override

inline virtual void SetAttribute(nostd::string\_view, const common::*[AttributeValue](#page-194-0)*&) noexcept override

inline virtual void **AddEvent** (nostd::string\_view) noexcept override

inline virtual void AddEvent(nostd::string\_view, common::*[SystemTimestamp](#page-40-0)*) noexcept override

inline virtual void AddEvent(nostd::string\_view, const common::*[KeyValueIterable](#page-38-0)*&) noexcept override

inline virtual void AddEvent(nostd::string\_view, common::*[SystemTimestamp](#page-40-0)*, const common::*[KeyValueIterable](#page-38-0)*&) noexcept override

inline virtual void SetStatus(*[StatusCode](#page-184-0)*, nostd::string\_view) noexcept override

inline virtual void UpdateName(nostd::string\_view) noexcept override

inline virtual void End(const *[EndSpanOptions](#page-35-1)*&) noexcept override

Mark the end of the *[Span](#page-169-2)*. Only the timing of the first End call for a given *[Span](#page-169-2)* will be recorded, and implementations are free to ignore all further calls.

**Parameters options** – can be used to manually define span properties like the end timestamp

inline nostd::string\_view ToString() const noexcept

inline DefaultSpan(*[SpanContext](#page-170-0)* span\_context) noexcept

<span id="page-161-0"></span>inline DefaultSpan(*[DefaultSpan](#page-161-0)* &&spn) noexcept

<span id="page-161-1"></span>inline DefaultSpan(const *[DefaultSpan](#page-161-1)* &spn) noexcept

### **Public Static Functions**

static inline *[DefaultSpan](#page-160-1)* GetInvalid()

## <span id="page-161-2"></span>**Class NoopSpan**

• Defined in file\_home\_docs\_checkouts\_readthedocs.org\_user\_builds\_opentelemetrycpp\_checkouts\_v1.11.0\_api\_include\_opentelemetry\_trace\_noop.h

### **Inheritance Relationships**

### **Base Type**

• public opentelemetry::trace::Span (*[Class Span](#page-169-1)*)

## **Class Documentation**

<span id="page-162-0"></span>class NoopSpan : public opentelemetry::trace::*[Span](#page-169-0)*

No-op implementation of *[Span](#page-169-2)*. This class should not be used directly.

## **Public Functions**

inline explicit NoopSpan(const std::shared\_ptr<*[Tracer](#page-174-0)*> &tracer) noexcept

inline explicit NoopSpan(const std::shared\_ptr<*[Tracer](#page-174-0)*> &tracer, nostd::unique\_ptr<*[SpanContext](#page-170-0)*> span\_context) noexcept

inline virtual void SetAttribute(nostd::string\_view, const common::*[AttributeValue](#page-194-0)*&) noexcept override

inline virtual void **AddEvent** (nostd::string\_view) noexcept override

inline virtual void AddEvent(nostd::string\_view, common::*[SystemTimestamp](#page-40-0)*) noexcept override

inline virtual void AddEvent(nostd::string\_view, const common::*[KeyValueIterable](#page-38-0)*&) noexcept override

inline virtual void AddEvent(nostd::string\_view, common::*[SystemTimestamp](#page-40-0)*, const common::*[KeyValueIterable](#page-38-0)*&) noexcept override

inline virtual void SetStatus(*[StatusCode](#page-184-0)*, nostd::string\_view) noexcept override

inline virtual void UpdateName(nostd::string\_view) noexcept override

inline virtual void End(const *[EndSpanOptions](#page-35-1)*&) noexcept override

Mark the end of the *[Span](#page-169-2)*. Only the timing of the first End call for a given *[Span](#page-169-2)* will be recorded, and implementations are free to ignore all further calls.

**Parameters options** – can be used to manually define span properties like the end timestamp

inline virtual bool **IsRecording**() const no except override

inline virtual *[SpanContext](#page-170-0)* GetContext() const noexcept override

### <span id="page-162-1"></span>**Class NoopTracer**

• Defined in file\_home\_docs\_checkouts\_readthedocs.org\_user\_builds\_opentelemetrycpp\_checkouts\_v1.11.0\_api\_include\_opentelemetry\_trace\_noop.h

### **Inheritance Relationships**

#### **Base Types**

- public opentelemetry::trace::Tracer (*[Class Tracer](#page-173-1)*)
- public std::enable\_shared\_from\_this< NoopTracer >

## **Class Documentation**

<span id="page-163-1"></span><span id="page-163-0"></span>class NoopTracer : public opentelemetry::trace::*[Tracer](#page-174-0)*, public std::enable\_shared\_from\_this<*[NoopTracer](#page-163-0)*> No-op implementation of *[Tracer](#page-174-1)*.

## **Public Functions**

inline virtual nostd::shared\_ptr<*[Span](#page-169-0)*> StartSpan(nostd::string\_view, const common::*[KeyValueIterable](#page-38-0)*&, const *[SpanContextKeyValueIterable](#page-171-0)*&, const *[StartSpanOptions](#page-35-0)*&) noexcept override

Starts a span.

Optionally sets attributes at *[Span](#page-169-2)* creation from the given key/value pairs.

Attributes will be processed in order, previous attributes with the same key will be overwritten.

inline virtual void ForceFlushWithMicroseconds(uint64\_t) noexcept override

inline virtual void CloseWithMicroseconds(uint64\_t) noexcept override

## <span id="page-163-2"></span>**Class NoopTracerProvider**

• Defined in file\_home\_docs\_checkouts\_readthedocs.org\_user\_builds\_opentelemetrycpp\_checkouts\_v1.11.0\_api\_include\_opentelemetry\_trace\_noop.h

### **Inheritance Relationships**

### **Base Type**

• public opentelemetry::trace::TracerProvider (*[Class TracerProvider](#page-176-0)*)

## **Class Documentation**

#### <span id="page-163-3"></span>class NoopTracerProvider : public opentelemetry::trace::*[TracerProvider](#page-176-1)*

No-op implementation of a *[TracerProvider](#page-176-2)*.

## **Public Functions**

#### inline NoopTracerProvider() noexcept

inline virtual nostd::shared\_ptr<trace::*[Tracer](#page-174-0)*> GetTracer(nostd::string\_view, nostd::string\_view, nostd::string\_view) noexcept override

Gets or creates a named tracer instance.

Optionally a version can be passed to create a named and versioned tracer instance.

## <span id="page-164-1"></span>**Class NullSpanContext**

• Defined in file\_home\_docs\_checkouts\_readthedocs.org\_user\_builds\_opentelemetrycpp\_checkouts\_v1.11.0\_api\_include\_opentelemetry\_trace\_span\_context\_kv\_iterable.h

## **Inheritance Relationships**

## **Base Type**

• public opentelemetry::trace::SpanContextKeyValueIterable (*[Class SpanContextKeyValueIter](#page-171-1)[able](#page-171-1)*)

### **Class Documentation**

<span id="page-164-2"></span>class NullSpanContext : public opentelemetry::trace::*[SpanContextKeyValueIterable](#page-171-0)*

Null *[Span](#page-169-2)* context that does not carry any information.

## **Public Functions**

inline virtual bool ForEachKeyValue(nostd::function\_ref<bool(*[SpanContext](#page-170-0)*, const

common::*[KeyValueIterable](#page-38-0)*&)>) const noexcept override

Iterate over SpanContext/key-value pairs

**Parameters callback** – a callback to invoke for each key-value for each SpanContext. If the callback returns false, the iteration is aborted.

**Returns** true if every SpanContext/key-value pair was iterated over

inline virtual size\_t size() const noexcept override

**Returns** the number of key-value pairs

### <span id="page-164-0"></span>**Class B3Propagator**

• Defined in file\_home\_docs\_checkouts\_readthedocs.org\_user\_builds\_opentelemetrycpp\_checkouts\_v1.11.0\_api\_include\_opentelemetry\_trace\_propagation\_b3\_propagator.h

### **Inheritance Relationships**

### **Base Type**

• public opentelemetry::trace::propagation::B3PropagatorExtractor

## **Class Documentation**

<span id="page-165-2"></span>class B3Propagator : public opentelemetry::trace::propagation::*[B3PropagatorExtractor](#page-165-0)*

#### **Public Functions**

<span id="page-165-1"></span>inline void Inject(*[context](#page-165-1)*::propagation::TextMapCarrier &carrier, const *[context](#page-165-1)*::Context &context) noexcept override

inline bool Fields (nostd::function\_ref<br/>>bool(nostd::string\_view)> callback) const noexcept override

#### **Class B3PropagatorExtractor**

• Defined in file\_home\_docs\_checkouts\_readthedocs.org\_user\_builds\_opentelemetrycpp\_checkouts\_v1.11.0\_api\_include\_opentelemetry\_trace\_propagation\_b3\_propagator.h

#### **Inheritance Relationships**

#### **Base Type**

• public opentelemetry::context::propagation::TextMapPropagator

### **Derived Types**

- public opentelemetry::trace::propagation::B3Propagator (*[Class B3Propagator](#page-164-0)*)
- public opentelemetry::trace::propagation::B3PropagatorMultiHeader (*[Class](#page-166-0) [B3PropagatorMultiHeader](#page-166-0)*)

# **Class Documentation**

#### <span id="page-165-0"></span>class B3PropagatorExtractor : public opentelemetry::context::propagation::*[TextMapPropagator](#page-44-0)*

Subclassed by *[opentelemetry::trace::propagation::B3Propagator](#page-165-2)*, *[openteleme](#page-166-1)[try::trace::propagation::B3PropagatorMultiHeader](#page-166-1)*

## **Public Functions**

<span id="page-165-3"></span>inline *[context](#page-165-3)*::Context Extract(const *[context](#page-165-3)*::propagation::TextMapCarrier &carrier, *[context](#page-165-3)*::Context &context) noexcept override

## **Public Static Functions**

static inline *[TraceId](#page-173-0)* TraceIdFromHex(nostd::string\_view trace\_id)

static inline *[SpanId](#page-172-0)* SpanIdFromHex(nostd::string\_view span\_id)

static inline *[TraceFlags](#page-172-1)* TraceFlagsFromHex(nostd::string\_view trace\_flags)

## <span id="page-166-0"></span>**Class B3PropagatorMultiHeader**

• Defined in file\_home\_docs\_checkouts\_readthedocs.org\_user\_builds\_opentelemetrycpp checkouts  $v1.11.0$  api include opentelemetry trace propagation b3 propagator.h

### **Inheritance Relationships**

### **Base Type**

• public opentelemetry::trace::propagation::B3PropagatorExtractor

### **Class Documentation**

<span id="page-166-1"></span>class B3PropagatorMultiHeader : public opentelemetry::trace::propagation::*[B3PropagatorExtractor](#page-165-0)*

## **Public Functions**

<span id="page-166-2"></span>inline void Inject(*[context](#page-166-2)*::propagation::TextMapCarrier &carrier, const *[context](#page-166-2)*::Context &context) noexcept override

inline bool Fields (nostd::function\_ref<br/>>bool(nostd::string\_view)> callback) const noexcept override

## **Class HttpTraceContext**

• Defined in file\_home\_docs\_checkouts\_readthedocs.org\_user\_builds\_opentelemetrycpp\_checkouts\_v1.11.0\_api\_include\_opentelemetry\_trace\_propagation\_http\_trace\_context.h

### **Inheritance Relationships**

### **Base Type**

• public opentelemetry::context::propagation::TextMapPropagator

## **Class Documentation**

class HttpTraceContext : public opentelemetry::context::propagation::*[TextMapPropagator](#page-44-0)*

#### **Public Functions**

<span id="page-167-0"></span>inline void Inject(*[context](#page-167-0)*::propagation::TextMapCarrier &carrier, const *[context](#page-167-0)*::Context &context) noexcept override

<span id="page-167-1"></span>inline *[context](#page-167-1)*::Context Extract(const *[context](#page-167-1)*::propagation::TextMapCarrier &carrier, *[context](#page-167-1)*::Context &context) noexcept override

### **Public Static Functions**

static inline *[TraceId](#page-173-0)* TraceIdFromHex(nostd::string\_view trace\_id)

static inline *[SpanId](#page-172-0)* SpanIdFromHex(nostd::string\_view span\_id)

static inline *[TraceFlags](#page-172-1)* TraceFlagsFromHex(nostd::string\_view trace\_flags)

## **Class JaegerPropagator**

• Defined in file home docs checkouts readthedocs.org user builds opentelemetrycpp\_checkouts\_v1.11.0\_api\_include\_opentelemetry\_trace\_propagation\_jaeger.h

### **Inheritance Relationships**

### **Base Type**

• public opentelemetry::context::propagation::TextMapPropagator

## **Class Documentation**

class JaegerPropagator : public opentelemetry::context::propagation::*[TextMapPropagator](#page-44-0)*

### **Public Functions**

<span id="page-167-2"></span>inline void Inject(*[context](#page-167-2)*::propagation::TextMapCarrier &carrier, const *[context](#page-167-2)*::Context &context) noexcept override

<span id="page-167-3"></span>inline *[context](#page-167-3)*::Context Extract(const *[context](#page-167-3)*::propagation::TextMapCarrier &carrier, *[context](#page-167-3)*::Context &context) noexcept override

inline bool **Fields** (nostd::function\_ref<br/>bool(nostd::string\_view)> callback) const noexcept override

## **Class Provider**

• Defined in file\_home\_docs\_checkouts\_readthedocs.org\_user\_builds\_opentelemetrycpp\_checkouts\_v1.11.0\_api\_include\_opentelemetry\_trace\_provider.h

### **Class Documentation**

#### class Provider

Stores the singleton global *[TracerProvider](#page-176-2)*.

## **Public Static Functions**

static inline nostd::shared\_ptr<*[TracerProvider](#page-176-1)*> GetTracerProvider() noexcept Returns the singleton *[TracerProvider](#page-176-2)*.

By default, a no-op *[TracerProvider](#page-176-2)* is returned. This will never return a nullptr *[TracerProvider](#page-176-2)*.

static inline void SetTracerProvider(nostd::shared\_ptr<*[TracerProvider](#page-176-1)*> tp) noexcept Changes the singleton *[TracerProvider](#page-176-2)*.

#### **Class Scope**

• Defined in file\_home\_docs\_checkouts\_readthedocs.org\_user\_builds\_opentelemetrycpp\_checkouts\_v1.11.0\_api\_include\_opentelemetry\_trace\_scope.h

#### **Class Documentation**

#### <span id="page-168-1"></span><span id="page-168-0"></span>class Scope

Controls how long a span is active.

On creation of the *[Scope](#page-168-0)* object, the given span is set to the currently active span. On destruction, the given span is ended and the previously active span will be the currently active span again.

# **Public Functions**

inline Scope(const nostd::shared\_ptr<*[Span](#page-169-0)*> &span) noexcept

Initialize a new scope.

**Parameters** span – the given span will be set as the currently active span.

## <span id="page-169-1"></span>**Class Span**

• Defined in file\_home\_docs\_checkouts\_readthedocs.org\_user\_builds\_opentelemetrycpp\_checkouts\_v1.11.0\_api\_include\_opentelemetry\_trace\_span.h

## **Inheritance Relationships**

## **Derived Types**

- public opentelemetry::trace::DefaultSpan (*[Class DefaultSpan](#page-160-2)*)
- public opentelemetry::trace::NoopSpan (*[Class NoopSpan](#page-161-2)*)

### **Class Documentation**

#### <span id="page-169-2"></span><span id="page-169-0"></span>class Span

A *[Span](#page-169-2)* represents a single operation within a Trace. Subclassed by *[opentelemetry::trace::DefaultSpan](#page-160-0)*, *[opentelemetry::trace::NoopSpan](#page-162-0)*

## **Public Functions**

 $Span() = default$ 

virtual  $\sim$ **Span**() = default

<span id="page-169-3"></span>Span(const *[Span](#page-169-3)*&) = delete

<span id="page-169-4"></span>Span(*[Span](#page-169-4)*&&) = delete

*[Span](#page-169-0)* &operator=(const *[Span](#page-169-0)*&) = delete

*[Span](#page-169-0)* &operator=(*[Span](#page-169-0)*&&) = delete

virtual void SetAttribute(nostd::string\_view key, const common::*[AttributeValue](#page-194-0)* &value) noexcept = 0

virtual void  $AddEvent(nost::string\_view name)$  noexcept = 0

virtual void **AddEvent** (nostd::string\_view name, common::*[SystemTimestamp](#page-40-0)* timestamp) noexcept = 0

virtual void AddEvent(nostd::string\_view name, common::*[SystemTimestamp](#page-40-0)* timestamp, const common::*[KeyValueIterable](#page-38-0)* &attributes) noexcept = 0

inline virtual void AddEvent(nostd::string\_view name, const common::*[KeyValueIterable](#page-38-0)* &attributes) noexcept

<span id="page-169-5"></span>template<class T, nostd::enable\_if\_t<common::detail::is\_key\_value\_iterable<*[T](#page-169-5)*>::value>\* = nullptr> inline void AddEvent(nostd::string\_view name, common::*[SystemTimestamp](#page-40-0)* timestamp, const *[T](#page-169-5)* &attributes) noexcept

<span id="page-169-6"></span>template<class T, nostd::enable\_if\_t<common::detail::is\_key\_value\_iterable<*[T](#page-169-6)*>::value>\* = nullptr> inline void AddEvent(nostd::string\_view name, const *[T](#page-169-6)* &attributes) noexcept

inline void **AddEvent** (nostd::string view name, common::*[SystemTimestamp](#page-40-0)* timestamp, std::initializer\_list<std::pair<nostd::string\_view, common::*[AttributeValue](#page-194-0)*>> attributes) noexcept

inline void **AddEvent** (nostd::string view name, std::initializer list<std::pair<nostd::string view, common::*[AttributeValue](#page-194-0)*>> attributes) noexcept

virtual void SetStatus(*[StatusCode](#page-184-0)* code, nostd::string\_view description = "") noexcept = 0

virtual void UpdateName(nostd::string\_view name) noexcept =  $0$ 

virtual void End(const trace::*[EndSpanOptions](#page-35-1)* &options = {}) noexcept = 0

Mark the end of the *[Span](#page-169-2)*. Only the timing of the first End call for a given *[Span](#page-169-2)* will be recorded, and implementations are free to ignore all further calls.

**Parameters options** – can be used to manually define span properties like the end timestamp

virtual trace::*[SpanContext](#page-170-0)* GetContext() const noexcept = 0

virtual bool  $\text{IsRecording}()$  const noexcept = 0

#### **Class SpanContext**

• Defined in file home docs checkouts readthedocs.org user builds opentelemetrycpp\_checkouts\_v1.11.0\_api\_include\_opentelemetry\_trace\_span\_context.h

#### **Class Documentation**

#### <span id="page-170-0"></span>class SpanContext

### **Public Functions**

inline SpanContext(bool sampled\_flag, bool is\_remote) noexcept

inline SpanContext(*[TraceId](#page-173-0)* trace\_id, *[SpanId](#page-172-0)* span\_id, *[TraceFlags](#page-172-1)* trace\_flags, bool is\_remote, nostd::shared\_ptr<*[TraceState](#page-176-3)*> trace\_state = *[TraceState](#page-176-3)*::GetDefault()) noexcept

<span id="page-170-1"></span>SpanContext(const *[SpanContext](#page-170-1)* &ctx) = default

inline bool IsValid() const noexcept

inline const trace::*[TraceFlags](#page-172-1)* &trace\_flags() const noexcept

inline const trace::*[TraceId](#page-173-0)* &trace\_id() const noexcept

inline const trace::*[SpanId](#page-172-0)* & span\_id() const noexcept

inline const nostd::shared\_ptr<trace::*[TraceState](#page-176-3)*> trace\_state() const noexcept

inline bool operator==(const *[SpanContext](#page-170-0)* &that) const noexcept

*[SpanContext](#page-170-0)* &operator=(const *[SpanContext](#page-170-0)* &ctx) = default

inline bool IsRemote() const noexcept

inline bool IsSampled() const noexcept

## **Public Static Functions**

static inline *[SpanContext](#page-170-0)* GetInvalid() noexcept

## <span id="page-171-1"></span>**Class SpanContextKeyValueIterable**

• Defined in file\_home\_docs\_checkouts\_readthedocs.org\_user\_builds\_opentelemetrycpp\_checkouts\_v1.11.0\_api\_include\_opentelemetry\_trace\_span\_context\_kv\_iterable.h

## **Inheritance Relationships**

## **Derived Type**

• public opentelemetry::trace::NullSpanContext (*[Class NullSpanContext](#page-164-1)*)

## **Class Documentation**

#### <span id="page-171-0"></span>class SpanContextKeyValueIterable

Supports internal iteration over a collection of SpanContext/key-value pairs.

Subclassed by *[opentelemetry::trace::NullSpanContext](#page-164-2)*

## **Public Functions**

virtual ~SpanContextKeyValueIterable() = default

virtual bool ForEachKeyValue(nostd::function\_ref<bool(*[SpanContext](#page-170-0)*, const common::*[KeyValueIterable](#page-38-0)*&)> callback) const no except  $= 0$ 

Iterate over SpanContext/key-value pairs

**Parameters callback** – a callback to invoke for each key-value for each SpanContext. If the callback returns false, the iteration is aborted.

**Returns** true if every SpanContext/key-value pair was iterated over

virtual size\_t  $size()$  const noexcept = 0

**Returns** the number of key-value pairs

## **Class SpanId**

• Defined in file home docs checkouts readthedocs.org user builds opentelemetrycpp\_checkouts\_v1.11.0\_api\_include\_opentelemetry\_trace\_span\_id.h

## **Class Documentation**

#### <span id="page-172-0"></span>class SpanId

## **Public Functions**

inline SpanId() noexcept

inline explicit SpanId(nostd::span<const uint8\_t, *[kSize](#page-172-2)*> id) noexcept

inline void ToLowerBase16(nostd::span<char, 2 \* *[kSize](#page-172-2)*> buffer) const noexcept

inline nostd::span<const uint8\_t, *[kSize](#page-172-2)*> Id() const noexcept

inline bool operator==(const *[SpanId](#page-172-0)* &that) const noexcept

inline bool operator!=(const *[SpanId](#page-172-0)* &that) const noexcept

inline bool IsValid() const noexcept

inline void CopyBytesTo(nostd::span<uint8\_t, *[kSize](#page-172-2)*> dest) const noexcept

## **Public Static Attributes**

<span id="page-172-2"></span>static constexpr int  $\texttt{kSize} = 8$ 

### **Class TraceFlags**

• Defined in file\_\_home\_docs\_checkouts\_readthedocs.org\_user\_builds\_opentelemetrycpp\_checkouts\_v1.11.0\_api\_include\_opentelemetry\_trace\_trace\_flags.h

## **Class Documentation**

<span id="page-172-1"></span>class TraceFlags

## **Public Functions**

inline TraceFlags() noexcept

inline explicit TraceFlags(uint8\_t flags) noexcept

inline bool IsSampled() const noexcept

inline void ToLowerBase16(nostd::span<char, 2> buffer) const noexcept

inline uint8\_t flags() const noexcept

inline bool operator==(const *[TraceFlags](#page-172-1)* &that) const noexcept

inline bool operator!=(const *[TraceFlags](#page-172-1)* &that) const noexcept

inline void CopyBytesTo(nostd::span<uint8\_t, 1> dest) const noexcept

#### **Public Static Attributes**

static constexpr uint8\_t kIsSampled = 1

#### **Class TraceId**

• Defined in file\_home\_docs\_checkouts\_readthedocs.org\_user\_builds\_opentelemetrycpp\_checkouts\_v1.11.0\_api\_include\_opentelemetry\_trace\_trace\_id.h

### **Class Documentation**

#### <span id="page-173-0"></span>class TraceId

## **Public Functions**

inline TraceId() noexcept

inline explicit TraceId(nostd::span<const uint8\_t, *[kSize](#page-173-2)*> id) noexcept

inline void ToLowerBase16(nostd::span<char, 2 \* *[kSize](#page-173-2)*> buffer) const noexcept

inline nostd::span<const uint8\_t, *[kSize](#page-173-2)*> Id() const noexcept

inline bool operator==(const *[TraceId](#page-173-0)* &that) const noexcept

inline bool operator!=(const *[TraceId](#page-173-0)* &that) const noexcept

inline bool IsValid() const noexcept

inline void CopyBytesTo(nostd::span<uint8\_t, *[kSize](#page-173-2)*> dest) const noexcept

#### **Public Static Attributes**

<span id="page-173-2"></span>static constexpr int  $\texttt{kSize} = 16$ 

# <span id="page-173-1"></span>**Class Tracer**

• Defined in file\_home\_docs\_checkouts\_readthedocs.org\_user\_builds\_opentelemetrycpp\_checkouts\_v1.11.0\_api\_include\_opentelemetry\_trace\_tracer.h

### **Inheritance Relationships**

#### **Derived Types**

- public opentelemetry::sdk::trace::Tracer (*[Class Tracer](#page-154-0)*)
- public opentelemetry::trace::NoopTracer (*[Class NoopTracer](#page-162-1)*)

#### **Class Documentation**

### <span id="page-174-1"></span><span id="page-174-0"></span>class Tracer

Handles span creation and in-process context propagation.

This class provides methods for manipulating the context, creating spans, and controlling spans' lifecycles. Subclassed by *[opentelemetry::sdk::trace::Tracer](#page-155-1)*, *[opentelemetry::trace::NoopTracer](#page-163-1)*

#### **Public Functions**

virtual  $\sim$ **Tracer**() = default

virtual nostd::shared\_ptr<*[Span](#page-169-0)*> StartSpan(nostd::string\_view name, const common::*[KeyValueIterable](#page-38-0)* &attributes, const *[SpanContextKeyValueIterable](#page-171-0)* &links, const *[StartSpanOptions](#page-35-0)* &options = {}) noexcept = 0

Starts a span.

Optionally sets attributes at *[Span](#page-169-2)* creation from the given key/value pairs.

Attributes will be processed in order, previous attributes with the same key will be overwritten.

inline nostd::shared\_ptr<*[Span](#page-169-0)*> StartSpan(nostd::string\_view name, const *[StartSpanOptions](#page-35-0)* &options = {}) noexcept

<span id="page-174-2"></span>template<class T, nostd::enable\_if\_t<common::detail::is\_key\_value\_iterable<*[T](#page-174-2)*>::value>\* = nullptr> inline nostd::shared\_ptr<*[Span](#page-169-0)*> StartSpan(nostd::string\_view name, const *[T](#page-174-2)* &attributes, const *[StartSpanOptions](#page-35-0)* &options = {}) noexcept

inline nostd::shared\_ptr<*[Span](#page-169-0)*> StartSpan(nostd::string\_view name, const common::*[KeyValueIterable](#page-38-0)* &attributes, const *[StartSpanOptions](#page-35-0)* &options = {}) noexcept

<span id="page-174-3"></span>template<class T, class U, nostd::enable\_if\_t<common::detail::is\_key\_value\_iterable<*[T](#page-174-3)*>::value>\* = nullptr, nostd::enable\_if\_t<detail::is\_span\_context\_kv\_iterable<*[U](#page-174-3)*>::value>\* = nullptr> inline nostd::shared\_ptr<*[Span](#page-169-0)*> StartSpan(nostd::string\_view name, const *[T](#page-174-3)* &attributes, const *[U](#page-174-3)* &links, const *[StartSpanOptions](#page-35-0)* &options = {}) noexcept

inline nostd::shared\_ptr<*[Span](#page-169-0)*> StartSpan(nostd::string\_view name,

std::initializer\_list<std::pair<nostd::string\_view, common::*[AttributeValue](#page-194-0)*>> attributes, const *[StartSpanOptions](#page-35-0)*  $&$ options = {} noexcept

<span id="page-174-4"></span>template<class **[T](#page-174-4)**, nostd::enable if t<common::detail::is key value iterable<*T*>::value>\* = nullptr>

inline nostd::shared\_ptr<*[Span](#page-169-0)*> StartSpan(nostd::string\_view name, const *[T](#page-174-4)* &attributes, std::initializer\_list<std::pair<*[SpanContext](#page-170-0)*, std::initializer\_list<std::pair<nostd::string\_view, common::*[AttributeValue](#page-194-0)*>>>> links, const *[StartSpanOptions](#page-35-0)*  $&$ options = {}  $)$  noexcept

<span id="page-175-0"></span>template<class T, nostd::enable\_if\_t<common::detail::is\_key\_value\_iterable<*[T](#page-175-0)*>::value>\* = nullptr> inline nostd::shared\_ptr<*[Span](#page-169-0)*> StartSpan(nostd::string\_view name, std::initializer\_list<std::pair<nostd::string\_view,

common::*[AttributeValue](#page-194-0)*>> attributes, const *[T](#page-175-0)* &links, const *[StartSpanOptions](#page-35-0)* &options = {}) noexcept

inline nostd::shared\_ptr<*[Span](#page-169-0)*> StartSpan(nostd::string\_view name,

std::initializer\_list<std::pair<nostd::string\_view, common::*[AttributeValue](#page-194-0)*>> attributes, std::initializer\_list<std::pair<*[SpanContext](#page-170-0)*, std::initializer\_list<std::pair<nostd::string\_view, common::*[AttributeValue](#page-194-0)*>>>> links, const *[StartSpanOptions](#page-35-0)*  $&$ options = {}  $)$  noexcept

<span id="page-175-1"></span>template<class Rep, class Period>

inline void ForceFlush(std::chrono::duration<*[Rep](#page-175-1)*, *[Period](#page-175-1)*> timeout) noexcept

Force any buffered spans to flush.

**Parameters** timeout – to complete the flush

virtual void  $\texttt{ForceFlushWithMicrosoft}$  (uint $64_t$  timeout) noexcept = 0

<span id="page-175-2"></span>template<class Rep, class Period>

inline void Close(std::chrono::duration<*[Rep](#page-175-2)*, *[Period](#page-175-2)*> timeout) noexcept

ForceFlush any buffered spans and stop reporting spans.

**Parameters** timeout – to complete the flush

virtual void CloseWithMicroseconds(uint64 t timeout) noexcept =  $0$ 

## **Public Static Functions**

static inline *[Scope](#page-168-1)* WithActiveSpan(nostd::shared\_ptr<*[Span](#page-169-0)*> &span) noexcept

Set the active span. The span will remain active until the returned *[Scope](#page-168-0)* object is destroyed.

**Parameters** span – the span that should be set as the new active span.

**Returns** a *[Scope](#page-168-0)* that controls how long the span will be active.

static inline nostd::shared\_ptr<*[Span](#page-169-0)*> GetCurrentSpan() noexcept

Get the currently active span.

**Returns** the currently active span, or an invalid default span if no span is active.

## <span id="page-176-0"></span>**Class TracerProvider**

• Defined in file\_\_home\_docs\_checkouts\_readthedocs.org\_user\_builds\_opentelemetrycpp\_checkouts\_v1.11.0\_api\_include\_opentelemetry\_trace\_tracer\_provider.h

## **Inheritance Relationships**

## **Derived Types**

- public opentelemetry::sdk::trace::TracerProvider (*[Class TracerProvider](#page-157-0)*)
- public opentelemetry::trace::NoopTracerProvider (*[Class NoopTracerProvider](#page-163-2)*)

### **Class Documentation**

#### <span id="page-176-2"></span><span id="page-176-1"></span>class TracerProvider

Creates new *[Tracer](#page-174-1)* instances.

Subclassed by *[opentelemetry::sdk::trace::TracerProvider](#page-158-0)*, *[opentelemetry::trace::NoopTracerProvider](#page-163-3)*

## **Public Functions**

## virtual ~TracerProvider() = default

virtual nostd::shared\_ptr<*[Tracer](#page-174-0)*> GetTracer(nostd::string\_view library\_name, nostd::string\_view library\_version = "", nostd::string\_view schema\_url = "")  $n$ oexcept = 0

Gets or creates a named tracer instance.

Optionally a version can be passed to create a named and versioned tracer instance.

# **Class TraceState**

• Defined in file\_home\_docs\_checkouts\_readthedocs.org\_user\_builds\_opentelemetrycpp\_checkouts\_v1.11.0\_api\_include\_opentelemetry\_trace\_trace\_state.h

### **Class Documentation**

#### <span id="page-176-4"></span><span id="page-176-3"></span>class TraceState

*[TraceState](#page-176-4)* carries tracing-system specific context in a list of key-value pairs. *[TraceState](#page-176-4)* allows different vendors to propagate additional information and inter-operate with their legacy id formats.

For more information, see the W3C Trace Context specification: <https://www.w3.org/TR/trace-context>

## **Public Functions**

inline std::string ToHeader() const noexcept

Creates a w3c tracestate header from *[TraceState](#page-176-4)* object

inline bool Get(nostd::string\_view key, std::string &value) const noexcept

Returns value associated with key passed as argument Returns empty string if key is invalid or not found

inline nostd::shared\_ptr<*[TraceState](#page-176-3)*> Set(const nostd::string\_view &key, const nostd::string\_view &value) noexcept

Returns shared\_ptr of new *[TraceState](#page-176-4)* object with following mutations applied to the existing instance: Update Key value: The updated value must be moved to beginning of List Add : The new key-value pair SHOULD be added to beginning of List

If the provided key-value pair is invalid, or results in transtate that violates the tracecontext specification, empty *[TraceState](#page-176-4)* instance will be returned.

If the existing object has maximum list members, it's copy is returned.

inline nostd::shared\_ptr<*[TraceState](#page-176-3)*> Delete(const nostd::string\_view &key) noexcept

Returns shared\_ptr to a new *[TraceState](#page-176-4)* object after removing the attribute with given key ( if present )

**Returns** empty *[TraceState](#page-176-4)* object if key is invalid

**Returns** copy of original *[TraceState](#page-176-4)* object if key is not present (??)

inline bool Empty() const noexcept

inline bool GetAllEntries(nostd::function\_ref<br/>bool(nostd::string\_view, nostd::string\_view)> callback) const noexcept

## **Public Static Functions**

### static inline OPENTELEMETRY\_API\_SINGLETON nostd::shared\_ptr< TraceState > GetDefault ()

static inline nostd::shared\_ptr<*[TraceState](#page-176-3)*> FromHeader(nostd::string\_view header) noexcept

Returns shared\_ptr to a newly created *[TraceState](#page-176-4)* parsed from the header provided.

**Parameters header** – Encoding of the tracestate header defined by the W3C Trace Context specification <https://www.w3.org/TR/trace-context/>

**Returns** *[TraceState](#page-176-4)* A new *[TraceState](#page-176-4)* instance or DEFAULT

static inline bool IsValidKey(nostd::string\_view key)

Returns whether key is a valid key. See <https://www.w3.org/TR/trace-context/#key> Identifiers MUST begin with a lowercase letter or a digit, and can only contain lowercase letters (a-z), digits (0-9), underscores  $\langle$ ), dashes (-), asterisks (\*), and forward slashes (/). For multi-tenant vendor scenarios, an at sign (@) can be used to prefix the vendor name.

static inline bool IsValidValue(nostd::string\_view value)

Returns whether value is a valid value. See <https://www.w3.org/TR/trace-context/#value> The value is an opaque string containing up to 256 printable ASCII (RFC0020) characters ((i.e., the range 0x20 to 0x7E) except comma , and equal =)

# **Public Static Attributes**

static constexpr int kKeyMaxSize = 256

static constexpr int kValueMaxSize = 256

static constexpr int  $kMaxKeyValues = 32$ 

static constexpr auto kKeyValueSeparator = '='

static constexpr auto kMembersSeparator = ','

# **3.2.3 Enums**

## **Enum AggregationTemporality**

• Defined in file\_\_home\_docs\_checkouts\_readthedocs.org\_user\_builds\_opentelemetrycpp\_checkouts\_v1.11.0\_sdk\_include\_opentelemetry\_sdk\_metrics\_instruments.h

# **Enum Documentation**

```
enum opentelemetry::sdk::metrics::AggregationTemporality
```
*Values:*

enumerator kUnspecified

enumerator kDelta

enumerator kCumulative

## **Enum AggregationType**

• Defined in file\_home\_docs\_checkouts\_readthedocs.org\_user\_builds\_opentelemetrycpp\_checkouts\_v1.11.0\_sdk\_include\_opentelemetry\_sdk\_metrics\_instruments.h

## **Enum Documentation**

enum opentelemetry::sdk::metrics::AggregationType

*Values:*

enumerator kDrop

enumerator kHistogram

enumerator kLastValue

enumerator kSum

enumerator kDefault

## **Enum InstrumentClass**

• Defined in file\_\_home\_docs\_checkouts\_readthedocs.org\_user\_builds\_opentelemetrycpp\_checkouts\_v1.11.0\_sdk\_include\_opentelemetry\_sdk\_metrics\_instruments.h

#### **Enum Documentation**

enum opentelemetry::sdk::metrics::InstrumentClass *Values:*

enumerator **kSync** 

enumerator kAsync

#### **Enum InstrumentType**

• Defined in file\_home\_docs\_checkouts\_readthedocs.org\_user\_builds\_opentelemetrycpp\_checkouts\_v1.11.0\_sdk\_include\_opentelemetry\_sdk\_metrics\_instruments.h

#### **Enum Documentation**

enum opentelemetry::sdk::metrics::InstrumentType

*Values:*

enumerator kCounter

enumerator kHistogram

enumerator kUpDownCounter

enumerator kObservableCounter

enumerator kObservableGauge

enumerator kObservableUpDownCounter
## <span id="page-180-0"></span>**Enum InstrumentValueType**

• Defined in file\_home\_docs\_checkouts\_readthedocs.org\_user\_builds\_opentelemetrycpp\_checkouts\_v1.11.0\_sdk\_include\_opentelemetry\_sdk\_metrics\_instruments.h

## **Enum Documentation**

```
enum opentelemetry::sdk::metrics::InstrumentValueType
```
*Values:*

enumerator kInt

enumerator kLong

enumerator **kFloat** 

enumerator kDouble

## **Enum PredicateType**

• Defined in file\_home\_docs\_checkouts\_readthedocs.org\_user\_builds\_opentelemetrycpp\_checkouts\_v1.11.0\_sdk\_include\_opentelemetry\_sdk\_metrics\_view\_predicate\_factory.h

## **Enum Documentation**

enum opentelemetry::sdk::metrics::PredicateType

*Values:*

enumerator kPattern

enumerator kExact

## **Enum Decision**

• Defined in file\_\_home\_docs\_checkouts\_readthedocs.org\_user\_builds\_opentelemetrycpp\_checkouts\_v1.11.0\_sdk\_include\_opentelemetry\_sdk\_trace\_sampler.h

## <span id="page-181-0"></span>**Enum Documentation**

#### enum opentelemetry::sdk::trace::Decision

A sampling Decision for a Span to be created.

*Values:*

enumerator DROP

enumerator RECORD\_ONLY

enumerator RECORD\_AND\_SAMPLE

#### **Enum CanonicalCode**

• Defined in file\_home\_docs\_checkouts\_readthedocs.org\_user\_builds\_opentelemetrycpp\_checkouts\_v1.11.0\_api\_include\_opentelemetry\_trace\_canonical\_code.h

## **Enum Documentation**

#### enum opentelemetry::trace::CanonicalCode

*Values:*

#### enumerator OK

The operation completed successfully.

#### enumerator CANCELLED

The operation was cancelled (typically by the caller).

#### enumerator UNKNOWN

Unknown error. An example of where this error may be returned is if a Status value received from another address space belongs to an error-space that is not known in this address space. Also errors raised by APIs that do not return enough error information may be converted to this error.

#### enumerator INVALID\_ARGUMENT

Client specified an invalid argument. Note that this differs from FAILED\_PRECONDITION. IN-VALID\_ARGUMENT indicates arguments that are problematic regardless of the state of the system (e.g., a malformed file name).

### enumerator DEADLINE\_EXCEEDED

Deadline expired before operation could complete. For operations that change the state of the system, this error may be returned even if the operation has completed successfully. For example, a successful response from a server could have been delayed long enough for the deadline to expire.

#### enumerator NOT\_FOUND

Some requested entity (e.g., file or directory) was not found.

#### enumerator ALREADY\_EXISTS

Some entity that we attempted to create (e.g., file or directory) already exists.

#### enumerator PERMISSION\_DENIED

The caller does not have permission to execute the specified operation. PERMISSION\_DENIED must not be used for rejections caused by exhausting some resource (use RESOURCE\_EXHAUSTED instead for those errors). PERMISSION\_DENIED must not be used if the caller cannot be identified (use UNAU-THENTICATED instead for those errors).

#### enumerator RESOURCE\_EXHAUSTED

Some resource has been exhausted, perhaps a per-user quota, or perhaps the entire file system is out of space.

#### enumerator FAILED\_PRECONDITION

Operation was rejected because the system is not in a state required for the operation's execution. For example, directory to be deleted may be non-empty, an rmdir operation is applied to a non-directory, etc.

A litmus test that may help a service implementor in deciding between FAILED\_PRECONDITION, ABORTED, and UNAVAILABLE: (a) Use UNAVAILABLE if the client can retry just the failing call. (b) Use ABORTED if the client should retry at a higher-level (e.g., restarting a read-modify-write sequence). (c) Use FAILED\_PRECONDITION if the client should not retry until the system state has been explicitly fixed. E.g., if an "rmdir" fails because the directory is non-empty, FAILED\_PRECONDITION should be returned since the client should not retry unless they have first fixed up the directory by deleting files from it.

#### enumerator ABORTED

The operation was aborted, typically due to a concurrency issue like sequencer check failures, transaction aborts, etc.

See litmus test above for deciding between FAILED\_PRECONDITION, ABORTED, and UNAVAILABLE.

#### enumerator OUT\_OF\_RANGE

Operation was attempted past the valid range. E.g., seeking or reading past end of file.

Unlike INVALID\_ARGUMENT, this error indicates a problem that may be fixed if the system state changes. For example, a 32-bit file system will generate INVALID\_ARGUMENT if asked to read at an offset that is not in the range [0,2^32-1], but it will generate OUT\_OF\_RANGE if asked to read from an offset past the current file size.

There is a fair bit of overlap between FAILED\_PRECONDITION and OUT\_OF\_RANGE. We recommend using OUT\_OF\_RANGE (the more specific error) when it applies so that callers who are iterating through a space can easily look for an OUT\_OF\_RANGE error to detect when they are done.

#### enumerator UNIMPLEMENTED

Operation is not implemented or not supported/enabled in this service.

#### enumerator INTERNAL

Internal errors. Means some invariants expected by underlying system has been broken. If you see one of these errors, something is very broken.

#### enumerator UNAVAILABLE

The service is currently unavailable. This is a most likely a transient condition and may be corrected by retrying with a backoff.

See litmus test above for deciding between FAILED\_PRECONDITION, ABORTED, and UNAVAILABLE.

#### enumerator DATA\_LOSS

Unrecoverable data loss or corruption.

## enumerator UNAUTHENTICATED

The request does not have valid authentication credentials for the operation.

## **Enum SpanKind**

• Defined in file\_home\_docs\_checkouts\_readthedocs.org\_user\_builds\_opentelemetrycpp\_checkouts\_v1.11.0\_api\_include\_opentelemetry\_trace\_span\_metadata.h

## **Enum Documentation**

#### enum opentelemetry::trace::SpanKind

*Values:*

enumerator kInternal

enumerator kServer

enumerator kClient

enumerator kProducer

enumerator kConsumer

## **Enum StatusCode**

• Defined in file\_\_home\_docs\_checkouts\_readthedocs.org\_user\_builds\_opentelemetrycpp\_checkouts\_v1.11.0\_api\_include\_opentelemetry\_trace\_span\_metadata.h

## <span id="page-184-2"></span>**Enum Documentation**

enum opentelemetry::trace::StatusCode

*Values:*

enumerator kUnset

enumerator kOk

enumerator kError

## **3.2.4 Functions**

## **Function opentelemetry::baggage::GetBaggage**

• Defined in file\_home\_docs\_checkouts\_readthedocs.org\_user\_builds\_opentelemetrycpp\_checkouts\_v1.11.0\_api\_include\_opentelemetry\_baggage\_baggage\_context.h

## **Function Documentation**

<span id="page-184-0"></span>inline nostd::shared\_ptr<*[Baggage](#page-35-0)*> opentelemetry::baggage::GetBaggage(const *[context](#page-184-0)*::Context &context) noexcept

## **Function opentelemetry::baggage::SetBaggage**

• Defined in file\_\_home\_docs\_checkouts\_readthedocs.org\_user\_builds\_opentelemetrycpp\_checkouts\_v1.11.0\_api\_include\_opentelemetry\_baggage\_baggage\_context.h

## **Function Documentation**

<span id="page-184-1"></span>inline *[context](#page-184-1)*::Context opentelemetry::baggage::SetBaggage(*[context](#page-184-1)*::Context &context, nostd::shared\_ptr<*[Baggage](#page-35-0)*> baggage) noexcept

## **Function opentelemetry::context::GetDefaultStorage**

• Defined in file\_\_home\_docs\_checkouts\_readthedocs.org\_user\_builds\_opentelemetrycpp\_checkouts\_v1.11.0\_api\_include\_opentelemetry\_context\_runtime\_context.h

## <span id="page-185-1"></span>**Function Documentation**

static *[RuntimeContextStorage](#page-46-0)* \*opentelemetry::context::GetDefaultStorage() noexcept Construct and return the default *[RuntimeContextStorage](#page-46-1)*

**Returns** a ThreadLocalContextStorage

## **Template Function opentelemetry::sdk::metrics::BucketBinarySearch**

• Defined in file\_home\_docs\_checkouts\_readthedocs.org\_user\_builds\_opentelemetrycpp\_checkouts\_v1.11.0\_sdk\_include\_opentelemetry\_sdk\_metrics\_aggregation\_histogram\_aggregation.h

## **Function Documentation**

<span id="page-185-0"></span>template<class T> size t opentelemetry::sdk::metrics::BucketBinarySearch(*[T](#page-185-0)* value, const std::vector<double> &boundaries)

## **Template Function opentelemetry::sdk::metrics::HistogramDiff**

• Defined in file\_\_home\_docs\_checkouts\_readthedocs.org\_user\_builds\_opentelemetrycpp\_checkouts\_v1.11.0\_sdk\_include\_opentelemetry\_sdk\_metrics\_aggregation\_histogram\_aggregation.h

## **Function Documentation**

template<class T> void opentelemetry::sdk::metrics::**HistogramDiff**(*[HistogramPointData](#page-91-0) &current, HistogramPointData* &next, *[HistogramPointData](#page-91-0)* &diff)

## **Template Function opentelemetry::sdk::metrics::HistogramMerge**

• Defined in file\_\_home\_docs\_checkouts\_readthedocs.org\_user\_builds\_opentelemetrycpp\_checkouts\_v1.11.0\_sdk\_include\_opentelemetry\_sdk\_metrics\_aggregation\_histogram\_aggregation.h

## **Function Documentation**

template<class T> void opentelemetry::sdk::metrics::HistogramMerge(*[HistogramPointData](#page-91-0) &current, HistogramPointData* &delta, *[HistogramPointData](#page-91-0)* &merge)

## **Function opentelemetry::trace::GetSpan**

• Defined in file\_home\_docs\_checkouts\_readthedocs.org\_user\_builds\_opentelemetrycpp\_checkouts\_v1.11.0\_api\_include\_opentelemetry\_trace\_context.h

## **Function Documentation**

<span id="page-186-0"></span>inline nostd::shared\_ptr<*[Span](#page-169-0)*> opentelemetry::trace::GetSpan(const *[context](#page-186-0)*::Context &context) noexcept

## **Function opentelemetry::trace::propagation::detail::HexToBinary**

• Defined in file\_home\_docs\_checkouts\_readthedocs.org\_user\_builds\_opentelemetrycpp\_checkouts\_v1.11.0\_api\_include\_opentelemetry\_trace\_propagation\_detail\_hex.h

## **Function Documentation**

inline bool opentelemetry::trace::propagation::detail::HexToBinary(nostd::string\_view hex, uint8\_t \*buffer, size\_t buffer\_size) Converts a hexadecimal to binary format if the hex string will fit the buffer. Smaller hex strings are left padded with zeroes.

#### **Function opentelemetry::trace::propagation::detail::HexToInt**

• Defined in file\_\_home\_docs\_checkouts\_readthedocs.org\_user\_builds\_opentelemetrycpp checkouts  $v1.11.0$  api\_include\_opentelemetry\_trace\_propagation\_detail\_hex.h

## **Function Documentation**

inline int8\_t opentelemetry::trace::propagation::detail::HexToInt(char c)

## **Function opentelemetry::trace::propagation::detail::IsValidHex**

• Defined in file\_home\_docs\_checkouts\_readthedocs.org\_user\_builds\_opentelemetrycpp\_checkouts\_v1.11.0\_api\_include\_opentelemetry\_trace\_propagation\_detail\_hex.h

## **Function Documentation**

inline bool opentelemetry::trace::propagation::detail::IsValidHex(nostd::string\_view s)

## <span id="page-187-1"></span>**Function opentelemetry::trace::propagation::detail::SplitString**

• Defined in file\_home\_docs\_checkouts\_readthedocs.org\_user\_builds\_opentelemetrycpp\_checkouts\_v1.11.0\_api\_include\_opentelemetry\_trace\_propagation\_detail\_string.h

## **Function Documentation**

inline size\_t opentelemetry::trace::propagation::detail::SplitString(nostd::string\_view s, char separator, nostd::string\_view \*results, size\_t count)

Splits a string by separator, up to given buffer count words. Returns the amount of words the input was split into.

## **Function opentelemetry::trace::SetSpan**

• Defined in file\_home\_docs\_checkouts\_readthedocs.org\_user\_builds\_opentelemetrycpp\_checkouts\_v1.11.0\_api\_include\_opentelemetry\_trace\_context.h

## **Function Documentation**

<span id="page-187-0"></span>inline *[context](#page-187-0)*::Context opentelemetry::trace::SetSpan(*[context](#page-187-0)*::Context &context, nostd::shared\_ptr<*[Span](#page-169-0)*> span) noexcept

## **3.2.5 Variables**

## **Variable opentelemetry::baggage::kBaggageHeader**

• Defined in file\_home\_docs\_checkouts\_readthedocs.org\_user\_builds\_opentelemetrycpp\_checkouts\_v1.11.0\_api\_include\_opentelemetry\_baggage\_baggage\_context.h

## **Variable Documentation**

static const std::string opentelemetry::baggage:: kBaggageHeader = "baggage"

## **Variable opentelemetry::sdk::metrics::kExportIntervalMillis**

• Defined in file\_home\_docs\_checkouts\_readthedocs.org\_user\_builds\_opentelemetrycpp\_checkouts\_v1.11.0\_sdk\_include\_opentelemetry\_sdk\_metrics\_export\_periodic\_exporting\_metric\_reader\_options.h

## <span id="page-188-0"></span>**Variable Documentation**

constexpr std::chrono::milliseconds opentelemetry::sdk::metrics::kExportIntervalMillis = std::chrono::milliseconds(60000)

## **Variable opentelemetry::sdk::metrics::kExportTimeOutMillis**

• Defined in file\_home\_docs\_checkouts\_readthedocs.org\_user\_builds\_opentelemetrycpp\_checkouts\_v1.11.0\_sdk\_include\_opentelemetry\_sdk\_metrics\_export\_periodic\_exporting\_metric\_reader\_options.h

## **Variable Documentation**

constexpr std::chrono::milliseconds opentelemetry::sdk::metrics::kExportTimeOutMillis = std::chrono::milliseconds(30000)

## **Variable opentelemetry::trace::kSpanKey**

• Defined in file home docs checkouts readthedocs.org user builds opentelemetrycpp\_checkouts\_v1.11.0\_api\_include\_opentelemetry\_trace\_span\_metadata.h

## **Variable Documentation**

constexpr char opentelemetry::trace:: kSpanKey[] = "active\_span"

#### **Variable opentelemetry::trace::propagation::detail::kHexDigits**

• Defined in file\_home\_docs\_checkouts\_readthedocs.org\_user\_builds\_opentelemetrycpp\_checkouts\_v1.11.0\_api\_include\_opentelemetry\_trace\_propagation\_detail\_hex.h

## **Variable Documentation**

constexpr int8\_t opentelemetry::trace::propagation::detail:: $k$ HexDigits[256] = {-1, -1, -1, -1, -1, -1, -1, -1, -1, -1, -1, -1, -1, -1, -1, -1, -1, -1, -1, -1, -1, -1, -1, -1, -1, -1, -1, -1, -1, -1, -1, -1, -1, -1, -1, -1, -1, -1, -1, -1, -1, -1, -1, -1, -1, -1, -1, -1, -1, 0, 1, 2, 3, 4, 5, 6, 7, 8, 9, -1, -1, -1, -1, -1, -1, -1, 10, 11, 12, 13, 14, 15, -1, -1, -1, -1, -1, -1, -1, -1, -1, -1, -1, -1, -1, -1, -1, -1, -1, -1, -1, -1, -1, -1, -1, -1, -1, -1, 10, 11, 12, 13, 14, 15, -1, -1,  $-1, -1, -1, -1,$ 

## **Variable opentelemetry::trace::propagation::kB3CombinedHeader**

• Defined in file\_\_home\_docs\_checkouts\_readthedocs.org\_user\_builds\_opentelemetrycpp\_checkouts\_v1.11.0\_api\_include\_opentelemetry\_trace\_propagation\_b3\_propagator.h

## **Variable Documentation**

static const nostd::string\_view opentelemetry::trace::propagation::kB3CombinedHeader = "b3"

#### **Variable opentelemetry::trace::propagation::kB3SampledHeader**

• Defined in file\_\_home\_docs\_checkouts\_readthedocs.org\_user\_builds\_opentelemetrycpp\_checkouts\_v1.11.0\_api\_include\_opentelemetry\_trace\_propagation\_b3\_propagator.h

### **Variable Documentation**

static const nostd::string\_view opentelemetry::trace::propagation::kB3SampledHeader = "X-B3-Sampled"

#### **Variable opentelemetry::trace::propagation::kB3SpanIdHeader**

• Defined in file\_home\_docs\_checkouts\_readthedocs.org\_user\_builds\_opentelemetrycpp\_checkouts\_v1.11.0\_api\_include\_opentelemetry\_trace\_propagation\_b3\_propagator.h

## **Variable Documentation**

static const nostd::string\_view opentelemetry::trace::propagation::kB3SpanIdHeader = "X-B3-SpanId"

#### **Variable opentelemetry::trace::propagation::kB3TraceIdHeader**

• Defined in file home docs checkouts readthedocs.org user builds opentelemetrycpp\_checkouts\_v1.11.0\_api\_include\_opentelemetry\_trace\_propagation\_b3\_propagator.h

## **Variable Documentation**

static const nostd::string\_view opentelemetry::trace::propagation::kB3TraceIdHeader = "X-B3-TraceId"

## **Variable opentelemetry::trace::propagation::kJaegerTraceHeader**

• Defined in file\_home\_docs\_checkouts\_readthedocs.org\_user\_builds\_opentelemetrycpp\_checkouts\_v1.11.0\_api\_include\_opentelemetry\_trace\_propagation\_jaeger.h

## **Variable Documentation**

static const nostd::string\_view opentelemetry::trace::propagation::kJaegerTraceHeader = "uber-trace-id"

#### **Variable opentelemetry::trace::propagation::kSpanIdHexStrLength**

• Defined in file home docs checkouts readthedocs.org user builds opentelemetrycpp\_checkouts\_v1.11.0\_api\_include\_opentelemetry\_trace\_propagation\_b3\_propagator.h

## **Variable Documentation**

static const int opentelemetry::trace::propagation::kSpanIdHexStrLength = 16

#### **Variable opentelemetry::trace::propagation::kSpanIdSize**

• Defined in file\_home\_docs\_checkouts\_readthedocs.org\_user\_builds\_opentelemetrycpp\_checkouts\_v1.11.0\_api\_include\_opentelemetry\_trace\_propagation\_http\_trace\_context.h

## **Variable Documentation**

static const size t opentelemetry::trace::propagation:: $kSpanIdSize = 16$ 

#### **Variable opentelemetry::trace::propagation::kTraceFlagsSize**

• Defined in file home docs checkouts readthedocs.org user builds opentelemetrycpp\_checkouts\_v1.11.0\_api\_include\_opentelemetry\_trace\_propagation\_http\_trace\_context.h

## **Variable Documentation**

static const size\_t opentelemetry::trace::propagation::kTraceFlagsSize = 2

## **Variable opentelemetry::trace::propagation::kTraceIdHexStrLength**

• Defined in file\_home\_docs\_checkouts\_readthedocs.org\_user\_builds\_opentelemetrycpp\_checkouts\_v1.11.0\_api\_include\_opentelemetry\_trace\_propagation\_b3\_propagator.h

## **Variable Documentation**

static const int opentelemetry::trace::propagation::kTraceIdHexStrLength = 32

## **Variable opentelemetry::trace::propagation::kTraceIdSize**

• Defined in file\_\_home\_docs\_checkouts\_readthedocs.org\_user\_builds\_opentelemetrycpp\_checkouts\_v1.11.0\_api\_include\_opentelemetry\_trace\_propagation\_http\_trace\_context.h

## **Variable Documentation**

static const size\_t opentelemetry::trace::propagation::kTraceIdSize = 32

#### **Variable opentelemetry::trace::propagation::kTraceParent**

• Defined in file\_home\_docs\_checkouts\_readthedocs.org\_user\_builds\_opentelemetrycpp\_checkouts\_v1.11.0\_api\_include\_opentelemetry\_trace\_propagation\_http\_trace\_context.h

## **Variable Documentation**

static const nostd::string\_view opentelemetry::trace::propagation::kTraceParent = "traceparent"

#### **Variable opentelemetry::trace::propagation::kTraceParentSize**

• Defined in file\_home\_docs\_checkouts\_readthedocs.org\_user\_builds\_opentelemetrycpp\_checkouts\_v1.11.0\_api\_include\_opentelemetry\_trace\_propagation\_http\_trace\_context.h

## **Variable Documentation**

static const size\_t opentelemetry::trace::propagation:: kTraceParentSize = 55

### **Variable opentelemetry::trace::propagation::kTraceState**

• Defined in file\_home\_docs\_checkouts\_readthedocs.org\_user\_builds\_opentelemetrycpp\_checkouts\_v1.11.0\_api\_include\_opentelemetry\_trace\_propagation\_http\_trace\_context.h

### **Variable Documentation**

static const nostd::string\_view opentelemetry::trace::propagation::kTraceState = "tracestate"

#### **Variable opentelemetry::trace::propagation::kVersionSize**

• Defined in file\_\_home\_docs\_checkouts\_readthedocs.org\_user\_builds\_opentelemetrycpp\_checkouts\_v1.11.0\_api\_include\_opentelemetry\_trace\_propagation\_http\_trace\_context.h

## **Variable Documentation**

static const size\_t opentelemetry::trace::propagation::kVersionSize = 2

## **3.2.6 Defines**

## **Define OPENTELEMETRY\_API\_SINGLETON**

• Defined in file\_\_home\_docs\_checkouts\_readthedocs.org\_user\_builds\_opentelemetrycpp\_checkouts\_v1.11.0\_api\_include\_opentelemetry\_common\_macros.h

## **Define Documentation**

#### OPENTELEMETRY\_API\_SINGLETON

## **Define OPENTELEMETRY\_DEPRECATED**

• Defined in file home docs checkouts readthedocs.org user builds opentelemetrycpp\_checkouts\_v1.11.0\_api\_include\_opentelemetry\_common\_macros.h

## **Define Documentation**

#### OPENTELEMETRY\_DEPRECATED

## **Define OPENTELEMETRY\_DEPRECATED\_MESSAGE**

• Defined in file\_home\_docs\_checkouts\_readthedocs.org\_user\_builds\_opentelemetrycpp\_checkouts\_v1.11.0\_api\_include\_opentelemetry\_common\_macros.h

## **Define Documentation**

#### OPENTELEMETRY\_DEPRECATED\_MESSAGE(msg)

## **Define OPENTELEMETRY\_EXPORT**

• Defined in file\_home\_docs\_checkouts\_readthedocs.org\_user\_builds\_opentelemetrycpp\_checkouts\_v1.11.0\_api\_include\_opentelemetry\_common\_macros.h

## **Define Documentation**

## OPENTELEMETRY\_EXPORT

## **Define OPENTELEMETRY\_HAVE\_WORKING\_REGEX**

• Defined in file\_home\_docs\_checkouts\_readthedocs.org\_user\_builds\_opentelemetrycpp\_checkouts\_v1.11.0\_api\_include\_opentelemetry\_common\_macros.h

## **Define Documentation**

#### OPENTELEMETRY\_HAVE\_WORKING\_REGEX

## **Define OPENTELEMETRY\_LIKELY\_IF**

• Defined in file\_home\_docs\_checkouts\_readthedocs.org\_user\_builds\_opentelemetrycpp\_checkouts\_v1.11.0\_api\_include\_opentelemetry\_common\_macros.h

## **Define Documentation**

## OPENTELEMETRY\_LIKELY\_IF(...)

## <span id="page-194-0"></span>**Define OPENTELEMETRY\_MAYBE\_UNUSED**

• Defined in file\_home\_docs\_checkouts\_readthedocs.org\_user\_builds\_opentelemetrycpp\_checkouts\_v1.11.0\_api\_include\_opentelemetry\_common\_macros.h

## **Define Documentation**

#### OPENTELEMETRY\_MAYBE\_UNUSED

Declare variable as maybe unused usage: OPENTELEMETRY\_MAYBE\_UNUSED int a; class OPEN-TELEMETRY\_MAYBE\_UNUSED a; OPENTELEMETRY\_MAYBE\_UNUSED int a();.

## **3.2.7 Typedefs**

#### **Typedef opentelemetry::common::AttributeValue**

• Defined in file home docs checkouts readthedocs.org user builds opentelemetrycpp\_checkouts\_v1.11.0\_api\_include\_opentelemetry\_common\_attribute\_value.h

## **Typedef Documentation**

using opentelemetry::common::AttributeValue = nostd::variant<bool, int32\_t, int64\_t, uint32\_t, double, const char\*, nostd::string\_view, nostd::span<const bool>, nostd::span<const int32\_t>, nostd::span<const int64\_t>, nostd::span<const uint32 t>, nostd::span<const double>, nostd::span<const nostd::string view>, uint64 t, nostd::span<const uint64\_t>, nostd::span<const uint8\_t>>

OpenTelemetry signals can be enriched by adding attributes. The AttributeValue type is defined as a variant of all attribute value types the OpenTelemetry C++ API supports.

The following attribute value types are supported by the OpenTelemetry specification:

- Primitive types: string, boolean, double precision floating point (IEEE 754-1985) or signed 64 bit integer.
- Homogenous arrays of primitive type values.

#### **Warning:**

The OpenTelemetry C++ API currently supports several attribute value types that are not covered by the OpenTelemetry specification:

- uint64\_t
- nostd::span<const uint64\_t>
- nostd::span<uint8\_t>

Those types are reserved for future use and currently should not be used. There are no guarantees around how those values are handled by exporters.

## <span id="page-195-1"></span>**Typedef opentelemetry::context::ContextValue**

• Defined in file\_home\_docs\_checkouts\_readthedocs.org\_user\_builds\_opentelemetrycpp\_checkouts\_v1.11.0\_api\_include\_opentelemetry\_context\_context\_value.h

## **Typedef Documentation**

using opentelemetry::context::ContextValue = nostd::variant<nostd::monostate, bool, int64\_t, uint64\_t, double, nostd::shared\_ptr<trace::*[Span](#page-169-0)*>, nostd::shared\_ptr<trace::*[SpanContext](#page-170-0)*>, nostd::shared\_ptr<baggage::*[Baggage](#page-35-0)*>>

#### **Typedef opentelemetry::metrics::ObservableCallbackPtr**

• Defined in file\_home\_docs\_checkouts\_readthedocs.org\_user\_builds\_opentelemetrycpp\_checkouts\_v1.11.0\_api\_include\_opentelemetry\_metrics\_async\_instruments.h

## **Typedef Documentation**

using opentelemetry::metrics::ObservableCallbackPtr = void (\*)(*[ObserverResult](#page-195-0)*, void\*)

#### **Typedef opentelemetry::metrics::ObserverResult**

• Defined in file\_home\_docs\_checkouts\_readthedocs.org\_user\_builds\_opentelemetrycpp\_checkouts\_v1.11.0\_api\_include\_opentelemetry\_metrics\_observer\_result.h

## **Typedef Documentation**

<span id="page-195-0"></span>using opentelemetry::metrics::ObserverResult = nostd::variant<nostd::shared\_ptr<*[ObserverResultT](#page-61-0)*<int64\_t>>, nostd::shared\_ptr<*[ObserverResultT](#page-61-0)*<double>>>

## **Typedef opentelemetry::sdk::instrumentationlibrary::InstrumentationLibrary**

• Defined in file home docs checkouts readthedocs.org user builds opentelemetrycpp\_checkouts\_v1.11.0\_sdk\_include\_opentelemetry\_sdk\_instrumentationlibrary\_instrumentation\_library.h

## **Typedef Documentation**

using opentelemetry::sdk::instrumentationlibrary::InstrumentationLibrary = instrumentationscope::*[InstrumentationScope](#page-64-0)*

## <span id="page-196-0"></span>**Typedef opentelemetry::sdk::instrumentationscope::InstrumentationScopeAttributes**

• Defined in file\_home\_docs\_checkouts\_readthedocs.org\_user\_builds\_opentelemetrycpp\_checkouts\_v1.11.0\_sdk\_include\_opentelemetry\_sdk\_instrumentationscope\_instrumentation\_scope.h

## **Typedef Documentation**

using opentelemetry::sdk::instrumentationscope::InstrumentationScopeAttributes = opentelemetry::sdk::common::AttributeMap

## **Typedef opentelemetry::sdk::metrics::AggregationTemporalitySelector**

• Defined in file\_home\_docs\_checkouts\_readthedocs.org\_user\_builds\_opentelemetrycpp\_checkouts\_v1.11.0\_sdk\_include\_opentelemetry\_sdk\_metrics\_instruments.h

## **Typedef Documentation**

using opentelemetry::sdk::metrics::AggregationTemporalitySelector = std::function<*[AggregationTemporality](#page-178-0)*(*[InstrumentType](#page-179-0)*)>

## **Typedef opentelemetry::sdk::metrics::MetricAttributes**

• Defined in file\_home\_docs\_checkouts\_readthedocs.org\_user\_builds\_opentelemetrycpp\_checkouts\_v1.11.0\_sdk\_include\_opentelemetry\_sdk\_metrics\_data\_exemplar\_data.h

## **Typedef Documentation**

typedef opentelemetry::sdk::common::OrderedAttributeMap opentelemetry::sdk::metrics::MetricAttributes

## **Typedef opentelemetry::sdk::metrics::PointAttributes**

• Defined in file\_\_home\_docs\_checkouts\_readthedocs.org\_user\_builds\_opentelemetrycpp\_checkouts\_v1.11.0\_sdk\_include\_opentelemetry\_sdk\_metrics\_data\_metric\_data.h

## **Typedef Documentation**

using opentelemetry::sdk::metrics::PointAttributes = opentelemetry::sdk::common::OrderedAttributeMap

## <span id="page-197-0"></span>**Typedef opentelemetry::sdk::metrics::PointType**

• Defined in file\_home\_docs\_checkouts\_readthedocs.org\_user\_builds\_opentelemetrycpp\_checkouts\_v1.11.0\_sdk\_include\_opentelemetry\_sdk\_metrics\_data\_metric\_data.h

## **Typedef Documentation**

using opentelemetry::sdk::metrics::PointType = opentelemetry::nostd::variant<*[SumPointData](#page-120-0)*, *[HistogramPointData](#page-91-0)*, *[LastValuePointData](#page-93-0)*, *[DropPointData](#page-82-0)*>

## **Typedef opentelemetry::sdk::metrics::ValueType**

• Defined in file\_\_home\_docs\_checkouts\_readthedocs.org\_user\_builds\_opentelemetrycpp\_checkouts\_v1.11.0\_sdk\_include\_opentelemetry\_sdk\_metrics\_data\_point\_data.h

## **Typedef Documentation**

using opentelemetry::sdk::metrics::ValueType = nostd::variant<int64\_t, double>

#### **Typedef opentelemetry::sdk::resource::ResourceAttributes**

• Defined in file\_home\_docs\_checkouts\_readthedocs.org\_user\_builds\_opentelemetrycpp\_checkouts\_v1.11.0\_sdk\_include\_opentelemetry\_sdk\_resource\_resource.h

## **Typedef Documentation**

using opentelemetry::sdk::resource::ResourceAttributes = opentelemetry::sdk::common::AttributeMap

## **CHAPTER**

**FOUR**

# **PERFORMANCE TESTS - BENCHMARKS**

Click [here](https://open-telemetry.github.io/opentelemetry-cpp/benchmarks/index.html) to view the latest performance benchmarks for packages in this repo.

Please note that the flutation in the results are mainly because [machines with different CPUs](https://github.com/benchmark-action/github-action-benchmark/issues/79) are used for tests.

## **CHAPTER**

# **GETTING HELP**

- Refer to [opentelemetry.io](https://opentelemetry.io/) for general information about OpenTelemetry.
- Refer to the [OpenTelemetry C++ GitHub repository](https://github.com/open-telemetry/opentelemetry-cpp) for further information and resources related to OpenTelemetry C++.
- For questions related to OpenTelemetry C++ that are not covered by the existing documentation, please ask away in [GitHub discussions.](https://github.com/open-telemetry/opentelemetry-cpp/discussions)
- Feel free to join the [CNCF OpenTelemetry C++ Slack channel.](https://cloud-native.slack.com/archives/C01N3AT62SJ) If you are new, you can create a CNCF Slack account [here.](http://slack.cncf.io/)
- For bugs and feature requests, write a [GitHub issue.](https://github.com/open-telemetry/opentelemetry-cpp/issues)

## **INDEX**

opentelemetry::common::AttributeValue (*C++*

# O

opentelemetry::baggage::Baggage (*C++ class*), [32](#page-35-1) opentelemetry::baggage::Baggage::Baggage (*C++ function*), [33](#page-36-0) opentelemetry::baggage::Baggage::Delete (*C++ function*), [33](#page-36-0) opentelemetry::baggage::Baggage::FromHeader (*C++ function*), [33](#page-36-0) opentelemetry::baggage::Baggage::GetAllEntries<sup>opentelemetry::common::KeyValueIterable::~KeyValueIterable</sup> (*C++ function*), [33](#page-36-0) opentelemetry::baggage::Baggage::GetValue (*C++ function*), [33](#page-36-0) opentelemetry::baggage::Baggage::kKeyValueSepa<del>Pato</del>relemetry::common::KeyValueIterable::size (*C++ member*), [33](#page-36-0) opentelemetry::baggage::Baggage::kMaxKeyValuePairstelemetry::common::NoopKeyValueIterable (*C++ member*), [33](#page-36-0) opentelemetry::baggage::Baggage::kMaxKeyValueS¶2entelemetry::common::NoopKeyValueIterable::~NoopKeyValue (*C++ member*), [33](#page-36-0) opentelemetry::baggage::Baggage::kMaxSize (*C++ member*), [33](#page-36-0) opentelemetry::baggage::Baggage::kMembersSepar $\mathfrak{P}\text{R}\text{D}$ telemetry::common::NoopKeyValueIterable::size (*C++ member*), [33](#page-36-0) opentelemetry::baggage::Baggage::kMetadataSeparator opentelemetry::common::SteadyTimestamp (*C++* (*C++ member*), [33](#page-36-0) opentelemetry::baggage::Baggage::Set (*C++ function*), [33](#page-36-0) opentelemetry::baggage::Baggage::ToHeader (*C++ function*), [33](#page-36-0) opentelemetry::baggage::GetBaggage (*C++ function*), [181](#page-184-2) opentelemetry::baggage::kBaggageHeader (*C++ member*), [184](#page-187-1) opentelemetry::baggage::propagation::BaggagePropagator (*C++ function*), [36](#page-39-0) (*C++ class*), [34](#page-37-0) opentelemetry::baggage::propagation::BaggagePropagator:<del>C+Ex*tynction*),[37](#page-40-0)</del> (*C++ function*), [34](#page-37-0) opentelemetry::baggage::propagation::BaggagePropagatof<sup>lasp</sup>lds (*C++ function*), [34](#page-37-0) opentelemetry::baggage::propagation::BaggagePropagator::Inject std::chrono::system\_clock::time\_point (*C++ function*), [34](#page-37-0) opentelemetry::baggage::SetBaggage (*C++ function*), [181](#page-184-2) *type*), [191](#page-194-0) opentelemetry::common::DurationUtil (*C++ class*), [34](#page-37-0) opentelemetry::common::DurationUtil::AdjustWaitForTimeout (*C++ function*), [34](#page-37-0) opentelemetry::common::KeyValueIterable (*C++ class*), [35](#page-38-0) (*C++ function*), [35](#page-38-0) opentelemetry::common::KeyValueIterable::ForEachKeyValue (*C++ function*), [35](#page-38-0) (*C++ function*), [35](#page-38-0) (*C++ class*), [36](#page-39-0) (*C++ function*), [36](#page-39-0) opentelemetry::common::NoopKeyValueIterable::ForEachKeyVal (*C++ function*), [36](#page-39-0) (*C++ function*), [36](#page-39-0) *class*), [36](#page-39-0) opentelemetry::common::SteadyTimestamp::operator std::chrono::steady\_clock::time\_point (*C++ function*), [36](#page-39-0) opentelemetry::common::SteadyTimestamp::operator!= (*C++ function*), [37](#page-40-0) opentelemetry::common::SteadyTimestamp::operator== (*C++ function*), [37](#page-40-0) opentelemetry::common::SteadyTimestamp::SteadyTimestamp opentelemetry::common::SteadyTimestamp::time\_since\_epoch opentelemetry::common::SystemTimestamp (*C++* opentelemetry::common::SystemTimestamp::operator (*C++ function*), [37](#page-40-0) opentelemetry::common::SystemTimestamp::operator!= (*C++ function*), [38](#page-41-0)

opentelemetry::common::SystemTimestamp::operator== (*C++ function*), [38](#page-41-0) opentelemetry::common::SystemTimestamp::SystemTimestamp (*C++ function*), [41](#page-44-0) (*C++ function*), [37](#page-40-0) opentelemetry::common::SystemTimestamp::time\_since\_epoch (*C++ class*), [41](#page-44-0) (*C++ function*), [37](#page-40-0) opentelemetry::context::Context (*C++ class*), [38](#page-41-0) opentelemetry::context::Context::Context (*C++ function*), [38](#page-41-0) opentelemetry::context::Context::GetValue (*C++ function*), [38](#page-41-0) opentelemetry::context::Context::HasKey (*C++ function*), [38](#page-41-0) opentelemetry::context::Context::operator== (*C++ function*), [38](#page-41-0) opentelemetry::context::Context::SetValue (*C++ function*), [38](#page-41-0) opentelemetry::context::Context::SetValues (*C++ function*), [38](#page-41-0) opentelemetry::context::ContextValue (*C++ type*), [192](#page-195-1) opentelemetry::context::GetDefaultStorage (*C++ function*), [182](#page-185-1) opentelemetry::context::propagation::Composite**Ppremtegletmer**try::context::RuntimeContext::GetValue (*C++ class*), [39](#page-42-0) opentelemetry::context::propagation::Composite**PpreptegletmetryCompossiexeProRamgaimeC**ontext::SetRuntimeContextS (*C++ function*), [39](#page-42-0) opentelemetry::context::propagation::Composite**PpreptegleimertryExtcractic**ext::RuntimeContext::SetValue (*C++ function*), [39](#page-42-0) opentelemetry::context::propagation::Composite**DprepaglemertryFielchst**ext::RuntimeContextStorage (*C++ function*), [39](#page-42-0) opentelemetry::context::propagation::Composite**Ppreptegletmer**tryInj**ecnt**text::RuntimeContextStorage::~RuntimeCon (*C++ function*), [39](#page-42-0) opentelemetry::context::propagation::GlobalTex**tMamPerbenaganyor**:context::RuntimeContextStorage::Attach (*C++ class*), [40](#page-43-0) opentelemetry::context::propagation::GlobalTe**xtplepPerbenagtaryr::cGetGlobalDropaganot**extStorage::CreateToker (*C++ function*), [40](#page-43-0) opentelemetry::context::propagation::GlobalTe**xtMamPerbenagatyor::G@etGedobaRuPropagadmot**extStorage::Detach (*C++ function*), [40](#page-43-0) opentelemetry::context::propagation::NoOpPropa**qaator**elemetry::context::RuntimeContextStorage::GetCurrent (*C++ class*), [40](#page-43-0) opentelemetry::context::propagation::NoOpPropa**gatorel: Extract:**context::ThreadLocalContextStorage (*C++ function*), [40](#page-43-0) opentelemetry::context::propagation::NoOpPropa**qaatorel:Huedrys::c**ontext::ThreadLocalContextStorage::Attach (*C++ function*), [40](#page-43-0) opentelemetry::context::propagation::NoOpPropa**qaatoreldmgecy**::context::ThreadLocalContextStorage::Detach (*C++ function*), [40](#page-43-0) opentelemetry::context::propagation::TextMapCa**opeirt**elemetry::context::ThreadLocalContextStorage::GetCurr (*C++ class*), [41](#page-44-0) opentelemetry::context::propagation::TextMapCa**opeirtelenTexnYapCanreixt::**ThreadLocalContextStorage::ThreadL (*C++ function*), [41](#page-44-0) opentelemetry::context::propagation::TextMapC**anneinetrel@met**try::context::Token(*C++ class*),[44](#page-47-0) (*C++ function*), [41](#page-44-0) opentelemetry::context::propagation::TextMapCarrier::Keysion), [45](#page-48-0) (*C++ function*), [41](#page-44-0) opentelemetry::context::propagation::TextMapCarrier::Set opentelemetry::context::propagation::TextMapPropagator opentelemetry::context::propagation::TextMapPropagator::~T (*C++ function*), [42](#page-45-0) opentelemetry::context::propagation::TextMapPropagator::Ex (*C++ function*), [42](#page-45-0) opentelemetry::context::propagation::TextMapPropagator::Fi (*C++ function*), [42](#page-45-0) opentelemetry::context::propagation::TextMapPropagator::In (*C++ function*), [42](#page-45-0) opentelemetry::context::RuntimeContext (*C++ class*), [42](#page-45-0) opentelemetry::context::RuntimeContext::Attach (*C++ function*), [42](#page-45-0) opentelemetry::context::RuntimeContext::Detach (*C++ function*), [42](#page-45-0) (C++ opentelemetry::context::RuntimeContext::GetConstRuntimeCon (*C++ function*), [42](#page-45-0) opentelemetry::context::RuntimeContext::GetCurrent (*C++ function*), [42](#page-45-0) (*C++ function*), [42](#page-45-0) (*C++ function*), [42](#page-45-0) (*C++ function*), [42](#page-45-0) (*C++ class*), [43](#page-46-2) (*C++ function*), [43](#page-46-2) (*C++ function*), [43](#page-46-2) (*C++ function*), [44](#page-47-0) (*C++ function*), [43](#page-46-2) (*C++ function*), [43](#page-46-2) (*C++ class*), [44](#page-47-0) (*C++ function*), [44](#page-47-0) (*C++ function*), [44](#page-47-0) (*C++ function*), [44](#page-47-0) (*C++ function*), [44](#page-47-0) opentelemetry::context::Token::~Token (*C++*

opentelemetry::context::Token::operator== (*C++ function*), [45](#page-48-0) opentelemetry::metrics::Counter (*C++ class*), [45](#page-48-0) opentelemetry::metrics::Counter::Add (*C++ function*), [45,](#page-48-0) [46](#page-49-0) opentelemetry::metrics::Histogram (*C++ class*), [46](#page-49-0) opentelemetry::metrics::Histogram::Record (*C++ function*), [47](#page-50-0) opentelemetry::metrics::Meter (*C++ class*), [47](#page-50-0) opentelemetry::metrics::Meter::~Meter (*C++ function*), [48](#page-51-0) opentelemetry::metrics::Meter::CreateDoubleCou**mten**telemetry::metrics::NoopMeter::CreateDoubleUpDownCount (*C++ function*), [48](#page-51-0) opentelemetry::metrics::Meter::CreateDoubleHis<mark>tograml</mark>emetry::metrics::NoopMeter::CreateInt64ObservableCo (*C++ function*), [49](#page-52-0) opentelemetry::metrics::Meter::CreateDoubleObse<del>growatdleComenty</del>er:metrics::NoopMeter::CreateInt64ObservableGa (*C++ function*), [48](#page-51-0) opentelemetry::metrics::Meter::CreateDoubleObs**envatdleGaenpe**y::metrics::NoopMeter::CreateInt64ObservableUp (*C++ function*), [49](#page-52-0) opentelemetry::metrics::Meter::CreateDoubleObs**envatdleUpDownCountuei**cs::NoopMeter::CreateInt64UpDownCounte (*C++ function*), [50](#page-53-0) opentelemetry::metrics::Meter::CreateDoubleUpD**openCoeh<del>dme</del>try::metrics::NoopMeter::CreateUInt64Counter** (*C++ function*), [49](#page-52-0) opentelemetry::metrics::Meter::CreateInt64Obse**npemdeCementey:**:metrics::NoopMeter::CreateUInt64Histogram (*C++ function*), [48](#page-51-0) opentelemetry::metrics::Meter::CreateInt64Obse**mpemtleGauge**ry::metrics::NoopMeterProvider (*C++ function*), [49](#page-52-0) opentelemetry::metrics::Meter::CreateInt64Obse**mpemtleUpmetery**Co**unater**ics::NoopMeterProvider::GetMeter (*C++ function*), [49](#page-52-0) opentelemetry::metrics::Meter::CreateInt64UpDo**xprCotuntem**etry::metrics::NoopMeterProvider::NoopMeterProvid (*C++ function*), [49](#page-52-0) opentelemetry::metrics::Meter::CreateUInt64Coumpertelemetry::metrics::NoopObservableInstrument (*C++ function*), [48](#page-51-0) opentelemetry::metrics::Meter::CreateUInt64Hi**stpegram**lemetry::metrics::NoopObservableInstrument::AddCallk (*C++ function*), [48](#page-51-0) opentelemetry::metrics::MeterProvider (*C++* opentelemetry::metrics::NoopObservableInstrument::NoopObservableInstrument *class*), [50](#page-53-0) opentelemetry::metrics::MeterProvider::~Meter**Popewitker**emetry::metrics::NoopObservableInstrument::RemoveCa (*C++ function*), [51](#page-54-0) opentelemetry::metrics::MeterProvider::GetMeter opentelemetry::metrics::NoopUpDownCounter (*C++ function*), [51](#page-54-0) opentelemetry::metrics::NoopCounter (*C++ class*), [51](#page-54-0) opentelemetry::metrics::NoopCounter::Add (*C++ function*), [51](#page-54-0) opentelemetry::metrics::NoopCounter::NoopCounterpentelemetry::metrics::NoopUpDownCounter::NoopUpDownCount (*C++ function*), [51](#page-54-0) opentelemetry::metrics::NoopHistogram (*C++* opentelemetry::metrics::ObservableCallbackPtr *class*), [52](#page-55-0) opentelemetry::metrics::NoopHistogram::NoopHistogram opentelemetry::metrics::ObservableInstrument (*C++ function*), [52](#page-55-0) opentelemetry::metrics::NoopHistogram::Record opentelemetry::metrics::ObservableInstrument::~ObservableInstrument (*C++ function*), [52](#page-55-0) opentelemetry::metrics::NoopMeter (*C++ class*), [52](#page-55-0) opentelemetry::metrics::NoopMeter::CreateDoubleCounter (*C++ function*), [53](#page-56-0) opentelemetry::metrics::NoopMeter::CreateDoubleHistogram (*C++ function*), [53](#page-56-0) opentelemetry::metrics::NoopMeter::CreateDoubleObservable (*C++ function*), [53](#page-56-0) opentelemetry::metrics::NoopMeter::CreateDoubleObservable (*C++ function*), [54](#page-57-0) opentelemetry::metrics::NoopMeter::CreateDoubleObservableU (*C++ function*), [55](#page-58-0) (*C++ function*), [54](#page-57-0) (*C++ function*), [53](#page-56-0) (*C++ function*), [54](#page-57-0) (*C++ function*), [54](#page-57-0) (*C++ function*), [54](#page-57-0) (*C++ function*), [52](#page-55-0) (*C++ function*), [53](#page-56-0) (*C++ class*), [56](#page-59-0) (*C++ function*), [56](#page-59-0) (*C++ function*), [56](#page-59-0) (*C++ class*), [56](#page-59-0) (*C++ function*), [56](#page-59-0) (*C++ function*), [56](#page-59-0) (*C++ function*), [56](#page-59-0) (*C++ class*), [57](#page-60-0) (C++ opentelemetry::metrics::NoopUpDownCounter::~NoopUpDownCoun (*C++ function*), [57](#page-60-0) opentelemetry::metrics::NoopUpDownCounter::Add (*C++ function*), [57](#page-60-0) (*C++ function*), [57](#page-60-0) (*C++ type*), [192](#page-195-1) (*C++ class*), [58](#page-61-1) (*C++ function*), [58](#page-61-1)

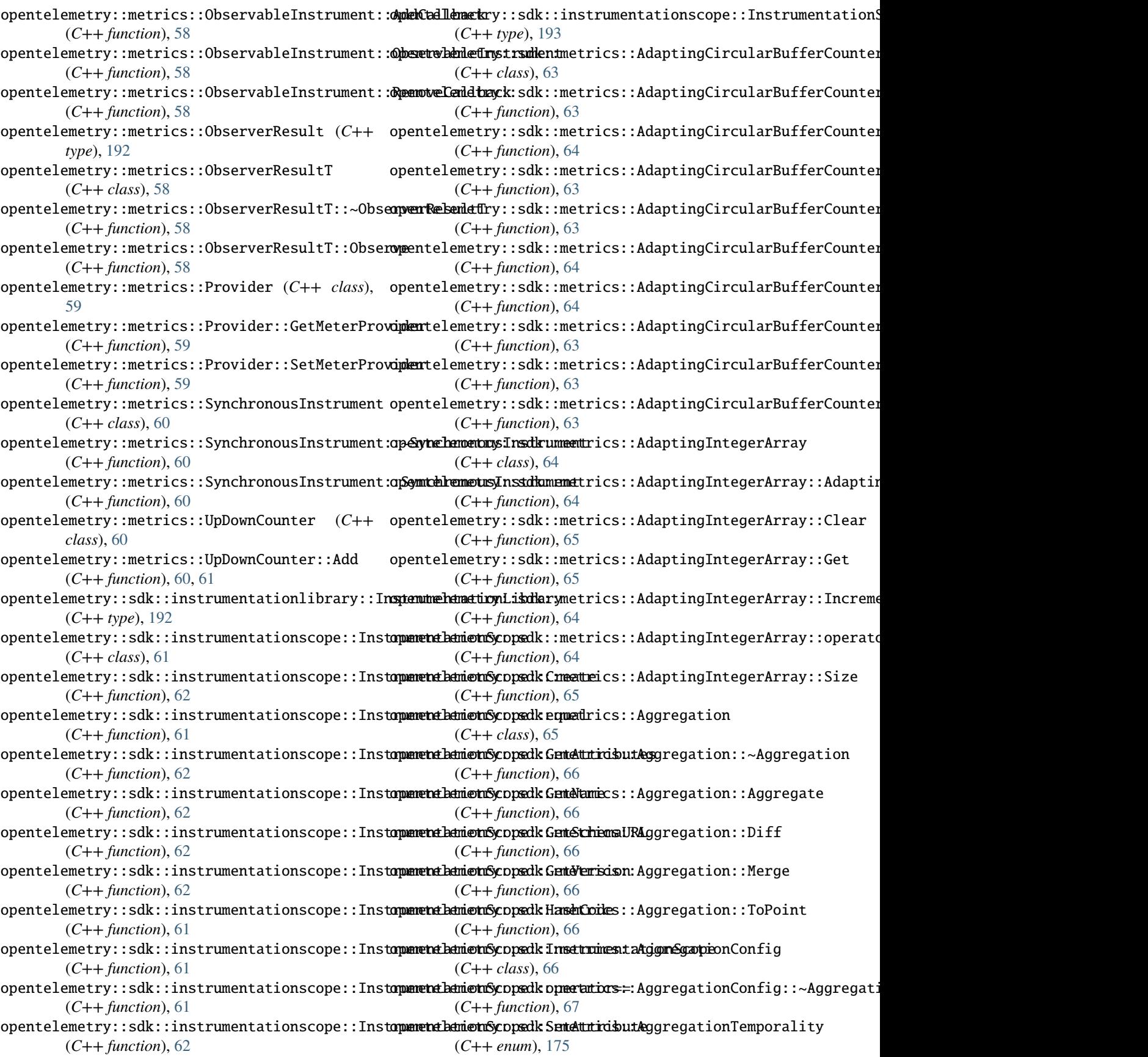

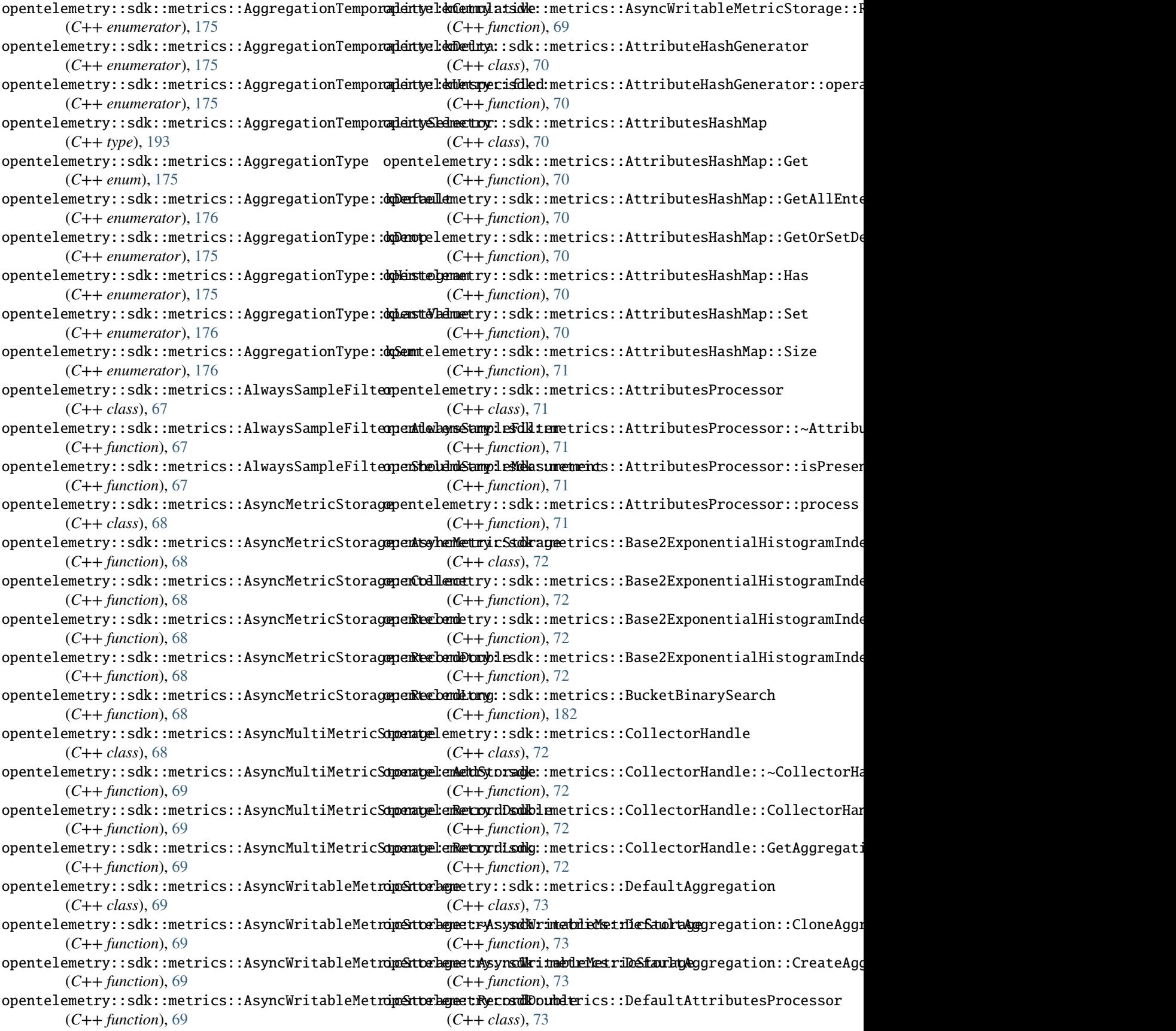

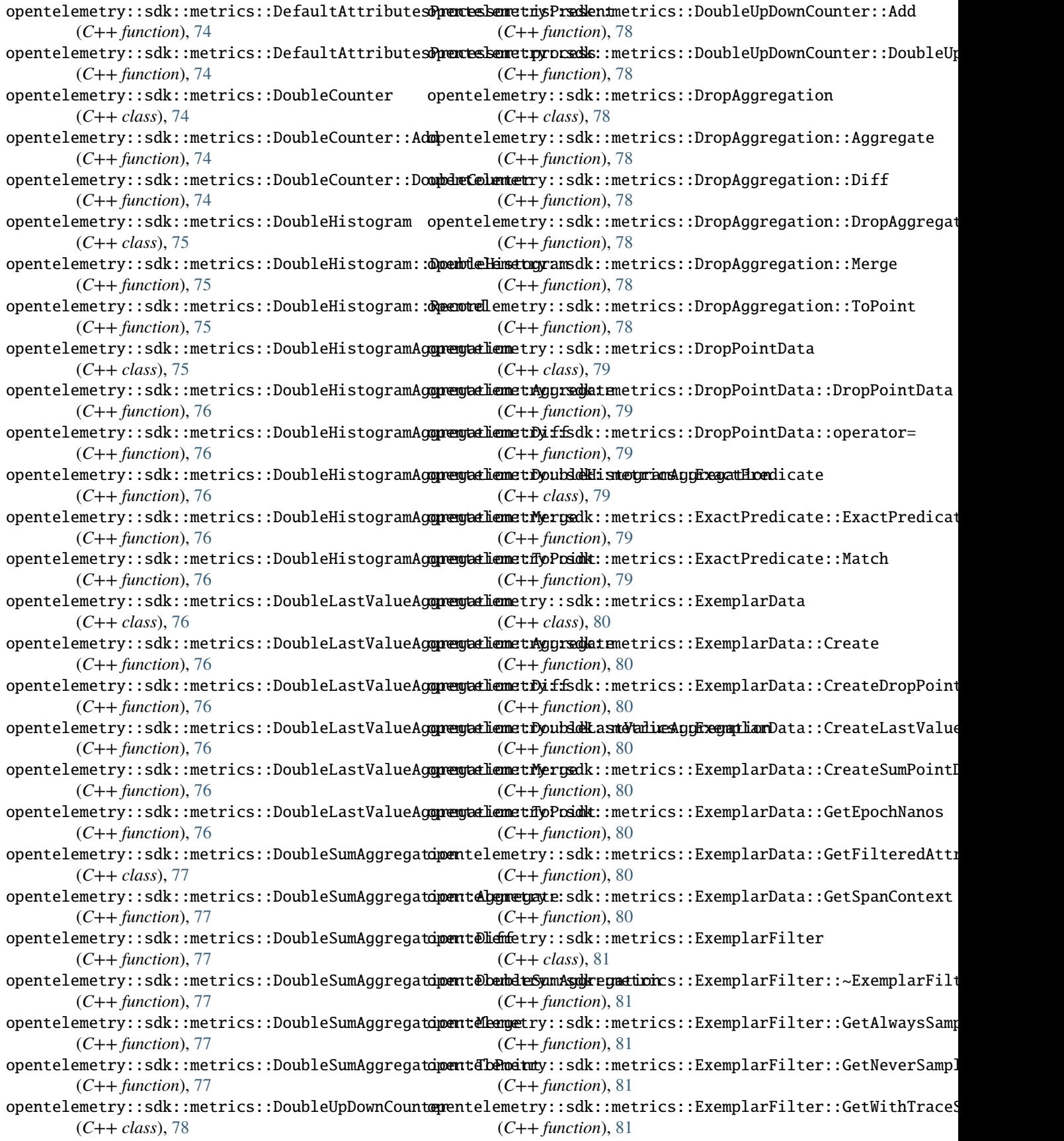

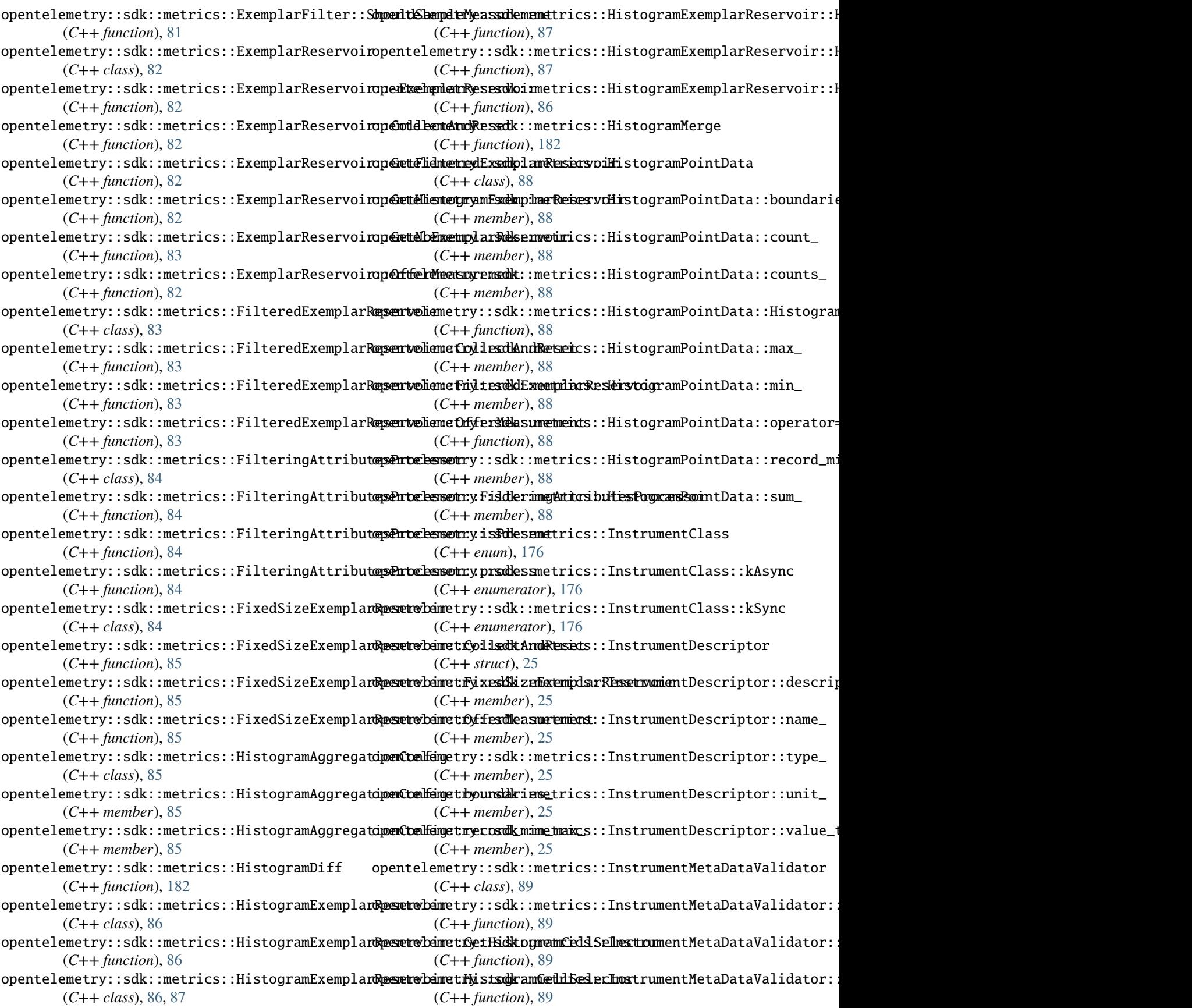

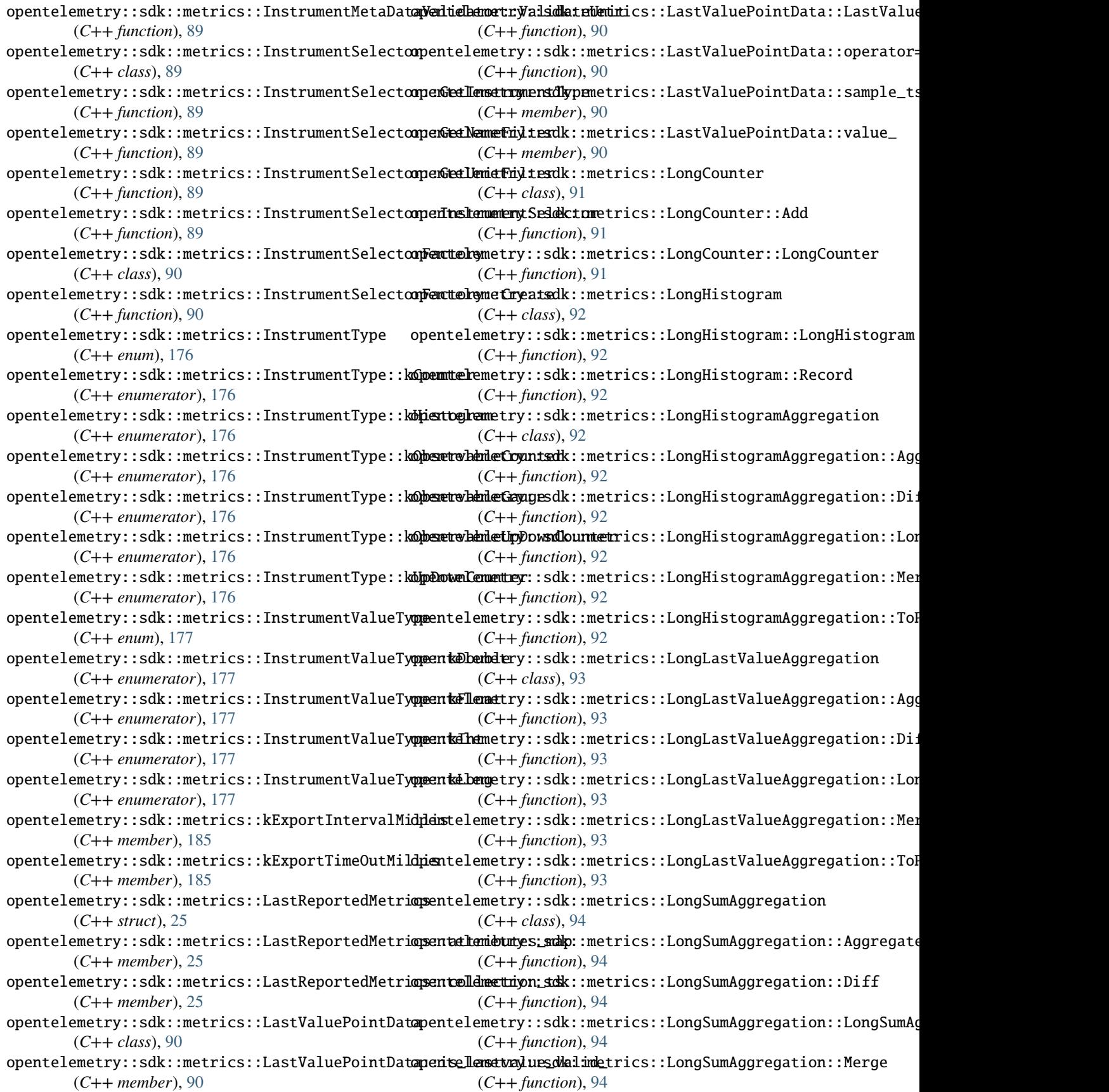

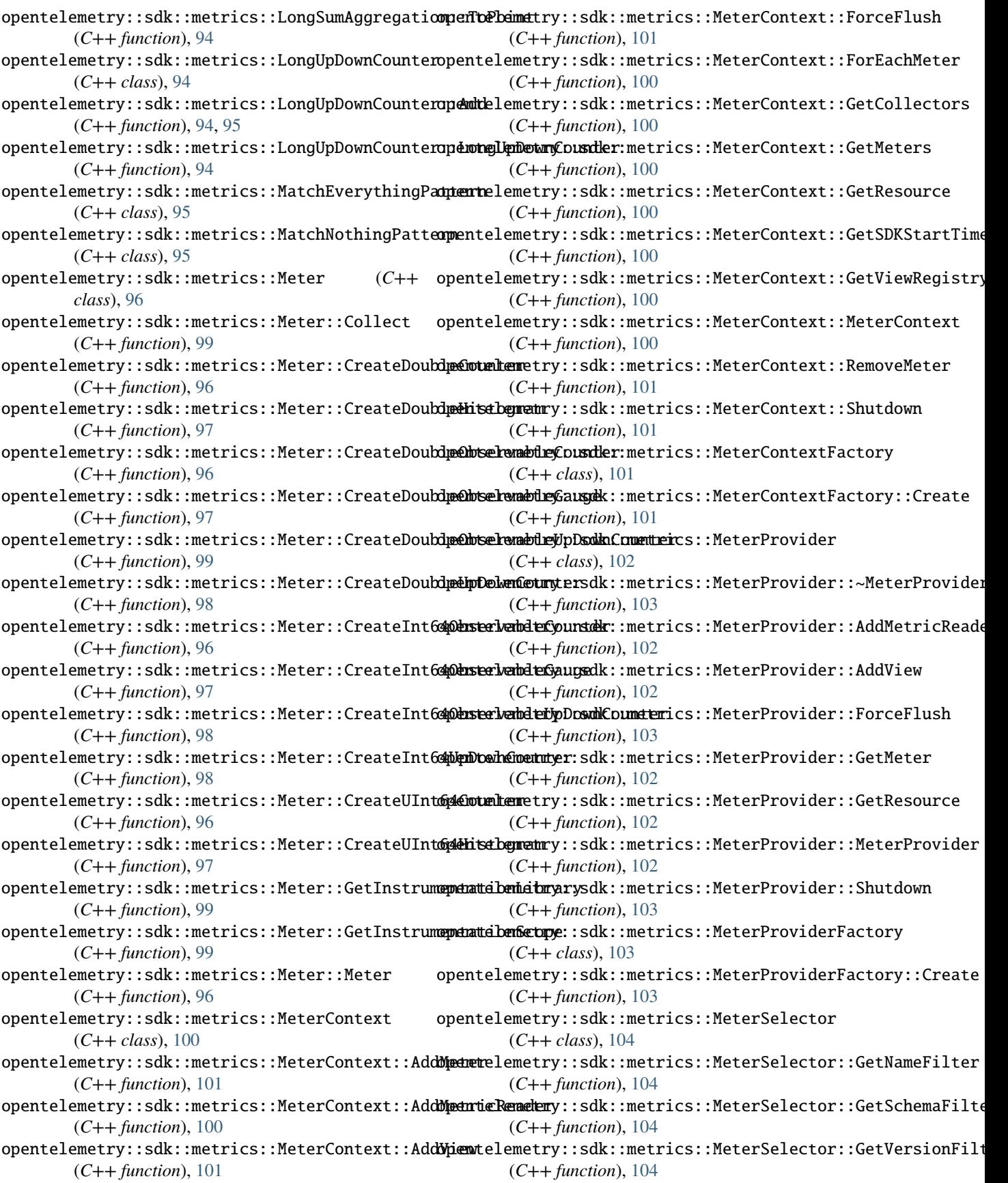

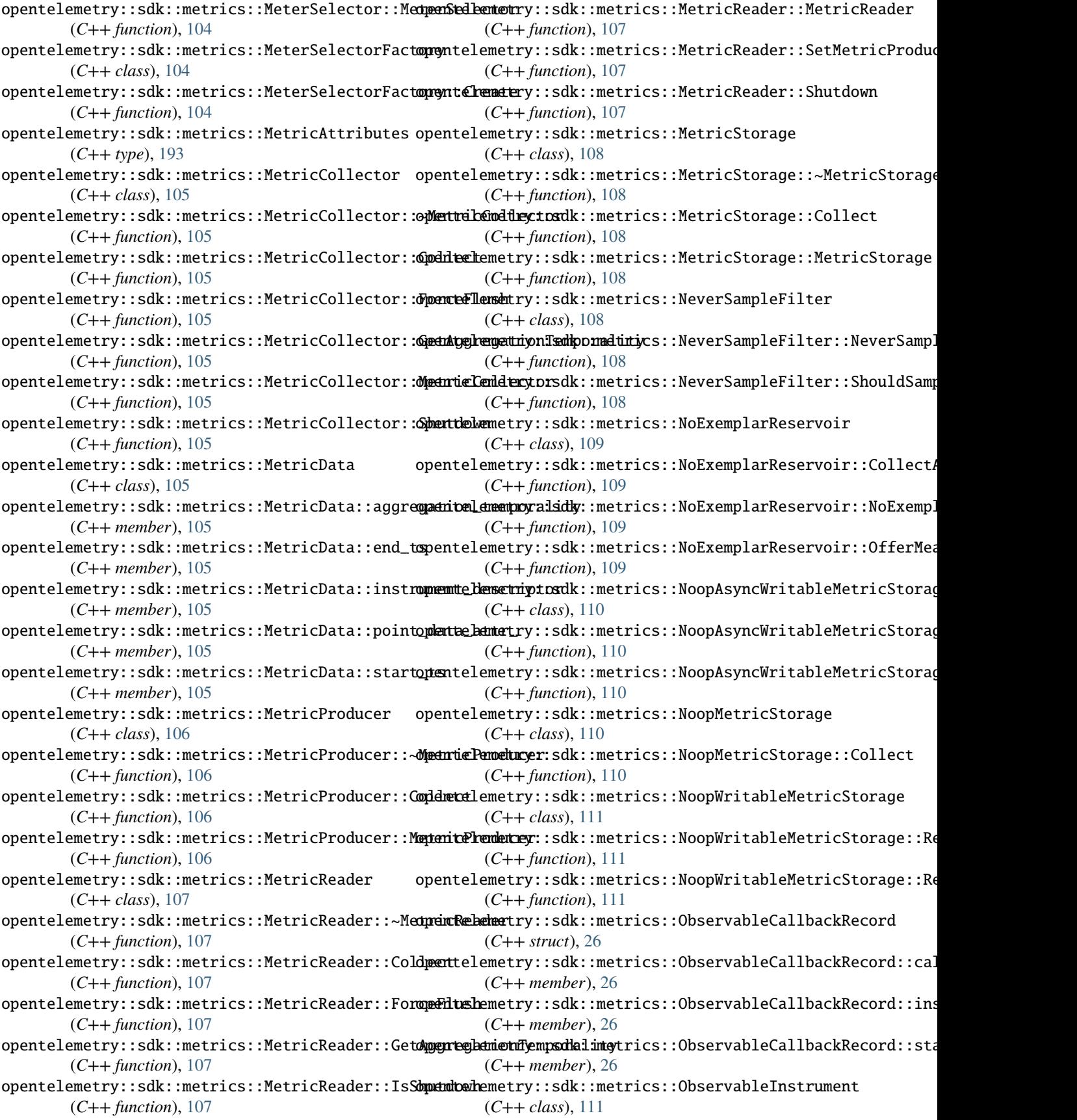

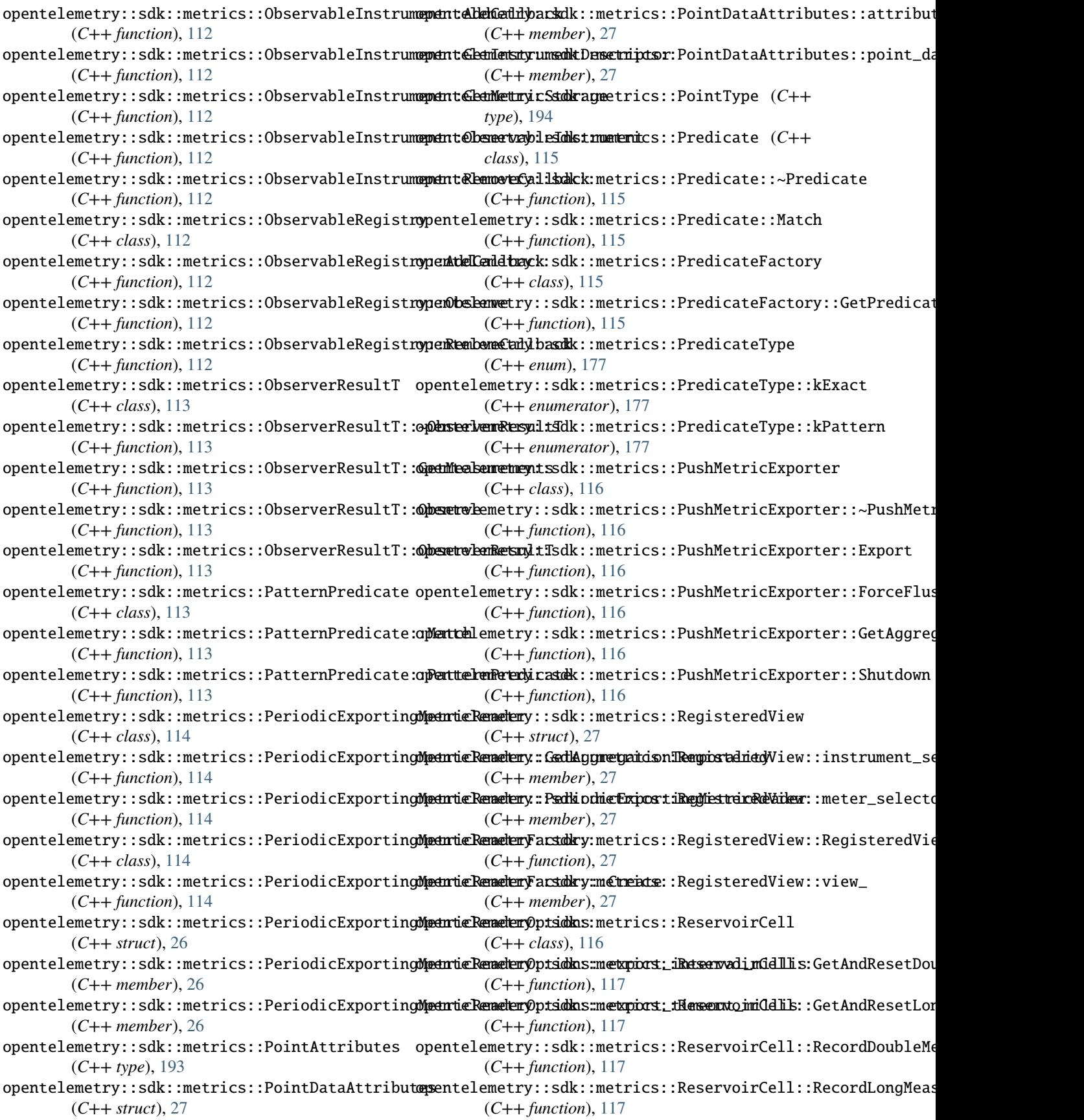

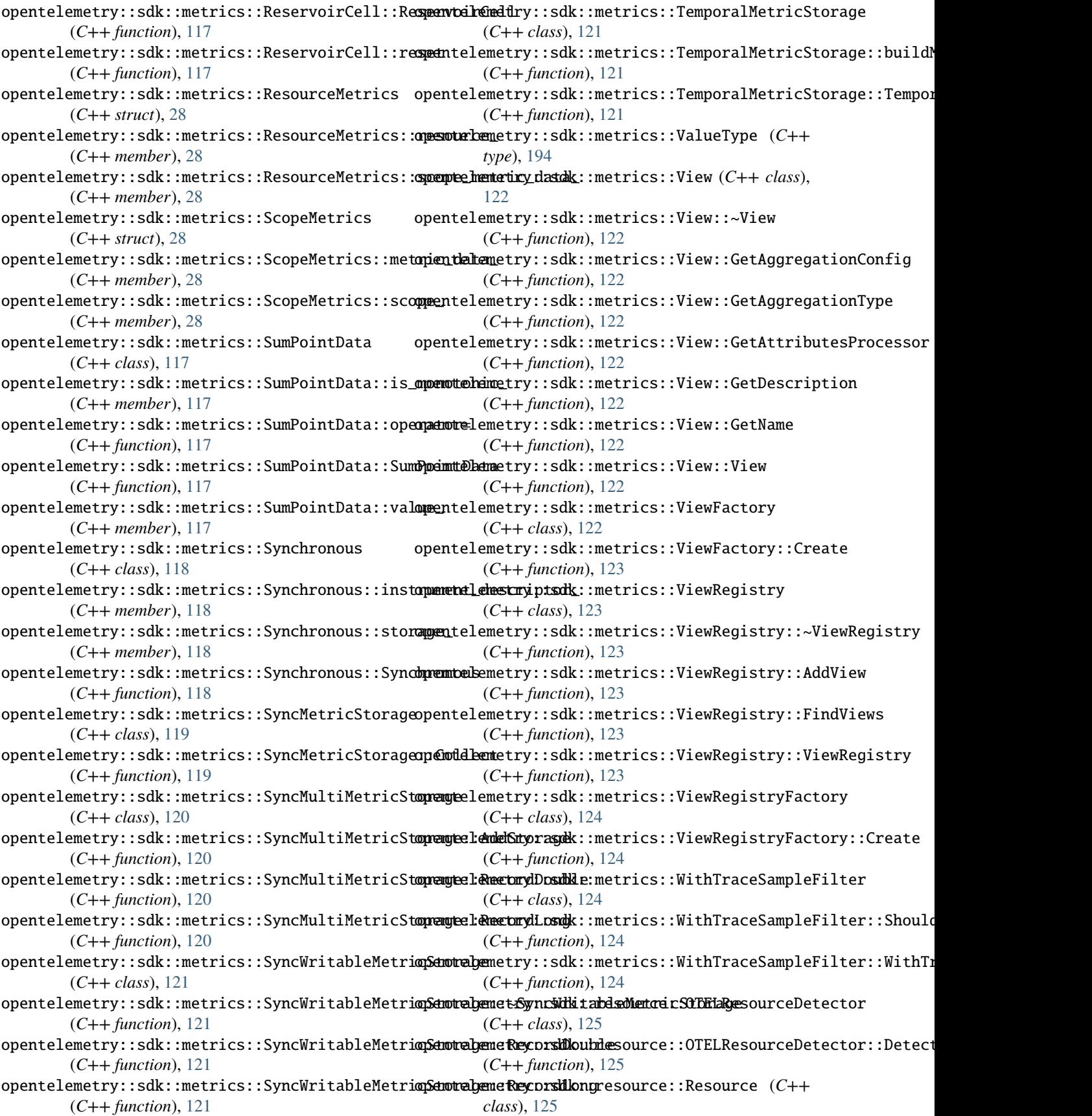

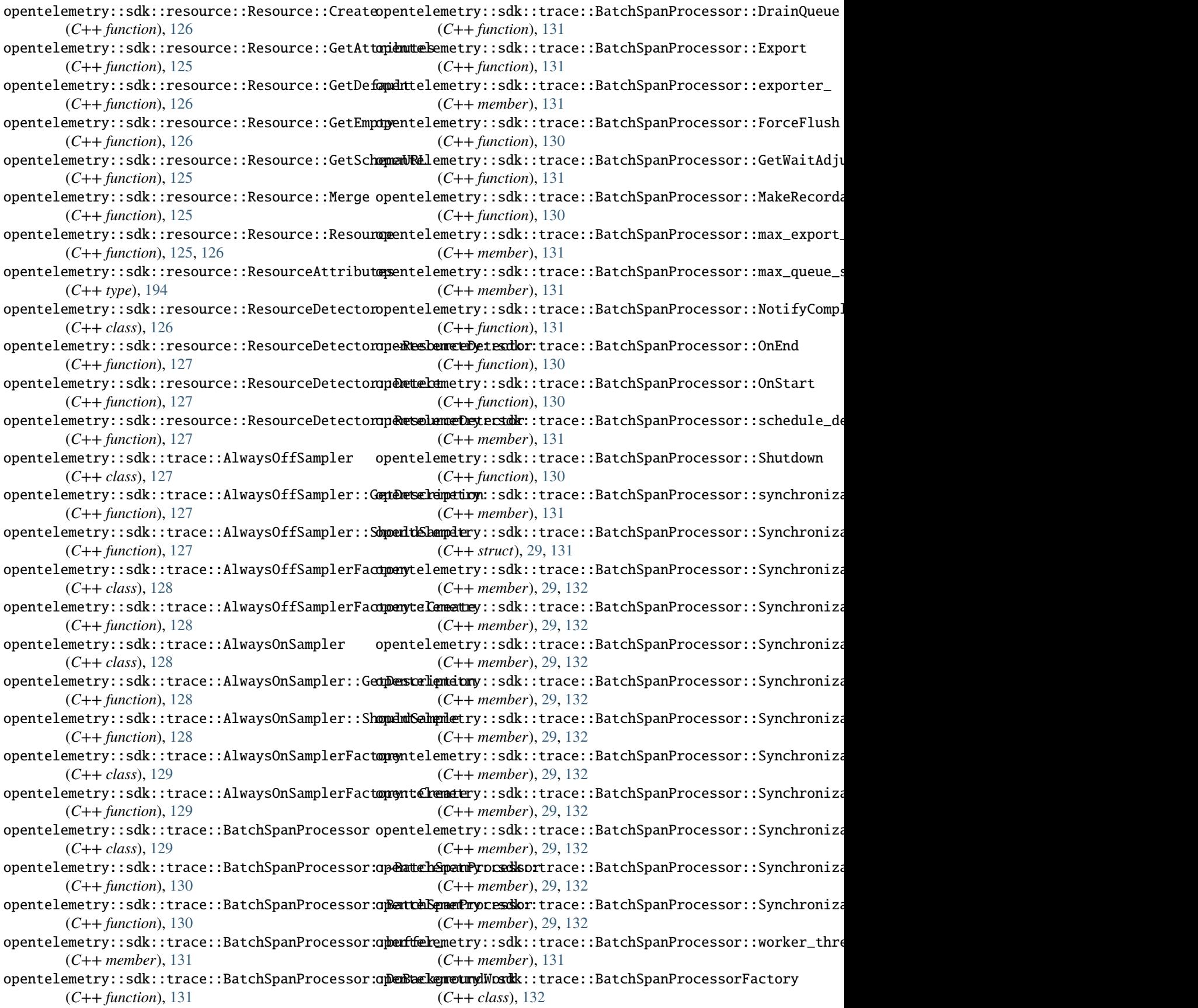

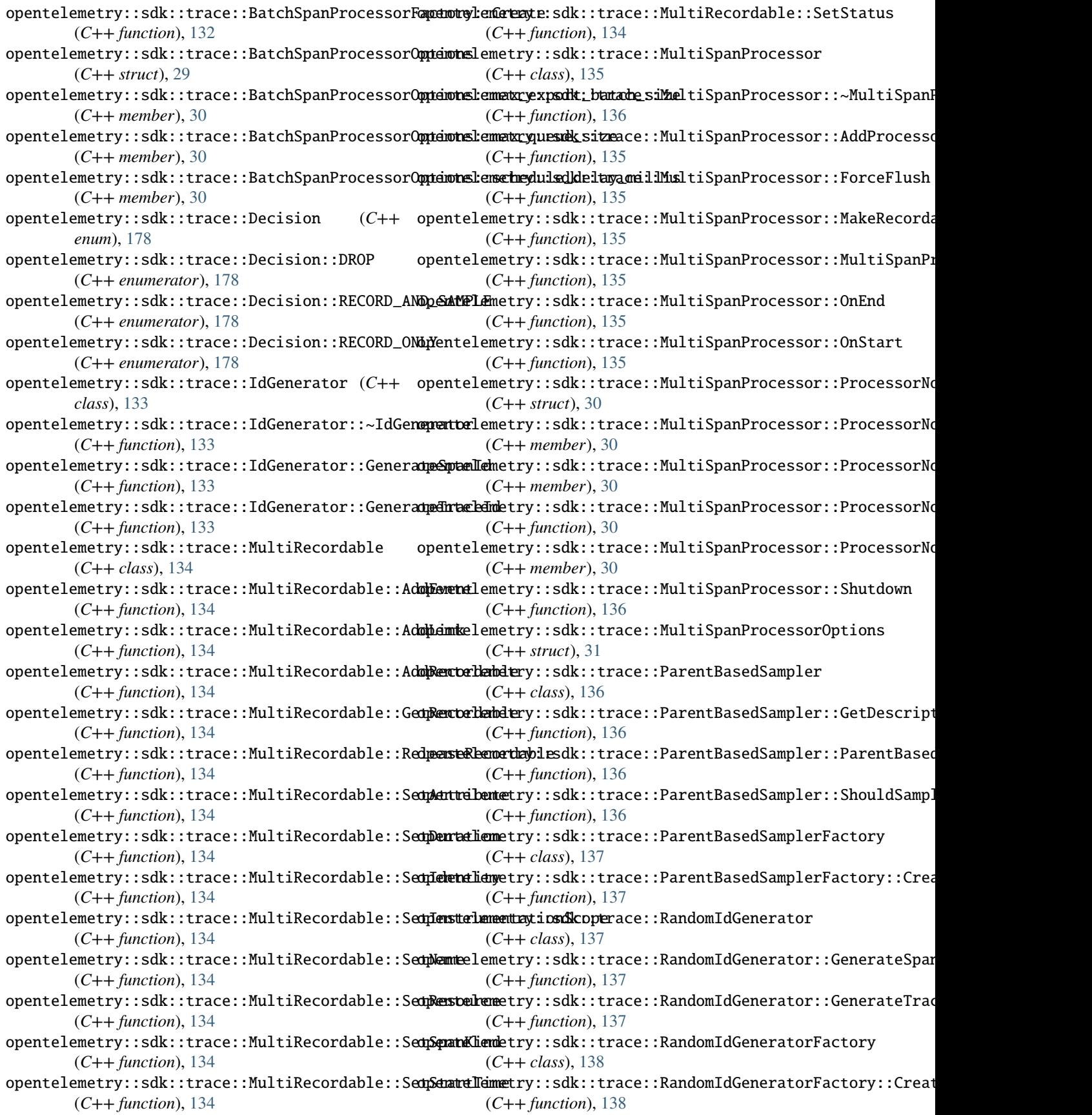
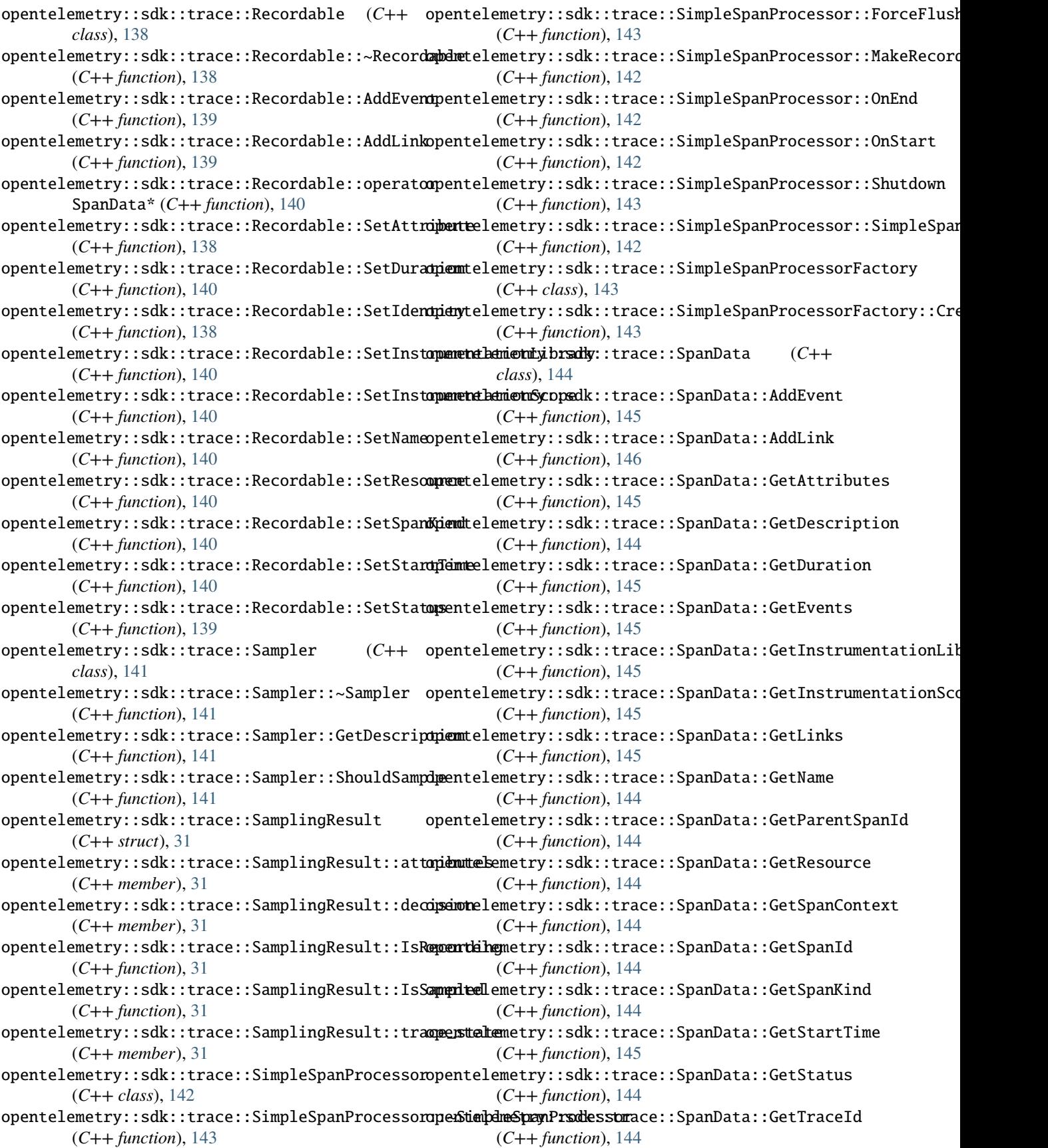

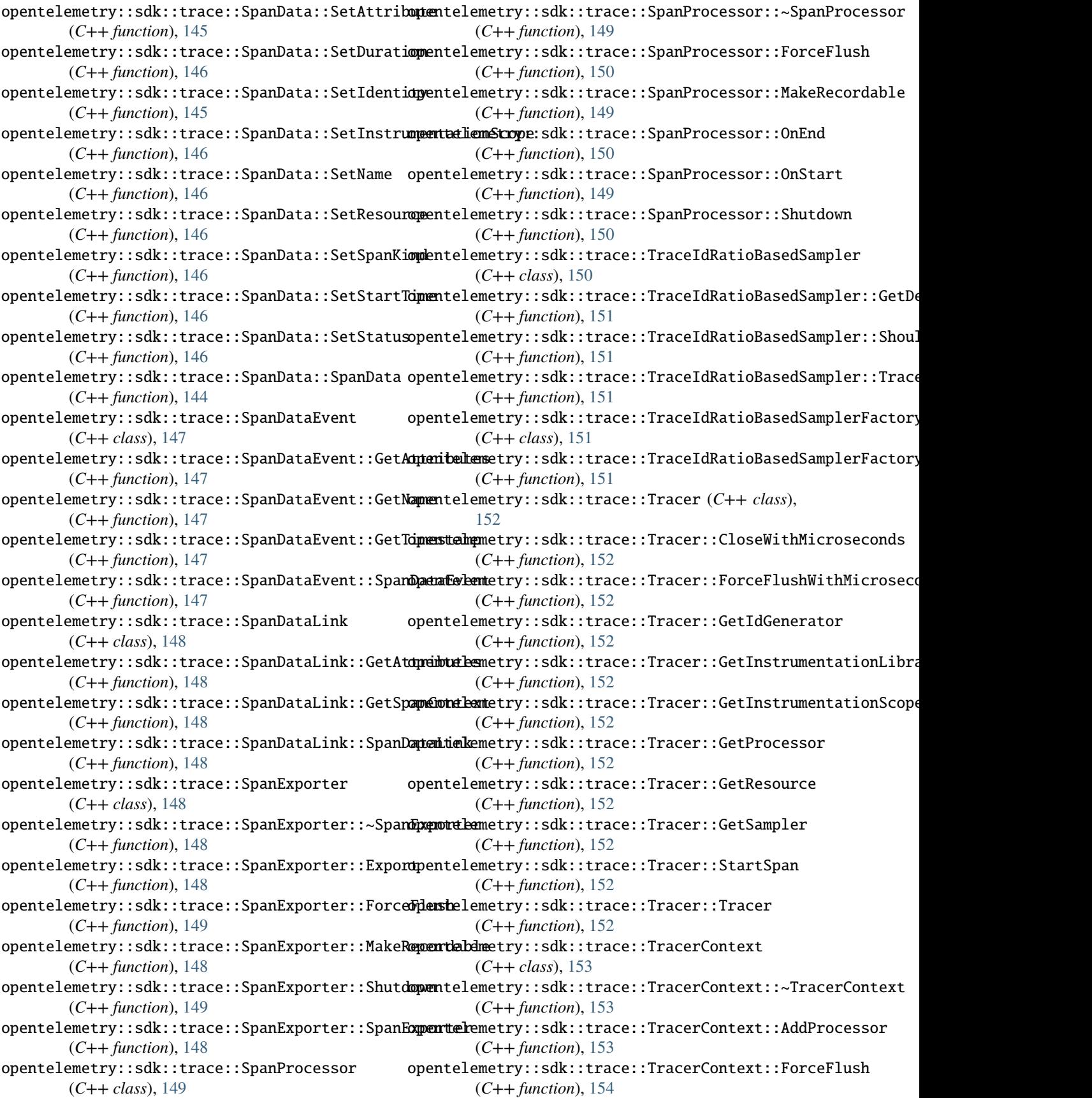

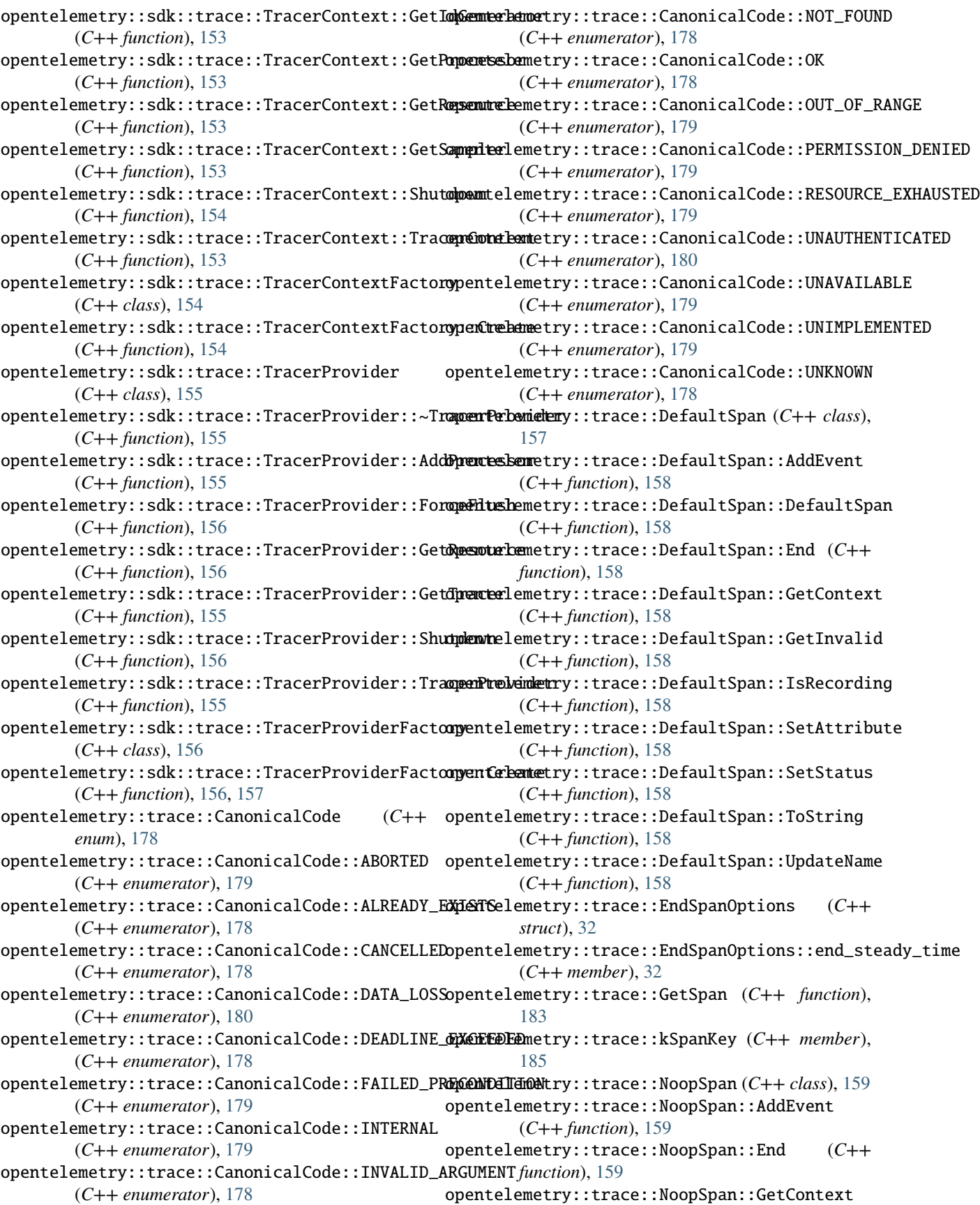

(*C++ function*), [159](#page-162-0) opentelemetry::trace::NoopSpan::IsRecording (*C++ function*), [159](#page-162-0) opentelemetry::trace::NoopSpan::NoopSpan (*C++ function*), [159](#page-162-0) opentelemetry::trace::NoopSpan::SetAttribute (*C++ function*), [159](#page-162-0) opentelemetry::trace::NoopSpan::SetStatus (*C++ function*), [159](#page-162-0) opentelemetry::trace::NoopSpan::UpdateName (*C++ function*), [159](#page-162-0) opentelemetry::trace::NoopTracer (*C++ class*), [160](#page-163-0) opentelemetry::trace::NoopTracer::CloseWithMic**omesetehehs**etry::trace::propagation::HttpTraceContext::Injec (*C++ function*), [160](#page-163-0) opentelemetry::trace::NoopTracer::ForceFlushWid**pMitrbsmctmy**ls:trace::propagation::HttpTraceContext::SpanI (*C++ function*), [160](#page-163-0) opentelemetry::trace::NoopTracer::StartSpan (*C++ function*), [160](#page-163-0) opentelemetry::trace::NoopTracerProvider (*C++ class*), [160](#page-163-0) opentelemetry::trace::NoopTracerProvider::GetT**aperete**lemetry::trace::propagation::JaegerPropagator (*C++ function*), [160](#page-163-0) opentelemetry::trace::NoopTracerProvider::Noop<del>OpemeerPemovider</del>:trace::propagation::JaegerPropagator::Extra (*C++ function*), [160](#page-163-0) opentelemetry::trace::NullSpanContext (*C++* opentelemetry::trace::propagation::JaegerPropagator::Fields *class*), [161](#page-164-0) opentelemetry::trace::NullSpanContext::ForEac**hKpeyNadlæ**metry::trace::propagation::JaegerPropagator::Injec (*C++ function*), [161](#page-164-0) opentelemetry::trace::NullSpanContext::size opentelemetry::trace::propagation::kB3CombinedHeader (*C++ function*), [161](#page-164-0) opentelemetry::trace::propagation::B3Propagatompentelemetry::trace::propagation::kB3SampledHeader (*C++ class*), [162](#page-165-0) opentelemetry::trace::propagation::B3PropagatoopenFuelemetry::trace::propagation::kB3SpanIdHeader (*C++ function*), [162](#page-165-0) opentelemetry::trace::propagation::B3Propagato<del>openIngleme</del>try::trace::propagation::kB3TraceIdHeader (*C++ function*), [162](#page-165-0) opentelemetry::trace::propagation::B3Propagato**opExttracetery::**trace::propagation::kJaegerTraceHeader (*C++ class*), [162](#page-165-0) opentelemetry::trace::propagation::B3Propagatom<del>Dantraldmor</del>tryExt<del>traad</del>e::propagation::kSpanIdHexStrLength (*C++ function*), [162](#page-165-0) opentelemetry::trace::propagation::B3Propagatom**PextractemertrySpanIdFeromMexp**agation::kSpanIdSize (*C++ function*), [163](#page-166-0) opentelemetry::trace::propagation::B3Propagatom**PantralchmetryTrateFde.gsProphHga**tion::kTraceFlagsSize (*C++ function*), [163](#page-166-0) opentelemetry::trace::propagation::B3Propagato**orEattrachmertryTraceIdFromHep**agation::kTraceIdHexStrLength (*C++ function*), [163](#page-166-0) opentelemetry::trace::propagation::B3Propagato**orMenitelHemeter**y::trace::propagation::kTraceIdSize (*C++ class*), [163](#page-166-0) opentelemetry::trace::propagation::B3Propagato**orMenitelHemetery::Fiedds**::propagation::kTraceParent (*C++ function*), [163](#page-166-0) opentelemetry::trace::propagation::B3Propagato**orMenitelHemeter**y::I**njæce**::propagation::kTraceParentSize (*C++ function*), [163](#page-166-0) opentelemetry::trace::propagation::detail::Hex**Tp&inary**metry::trace::propagation::kTraceState (*C++ function*), [183](#page-186-0) opentelemetry::trace::propagation::detail::HexToInt (*C++ function*), [183](#page-186-0) opentelemetry::trace::propagation::detail::IsValidHex (*C++ function*), [183](#page-186-0) opentelemetry::trace::propagation::detail::kHexDigits (*C++ member*), [185](#page-188-0) opentelemetry::trace::propagation::detail::SplitString (*C++ function*), [184](#page-187-0) opentelemetry::trace::propagation::HttpTraceContext (*C++ class*), [164](#page-167-0) opentelemetry::trace::propagation::HttpTraceContext::Extract (*C++ function*), [164](#page-167-0) (*C++ function*), [164](#page-167-0) (*C++ function*), [164](#page-167-0) opentelemetry::trace::propagation::HttpTraceContext::Trace (*C++ function*), [164](#page-167-0) opentelemetry::trace::propagation::HttpTraceContext::Trace (*C++ function*), [164](#page-167-0) (*C++ class*), [164](#page-167-0) (*C++ function*), [164](#page-167-0) (*C++ function*), [164](#page-167-0) (*C++ function*), [164](#page-167-0) (*C++ member*), [186](#page-189-0) (*C++ member*), [186](#page-189-0) (*C++ member*), [186](#page-189-0) (*C++ member*), [186](#page-189-0) (*C++ member*), [187](#page-190-0) (*C++ member*), [187](#page-190-0) (*C++ member*), [187](#page-190-0) (*C++ member*), [187](#page-190-0) (*C++ member*), [188](#page-191-0) (*C++ member*), [188](#page-191-0) (*C++ member*), [188](#page-191-0) (*C++ member*), [188](#page-191-0)

(*C++ member*), [189](#page-192-0) opentelemetry::trace::propagation::kVersionSize (*C++ member*), [189](#page-192-0) opentelemetry::trace::Provider (*C++ class*), [165](#page-168-0) opentelemetry::trace::Provider::GetTracerProvi**dee**mtelemetry::trace::SpanContextKeyValueIterable (*C++ function*), [165](#page-168-0) (*C++ function*), [165](#page-168-0) opentelemetry::trace::Scope (*C++ class*), [165](#page-168-0) opentelemetry::trace::Scope::Scope (*C++ function*), [165](#page-168-0) opentelemetry::trace::SetSpan (*C++ function*), [184](#page-187-0) opentelemetry::trace::Span (*C++ class*), [166](#page-169-0) opentelemetry::trace::Span::~Span (*C++ function*), [166](#page-169-0) opentelemetry::trace::Span::AddEvent (*C++ function*), [166,](#page-169-0) [167](#page-170-0) opentelemetry::trace::Span::End (*C++ function*), [167](#page-170-0) opentelemetry::trace::Span::GetContext (*C++ function*), [167](#page-170-0) opentelemetry::trace::Span::IsRecording (*C++ function*), [167](#page-170-0) opentelemetry::trace::Span::operator= (*C++ function*), [166](#page-169-0) opentelemetry::trace::Span::SetAttribute (*C++ function*), [166](#page-169-0) opentelemetry::trace::Span::SetStatus (*C++ function*), [167](#page-170-0) opentelemetry::trace::Span::Span (*C++ function*), [166](#page-169-0) opentelemetry::trace::Span::UpdateName (*C++ function*), [167](#page-170-0) opentelemetry::trace::SpanContext (*C++ class*), opentelemetry::trace::SpanKind::kInternal [167](#page-170-0) opentelemetry::trace::SpanContext::GetInvalid opentelemetry::trace::SpanKind::kProducer (*C++ function*), [168](#page-171-0) opentelemetry::trace::SpanContext::IsRemote (*C++ function*), [167](#page-170-0) opentelemetry::trace::SpanContext::IsSampled opentelemetry::trace::StartSpanOptions (*C++* (*C++ function*), [167](#page-170-0) opentelemetry::trace::SpanContext::IsValid (*C++ function*), [167](#page-170-0) opentelemetry::trace::SpanContext::operator= opentelemetry::trace::StartSpanOptions::parent (*C++ function*), [167](#page-170-0) (*C++ function*), [167](#page-170-0) opentelemetry::trace::SpanContext::span\_id (*C++ function*), [167](#page-170-0) opentelemetry::trace::SpanContext::SpanContext opentelemetry::trace::StatusCode (*C++ enum*), (*C++ function*), [167](#page-170-0)

opentelemetry::trace::Provider::SetTracerProvi**de**æntelemetry::trace::SpanContextKeyValueIterable::~SpanCo opentelemetry::trace::SpanContext::operator== opentelemetry::trace::StartSpanOptions::start\_steady\_time opentelemetry::trace::SpanContext::trace\_id (*C++ function*), [167](#page-170-0) opentelemetry::trace::SpanContext::trace\_state (*C++ function*), [167](#page-170-0) (*C++ class*), [168](#page-171-0) (*C++ function*), [168](#page-171-0) opentelemetry::trace::SpanContextKeyValueIterable::ForEach (*C++ function*), [168](#page-171-0) opentelemetry::trace::SpanContextKeyValueIterable::size (*C++ function*), [168](#page-171-0) opentelemetry::trace::SpanId (*C++ class*), [169](#page-172-0) opentelemetry::trace::SpanId::CopyBytesTo (*C++ function*), [169](#page-172-0) opentelemetry::trace::SpanId::Id (*C++ function*), [169](#page-172-0) opentelemetry::trace::SpanId::IsValid (*C++ function*), [169](#page-172-0) opentelemetry::trace::SpanId::kSize (*C++ member*), [169](#page-172-0) opentelemetry::trace::SpanId::operator!= (*C++ function*), [169](#page-172-0) opentelemetry::trace::SpanId::operator== (*C++ function*), [169](#page-172-0) opentelemetry::trace::SpanId::SpanId (*C++ function*), [169](#page-172-0) opentelemetry::trace::SpanId::ToLowerBase16 (*C++ function*), [169](#page-172-0) opentelemetry::trace::SpanKind (*C++ enum*), [180](#page-183-0) opentelemetry::trace::SpanKind::kClient (*C++ enumerator*), [180](#page-183-0) opentelemetry::trace::SpanKind::kConsumer (*C++ enumerator*), [180](#page-183-0) (*C++ enumerator*), [180](#page-183-0) (*C++ enumerator*), [180](#page-183-0) opentelemetry::trace::SpanKind::kServer (*C++ enumerator*), [180](#page-183-0) *struct*), [32](#page-35-0) opentelemetry::trace::StartSpanOptions::kind (*C++ member*), [32](#page-35-0) (*C++ member*), [32](#page-35-0) (*C++ member*), [32](#page-35-0) opentelemetry::trace::StartSpanOptions::start\_system\_time (*C++ member*), [32](#page-35-0) [181](#page-184-0)

opentelemetry::trace::StatusCode::kOk (*C++* opentelemetry::trace::Tracer::WithActiveSpan *enumerator*), [181](#page-184-0) opentelemetry::trace::StatusCode::kUnset (*C++ enumerator*), [181](#page-184-0) opentelemetry::trace::TraceFlags (*C++ class*), opentelemetry::trace::TracerProvider::~TracerProvider [169](#page-172-0) opentelemetry::trace::TraceFlags::CopyBytesTo opentelemetry::trace::TracerProvider::GetTracer (*C++ function*), [170](#page-173-0) opentelemetry::trace::TraceFlags::flags (*C++ function*), [169](#page-172-0) opentelemetry::trace::TraceFlags::IsSampled (*C++ function*), [169](#page-172-0) opentelemetry::trace::TraceFlags::kIsSampled opentelemetry::trace::TraceState::Empty (*C++ member*), [170](#page-173-0) opentelemetry::trace::TraceFlags::operator!= opentelemetry::trace::TraceState::FromHeader (*C++ function*), [169](#page-172-0) opentelemetry::trace::TraceFlags::operator== opentelemetry::trace::TraceState::Get (*C++* (*C++ function*), [169](#page-172-0) opentelemetry::trace::TraceFlags::ToLowerBase16 opentelemetry::trace::TraceState::GetAllEntries (*C++ function*), [169](#page-172-0) opentelemetry::trace::TraceFlags::TraceFlags opentelemetry::trace::TraceState::IsValidKey (*C++ function*), [169](#page-172-0) opentelemetry::trace::TraceId (*C++ class*), [170](#page-173-0) opentelemetry::trace::TraceId::CopyBytesTo (*C++ function*), [170](#page-173-0) opentelemetry::trace::TraceId::Id (*C++ function*), [170](#page-173-0) opentelemetry::trace::TraceId::IsValid (*C++ function*), [170](#page-173-0) opentelemetry::trace::TraceId::kSize (*C++ member*), [170](#page-173-0) opentelemetry::trace::TraceId::operator!= (*C++ function*), [170](#page-173-0) opentelemetry::trace::TraceId::operator== (*C++ function*), [170](#page-173-0) opentelemetry::trace::TraceId::ToLowerBase16 (*C++ function*), [170](#page-173-0) opentelemetry::trace::TraceId::TraceId (*C++ function*), [170](#page-173-0) opentelemetry::trace::Tracer (*C++ class*), [171](#page-174-0) opentelemetry::trace::Tracer::~Tracer (*C++ function*), [171](#page-174-0) opentelemetry::trace::Tracer::Close (*C++ function*), [172](#page-175-0) opentelemetry::trace::Tracer::CloseWithMicroseconds OPENTELEMETRY\_MAYBE\_UNUSED (*C macro*), [191](#page-194-0) (*C++ function*), [172](#page-175-0) opentelemetry::trace::Tracer::ForceFlush (*C++ function*), [172](#page-175-0) opentelemetry::trace::Tracer::ForceFlushWithMicroseconds (*C++ function*), [172](#page-175-0) opentelemetry::trace::Tracer::GetCurrentSpan (*C++ function*), [172](#page-175-0) opentelemetry::trace::Tracer::StartSpan (*C++ function*), [171,](#page-174-0) [172](#page-175-0)

(*C++ function*), [172](#page-175-0) opentelemetry::trace::TracerProvider (*C++ class*), [173](#page-176-0) (*C++ function*), [173](#page-176-0) (*C++ function*), [173](#page-176-0) opentelemetry::trace::TraceState (*C++ class*), [173](#page-176-0) opentelemetry::trace::TraceState::Delete (*C++ function*), [174](#page-177-0) (*C++ function*), [174](#page-177-0) (*C++ function*), [174](#page-177-0) *function*), [174](#page-177-0) (*C++ function*), [174](#page-177-0) (*C++ function*), [174](#page-177-0) opentelemetry::trace::TraceState::IsValidValue (*C++ function*), [174](#page-177-0) opentelemetry::trace::TraceState::kKeyMaxSize (*C++ member*), [175](#page-178-0) opentelemetry::trace::TraceState::kKeyValueSeparator (*C++ member*), [175](#page-178-0) opentelemetry::trace::TraceState::kMaxKeyValuePairs (*C++ member*), [175](#page-178-0) opentelemetry::trace::TraceState::kMembersSeparator (*C++ member*), [175](#page-178-0) opentelemetry::trace::TraceState::kValueMaxSize (*C++ member*), [175](#page-178-0) opentelemetry::trace::TraceState::Set (*C++ function*), [174](#page-177-0) opentelemetry::trace::TraceState::ToHeader (*C++ function*), [174](#page-177-0) OPENTELEMETRY\_API\_SINGLETON (*C macro*), [189](#page-192-0) OPENTELEMETRY\_DEPRECATED (*C macro*), [189](#page-192-0) OPENTELEMETRY\_DEPRECATED\_MESSAGE (*C macro*), [190](#page-193-0) OPENTELEMETRY\_EXPORT (*C macro*), [190](#page-193-0) OPENTELEMETRY\_HAVE\_WORKING\_REGEX (*C macro*), [190](#page-193-0) OPENTELEMETRY\_LIKELY\_IF (*C macro*), [190](#page-193-0)